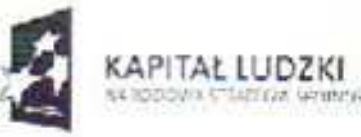

INISTERSTWO. **ROZWOE** REGIONALNEGO

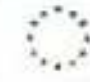

# Zasady realizacji Pomocy technicznej w ramach

# Programu Operacyjnego Kapitał Ludzki

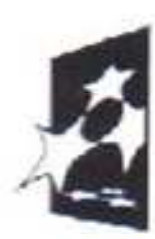

Alegativ processiones **CANTU** 

Warszawa, 11 września 2008 r.

**Z-CA DVIDES** Arona Mechtenien

# **Spis tre**ś**ci**

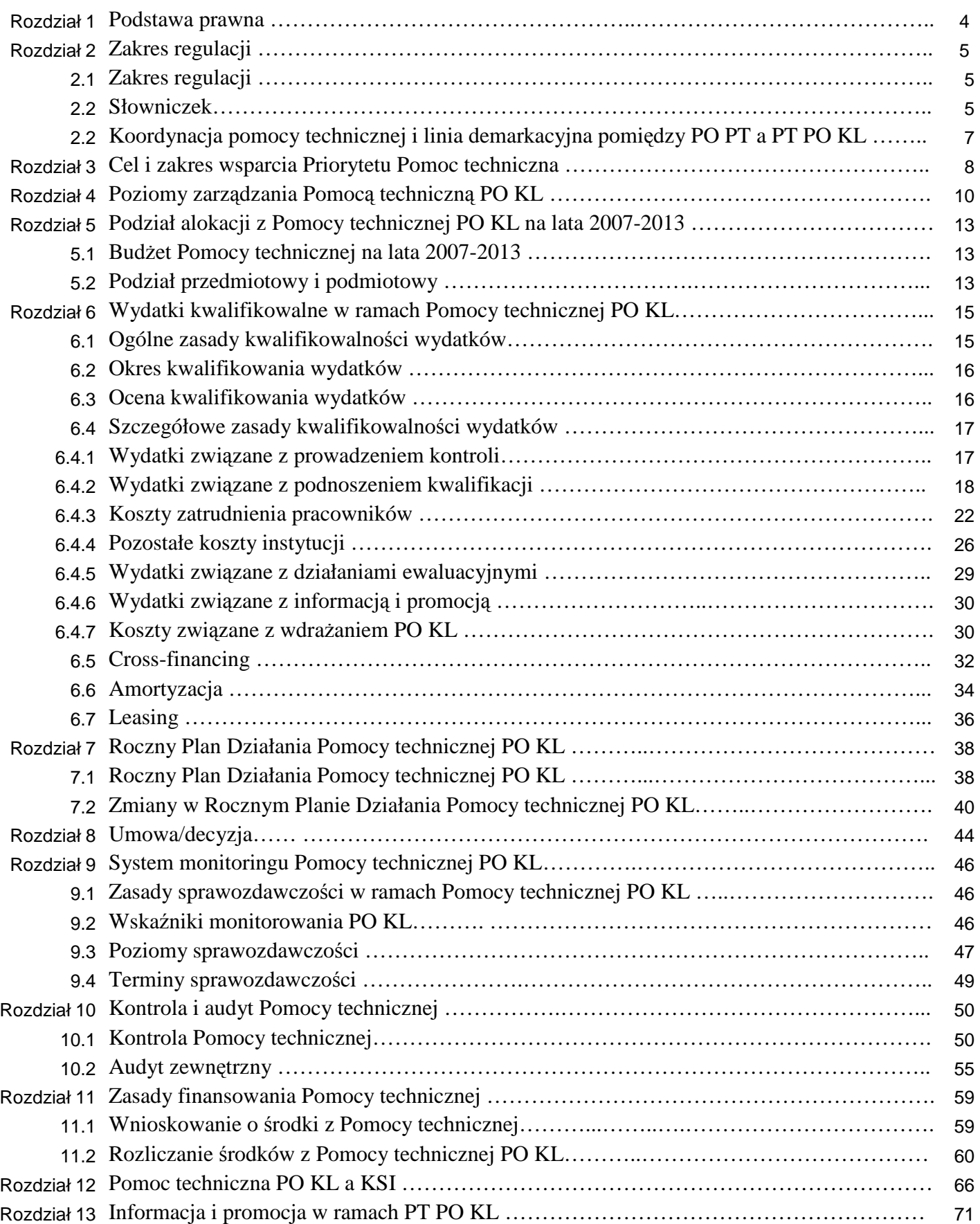

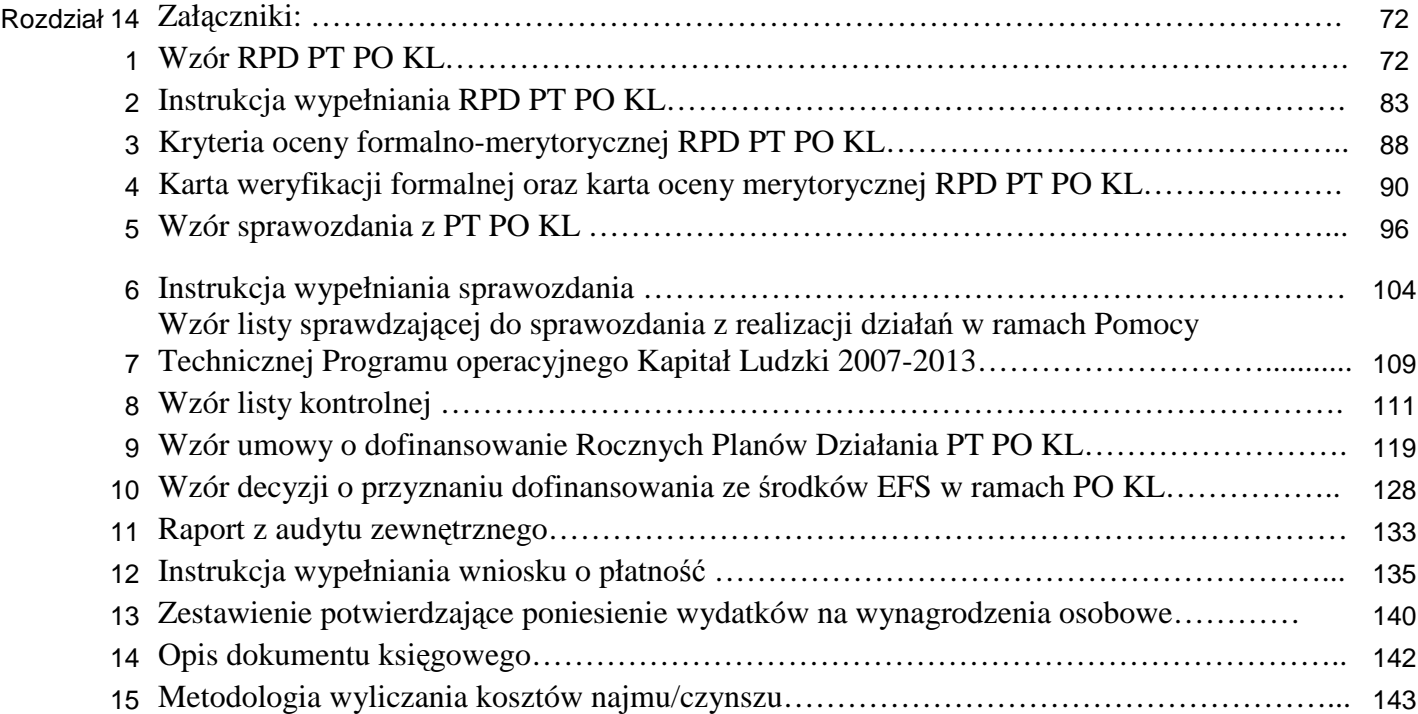

#### **Rozdział 1 – Podstawa prawna**

Proces wdrażania Pomocy technicznej regulują następujące dokumenty i akty prawne:

- Rozporządzenie Rady (WE) nr 1083/2006 z dnia 11 lipca 2006 r. ustanawiające przepisy ogólne dotyczące Europejskiego Funduszu Rozwoju Regionalnego, Europejskiego Funduszu Społecznego oraz Funduszu Spójności i uchylające rozporządzenie (WE) nr 1260/1999 (art. 24, 45, 46, 50),
- Rozporządzenie (WE) nr 1081/2006 Parlamentu Europejskiego i Rady z dnia 5 lipca 2006 r. w sprawie Europejskiego Funduszu Społecznego i uchylające rozporządzenie (WE) nr 1784/1999 (art. 9),
- Rozporządzenie Komisji (WE) nr 1828/2006 z dnia 8 grudnia 2006 r. ustanawiające szczegółowe zasady wykonania rozporządzenia Rady (WE) nr 1083/2006 ustanawiającego przepisy ogólne dotyczące Europejskiego Funduszu Rozwoju Regionalnego, Europejskiego Funduszu Społecznego oraz Funduszu Spójności oraz rozporządzenia (WE) nr 1080/2006 Parlamentu Europejskiego i Rady w sprawie Europejskiego Funduszu Rozwoju Regionalnego
- ustawa z dnia 6 grudnia 2006 r. o zasadach prowadzenia polityki rozwoju wraz ze zmianami (Dz. U. Nr 227, poz. 1658 z późn. zm.),
- Wytyczne w zakresie korzystania z Pomocy technicznej,
- Krajowe wytyczne dotyczące kwalifikowania wydatków w ramach funduszy strukturalnych i Funduszu Spójności w okresie programowania 2007-2013,
- Wytyczne w zakresie sprawozdawczości w ramach Narodowych Strategicznych Ram Odniesienia 2007-2013,
- Zasady finansowania Programu Operacyjnego Kapitał Ludzki, stanowiące jedną z części Systemu realizacji PO KL,
- Plan Komunikacji Programu Operacyjnego Kapitał Ludzki.

#### **Rozdział 2 – Zakres regulacji**

#### *2.1 Zakres regulacji*

Niniejszy dokument powstał w celu określenia systemu realizacji Pomocy technicznej Programu Operacyjnego Kapitał Ludzki na lata 2007 – 2013, wskazania podmiotów współuczestniczących w systemie, jak również w celu określenia najważniejszych cech systemu i kluczowych procesów zachodzących podczas realizacji Pomocy technicznej PO KL. Ma on na celu uszczegółowienie zapisów zawartych w *Wytycznych dotycz*ą*cych korzystania z pomocy technicznej* w odniesieniu do Pomocy technicznej PO KL.

#### *2.2 Słowniczek*

- 1. Użyte w niniejszych *Zasadach systemu realizacji* skróty oznaczają:
	- EFS Europejski Fundusz Społeczny;
	- PO KL Program Operacyjny Kapitał Ludzki 2007-2013;
	- PT Pomoc techniczna;
	- RPD Roczny Plan Działania;
	- IP Instytucja Pośrednicząca I stopnia PO KL;
	- IP II Instytucja Pośrednicząca II stopnia PO KL;
	- BS Beneficjent Systemowy;
	- IZ Instytucja Zarządzająca PO KL;
	- KM PO KL Komitet Monitorujący Program Operacyjny Kapitał Ludzki;
	- NSRO Narodowe Strategiczne Ramy Odniesienia 2007-2013;
	- PO PT Program Operacyjny Pomoc Techniczna 2007-2013;
	- PWW Podstawy Wsparcia Wspólnoty 2004-2006.
- 2. Najważniejsze pojęcia użyte w Zasadach systemu realizacji oznaczają:
	- **Beneficjent** w rozumieniu art. 5 pkt 1 ustawy z dnia 6 grudnia 2006 r. o zasadach prowadzenia polityki rozwoju, z uwzględnieniem zapisów *Szczegółowego opisu Priorytetów PO KL;*
- **kryteria wyboru RPD PT PO KL** kryteria, na podstawie których dokonywana jest ocena RPD PT PO KL. Ocena RPD PT PO KL odbywa się na podstawie kryteriów formalnych i merytorycznych;
- **cross-financing** zasada elastycznego finansowania Rocznych Planów Działania PT PO KL w ramach programu operacyjnego umożliwiająca finansowanie z Europejskiego Funduszu Społecznego (EFS) i Europejskiego Funduszu Rozwoju Regionalnego (EFRR) w sposób komplementarny działań objętych zakresem pomocy z innego funduszu, tj. odpowiednio w przypadku EFS – z EFRR oraz w przypadku EFRR– z EFS;
- **wydatek kwalifikowalny** wydatek poniesiony przez beneficjenta w związku z realizacją Rocznego Planu Działania Pomocy technicznej PO KL, który kwalifikuje się do refundacji ze środków Pomocy technicznej w trybie określonym w umowie lub decyzji o dofinansowanie Rocznych Planów Działania Pomocy technicznej PO KL;
- **wydatek niekwalifikowalny** wydatek nie kwalifikujący się do refundacji ze środków przeznaczonych na Pomoc techniczną PO KL;
- **Roczny Plan Działania Pomocy Technicznej Programu Operacyjnego Kapitał Ludzki** – dokument obejmujący działania planowane do realizacji przez IP, podległe jej Instytucje Pośredniczące II stopnia, ROEFS i/lub Beneficjentów Systemowych w ramach Pomocy technicznej PO KL;
- ś**rodek trwały** środek trwały w rozumieniu art. 3 ust. 1 pkt 15 ustawy z dnia 29 września 1994 r. o rachunkowości (Dz. U. z 2002 r. Nr 76, poz. 694, z późn. zm.);
- **wyposa**Ŝ**enie** rzeczowe składniki majątku związane z wykonywaną działalnością, niezaliczone – zgodnie z przepisami o podatku dochodowym – do środków trwałych lub podlegające ewidencji ilościowej lub ilościowo-wartościowej;
- **umowa o dofinansowanie** umowa zawierana pomiędzy Instytucją Zarządzającą a Instytucją Pośredniczącą na podstawie której IP, a za jej zgodą również IP II/BS, wdrażają Pomoc techniczną PO KL oraz realizują RPD PT PO KL;
- **jednorazowa amortyzacja** jednorazowy odpis z tytułu spadku wartości aktywów podlegających amortyzacji, dotyczy środków trwałych wprowadzonych w danym roku do ewidencji.

# *2.3 Koordynacja Pomocy technicznej i linia demarkacyjna pomi*ę*dzy Programem Operacyjnym Pomoc Techniczna a Pomoc*ą *techniczn*ą *PO KL*

Pomoc techniczna jest komponentem wszystkich Programów Operacyjnych: sektorowych i regionalnych. Instytucja Zarządzająca Programem Operacyjnym Pomoc Techniczna (IZ PO PT) pełni rolę koordynatora Pomocy technicznej we wszystkich PO i jest odpowiedzialna za realizację *Wytycznych w zakresie korzystania z pomocy technicznej -* dokumentu obowiązującego wszystkie programy operacyjne. Wytyczne definiują ogólne zasady korzystania z Pomocy technicznej w ramach Narodowych Strategicznych Ram Odniesienia (NSRO), natomiast załączniki do przedmiotowych Wytycznych określają specyficzne zasady korzystania z Pomocy technicznej w ramach poszczególnych sektorowych programów operacyjnych. Załącznik nr 5 do Wytycznych wskazuje na specyficzne zasady korzystania z Pomocy technicznej w ramach PO KL.

Koordynacja Pomocy technicznej została powierzona Instytucji Zarządzającej Programem Operacyjnym Pomoc Techniczna mając na względzie, iż PO PT to program krajowy, którego głównym celem jest finansowanie z Pomocy technicznej wydatków niezbędnych do prawidłowego funkcjonowania całego systemu realizacji NSRO, jak również w celu ujednolicenia zasad wdrażania Pomocy technicznej przez podmioty będące jednocześnie beneficjentami Pomocy technicznej w ramach dwóch, a nawet trzech programów operacyjnych i zapobieŜenia ryzyku podwójnego finansowania tych samych operacji/wydatków.

Listę beneficjentów uprawnionych do korzystania z poszczególnych kategorii interwencji a także zakres finansowania w ramach PO PT zawiera "Uszczegółowienie PO PT 2007-2013". Komplementarne działania związane z realizacją danych programów sektorowych lub regionalnych będą finansowane w ramach odpowiednich komponentów Pomocy technicznej w tych programach.

Wydatki związane z realizacją PO KL będą finansowane w ramach Priorytetu X PO KL – Pomoc techniczna na zasadach przedstawionych w *Wytycznych w zakresie korzystania z pomocy technicznej* i w niniejszych *Zasadach systemu realizacji.*

#### **Rozdział 3 Cel i zakres wsparcia Priorytetu X – Pomoc techniczna**

Podstawowym celem Priorytetu Pomoc techniczna jest zapewnienie właściwego zarządzania, wdrażania oraz promocji Europejskiego Funduszu Społecznego.

Jednym z podstawowych warunków uczestnictwa w zarządzaniu funduszami strukturalnymi Unii Europejskiej jest zapewnienie adekwatnego potencjału administracyjnego dla zarządzania funduszami, zgodnie z obowiązującymi regulacjami wspólnotowymi.

Priorytet X - Pomoc techniczna ma na celu zapewnienie wsparcia procesów zarządzania, wdrażania i promocji Programu, jak również efektywne wykorzystanie zasobów UE i krajowych, zgodnie z prawem i polityką Wspólnoty, poprzez:

- utrzymanie wysokiej jakości i spójności działań związanych z wdrażaniem Programu,
- zagwarantowanie zgodności wdrażanych projektów z regulacjami i polityką Wspólnot,
- − wprowadzenie i realizację odpowiednich procedur zarządzania i kontroli, zgodnych ze standardami Komisji Europejskiej UE,
- − organizację systemu informacji, promocji i szkoleń,
- − wdroŜenie i organizację systemu narzędzi informatycznych dla sprawnego zarządzania i wdrażania działań.

Zarządzanie, wdrażanie, monitorowanie i ewaluacja oraz kontrola działań planowanych w ramach PO KL wymagają posiadania odpowiedniego potencjału i zdolności administracyjnych od instytucji zaangażowanych w wyżej wymienione działania. Aby sprostać tym wysokim wymaganiom, na wszystkich szczeblach wdrażania musi być zapewniony personel odpowiedzialny za te zadania, posiadający odpowiednie kompetencje, przeszkolony i dysponujący środkami służącymi realizacji wyznaczonych zadań.

Pomoc techniczna PO KL służy w szczególności:

zapewnieniu technicznego i finansowego wsparcia procesu zarządzania, wdrażania, kontroli PO KL oraz prac Komitetu Monitorującego i Podkomitetów Monitorujących PO KL, w celu sprawnego wdrażania PO KL oraz efektywnego wykorzystania środków Europejskiego Funduszu Społecznego,

- − sprawnej i efektywnej realizacji obowiązków dotyczących prowadzenia działań informacyjnych i promocyjnych dotyczących pomocy udzielanej z Europejskiego Funduszu Społecznego,
- − zapewnieniu sprawnej ewaluacji, monitorowania oraz audytu projektów realizowanych w ramach PO KL.

# **Rozdział 4 – Poziomy zarz**ą**dzania Pomoc**ą **techniczn**ą **PO KL**

Beneficjentami Pomocy technicznej PO KL są:

- − Instytucja Zarządzająca Programem Operacyjnym Kapitał Ludzki usytuowana w Ministerstwie Rozwoju Regionalnego *(dalej jako IZ),*
- − Instytucje Pośredniczące w ramach komponentu centralnego i regionalnego *( IP),*
- − Instytucje Pośredniczące II stopnia (Instytucje WdraŜające) *(IP II),*
- − Beneficjenci realizujący projekty w trybie systemowym wskazani przez Instytucje Pośredniczące<sup>1</sup>,

Dodatkowo, podmiotami bezpośrednio korzystającymi z Pomocy technicznej PO KL mogą być:

- − Krajowy Ośrodek Europejskiego Funduszu Społecznego oraz Regionalne Ośrodki Europejskiego Funduszu Społecznego *(KOEFS/ROEFS),*
- − Krajowa Instytucja Wspomagająca,
- Komitet i Podkomitety Monitorujące PO KL oraz Komisje Oceny Projektów.<sup>2</sup>

Środkami Pomocy technicznej zarządza Instytucja Zarządzająca i Instytucje Pośredniczące, które przy wdrażaniu Priorytetu X współdziałają z Instytucjami Pośredniczącymi II:

1. Instytucją Zarządzającą ogółem środków Pomocy technicznej jest Instytucja Zarządzająca PO KL (Departament Zarządzania Europejskim Funduszem Społecznym w Ministerstwie Rozwoju Regionalnego).

Zadania IZ PO KL :

 $\overline{a}$ 

− przedstawia wytyczne i koordynuje działania realizowane w ramach Pomocy technicznej przez wszystkich beneficjentów Pomocy technicznej, w tym organizuje cykliczne spotkania Grupy Roboczej ds. Pomocy technicznej,

<sup>&</sup>lt;sup>1</sup> decyzja dotycząca objęcia beneficjentów systemowych pomocą techniczną leży w gestii IP, jednakże koszty związane z realizacją projektów systemowych powinny być przede wszystkim ujęte jako wydatki kwalifikowalne w ramach budżetu projektu realizowanego przez beneficjenta systemowego. Objęcie BS pomocą techniczną dopuszczalne jest jedynie w przypadku braku możliwości finansowania w ramach projektów systemowych. Przyznanie środków pomocy technicznej beneficjentom systemowym przez Instytucie Pośredniczącą następuje w ramach przyznanej IP alokacji.

<sup>&</sup>lt;sup>2</sup> Wyłącznie w zakresie działań szkoleniowych; patrz rozdział 6.4.1 pkt 6-7

- − określa katalog wydatków kwalifikowalnych w ramach Pomocy technicznej PO KL mając na uwadze Wytyczne w zakresie korzystania z Pomocy technicznej,
- − określa alokację środków Pomocy technicznej PO KL dla poszczególnych Instytucji Pośredniczących,
- zatwierdza Roczne Plany Działania Pomocy Technicznej PO KL,
- − podpisuje z Instytucjami Pośredniczącymi PO KL *Umowy o dofinansowanie Rocznych Planów Działania Pomocy Technicznej PO KL*,
- − przyjmuje i zatwierdza *Sprawozdania z realizacji Pomocy technicznej* od Instytucji Pośredniczących,
- − w ramach sprawozdania z Programu sprawozdaje okresowo z realizacji Priorytetu X Pomoc techniczna do Instytucji Koordynującej NSRO,
- − zatwierdza *po*ś*wiadczenia i deklaracje wydatków* Instytucji Pośredniczących i Instytucji Pośredniczących II stopnia (w ramach V Priorytetu) w ramach PO KL, w których rozliczane są środki z Pomocy technicznej,
- − kontroluje Instytucje Pośredniczące w zakresie prawidłowości wydatków z Pomocy technicznej PO KL,
- − rozlicza wydatki własne w ramach Pomocy technicznej PO KL.
- 2. Instytucje Pośredniczące, jako instytucje wdrażające środki Pomocy technicznej na poziomie Priorytetów (lub całego komponentu regionalnego)<sup>3</sup>:
- − dokonują podziału środków pomiędzy poszczególne IP II, ROEFS i ewentualnie pomiędzy beneficjentów systemowych,
- − opracowują w porozumieniu z IP II, Beneficjentami Systemowymi (BS) i ROEFS Roczne Plany Działania PT PO KL,
- − nakładają na Instytucje Pośredniczące II lub/i z Beneficjentów Systemowych obowiązki wynikające z *Umowy o dofinansowanie Rocznych Planów Działania PT PO KL*, w tym określają alokację środków Pomocy technicznej PO KL dla poszczególnych Instytucji Pośredniczących II, Beneficjentów Systemowych oraz ROEFS,

 $3$  dotyczy też Instytucji Pośredniczących II stopnia w ramach Priorytetu V

- − rozliczają wydatki własne, Instytucji Pośredniczących II, BS i ROEFS oraz składają *po*ś*wiadczenia i deklaracje wydatków*, w których rozliczane są środki Pomocy technicznej,
- − przygotowują sprawozdania z realizacji Pomocy technicznej PO KL w zakresie wydatków Instytucji Pośredniczącej, Instytucji Pośredniczącej II stopnia, BS oraz ROEFS,
- − dokonują wyboru ROEFS,
- − kontrolują Instytucje Pośredniczące II stopnia, BS i ROEFS w zakresie prawidłowości wydatków z Pomocy technicznej PO KL.
- 3. Instytucje Pośredniczące II stopnia, Beneficjenci Systemowi, ROEFS:
- uczestniczą w przygotowaniu Rocznego Planu Działania PT PO KL;
- uczestniczą w przygotowaniu sprawozdań z realizacji Pomocy technicznej PO KL,
- składają wnioski o płatność do Instytucji Pośredniczącej (w przypadku Priorytetu V, Instytucje Pośredniczące II stopnia przesyłają *po*ś*wiadczenia i deklaracje wydatków* dla PT).

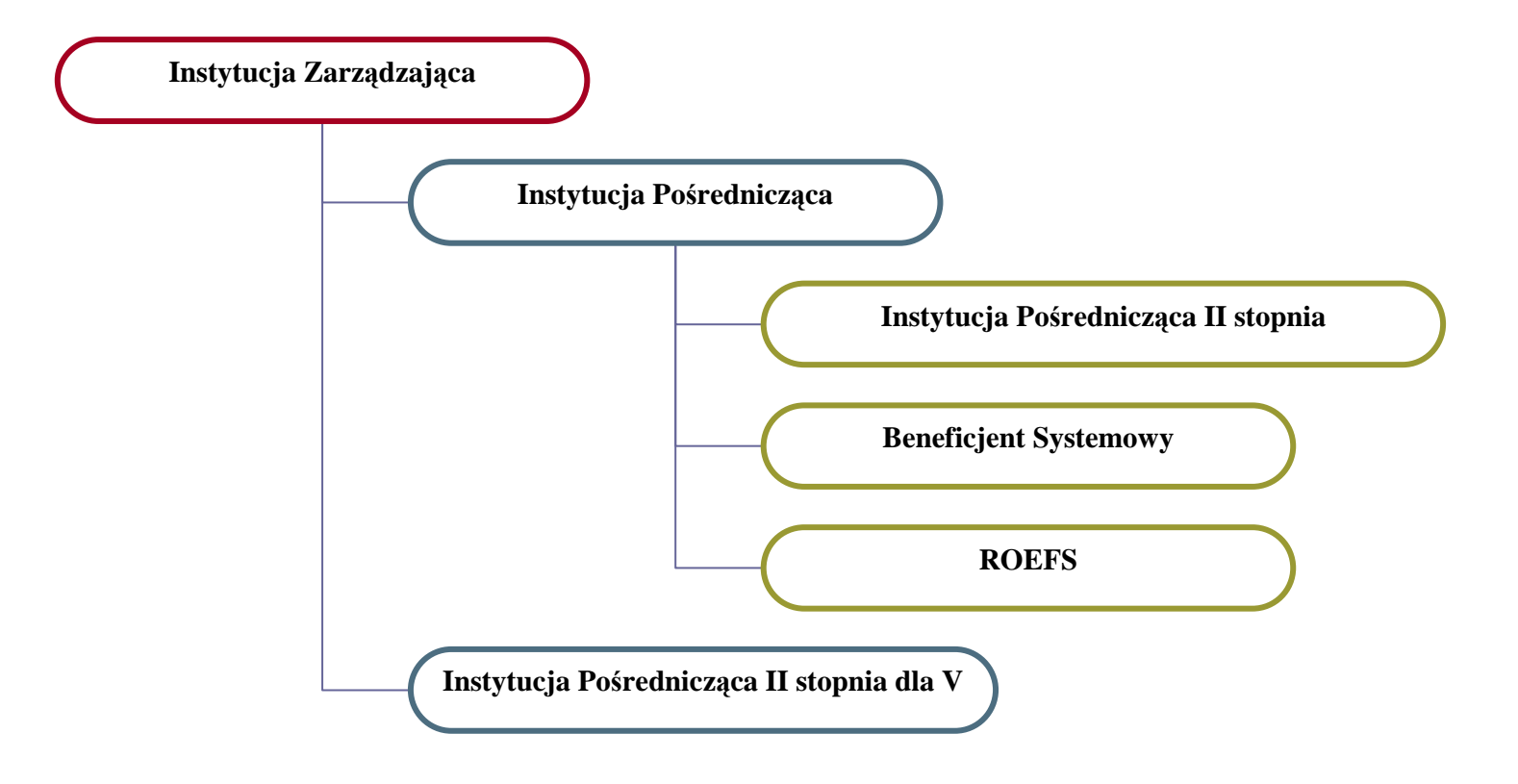

*Wykres: Poziomy zarz*ą*dzania* ś*rodkami Pomocy technicznej PO KL* 

# **Rozdział 5 – Podział alokacji z Pomocy technicznej PO KL na lata 2007 – 2013**

#### *5.1 Bud*Ŝ*et Pomocy technicznej na lata 2007-2013*

Budżet Pomocy technicznej PO KL na lata 2007 - 2013 przedstawia się następująco:

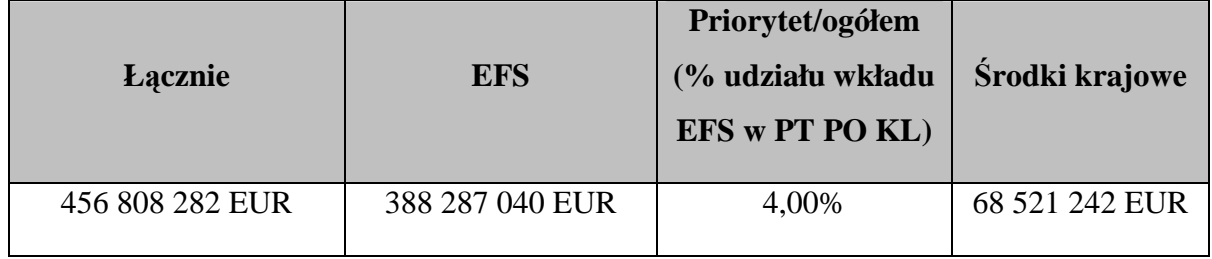

Zgodnie z art. 53 ust. 2 Rozporządzenia (WE) nr 1083/2006, wkład Europejskiego Funduszu Społecznego na poziomie Programu Operacyjnego w ramach celu Konwergencja wynosi dla państwa członkowskiego: Polski - 85%.

Środki na współfinansowanie wkładu krajowego (15%) pochodzić będą z następujących źródeł:

- budżet państwa,
- budżet jednostek samorządu terytorialnego,
- Fundusz Pracy (w przypadku Wojewódzkich Urzędów Pracy).

Środki budżetu państwa współfinansują zadania Pomocy technicznej realizowane przez instytucje w ramach komponentu centralnego PO KL oraz ROEFS. Natomiast środki budżetu JST współfinansują zadania Pomocy technicznej realizowane przez instytucje w ramach komponentu regionalnego.

### *5.2 Podział przedmiotowy i podmiotowy*

W ramach Priorytetu X – Pomoc techniczna wyodrębniono dwie kategorie interwencji:

- kod interwencji 85 – w ramach którego dostępne jest 85 % alokacji na pokrycie kosztów funkcjonowania instytucji uczestniczących w realizacji PO KL, w tym: kosztów wynagrodzeń, kosztów administracyjnych, archiwizacji, wynajmu pomieszczeń, zakupu sprzętu i wyposażenia oraz kosztów wdrażania Programu, w tym m.in.: na szkolenia, doradztwo, koszty obsługi procesu wyboru projektów, kontroli, monitoringu i obsługi Komitetu Monitorującego i Podkomitetów Monitorujących – 401 260 395 EUR,

- kod interwencji 86 – w ramach którego dostępnych jest 15 % alokacji na działania związane z ewaluacją i badaniami, informacją i komunikacją – 55 547 887 EUR.

Podział alokacji na poszczególne kody (obszary wsparcia) ma charakter sztywny.

Instytucja Zarządzająca PO KL określa w umowach/decyzjach o dofinansowanie Rocznych Planów Działania Pomocy Technicznej Programu Operacyjnego Kapitał Ludzki wysokość alokacji dla IP jako beneficjentów PT PO KL. Każda z instytucji zobowiązana jest do zachowania proporcjonalnego poziomu wydatków w podziale na poszczególne kody interwencji w okresie, na który podpisywana jest umowa/decyzja na dofinansowanie RPD PT PO KL. Wydatki Regionalnych Ośrodków EFS należy zaliczać do kodu interwencji 86, jednakże nie są one brane pod uwagę przy osiąganiu wymaganej proporcji pomiędzy kodem interwencji 85 (85%) i 86 (15%).

Środki z Pomocy technicznej podzielone zostały na trzy grupy instytucji:

- grupa I: Instytucje Pośredniczące i Pośredniczące II stopnia, BS w ramach komponentu regionalnego oraz ROEFS,

- grupa II: Instytucje Pośredniczące i Pośredniczące II stopnia oraz BS w ramach komponentu centralnego,

- grupa III: pozostałe instytucje na szczeblu centralnym, w tym: Instytucja Zarządzająca PO KL.

#### **Rozdział 6 – Wydatki kwalifikowalne w ramach Pomocy technicznej PO KL**

#### *6.1 - Ogólne zasady kwalifikowalno*ś*ci wydatków*

- 1. Co do zasady, wszystkie wydatki w ramach Pomocy technicznej PO KL są kwalifikowalne, o ile:
	- są zgodne z celami PO KL i bezpośrednio z nimi związane; ze środków Pomocy technicznej nie mogą być finansowane wydatki, które są ponoszone niezależnie od wdrażania PO KL:
	- są efektywne, tj. spełniają wymogi efektywnego zarządzania finansami (relacja nakład/rezultat);
	- zostały faktycznie poniesione;
	- są udokumentowane;
	- zostały przewidziane w zatwierdzonym Rocznym Planie Działania PT PO KL z zastrzeżeniem procedury dokonywania w nim zmian;
	- są zgodne ze szczegółowymi zasadami określonymi w niniejszych *Zasadach systemu realizacji*, tj.:
	- a. nie zostały wymienione w katalogu wydatków niekwalifikowalnych w ramach PT PO KL w podrozdziale 6.4;
	- b. zostały poniesione zgodnie z zasadami określonymi w niniejszych *Zasadach systemu realizacji*;
	- c. są zgodne z odrębnymi przepisami prawa krajowego i wspólnotowego, w szczególności z ustawą z dnia 29 stycznia 2004 r. – Prawo zamówień publicznych (Dz. U. z 2007 r. Nr 223, poz. 1655) oraz ustawą z dnia 30 czerwca 2005 r. o finansach publicznych (Dz. U. z 2005 r. Nr 249, poz. 2104).
- 2. Pod pojęciem wydatku faktycznie poniesionego należy rozumieć wydatek poniesiony w znaczeniu kasowym, tj. jako rozchód środków pieniężnych z kasy lub rachunku bankowego instytucji. Dowodem poniesienia wydatku jest opłacona faktura lub inny dokument księgowy o równoważnej wartości dowodowej wraz z dowodami zapłaty. W przypadku płatności gotówkowej, wystarczającym dowodem jest faktura lub inny dokument księgowy o równoważnej wartości dowodowej ze wskazaniem, że zapłacono gotówką.
- 3. W ramach Pomocy technicznej PO KL niedozwolone jest podwójne finansowanie wydatku, tzn. zrefundowanie całkowite lub częściowe danego wydatku dwa razy ze środków publicznych.
- 4. Aktywa wytworzone i nabyte w ramach Rocznego Planu Działania PT PO KL nie mogą zostać zbyte przez beneficjenta za uzyskaniem korzyści majątkowej w okresie 5 lat od zakończenia realizacji Rocznego Planu Działania PT PO KL.

# *6.2 - Okres kwalifikowania wydatków*

- 1. Początek okresu kwalifikowalności wydatków z Pomocy technicznej PO KL stanowi data otrzymania przez Komisję Europejską Programu Operacyjnego Kapitał Ludzki, tj. 12 grudnia 2006 r. Wydatki poniesione wcześniej nie stanowią wydatku kwalifikowalnego. Koniec okresu kwalifikowalności wydatków stanowi natomiast data 31 grudnia 2015 r.
- 2. Okres kwalifikowalności każdego Rocznego Planu Działania PT PO KL jest zgodny z okresem roku budżetowego, na który został zatwierdzony, za wyjątkiem lat 2007-2008, kiedy Roczny Plan Działania PT PO KL obejmuje okres dwóch lat budżetowych. Okres kwalifikowalności dotyczy realizacji wszystkich zadań określonych w Rocznym Planie Działania PT PO KL, w tym wydatkowania środków.
- 3. Za datę poniesienia wydatku przyjmuje się w przypadku wydatków:
	- a) dokonanych przelewem lub obciążeniową kartą płatniczą datę obciążenia rachunku bankowego podmiotu ponoszącego wydatek;
	- b) dokonanych kartą kredytową lub podobnym instrumentem płatniczym o odroczonej płatności – datę transakcji skutkującej obciążeniem rachunku karty kredytowej lub podobnego instrumentu;
	- c) dokonanych gotówką datę faktycznego dokonania płatności.

# *6.3 - Ocena kwalifikowania wydatków*

- 1. Ocena kwalifikowalności wydatków Pomocy technicznej PO KL dokonywana jest w oparciu o:
	- przepisy *Rozporz*ą*dzenia Parlamentu Europejskiego i Rady (WE) nr 1081/2006 z dnia 5 lipca 2006 r. w sprawie Europejskiego Funduszu Społecznego*,
	- *Krajowe wytyczne dotycz*ą*ce kwalifikowania wydatków w ramach funduszy strukturalnych i Funduszu Spójno*ś*ci w okresie programowania 2007-2013,*
	- obowiązujące *Wytyczne w zakresie korzystania z pomocy technicznej*.
- 2. Zasady kwalifikowania wydatków i kategorie wydatków kwalifikowalnych zawarte w *Wytycznych w zakresie kwalifikowania wydatków w ramach Programu Operacyjnego Kapitał Ludzki* nie mają zastosowania do wydatków w ramach Pomocy technicznej PO KL.
- 3. Weryfikacja kwalifikowalności wydatków w ramach PT PO KL dokonywana jest na etapie zatwierdzania RPD PT PO KL oraz na etapie realizacji, rozliczania, kontroli i audytu zewnętrznego Rocznego Planu Działania PT PO KL. W związku z tym, że Roczny Plan Działania PT PO KL ma charakter ogólny, tj. w ramach wykazanych kategorii wydatków możliwe są różnego rodzaju wydatki, nie należy traktować akceptacji całego Planu przez IZ PO KL jako uznania za kwalifikowalne wszystkich wydatków poniesionych w trakcie jego realizacji. Instytucje realizujące Roczny Plan Działania Pomocy Technicznej PO KL są przede wszystkim zobowiązane do przestrzegania zasad określonych w obowiązujących *Wytycznych w zakresie korzystania z pomocy technicznej* oraz niniejszych *Zasadach systemu realizacji*.
- 4. Ocena kwalifikowalności wydatków na etapie rozliczania Rocznego Planu Działania PT PO KL dokonywana jest przez podmiot weryfikujący wniosek o płatność składany przez beneficjenta PT PO KL.
- 5. Dodatkowo weryfikacja kwalifikowalności wydatków będzie dokonywana podczas kontroli Rocznego Planu Działania PT PO KL, zgodnie z zasadami przedstawionymi w rozdziale 10 niniejszych *Zasad systemu realizacji.*
- 6. Ostateczną decyzję w sprawie kwalifikowalności poszczególnych wydatków podejmuje IZ PO KL.

# *6.4 - Szczegółowe zasady kwalifikowalno*ś*ci wydatków*

### *6.4.1 Wydatki zwi*ą*zane z prowadzeniem kontroli*

- 1. W ramach działań kontrolnych prowadzonych przez IZ, IP oraz IP II kwalifikowalne są wydatki związane delegacjami służbowymi pracowników dokonujących kontroli na miejscu projektów/ RPD PT PO KL
- 2. Wydatkiem kwalifikowalnym jest wynajem samochodu lub leasing operacyjny środka transportu, pod warunkiem że pojazd będzie używany wyłącznie na potrzeby kontroli. W innym przypadku, wynajem lub leasing operacyjny samochodu należy traktować jako wydatek związany z kosztami instytucji (np. samochód używany jest również w związku z działaniami informacyjno-promocyjnymi).

#### *6.4.2 Wydatki zwi*ą*zane z podnoszeniem kwalifikacji*

- 1. Roczny Plan Szkoleń dotyczy szkoleń dla pracowników Instytucji Pośredniczącej, Instytucji Pośredniczącej II stopnia, Beneficjentów Systemowych, członków Podkomitetu i Komitetu Monitorującego oraz Komisji Oceny Projektów. Spotkania i szkolenia dla beneficjentów innych Priorytetów Programu niż Pomoc techniczna powinny zostać ujęte w Rocznym Planie Działań Informacyjno - Promocyjnych.
- 2. Przy kierowaniu pracowników na wszelkie formy podnoszenia kwalifikacji finansowane z PT PO KL, IP/IPII/BS zobowiązane są do stosowania zasad polityki szkoleniowej jednostki, w ramach której funkcjonują. W sytuacji, gdy jednostka nie posiada dokumentu regulującego zasady kierowania pracowników na szkolenia, IP/IP II/BS zobowiązane są do opracowania we własnym zakresie odpowiednich procedur organizacji i zasad korzystania ze szkoleń i innych form podnoszenia kwalifikacji, jednak nie mniej restrykcyjnych niż zasady określone w niniejszym dokumencie.
- 3. W ramach Rocznego Planu Szkoleń kwalifikowalne są w szczególności:
	- a) szkolenia miękkie (np. dotyczące podnoszenia efektywności pracy),
	- b) szkolenia twarde (np. z określonej dziedziny prawa) wraz z kosztami egzaminów i certyfikatów,
	- c) kursy językowe wraz z kosztami egzaminów i certyfikatów,
	- d) wyjazdy studyjne,
	- e) grupy robocze,
	- f) warsztaty i spotkania tematyczne,

g) studia podyplomowe, a w ich ramach również: opłata rekrutacyjna i koszt uzyskania certyfikatu szkoleniowego, tj. opłata egzaminacyjna na zasadzie refundacji, po przedstawieniu kserokopii pozytywnie zdanego egzaminu. Tematyka wybranych studiów podyplomowych musi być zgodna z zakresem wykonywanych przez pracownika obowiązków i tym samym przyczyniać się do podnoszenia kwalifikacji pracownika na zajmowanym stanowisku.

Przykład: W przypadku pracownika realizującego zadania z zakresu ewaluacji lub informacji i promocji wydatkiem niekwalifikowanym będzie np. sfinansowanie kosztu studiów podyplomowych z zakresu audytu wewnętrznego i kontroli.

h) koszty delegacji służbowych związanych z udziałem w szkoleniach wyjazdowych oraz wizytach studyjnych.

- 4. Studia doktoranckie stanowią wydatek niekwalifikowalny w ramach PT PO KL ze względu na ich długi okres trwania, który często przekracza okres zatrudnienia pracownika przy zadaniach związanych z PO KL oraz ze względu na ich charakter, który odbiega od roli typowych szkoleń. Studia doktoranckie w niewielkim stopniu przyczyniają się do zwiększenia skuteczności wdrażania PO KL z uwagi na fakt, iż zakres takich studiów z reguły nie jest w sposób bezpośredni związany z zakresem wykonywanych obowiązków, jak ma to miejsce w przydatku studiów podyplomowych.
- 5. Co do zasady, wszystkie działania szkoleniowe podjęte przez instytucję w ramach Pomocy technicznej są kwalifikowalne w 100% względem osób z IP/IPII/BS, jeżeli przynajmniej w 25% zajmują się one PO KL, co wykazane jest w opisie stanowiska lub zakresie czynności. Z uwagi na specyficzną lub odmienną strukturę organizacyjną jednostki, Instytucja Zarządzająca może odstąpić, w indywidualnych przypadkach, od ogólnie przyjętych reguł w zakresie finansowania szkoleń z Pomocy technicznej PO KL.
- 6. Członkowie Komisji Oceny Projektów nie mający w opisie stanowiska lub w zakresie czynności zadań związanych z realizacją Programu Operacyjnego Kapitał Ludzki, mogą uczestniczyć w szkoleniach finansowanych z Pomocy technicznej PO KL, jednakże tylko w sytuacji, kiedy tematyka szkoleń jest bezpośrednio związana z obowiązkami wykonywanymi przez pracowników jako członków komisji.

Przykład: Dla członka KOP, nie posiadającego w opisie stanowiska zadań związanych z wdraŜaniem PO KL kwalifikowalne będzie, np. *"Szkolenie z kwalifikowalno*ś*ci wydatków w ramach EFS*", natomiast nie będą kwalifikowalne wydatki poniesione na szkolenia językowe lub wyjazdy zagraniczne (studyjne).

7. Członkowie Komitetu Monitorującego i Podkomitetów Monitorujących mogą uczestniczyć w szkoleniach finansowanych z PT PO KL na zasadach określonych w pkt 6. W odniesieniu do osób zatrudnianych w ramach umów cywilno-prawnych, za kwalifikowalne będą mogły być uznane wydatki związane z udziałem w szkoleniach, seminariach, konferencjach i innych formach podnoszenia kwalifikacji, wyłącznie w sytuacji, gdy przyczyniają się one do podnoszenia kwalifikacji niezbędnych do realizacji zlecenia i gdy o konieczności posiadania nowych kwalifikacji zleceniodawca nie mógł wiedzieć w momencie podpisywania umowy. Za wydatek kwalifikowalny można więc uznać np. skierowanie zleceniobiorcy na szkolenie "Nowelizacja ustawy Prawo zamówień

publicznych" w momencie gdy w trakcie realizacji zadania weszła w życia znowelizowana ustawa Pzp, natomiast nie będzie stanowiło wydatku kwalifikowalnego oddelegowanie zleceniobiorcy na szkolenia typu: "Specyfikacja Istotnych Warunków Zamówienia – praktyczne zagadnienia" lub "Umowy w sprawach zamówień publicznych". Należy zauważyć, że zleceniobiorca zobowiązany jest w momencie podpisania umowy do posiadania niezbędnych kwalifikacji do realizacji powierzonego zadania, w związku z tym koszt szkoleń ogólnych nie może stanowić wydatku kwalifikowalnego. Wydatkiem niekwalifikowalnym są wszelkiego rodzaju studia oraz kursy kończące się egzaminem uprawniającym do otrzymania certyfikatu. Warunkiem oddelegowania na szkolenie jest umieszczenie odpowiedniego zapisu w umowie, w której zleceniodawca zobowiązuje się pokrywać koszty szkoleń i przejazdu na szkolenia.

- 8. Warunkiem uznania za kwalifikowalne wydatków związanych z udziałem pracowników w formach podnoszenia kwalifikacji, jest odpowiednie udokumentowanie udziału pracowników w kursie, szkoleniu itd. Zatem, w dokumentacji dotyczącej realizacji Rocznego Planu Działania PT PO KL powinny zostać zgromadzone poświadczone za zgodność z oryginałem w szczególności:
	- a) kopie zaświadczeń o ukończeniu szkolenia/kursu,
	- b) kopie uzyskanych przez pracowników certyfikatów, w przypadku finansowania kosztów uzyskania certyfikatów,
	- c) listy obecności uczestników szkoleń, w przypadku szkoleń "zamkniętych", tj. organizowanych na zlecenie IP/IPII/BS.

W ramach PT PO KL kwalifikowalne są zakupy materiałów dydaktycznych (w tym m.in.: zakup podręczników do nauki języków obcych, itp.).

- 10. W celu zapewnienia prawidłowości wydatkowania środków na szkolenia i inne formy podnoszenia kwalifikacji, IP/IPII/BS kierująca pracownika na szkolenie, zobowiąże go do pracy w instytucji finansującej szkolenie/refundującej koszt szkolenia do czasu ukończenia szkolenia. Jednocześnie IP/IPII/BS zobowiązuje się, że pracownik skierowany na daną formę kształcenia, będzie pracował na stanowisku związanym z PO KL do czasu ukończenia szkolenia.
- 11. W przypadku rozwiązania umowy o pracę przed ukończeniem danej formy kształcenia (studiów podyplomowych, kursu językowego itp.), uczestnik powinien zwrócić w całości

jej koszty<sup>4</sup>. W przypadku, gdy instytucja finansuje koszt wyżywienia, noclegu i dojazdu pracownika **na studia podyplomowe**, zobowiązany jest on również do zwrotu w całości poniesionych przez instytucję dodatkowych kosztów związanych z uczestnictwem pracownika w studiach podyplomowych. W sytuacji, gdy instytucja zdecyduje się zmienić pracownikowi zakres obowiązków na niezwiązany z PO KL lub rozwiązać umowę o prace z przyczyn niezależnych od pracownika, w trakcie trwania szkolenia, zobowiązana jest do zmiany źródeł finansowania wydatku z Pomocy technicznej PO KL na środki własne jednostki/ na środki innego Programu. W ramach PO KL sfinansowany może zostać wyłącznie koszt studiów podyplomowych/kursu językowego odpowiadający okresowi (liczonemu w pełnych miesiącach), w trakcie którego pracownik zaangażowany był we wdrażanie Programu.

Przykład: Instytucja, która skierowała pracownika na studia podyplomowe w okresie październik 2007 – czerwiec 2008 o wartości 5 400,00 zł, a następnie z dniem 1 stycznia 2008 r. zmieniła mu zakres obowiązków na niezwiązany z PO Kapitał Ludzki, może sfinansować w ramach PO KL koszt przedmiotowych studiów jedynie do wysokości 1 800,00 zł (za trzy pełne miesiące przepracowane przy PO KL). Pozostałą część wydatku należy uznać za niekwalifikowalną ze środków Pomocy technicznej PO KL.

- 12. Instytucja kierująca na szkolenie może określić bardziej restrykcyjne zasady niż te przedstawione w pkt 10 i 11, będące w zgodzie z obowiązującymi w jednostce zasadami realizacji polityki szkoleniowej.
- 13. W przypadku konieczności zwrotu środków przez pracownika, gdy wydatki te zostały już zamieszczone we wniosku o płatność, należy postępować zgodnie z zasadami dotyczącymi rozliczania korekt finansowych znajdującymi się w *Zasadach finansowa PO KL.*
- 14. Zasady wskazane w pkt 11-14 nie mają zastosowania do szkoleń kilkudniowych (w tym również wyjazdów studyjnych), których koszt nie przekracza kwoty 3000 zł. IZ pozostawia do decyzji instytucji kierującej na szkolenie możliwość stosowania dodatkowych regulacji, zgodnie z obowiązującymi w jednostce zasadami realizacji polityki szkoleniowej*.*

<sup>4</sup> dotyczy rozwiązania umowy o pracę za wypowiedzeniem ze strony pracownika lub rozwiązania umowy o pracę bez wypowiedzenia z winy pracownika.

#### *6.4.3 Koszty zatrudnienia pracowników*

I. Koszty zatrudnienia pracowników w ramach umów o pracę oraz sposób ich dokumentowania.

- 1. W przypadku zatrudniania personelu na podstawie umowy o pracę, wydatki na wynagrodzenie personelu są kwalifikowalne, jeżeli pracownik jest zatrudniony (lub oddelegowany<sup>5</sup>) w celu realizacji zadań związanych bezpośrednio z wdrażaniem PO KL, a zatrudnienie (lub oddelegowanie) do pełnienia zadań związanych z realizacją PO KL jest odpowiednio udokumentowane zapisami w zakresie czynności służbowych pracownika, opisie stanowiska pracy lub samej umowie o pracę.
- 2. Za kwalifikowalne w ramach Pomocy technicznej PO KL mogą być uznane wydatki poniesione na wynagrodzenia:
	- a) pracowników, którzy wykonują zadania związane bezpośrednio z programowaniem, zarządzaniem, wdrażaniem, rozliczaniem, monitorowaniem, audytem, oceną, certyfikacją, kontrolą oraz promocją i informacją (w tym konsultantów w punktach informacyjnych) PO KL bądź w części wykonują ww. zadania w zakresie PO KL, a w pozostałej części zadania wynikające z realizacji Podstaw Wsparcia Wspólnoty (PWW) (ZPORR, SPO RZL), pod warunkiem, że wynagrodzenia te nie są finansowane w ramach PWW lub w ramach PO PT 2007-2013. Pracownicy na stanowiskach sekretarskich w komórkach organizacyjnych realizujących zadania IP/IPII/BS traktowani są jako pracownicy bezpośrednio związani z wdrażaniem PO KL.
	- b) pracowników tzw. komórek obsługowych (np. radca prawny, pracownicy odpowiedzialni za zamówienia publiczne), jeśli obsługują stanowiska zajmujące się bezpośrednio zadaniami, o których mowa w pkt a). W sytuacji, gdy osoby na stanowiskach obsługowych wykonują częściowo zadania na rzecz stanowisk nie związanych z PO KL, należy procentowo rozliczyć zaangażowanie tych osób we wsparcie zadań związanych z PO KL.
- 3. W ramach wynagrodzenia pracowników, zasadniczo kwalifikowalne są wszystkie składniki wynagrodzenia, w szczególności:

<sup>&</sup>lt;sup>5</sup> Oddelegowanie należy rozumieć jako zmianę obowiązków służbowych pracownika na okres realizacji zadań związanych z PO KL (okres ten może wynosić więcej niż 3 miesiące).

- płaca zasadnicza wraz ze składkami na ubezpieczenia społeczne płacone przez pracodawcę,
- składka na Fundusz Pracy,
- składka na Fundusz Gwarantowanych Świadczeń Pracowniczych,
- wynagrodzenie chorobowe płacone przez pracodawcę,
- dodatkowe wynagrodzenia roczne wraz ze składkami na ubezpieczenia społeczne i fundusze pozaubezpieczeniowe płacone przez pracodawcę<sup>6</sup>.
- 4. Wydatkami kwalifikowalnymi w przypadku wynagrodzenia pracowników mogą być również nagrody lub premie (z wyłączeniem nagród jubileuszowych), o ile spełnione są następujące warunki:
	- a) nagrody/premie zostały przewidziane w regulaminie pracy bądź regulaminie wynagradzania danej instytucji;
	- b) nie wprowadzono ich w danej instytucji w okresie 6 miesięcy przed zatwierdzeniem RPD;
	- c) potencjalnie obejmują wszystkich pracowników danej instytucji.

5. Wydatkami kwalifikowalnymi związanymi z wynagrodzeniem pracowników mogą być również dodatki na realizację zadań związanych z PO KL, o ile zostały przyznane zgodnie z obowiązującymi przepisami krajowymi oraz regulaminem danej instytucji, z zastrzeżeniem pkt 6. Kwalifikowalne są m.in.:

- − dodatek funkcyjny,
- − dodatek stażowy,

- − dodatki za stopień służbowy,
- − dodatek zadaniowy o którym mowa w art. 58 *ustawy z dnia 24 sierpnia 2006 r. o słu*Ŝ*bie cywilnej* (Dz. U. Nr 170, poz. 1218, z późn. zm.), przyznany pracownikom zaangażowanym w realizację PO KL w służbie cywilnej,
- − dodatek specjalny przyznany pracownikom samorządowym, o którym mowa w art. 5a ust. 1 *rozporz*ą*dzenia w sprawie zasad wynagradzania pracowników samorz*ą*dowych zatrudnionych w jednostkach organizacyjnych jednostek samorz*ą*du terytorialnego* oraz o którym mowa w par. 8 *rozporz*ą*dzenia w sprawie zasad wynagradzania pracowników samorz*ą*dowych zatrudnionych w urz*ę*dach gmin, starostwach powiatowych i urz*ę*dach marszałkowskich*

<sup>&</sup>lt;sup>6</sup> Zgodnie z art. 62 ustawy z 24 sierpnia 2006 r. o służbie cywilnej (Dz. U. nr 170 poz. 1218 z późn. zm.) oraz zgodnie z art. 1 ust. 3 Ustawy z 12 grudnia 1997 r. o dodatkowym wynagrodzeniu rocznym dla pracowników jednostek sfery budżetowej (Dz.U. 97 160 poz. 1080 z późn. zm.)

- 6. Dodatek zadaniowy/specjalny kwalifikowalny jest w ramach PO KL wyłącznie w okresie kwalifikowalności, tj. okresie nie dłuższym niż okres realizacji RPD.
- 7. Wydatek związany z wynagrodzeniem pracowników zatrudnionych w niepełnym wymiarze czasu uwzględnia proporcjonalność wynagrodzenia do wymiaru czasu pracy, przyjmując, że wynagrodzenie pracownika zatrudnionego w pełnym wymiarze czasu pracy stanowi 100%.

Przykład: Pracownik ds. informacji i promocji, realizujący w 60 % zadania związane z informacją i promocją PO KL, a w pozostałych 40 % wykonujący obowiązki związane z informacia i promocia Regionalnego Programu Operacyjnego, może mieć sfinansowane wynagrodzenie z Pomocy technicznej PO KL wyłącznie w wysokości 60%.

8. Dodatkowe wynagrodzenie roczne, tzw. "trzynastka" należy naliczać proporcjonalnie do czasu przepracowanego na rzecz PO KL w roku, za który wypłacane jest dodatkowe wynagrodzenie roczne. Wyjątkowo "trzynastka" naliczana jest za cały rok, jeżeli część zadań pracownika dotyczy również ZPORR(Priorytet II)/ SPO RZL.

Przykład: Pracownik zatrudniony jest przy wdrażaniu PO KL od 1 kwietnia 2008 r. Kosztem kwalifikowalnym z Pomocy technicznej w przypadku "trzynastki" za 2008 rok wypłaconej w 2009 r. jest wyłącznie część wynagrodzenia odpowiadająca czasowi przepracowanemu przy realizacji PO KL, tj. wartość wynikająca ze wzoru 9/12 \*100%. Tym samym, we wniosku o płatność, jako wydatek kwalifikowalny, należy ująć tylko 75%.

9. W opisie stanowiska każdego pracownika należy zawrzeć informację o zaangażowaniu procentowym wykonywania zadań związanych z PO KL.

10. W ramach kosztów zatrudnienia pracowników wydatkiem niekwalifikowalnym są:

- odpisy na Zakładowy Fundusz Świadczeń Socjalnych, jak również świadczenia finansowane z ZFŚS ("wczasy pod gruszą", bony żywieniowe, dopłaty do stołówki, dopłaty do okularów itp.),

- składki na PFRON,

- odprawy emerytalno – rentowe,

- nagrody jubileuszowe,

- zasiłek chorobowy za czas niezdolności do pracy, gdy dotyczy to nieobecności dłuższej niż 33 dni,

- zasiłki finansowane z budżetu państwa (zasiłek pielęgnacyjny, zasiłek rodzinny),

- zasiłki oraz inne świadczenia finansowane ze środków ZUS (np. zasiłek rehabilitacyjny, macierzyński, opiekuńczy oraz wyrównawczy),

- koszty badań okresowych, koszty badań wstępnych oraz inne wydatki poniesione na zakup usług zdrowotnych.

11. Zaliczenie do kategorii wydatków niekwalifikowalnych odpisów na Zakładowy Fundusz Świadczeń Socjalnych, nagród jubileuszowych oraz kosztów badań okresowych i wstępnych nie narusza polityki równych szans. Nagroda jubileuszowa jest dodatkowym składnikiem wynagrodzenia za pracę należną z tytułu wieloletniej, najczęściej nieprzerwanej pracy, który we wszystkich przypadkach dotyczy okresu niekwalifikowalnego, nieobjętego dofinansowaniem ze środków UE. Z Pomocy technicznej winny być finansowane tylko te składniki wynagrodzenia, które mają przede wszystkim charakter motywacyjny.

Wydatki niewalifikowalne związane z wynagrodzeniem pracowników ponoszą beneficjenci Pomocy technicznej PO KL ze środków własnych instytucji.

- 12. Instytucje Pośredniczące i IP II szczebla centralnego objęte *Planem działa*ń *na rzecz zwi*ę*kszenia potencjału administracyjnego* zobowiązane są do finansowania wynagrodzeń swoich pracowników, w tym również nagród, premii i dodatków, wyłącznie ze środków Programu Operacyjnego Pomoc Techniczna, w ramach limitu przyznanego *Planem*. Wykluczona została możliwość finansowania wynagrodzeń pracowników IP/IPII szczebla centralnego ze środków Pomocy technicznej PO KL. Środki z PT PO KL mogą zostać przeznaczone jedynie na pokrycie wydatków związanych z wynagrodzeniami Beneficjentów Systemowych oraz w związku z podpisywanymi przez IP/IPII szczebla centralnego umowami cywilno – prawnymi z osobami nie będącymi jednocześnie pracownikami IP/IPII instytucji centralnych.
- 13. W celu rozliczenia wydatków związanych z wynagrodzeniem pracowników zatrudnionych na potrzeby realizacji PO KL na załączonych do wniosku o płatność bądź do rozliczenia dotacji rozwojowej wyciągach bankowych niezbędne jest umieszczenie takich danych, aby w trakcie ewentualnej kontroli możliwa była identyfikacja osób, które otrzymały wynagrodzenie w ramach PO KL. Jednym ze sposobów ułatwiających taką identyfikację może być wprowadzenie kodów stanowisk. Wówczas na wyciągach bankowych zamiast danych osobowych mogłyby być umieszczane powyższe kody.
- **II.** Koszty zatrudnienia osób w ramach umów cywilno prawnych oraz sposób ich dokumentowania.
- 1. Koszt wynagrodzenia osób zatrudnionych na podstawie umów cywilno-prawnych, zawartych zgodnie z obowiązującym prawem, w tym przede wszystkim z przepisami Prawa pracy i Prawa zamówień publicznych, stanowi wydatek kwalifikowalny w ramach Pomocy technicznej PO KL.
- 2. Warunkiem uznania wydatku, o którym mowa w pkt 1, za kwalifikowalny jest określenie w umowie cywilno – prawnej bądź w załączniku do umowy "zakresu usługi" precyzującego, jakiego rodzaju czynności w zakresie zarządzania, wdrażania, rozliczania, monitorowania, audytu, oceny, certyfikacji i kontroli lub informacji i promocji PO KL będzie wykonywać osoba zatrudniona na podstawie umowy cywilno – prawnej oraz okres, w jakim czynności te będą wykonywane.
- 3. Dodatkowe umowy cywilno prawne mogą być zawierane pomiędzy pracodawcą i pracownikami IP/IPII/BS jedynie pod warunkiem spełnienia ściśle określonych warunków:
	- a) przedmiotem umowy musi być wykonywanie pracy rodzajowo innej od pracy wykonywanej w ramach umowy o pracę; czynności wykonywane w ramach umowy cywilno - prawnej nie mogą być zbieżne z czynnościami i obowiązkami wynikającymi z umowy o pracę;
	- b) wykonanie czynności objętych umową cywilno prawną powinno być wyłączone spod kierownictwa i podporządkowania pracodawcy – zleceniodawcy;
	- c) przedmiotem umowy cywilno prawnej powinna być ściśle określona czynność;
	- d) w trakcie wykonywania przez pracownika pracy w ramach obydwu umów należy przestrzegać czasu pracy oraz norm odpoczynku wynikających z Kodeksu Pracy; należy pamiętać, że nie może mieć miejsca sytuacja, kiedy pracownik wykonuje na rzecz tego samego pracodawcy kilka rodzajów pracy podporządkowanej, ponieważ wówczas uznaje się, że strony łączy jeden stosunek pracy.

### **III.** Inne wydatki związane z zatrudnianiem pracowników.

Za wydatki kwalifikowalne w ramach PT PO KL, w ramach kategorii: Plan Kosztów Wdrażania, mogą być uznane wydatki na zamieszczanie ogłoszeń o naborze na stanowiska związane z wykonywaniem zadań, o których mowa w pkt I.2.a.

# *6.4.4 Pozostałe koszty instytucji*

- 1. W ramach kosztów instytucji kwalifikowalne są w szczególności:
- archiwizacja i usługi związane z archiwizacją dokumentów;
- amortyzacja środków trwałych, z zastrzeżeniem pkt. 2;
- − amortyzacja zakupu pomieszczeń biurowych w okresie realizacji PO KL proporcjonalnie do okresu wykorzystania pomieszczeń na potrzeby realizacji zadań z zakresu PO KL;
- − najem i utrzymanie pomieszczeń biurowych, w tym opłaty administracyjne za najem powierzchni biurowych lub czynsz, opłaty za energię elektryczną, cieplną, gazową i wodę, opłaty przesyłowe, itp., z zastrzeżeniem pkt. 2;
- zakup usług telekomunikacyjnych, w tym opłat abonamentowych;
- − wynajem sal, sprzętu multimedialnego i nagłośnienia;
- − przygotowanie i rozbudowa krajowego oraz lokalnych systemów informatycznych monitoringu i kontroli;
- − zakup i instalacja oprogramowania i zakup licencji, z zastrzeżeniem, że nie są ujęte jako wartości niematerialne i prawne;
- − koszty materiałów biurowych i artykułów piśmienniczych (w tym: papieru, tonera do drukarek, płyt CD, dyskietek);
- − usługi kserograficzne;
- − wydatki związane ze zbieraniem, gromadzeniem, przetwarzaniem i analizowaniem danych;
- − leasing operacyjny samochodów;
- − wynajem środków transportu;
- − konserwacja i utrzymanie sprzętu i wyposażenia wykorzystanego na potrzeby związane bezpośrednio z realizacją i wdrażaniem PO KL;
- − opłaty abonamentu RTV.
- 2. Za niekwalifikowalne uznaje się następujące kategorie wydatków:
- − podatek od towaru i usług (VAT), jeśli może zostać odzyskany w oparciu o przepisy krajowe, tj. ustawę z dnia 11 marca 2004 r. o podatku od towarów i usług;
- − zakup nieruchomości, gruntu, infrastruktury oraz środków transportu;
- − wydatki na ulepszanie środków transportu;
- zakup sprzętu, mebli i wyposażenia, za wyjątkiem wydatków poniesionych w ramach *cross – financingu,* o którym mowa w podrozdziale 6.5;
- − wydatki poniesione na środki trwałe, które były współfinansowane ze środków krajowych lub wspólnotowych w przeciągu 7 lat poprzedzających datę rozpoczęcia realizacji Rocznego Planu Działania;
- − ochrona budynku;
- − elektroniczna ewidencja wejść i wyjść pracowników;
- koszty prowizji pobieranych w ramach operacji wymiany walut oraz ujemne różnice kursowe ponoszone w ramach wdrażania Pomocy technicznej PO KL;
- − koszty kar i grzywien, opłaty i koszty sądowe za wyjątkiem wydatków związanych z odzyskiwaniem kwot nienależnie wypłaconych (po uzyskaniu akceptacji Instytucji Zarządzającej);
- − wydatki związane z umową leasingu, a w szczególności: podatek, marża finansującego, odsetki od refinansowania kosztów, koszty ogólne, opłaty ubezpieczeniowe;
- − wydatki na bieżącą działalność instytucji, jeśli ponoszone są niezależnie od zadań związanych z wdrażaniem PO KL w tym w szczególności konserwacja sprzętu i urządzeń wykorzystywanych na potrzeby całej instytucji niezależnie od funkcjonowania jednostki odpowiedzialnej za realizację PO KL;
- − wydatki poniesione na sprzęt i wyposażenie niezwiązane bezpośrednio z pracą merytoryczną biura (wyposażenie kuchni, zakup czajników, ekspresów do kawy, itp.).
- 3. Koszty wynajmu pomieszczeń oraz wydatki poniesione na zakup mediów (proporcjonalne opłaty za energię elektryczną, gaz) stanowią wydatek kwalifikowalny w ramach PT PO KL.
- 4. W celu uznania wydatków ponoszonych na koszty ogólne instytucji (koszty najmu i koszty mediów) za kwalifikowalne w ramach PT PO KL, beneficjenci PT PO KL zobowiązani są do stworzenia *Metodologii wyliczenia kosztów najmu i mediów.*  Propozycja wyliczania kosztów najmu znajduje się w załączniku nr 14 do *Zasad systemu realizacji*. Metodologia, aby stała się dokumentem obowiązującym, musi uzyskać uprzednio akceptację i zostać zatwierdzona przez kierownika jednostki.
- 5. Jeżeli instytucja odpowiedzialna za wdrażanie PO KL zajmuje wyłącznie na własne potrzeby cały budynek lub wyodrębnioną część budynku (odrębne rozliczanie kosztów utrzymania pomieszczeń), wówczas nie ma potrzeby tworzenia metodologii, o której mowa w pkt 4.
- 6. Przy finansowaniu kosztów najmu konieczne jest wyliczenie udziału powierzchni zajmowanej przez pracowników w ramach PO KL w stosunku do całości wynajmowanej

powierzchni przez instytucję. Przy finansowaniu kosztów mediów należy wyliczyć stosunek liczby etatów zaangażowanych w realizację PO KL do całkowitej liczby osób użytkujących budynek.

- 7. W przypadku zajmowania się przez poszczególnych pracowników PO KL w wymiarze mniejszym niż pełen etat – koszt czynszu i mediów finansowanych z PT PO KL jest wyliczany proporcjonalnie do zaangażowania etatowego.
- 8. Najem parkingu stanowi wydatek kwalifikowalny pod warunkiem, że stanowi on uzupełnienie najmu pomieszczeń biurowych oraz że instytucja dokonuje zapłaty za poszczególne miejsca parkingowe dla osób zajmujących się bezpośrednio wdrażaniem PO KL. W innych przypadkach taki wydatek jest niekwalifikowalny.
- 9. W zakresie inwestycji w obcy środek trwały, polegającej np. na poniesieniu wydatku na klimatyzację i monitoring do wynajmowanego budynku, wydatkiem kwalifikowalnym jest wyłącznie koszt amortyzacji dokonywany w okresie wynajmowania takiego budynku.
- 10. Wydatek poniesiony na sprzęt może być przeznaczony jedynie dla pracowników IP/ IPII, którzy przynajmniej w 25% czasu pracy zajmują się wdrażaniem i realizacją PO KL, co udokumentowane jest odpowiednimi zapisami w zakresie czynności służbowych pracownika lub opisie jego stanowiska pracy.

### *6.4.5 Wydatki zwi*ą*zane z działaniami ewaluacyjnymi*

W ramach środków Pomocy technicznej PO KL zostały uwzględnione działania na rzecz budowania instytucjonalnego potencjału ewaluacyjnego oraz podnoszenia kompetencji pracowników, zajmujących stanowiska do spraw oceny PO KL. Wśród kwalifikujących się w ramach RPD PT PO KL wydatków, oprócz kosztów związanych bezpośrednio z realizacją badań ewaluacyjnych znajdują się ponadto:

- szkolenia pracowników w zakresie rozwoju umiejętności niezbędnych do prowadzenia i zlecania badań ewaluacyjnych, w tym studia podyplomowe;
- delegacje związane z uczestnictwem pracowników w konferencjach i seminariach (na terenie kraju oraz za granicą);
- organizacja spotkań i konferencji dotyczących problematyki związanej z ewaluacją;
- publikacja, dystrybucja oraz tłumaczenie raportów ewaluacyjnych oraz innych materiałów związanych z procesem oceny PO KL;
- praca ekspertów w ramach poszczególnych Grup Sterujących Ewaluacją w ramach poszczególnych Priorytetów, w tym refundacja kosztów związanych z ich uczestnictwem w pracach Grup (koszty transportu, noclegu, wyżywienia);
- analizy, ekspertyzy, opinie na podstawie umów cywilno-prawnych.

# *6.4.6 Wydatki zwi*ą*zane z informacj*ą *i promocj*ą *Europejskiego Funduszu Społecznego*

- 1. W szczególności kwalifikowalne są następujące rodzaje wydatków:
- − budowa, modyfikacja, rozwój i utrzymanie portali i stron internetowych;
- hosting i utrzymanie domen;
- kampanie promujące PO KL, instrumenty komunikacji i wymiany informacji;
- nabycie praw autorskich;
- − kompleksowa organizacja warsztatów, seminariów i konferencji;
- − prezentacja i promocja przykładów najlepszych praktyk i najlepszych projektów;
- promocja portali i stron internetowych;
- − przeprowadzenie badań opinii publicznej;
- − przygotowanie, modyfikacja i uaktualnianie planu działań promocyjnych i informacyjnych;
- − przygotowanie, modyfikacja i uaktualnianie strategii promocji i informacji na temat PO KL;
- − wydatki dotyczące publikacji prasowych i w mediach elektronicznych;
- − przygotowanie prezentacji;
- − realizacja i uczestnictwo w programach i audycjach telewizyjnych i radiowych;
- − uruchomienie i utrzymanie infolinii i serwisów informacyjnych;
- − uruchomienie i działalność punktów informacyjnych;
- − zakup, opracowanie, druk, powielanie publikacji i dystrybucji materiałów informacyjnych i promocyjnych.
- 2. Nieuzasadniony jest zakup sprzętu komputerowego przystosowanego do obsługi zaawansowanych programów graficznych dla pracowników, którzy nie zajmują się informacją i promocją w zakresie wymagającym obsługi ww. programów. W przypadku, gdy parametry zakupionego sprzętu będą wyraźnie odbiegały od potrzeb pracowników, tego rodzaju wydatki będą mogły być zakwestionowane jako wydatki niekwalifikowalne.

# *6.4.7 Koszty zwi*ą*zane z wdra*Ŝ*aniem PO KL*

- 1. W ramach kosztów wdrażania w szczególności kwalifikowalne są:
- − opracowanie ekspertyz i analiz;
- − opracowanie studiów i koncepcji;
- − kompleksowa organizacja spotkań, w tym posiedzeń Komitetu Monitorującego, Podkomitetów Monitorujących PO KL oraz Komisji Oceny Projektów. Wydatki związane z wyżywieniem dla uczestników konferencji, spotkań, szkoleń itp. powinny być zamawiane w formie usług cateringowych i ponoszone w związku z konkretnymi działaniami dotyczącymi wdrażania PO KL;
- − zwrot kosztów podróŜy i noclegów członków Komitetu Monitorującego i Podkomitetów Monitorujących PO KL,
- − przygotowanie specyfikacji przetargowej i przeprowadzenie zamówienia publicznego;
- − tłumaczenia oraz weryfikacja tłumaczeń;
- − wynagrodzenia ekspertów i doradztwo specjalistyczne;
- − koszt audytu zewnętrznego realizacji Rocznych Planów Działania PT PO KL;
- zakup, najem, opracowanie, druk, powielanie, publikacja i dystrybucja materiałów dydaktycznych;
- − zakup i prenumerata prasy i innych publikacji;
- − wydatki związane z prowadzeniem rachunku bankowego, w tym:
	- a) koszty otwarcia oraz prowadzenia wyodrębnionego na rzecz Rocznego Planu Działania PT PO KL subkonta na rachunku bankowym lub odrębnego rachunku bankowego;
	- b) koszty otwarcia oraz prowadzenia wyodrębnionych na rzecz poszczególnych priorytetów/działań PO KL odrębnych subkont na rachunku bankowym lub odrębnych rachunków bankowych;
	- c) opłaty bankowe pobierane od dokonywanych transakcji finansowych (krajowych lub zagranicznych), np. opłaty za dokonywanie przelewów;
- delegacje służbowe na spotkania związane z realizacją Programu Operacyjnego Kapitał Ludzki (m.in. grupy robocze, spotkania robocze, seminaria, konferencje);
- 2. W ramach kosztów delegacji kwalifikowalne są koszty diet, przejazdów, noclegów oraz wszystkie inne wydatki, które pracodawca wypłaca pracownikowi z tytułu podróży służbowej na mocy:
- a) Rozporządzenia Ministra Pracy i Polityki Społecznej z dnia 19 grudnia 2002 r. w sprawie wysokości oraz warunków ustalania należności przysługujących pracownikowi zatrudnionemu w państwowej lub samorządowej jednostce sfery budżetowej z tytułu podróży służbowej poza granicami kraju (Dz. U. z 2002 r., Nr 236, poz. 1991 z późn. zm.);
- b) Rozporządzenia Ministra Pracy i Polityki Społecznej z dnia 19 grudnia 2002 r. w sprawie wysokości oraz warunków ustalania należności przysługujących pracownikowi zatrudnionemu w państwowej lub samorządowej jednostce sfery budżetowej z tytułu podróży służbowej na obszarze kraju (Dz. U. z 2002 r., Nr 236, poz. 1990 z późn. zm.);
- c) Rozporządzenia Ministra Transportu z dnia 23 października 2007 r. zmieniającym rozporządzenie w sprawie warunków ustalania oraz sposobu dokonywania zwrotu kosztów używania do celów służbowych samochodów osobowych, motocykli i motorowerów niebędących własnością pracodawcy (Dziennik ustaw z 30.10.2007 r. Nr 201, poz. 1462).
- 4. Wydatki związane z przejazdem samochodem prywatnym, służbowym lub taksówką oraz koszty przelotów samolotem mogą być w całości zadeklarowane jako wydatki kwalifikowalne, pod warunkiem, że wykorzystanie takiego środka transportu jest najbardziej efektywne i uzasadnione ekonomicznie (tj. np. możliwości połączeń, skrócenia czasu podróży, kalkulacji kosztów). Ostateczna decyzja w tym zakresie będzie jednakże należała do instytucji dokonującej weryfikacji wniosku o płatność.
- 5. W przypadku wykorzystania samochodów służbowych, za kwalifikowalne można uznać koszty używania samochodów rozliczane zgodnie z zasadami obowiązującymi w danej instytucji w odniesieniu do wszystkich podróży służbowych.

## *6.5 Cross-financing*

1. Co do zasady, koszty kwalifikowalne w ramach Pomocy technicznej PO KL są zgodne z przepisami wspólnotowymi odnoszącymi się do Europejskiego Funduszu Społecznego. Niemniej jednak, zgodnie z art. 34 ust 2 Rozporządzenia Rady (WE) nr 1083/2006 z dnia 11 lipca 2006 r., Instytucja Zarządzająca dopuściła w PO KL możliwość poszerzenia katalogu wydatków współfinansowanych z Europejskiego Funduszu Społecznego o koszty kwalifikowalne w ramach Europejskiego Funduszu Rozwoju Regionalnego na zasadzie *cross-financingu*.

- 2. W ramach alokacji na Pomoc techniczną PO KL wyodrębniono 10% środków przeznaczonych na wydatki w ramach *cross-financingu*. Każda z Instvtucii Pośredniczących będzie mogła przeznaczyć do 10% na wydatki w ramach *crossfinancingu*. Limit 10% liczony jest od kwoty alokacji przyznanej w *Umowie na dofinansowanie Rocznych Planów Działania Pomocy Technicznej PO KL*.
- 3. *Cross-financing* ma na celu zwiększenie elastyczności realizowanych działań, jednakże powinien być wykorzystywany jedynie w przypadku, gdy jest to niezbędne dla pomyślnej realizacji podjętych przedsięwzięć w ramach PT PO KL i jest jednocześnie z nimi bezpośrednio związany.
- 4. Działania podejmowane w ramach *cross-financingu* muszą być komplementarne w stosunku do podstawowych działań podejmowanych w ramach Pomocy technicznej PO KL. *Cross – financing* ograniczony jest jedynie do działań**,** które są niezbędne dla pomyślnej realizacji poszczególnych Planów Działania w ramach RPD PT PO KL.
- 5. Działania zaliczane do *cross-financingu* muszą być możliwe do zidentyfikowania, a w Rocznym Planie Działania Pomocy Technicznej PO KL powinny być opisane jako "zakup" lub "leasing"<sup>7</sup>.
- 6. Wydatki w ramach *cross-financingu* mogą być ponoszone w związku z:
	- adaptacją oraz dostosowywaniem budynków, pomieszczeń i miejsc pracy,
	- zakupem oraz leasingiem (finansowym i zwrotnym) sprzętu i wyposażenia.
- 7. Pod pojęciem sprzętu nabywanego w ramach *cross-financingu* należy rozumieć:
	- a) środki trwałe, rozumiane zgodnie z art. 3 ust. 1 pkt 15 ustawy z dnia 29 września 1994 r. o rachunkowości (Dz. U. z 2002 r. Nr 76, poz. 694, z późn. zm.);
	- b) wartości niematerialne i prawne;
	- c) pozostały sprzęt i wyposażenie (np. meble, niszczarki, telefony), dla których prowadzona jest ewidencja ilościowa lub ilościowo-wartościowa.
- 8. W ramach *cross-financingu* należy również dokonywać zakupu oprogramowania i licencji, jeżeli są one kupowane i księgowane jako wartości niematerialne i prawne.
- 9. Leasing operacyjny sprzętu (w tym samochodu) należy traktować jako usługę i nie powinien być zaliczany do *cross-financingu*.

<sup>&</sup>lt;sup>7</sup> dotyczy leasingu finansowego lub zwrotnego.

- 10. W ramach wsparcia objętego *cross-finanacingiem* nie jest możliwe ponoszenie wydatków związanych z budową nowych budynków oraz remontem budynków.
- 11. W ramach dostosowania budynków, pomieszczeń i miejsc pracy możliwe jest ponoszenie wydatków w szczególności w odniesieniu do potrzeb osób niepełnosprawnych oraz adaptacji pomieszczeń pod kątem realizacji szkoleń lub innych zadań związanych bezpośrednio z PO KL (np. dostosowanie budynku lub pomieszczeń do potrzeb organizacji szkoleń i konferencji). Kwalifikowalne będzie wykonanie prac dostosowawczych w związku z koniecznością spełnienia przez budynek lub pomieszczenie określonych wymogów wynikających z przepisów prawa np. wymogów sanitarnych czy przepisów BHP.
- 12. W ramach *cross-financingu* należy w szczególności zwrócić uwagę na rozróżnienie pomiędzy remontem budynku (który nie jest dopuszczalny w ramach *cross-financingu*) a dostosowaniem budynku do potrzeb wdrażania PO KL przez IP, IPII i BS. Remontem budynku będzie w szczególności wykonywanie prac związanych z elewacją budynku lub innych prac remontowych nie związanych bezpośrednio z realizowanymi zadaniami przez IP, IPII i BS (np. wymiana okien w całym budynku). Natomiast jako dostosowanie należy przyjąć wykonanie robót, w wyniku których nastąpi przystosowanie pomieszczenia do spełnienia funkcji, którą to pomieszczenie będzie miało spełniać przy wdrażaniu PO KL.

#### *6.6 Amortyzacja*

- 1. Odpisy amortyzacyjne z tytułu spadku wartości aktywów podlegających amortyzacji (w szczególności środków trwałych oraz wartości niematerialnych i prawnych), stanowią wydatek kwalifikowalny w ramach RPD PT PO KL, jeżeli spełnione są łącznie następujące warunki:
	- a) odpisy amortyzacyjne dotyczą aktywów, które są niezbędne do prawidłowej realizacji PO KL;
	- b) zakup aktywów nie był wcześniej finansowany ze środków dotacji wspólnotowej lub dotacji krajowej wykorzystanej na współfinansowanie działania finansowanego ze środków wspólnotowych, z uwzględnieniem zapisów zawartych w pkt 4 (wymagane jest złożenie odpowiedniego oświadczenia na etapie rozliczania Rocznego Planu Działania PT PO KL);
- c) kwalifikowalna wartość odpisów amortyzacyjnych odnosi się wyłącznie do okresu realizacji danego Rocznego Planu Działania PT PO KL;
- d) wartość odpisów amortyzacyjnych została obliczona zgodnie z ustawą o rachunkowości z dnia 29 września 1994 r.
- 2. Jeżeli dotacja, o której mowa w pkt 1 lit. b), nie służyła nabyciu określonych aktywów w całości, tylko w określonej części (udział procentowy), dopuszczalne jest uznanie za koszt kwalifikowalny odpisów amortyzacyjnych w wysokości odpowiadającej tej części wartości aktywów, która została sfinansowana z innych środków niż te dotacje.
- 3. W przypadku, gdy aktywa wykorzystywane są także w innych celach niż realizacja RPD PT PO KL, kwalifikowalna jest tylko ta część odpisu amortyzacyjnego, która odpowiada proporcji wykorzystania tych aktywów w ramach realizacji RPD PT PO KL.
- 4. Beneficjent PT PO KL przechowuje sposób wyliczenia amortyzacji rozliczanej w ramach RPD PT PO KL wraz z dokumentacją księgową. Wyliczenie to powinno uwzględniać czas lub zakres wykorzystywania sprzętu i wysokość odpisów amortyzacyjnych w danym miesiącu.
- 5. Dokumentami potwierdzającymi wysokość odpisów amortyzacyjnych są tabele amortyzacyjne środków trwałych lub inne dokumenty wskazujące ich wysokość.
- 6. W ramach Pomocy technicznej PO KL istnieje możliwość dokonania jednorazowego odpisu amortyzacyjnego, w myśl art. 16f ust. 3 ustawy z dnia 15 lutego 1992 r. o podatku dochodowym od osób prawnych, *gdy warto*ść *pocz*ą*tkowa* ś*rodka trwałego w dniu przyjęcia do używania jest równa lub niższa niż 3 500 zł, podatnicy (...) mogą dokonywać odpisów amortyzacyjnych* (...) jednorazowo w miesiącu oddania do używania tego środka *trwałego (…), albo w miesi*ą*cu nast*ę*pnym*. Jednorazowy odpis amortyzacyjny nie jest wliczany do limitu wydatków objętych *cross-financingiem* pod warunkiem dokonania zakupu w pierwszej kolejności ze środków własnych jednostki. Zgodnie z art. 11 ust. 3 lit. c) Rozporządzenia (WE) nr 1081/2006 w sprawie Europejskiego Funduszu Społecznego, za kwalifikowalne uznaje się koszty amortyzacji zakupu mebli i wyposażenia w zakresie, w którym na nabycie tych aktywów nie zostały wykorzystane dotacje publiczne. Jako dotację publiczną należy traktować wszelkie środki otrzymane w ramach Pomocy technicznej, niezależnie od sytuacji czy źródłem finansowania wydatków z PT PO KL są środki pochodzące z dotacji rozwojowej czy środki zabezpieczone w planie finansowym państwowej jednostki budżetowej.
- 7. Wyklucza się możliwość zakupu i jednocześnie jednorazowego amortyzowania zakupu ze środków Pomocy technicznej PO KL. W sytuacji gdy jednostka nie dysponuje

wystarczającymi środkami własnymi na pokrycie wydatków związanych z zakupami sprzętu i wyposażenia, należy sfinansować zakup wyłącznie w ramach *cross-financingu*, niezależnie od jego wartości jednostkowej.

# *6.7 Leasing*

- 1. Do dofinansowania kwalifikuje się wyłącznie leasing operacyjny<sup>8</sup>. Pod pojęciem leasingu operacyjnego, zgodnie z Międzynarodowymi Standardami Sprawozdawczości Finansowej (MSSF), rozumie się taką umowę leasingu, w ramach której ryzyko oraz pożytki z tytułu posiadania przedmiotu leasingu nie są zasadniczo w całości przeniesione na leasingobiorcę. Oznacza to, że umowa leasingu skutkuje czasowym przekazaniem w użytkowanie określonego dobra, przy czym czas ten może być krótszy niż okres gospodarczej używalności przedmiotu leasingu.
- 2. W przypadku, gdy okres obowiązywania umowy leasingu przekracza końcową datę rozliczenia płatności pomocy technicznej, kwalifikowalne są wyłącznie koszty leasingobiorcy, które zostały faktycznie poniesione do momentu zakończenia realizacji Pomocy technicznej PO KL.
- 3. Kosztem kwalifikowalnym do współfinansowania jest część raty leasingowej związana ze spłatą kapitału leasingowanego aktywu.
- 4. Dowodem faktycznego poniesienia wydatku jest dokument potwierdzający opłacenie raty leasingowej.
- 5. Maksymalna kwota wydatków kwalifikowalnych nie może przekroczyć kwoty, na którą opiewa dowód zakupu wystawiony leasingodawcy przez dostawcę współfinansowanego aktywu.
- 6. Za okres kwalifikowalności wydatków na współfinansowanie rat leasingowych można uznać jedynie okres realizacji RPD PT PO KL.
- 7. Refundacja w ramach realizacji umowy leasingu jest wypłacana leasingodawcy zgodnie z faktycznie spłacanymi ratami leasingu.
- 8. Kosztami niekwalifikowalnymi w przypadku leasingu są koszty związane z umową leasingu, w tym w szczególności:
	- a) podatek;

 $\overline{a}$ 

b) marża finansującego;

<sup>&</sup>lt;sup>8</sup> Dotyczy wydatków poza *cross-financingiem*. Punkty 2-8 dotyczą również leasingu finansowego i zwrotnego, jeżeli jest on ujęty w ramach cross – financingu.
- c) odsetki od refinansowania wydatków;
- d) koszty ogólne;
- e) opłaty ubezpieczeniowe.

Kosztem niekwalifikowalnym będzie również całość poniesionych kosztów w przypadku wykupienia przedmiotu leasingu przez beneficjenta (bez względu na źródło finansowania) lub inny podmiot/ osobę przez niego wskazaną (w przypadku możliwości scedowania uprawnienia do wykupu na osobę trzecią).

### **Rozdział 7 – Roczny Plan Działania Pomocy Technicznej PO KL**

### *7.1 Roczny Plan Działania Pomocy technicznej PO KL*

- 1. Wdrażanie Pomocy technicznej PO KL na lata 2007 2013 następuje poprzez realizację Rocznych Planów Działań Pomocy Technicznej PO KL (RPD PT PO KL).
- 2. Roczny Plan Działania PT PO KL jest dokumentem Instytucji Pośredniczącej i obejmuje działania planowane do realizacji przez IP i podległe jej Instytucje Pośredniczące II, ROEFS i/lub Beneficjentów Systemowych. Instytucja Pośrednicząca decyduje o podziale środków i zadań pomiędzy siebie i podległe jej IP II, BS oraz ROEFS w zakresie Pomocy technicznej PO KL.
- 3. Przekazanie środków do Instytucji Pośredniczącej II stopnia, ROEFS lub Beneficjenta Systemowego, o którym mowa w pkt. 2, nie zwalnia Instytucji Pośredniczącej z odpowiedzialności za prawidłową realizację Rocznego Planu Działania Pomocy Technicznej PO KL.
- 4. Instytucja Zarządzająca przygotowuje, a następnie realizuje Roczny Plan Działania Pomocy Technicznej dla Instytucji Zarządzającej.
- 5. Okres realizacji Rocznego Planu Działania Pomocy Technicznej PO KL jest zgodny z okresem roku budżetowego, na który został zatwierdzony, za wyjątkiem lat 2007-2008, kiedy Roczny Plan Działania Pomocy Technicznej PO KL obejmuje okres dwóch lat budżetowych. Okres wdrażania RPD PT PO KL dotyczy realizacji wszystkich zadań określonych w Rocznym Planie Działania Pomocy Technicznej, w tym wydatkowania środków.
- 6. Roczny Plan Działania Pomocy Technicznej składa się z następujących elementów, przygotowywanych dla Instytucji Pośredniczących, Instytucji Pośredniczących II stopnia i Beneficjentów Systemowych w ramach danego województwa/priorytetu w komponencie centralnym:
- Plan Kontroli,
- Plan Szkoleń,
- Plan Kosztów Instytucji,
- Plan Działań Ewaluacyjnych,
- Plan Działań Informacyjno Promocyjnych,

#### Plan Kosztów Wdrażania.

*Elementy składowe Rocznego Planu Działania Pomocy Technicznej PO KL* 

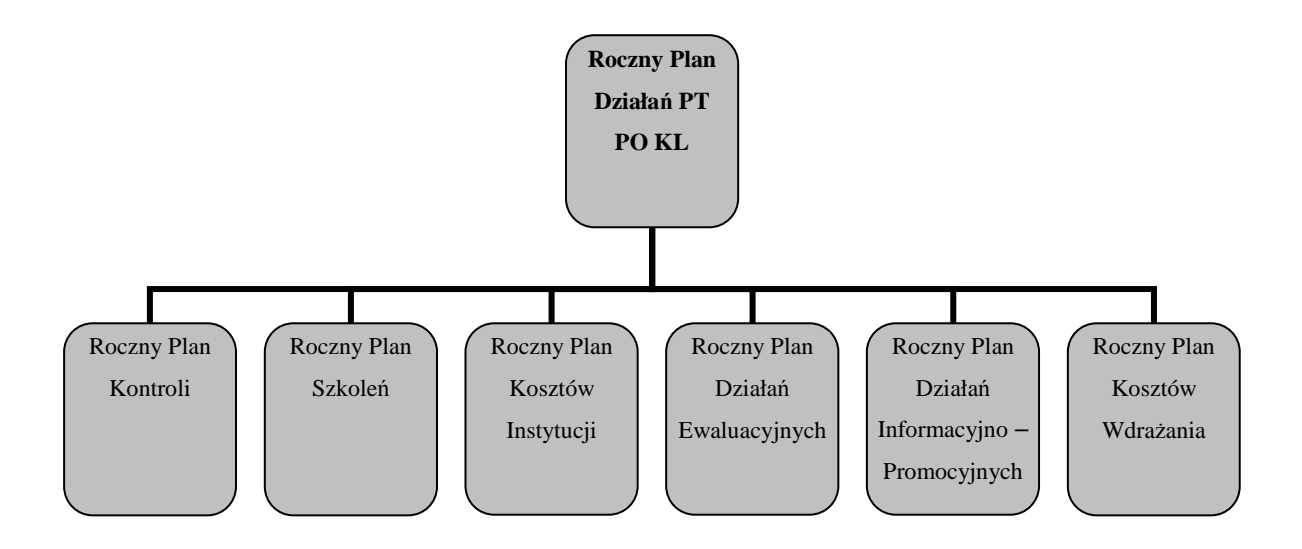

Wzór Rocznego Planu Działania Pomocy Technicznej PO KL stanowi załącznik nr 1 do niniejszych *Zasad systemu realizacji.* 

- 3. IP we współpracy z IP II, i BS przygotowuje Roczny Plan Działania PT PO KL, przekazywany do IZ PO KL nie później niż do 15 sierpnia. Instytucja Zarządzająca dokonuje weryfikacji Rocznego Planu Działania PT PO KL i w przypadku stwierdzenia jego poprawności zatwierdza go, nie później niż do 15 października. Weryfikacja Rocznych Planów Działania PT PO KL dokonywana jest zgodnie z *Kryteriami oceny formalnej i merytorycznej Rocznych Planów Działania PT PO KL*. Kryteria oceny RPD PT PO KL podlegają zatwierdzeniu przez Komitet Monitorujący PO KL. Kryteria oceny stanowią załącznik nr 3 do niniejszych *Zasad systemu realizacji*.
- 4. Przed zatwierdzeniem kryteriów oceny RPD PT PO KL, do oceny Rocznych Planów Działania PT PO KL stosuje się *Kart*ę *oceny formalnej i merytorycznej dla projektów systemowych i indywidualnych w PO KL*, która stanowi załącznik do *Zasad dokonywania wyboru projektów w ramach PO KL.*
- 5. W przypadku stwierdzenia przez Instytucję Zarządzającą błędów lub konieczności uzupełnienia brakujących informacji w przekazanym Rocznym Planie Działania PT PO KL, Instytucja Pośrednicząca zobowiązana jest do dokonania przedmiotowych zmian i uzupełnień w terminie wskazanym przez Instytucję Zarządzającą.
- 6. Roczny Plan Działania PT PO KL Instytucji Zarządzającej PO KL zatwierdzany jest przez Ministra Rozwoju Regionalnego.
- 7. Zatwierdzenie Rocznego Planu Działań PT PO KL jest równoznaczne z decyzją o przyznaniu środków na kolejny rok.

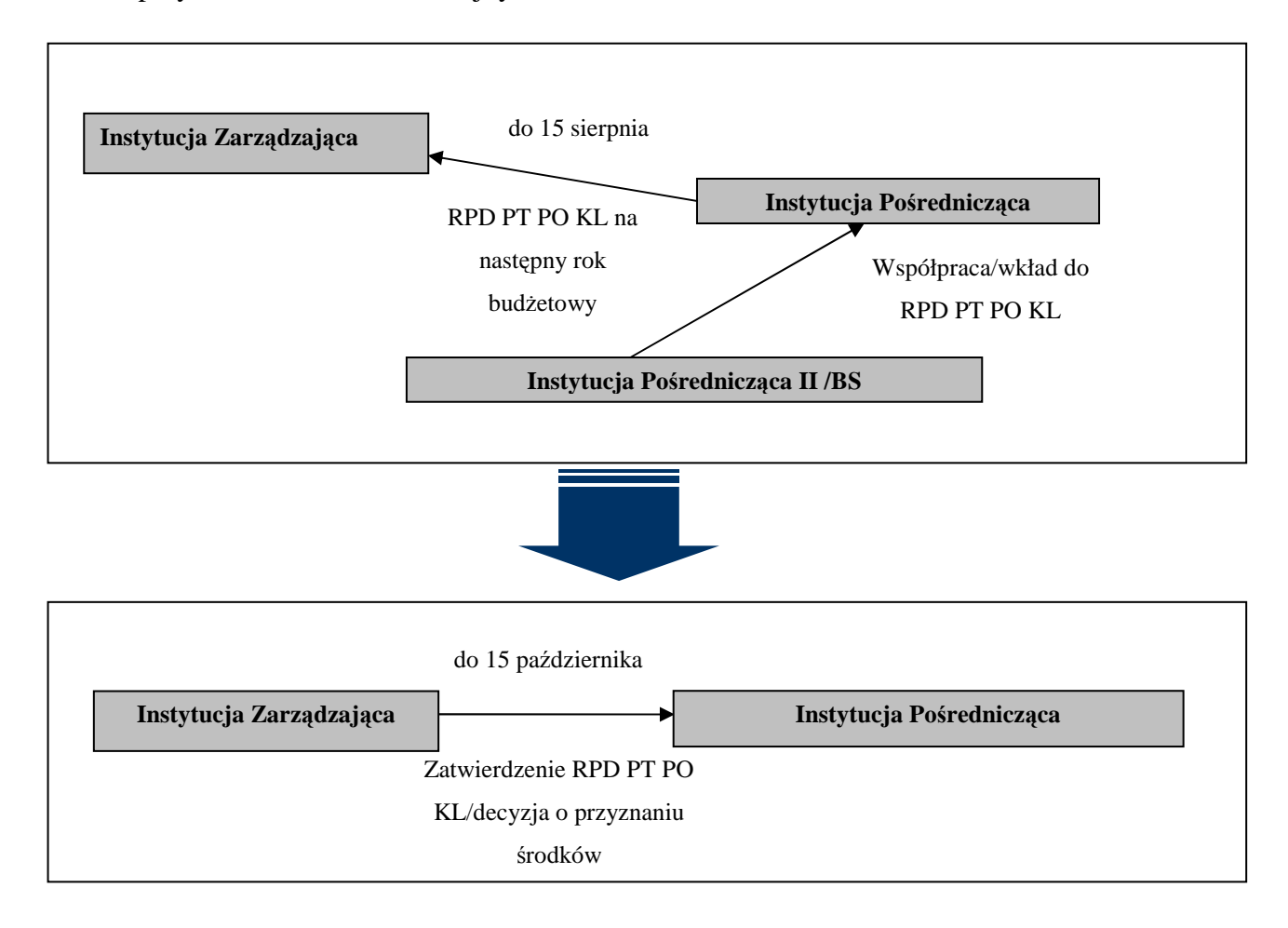

# *7.2 Zmiany w Rocznym Planie Działania PT PO KL*

- 1. Dopuszczalne jest dokonywanie przez Instytucję Pośredniczącą:
	- przesunięć środków pomiędzy poszczególnymi planami działań i poszczególnymi instytucjami w Rocznym Planie Działania PT PO KL mniejszych lub równych 10% wartości środków dla danego planu działania w ramach jednej instytucji,
	- dokonania przesunięć środków pomiędzy poszczególnymi kategoriami wydatków w ramach jednego planu działania,
	- usunięcia/dodania nowej kategorii wydatków.
- 2. Przesunięcia, o których mowa w punkcie 1, traktowane są jako odstępstwa od założeń określonych w zatwierdzonym RPD PT PO KL i nie wymagają modyfikacji

i występowania przez IP o ponowne zatwierdzenie Rocznego Planu Działania PT PO KL.

- 3. Instytucje Pośredniczące monitorują, czy dokonywane przesunięcia mieszczą się w granicach dopuszczalnych odstępstw od założeń określonych w zatwierdzonym RPD PT PO KL.
- 4. Instytucje Pośredniczące zobowiązane są do przekazania do IZ PO KL, wraz ze sprawozdaniem okresowym z realizacji Pomocy technicznej PO KL, zbiorczej informacji nt. dokonanych odstępstw, wraz z uzasadnieniem poczynionych odstępstw.
- 5. Wszelkie pozostałe odstępstwa, inne niż wymienione w pkt. 1, traktowane są jako zmiany w RPD PT PO KL i wymagają zgłoszenia do Instytucji Zarządzającej PO KL oraz uzyskania pisemnej zgody IZ.
- 6. Uzyskanie zgody na zmianę Rocznego Planu Działania PT PO KL wymagane jest w sytuacji:
	- konieczności dokonania przesunięć środków pomiędzy poszczególnymi planami działań w Rocznym Planie Działań PT PO KL powyżej 10% wartości środków dla danego planu działania. Wartość 10%, do której można dokonywać przesunięć środków pomiędzy poszczególnymi planami działań, odnosi się zarówno do planu, z którego środki są przesuwane, jak i do planu, którego wartość jest zwiększana.
	- konieczności zwiększenia przez instytucję wysokości przyznanej alokacji RPD PT PO KL,
	- konieczności dokonania zmian w Rocznym Planie Kosztów Instytucji, w części A Koszty Osobowe,
	- konieczności zwiększenia zatwierdzonej w RPD PT PO KL kwoty wydatków na *cross-financing*.

Przykład: W Rocznym Planie Szkoleń zaplanowano 10 szkoleń, studia podyplomowe z rachunkowości finansowej dla 5 osób oraz studia podyplomowe z zarządzania projektami współfinansowanymi z UE dla 7 osób. Łączne wydatki w ramach tego Planu to 300 000 zł. Instytucja Pośrednicząca chce dodać do Planu Szkoleń nową kategorię wydatków - studia podyplomowe z audytu i kontroli, których koszt dla 2 osób wynosi 15 000 zł. IP nie posiada jednak wystarczających oszczędności zarówno w Planie Szkoleń jak i w innych Planach, które pozwoliłyby jej na sfinansowanie nowego zadania. Dodanie nowej kategoii wydatków możliwe jest więc tylko poprzez uzyskanie zgody IZ. Pomimo że dodanie nowej kategorii wydatku do Rocznego Planu Szkoleń oraz zmiana poniżej 10% wartości Rocznego Planu Szkoleń jest możliwa na zasadzie odstępstwa od realizacji RPD, to jednakże w tym wypadku dodanie nowej kategoii spowodowałoby zwiększenie również wartości całej alokacji przyznanej w ramach RPD PT PO KL.

Przykład: W Rocznym Planie Szkoleń na szkolenie z Prawa zamówień publicznych przeznaczono 5 000 zł (5 osób w cenie 1000 zł/os), a na szkolenie z finansów i rachunkowości przeznaczono 2 000 zł (2 osoby w cenie 1000 zł/os). W związku ze zmianą liczby osób delegowanych na poszczególne szkolenia poniesiono następujące koszty: 3 000 zł na pierwsze szkolenie (delegowano ostatecznie 3 osoby) oraz 4 000 zł na drugie szkolenie (delegowano ostatecznie 4 osoby). Taka modyfikacja możliwa jest w ramach odstępstw od realizacji RPD i nie wymaga uprzedniej zgody IZ PO KL.

Przykład: Z Rocznego Planu Kosztów Instytucji (część B), w ramach którego zaplanowano wydatki na łączną kwotę 300 000 zł zaoszczędzono podczas postępowań o udzielenie zamówienia publicznego kwotę 29 000 zł. Środki te będzie można przesunąć np. na doradztwo prawne w ramach Rocznego Planu Kosztów Wdrażania, którego wartość określono na 450 000 zł. Oba Plany nie zmieniają się więcej niż o 10% w stosunku do swojej pierwotnej wartości. Przedmiotowe przesunięcia stanowią odstępstwo od realizacji RPD PT PO KL i nie wymagają występowania o zgodę do IZ na dokonanie zmian.

7. Instytucja Zarządzająca pisemnie zatwierdza zmiany wprowadzone do RPD PT PO KL lub odmawia ich akceptacji w terminie 14 dni roboczych od dnia otrzymania pisemnego zgłoszenia proponowanych przez IP zmian, przy czym termin ten ulega wstrzymaniu w przypadku konieczności uzyskania od IP przez IZ dodatkowych wyjaśnień.

- 8. Instytucja Pośrednicząca może występować do IZ PO KL o zgodę na dokonanie zmian w Rocznym Planie Działania PT PO KL nie częściej niż 2 razy do roku, za wyjątkiem zmian zainicjowanych przez IZ oraz zgłaszanych w związku z wnioskowaniem o środki niewygasające z końcem roku budżetowego. Środki niewygasające z końcem roku budżetowego powiększają wartość Rocznego Planu Działania PT PO KL, w okresie realizacji którego przedmiotowe środki będą wydatkowane. Powiększenie Rocznego Planu Działania Pomocy Technicznej o środki niewygasające wiąże się z przekazaniem do IZ nowej wersji RPD PT PO KL, zgodnie z procedurą przyjętą dla wprowadzania zmian wymagających uzyskania zgody IZ, mimo że zmiana ta nie jest wliczana do limitu 2 zmian, o którym mowa w zdaniu pierwszym.
- 9. Poniesienie wydatków przed uzyskaniem zgody IZ PO KL, dokonywane jest na własne ryzyko IP, która ponosi odpowiedzialność za ich prawidłowość i kwalifikowalność.
- 10. Weryfikacja prawidłowości wprowadzonych zmian, tj. czy nie zostały naruszone warunki ich dokonywania, następować będzie w trakcie weryfikacji zmienionych RPD PT, weryfikacji wniosków o płatność oraz w ramach przeprowadzanych kontroli na miejscu.

Zmieniając Roczny Plan Działania Pomocy Technicznej PO KL należy mieć na względzie zapisy zawartej umowy dotacji rozwojowej. Zgodnie z tą umową istnieje możliwość zmiany harmonogramu przekazywania transz dotacji, należy jednak odpowiednio wcześniej uzyskać zgodę IZ, tak aby mogła uprzednio zapewnić odpowiednią wysokość środków.

#### **Rozdział 8 Umowa/ Decyzja o dofinansowanie Rocznych Planów Działania PT PO KL**

- 1. Na podstawie art. 28 ustawy z dnia 6 grudnia 2006 r. o zasadach prowadzenia polityki rozwoju, jeżeli Instytucja Zarządzająca lub Instytucja Pośrednicząca jest jednocześnie beneficjentem, podstawę dofinansowania Rocznego Planu Działania Pomocy Technicznej PO KL stanowi odpowiednio:
	- a) decyzja podjęta przez Instytucję Zarządzającą,
	- b) umowa o dofinansowanie zawarta między Instytucją Zarządzającą a Instytucją Pośredniczącą.
- 2. Umowy o dofinansowanie Rocznych Planów Działania Pomocy Technicznej PO KL zawierane są pomiędzy Instytucją Zarządzającą a Instytucjami Pośredniczącymi PO KL. Umowa o dofinansowanie RPD PT PO KL jest umową wieloletnią. Pierwsza umowa zawierana jest na lata 2007-2010, druga umowa obejmuje okres 2011-2015. Wzór umowy stanowi załącznik nr 9 do niniejszych *Zasad systemu realizacji.*
- 3. W ramach umowy Instytucja Zarządzająca przyznaje Instytucjom Pośredniczącym szczebla regionalnego dofinansowanie na realizację Rocznych Planów Działania PT PO KL w wysokości stanowiącej nie więcej niż 85% całkowitych wydatków kwalifikowalnych w okresie obowiązywania umowy, za wyjątkiem środków przeznaczonych na realizację działań i funkcjonowanie Regionalnych Ośrodków EFS, na które Instytucja Zarządzającą przyznaje 100 % całkowitej kwoty wydatków kwalifikowalnych. Instytucja Pośrednicząca zobowiązuje się umową do wniesienia wkładu własnego, którego niewniesienie w kwocie wskazanej w umowie powoduje proporcjonalne obniżenie przez Instytucję Zarządzającą kwoty przyznawanej przez IZ.
- 4. W przypadku Instytucji Pośredniczących szczebla centralnego, Instytucja Zarządzająca ustala całkowitą wysokość środków, jakie IP może przeznaczyć na finansowanie realizacji Rocznych Planów Działania PT PO KL. Wysokość środków, na jaką opiewają umowy z Instytucjami Pośredniczącymi szczebla centralnego obejmuje zarówno wkład Europejskiego Funduszu Społecznego jak i wkład własny instytucji.
- 5. Umowa o dofinansowanie reguluje ponadto kwestie związane z:
- a) rozliczaniem wydatków poniesionych w ramach Pomocy technicznej PO KL,
- b) monitorowaniem, kontrolą i ewaluacją PT PO KL,
- c) działaniami informacyjno-promocyjnymi w ramach Pomocy technicznej PO KL,
- d) wprowadzaniem zmian do Rocznego Planu Działania oraz rozwiązaniem umowy.
- 6. Jeżeli Instytucje Pośredniczące zdecydują się przekazać, za zgodą Instytucji Zarządzającej, część przyznanych umową środków z Pomocy technicznej PO KL do właściwej Instytucji Pośredniczącej II stopnia lub Beneficjenta Systemowego, są one zobowiązane do nałożenia na IP II i/lub BS obowiązków wynikających z umowy o dofinansowanie RPD PT PO KL. Decyzja o formie nałożenia obowiązków na IP II/BS należy do Instytucji Pośredniczącej.
- 7. Instytucja Pośrednicząca zobowiązana jest do nałożenia obowiązków na IPII/BS w terminie do 45 dni roboczych od dnia podpisania umowy o dofinansowanie RPD a następnie do przekazania do Instytucji Zarządzającej PO KL w terminie 14 dni roboczych potwierdzonych za zgodność z oryginałem kserokopii dokumentów, będących podstawą przekazania obowiązków.
- 8. Instytucja Pośrednicząca zobowiązana jest nałożyć na IP II obowiązki wynikające z umowy o dofinansowanie Rocznych Planów Działania Pomocy Technicznej. Instytucja Pośrednicząca może dookreślić prawa i obowiązki IP II/BS, pod warunkiem że nie będą one stały w sprzeczności z zapisami umowy o dofinansowanie RPD PT PO KL.
- 9. Podstawę dofinansowania Rocznych Planów Działania Instytucji Zarządzającej stanowi Decyzja o dofinansowaniu Rocznego Planu Działania Pomocy Technicznej w ramach PO KL, wydawana przez Ministra Rozwoju Regionalnego. Wzór decyzji stanowi załącznik nr 10 do niniejszych *Zasad systemu realizacji.*
- 10. Decyzja o dofinansowaniu wydawana jest corocznie, odrębnie dla każdego Rocznego Planu Działania PT PO KL. Roczny Plan Działania Pomocy Technicznej PO KL stanowi załącznik do wydawanej decyzji.

# **Rozdział 9 System monitoringu Pomocy technicznej PO KL**

# *9.1 Zasady sprawozdawczo*ś*ci w ramach pomocy technicznej PO KL*

- 1. Sprawozdawanie z postępów w realizacji Pomocy technicznej PO KL następuje poprzez:
	- a) Informacje miesięczne z realizacji PO KL;
	- b) Sprawozdania okresowe, roczne oraz końcowe;
	- c) Wniosek o płatność w części sprawozdawczej.
- 2. Sprawozdawczość realizowana jest przez IZ, IP, IP II oraz BS.
- 3. Dokumenty sprawozdawcze przekazywane są w formie papierowej i elektronicznej (np. płyta CD/dyskietka/e-mail).
- 4. Dokumenty sprawozdawcze weryfikowane są pod względem formalno-rachunkowym i merytorycznym.

# *9.2 Wska*ź*niki monitorowania PT PO KL*

1. Stopień osiągnięcia zakładanych celów szczegółowych dla Pomocy technicznej będzie monitorowany przy pomocy następujących wskaźników:

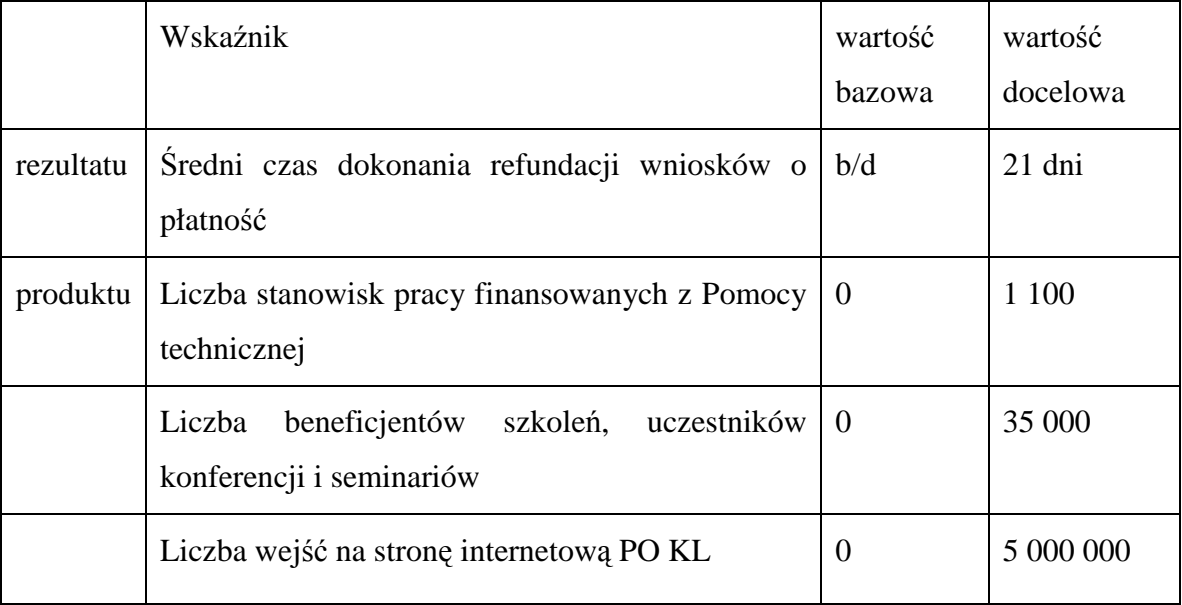

- 2. Wskaźnik rezultatu mierzy czas przeznaczony na weryfikację i zatwierdzenie wniosku o płatność przez instytucję weryfikującą wniosek i dotyczy wszystkich wniosków o płatność w ramach PO KL (nie tylko Priorytetu X). W celu obliczenia czasu zatwierdzania pojedynczego wniosku o płatność należy wskazać liczbę dni pomiędzy terminem złożenia wniosku o płatność, a terminem zatwierdzenia wniosku. Źródłem danych do pomiaru przedmiotowego wskaźnika jest Krajowy System Informatyczny SIMIK 07-13.
- 3. Wskaźnik rezultatu oraz liczba wejść na stronę internetową PO KL monitorowana jest wyłącznie na poziomie Instytucji Zarządzającej.
- 4. Wskaźniki dotyczące liczby stanowisk pracy finansowanych z pomocy technicznej (dotyczy wyłącznie umów o pracę, bez umów cywilno-prawnych) oraz liczby beneficjentów szkoleń, uczestników konferencji i seminariów monitorowane są przez wszystkich beneficjentów Pomocy technicznej PO KL

#### *9.3 Poziomy sprawozdawczo*ś*ci w ramach PT PO KL*

#### 1. **Wniosek o płatno**ść

Funkcję sprawozdania z postępów realizacji Rocznego Planu Działania PT PO KL spełnia wniosek o płatność w części sprawozdawczej. Wniosek o płatność łączy informacje na temat wydatków poniesionych w ramach Rocznego Planu Działania PT PO KL z opisem rodzaju działań, w związku z którymi wydatki te zostały poniesione. Połączenie tych dwóch informacji pozwala na sprawne monitorowanie postępów realizacji RPD PT PO KL i stanowi uzasadnienie dla poniesionych wydatków.

Wniosek o płatność w części sprawozdawczej zawiera informacje dotyczące: postępu rzeczowo-finansowego realizacji RPD PT PO KL, problemów i trudności we wdrażaniu RPD PT PO KL (oraz podjętych środków zaradczych), prognozy realizacji RPD PT PO KL w kolejnym okresie sprawozdawczym, w tym płatności na kolejne okresy rozliczeniowe, oraz informacje dotyczące zgodności z politykami wspólnotowymi i prawem wspólnotowym.

W części sprawozdawczej wniosku o płatność należy uwzględnić informacje, które bezpośrednio odnoszą się do wydatków w nim przedstawionych w ramach postępu finansowego. W przypadku zadań, które nie zostały rozliczone w danym okresie sprawozdawczym, informacje ich dotyczące zostaną szczegółowe przedstawione w kolejnym wniosku o płatność, w którym nastąpi ich rozliczenie.

#### 2. **Sprawozdania okresowe, roczne oraz ko**ń**cowe**

Sprawozdanie okresowe sporządzane jest za półrocze kalendarzowe, roczne za rok kalendarzowy, zaś końcowe w terminie 30 dni kalendarzowych po zakończeniu okresu obowiązywania *Umowy o dofinansowanie Rocznych Planów Działania PT PO KL*. Sprawozdanie prezentuje wszystkie istotne informacje związane z realizacją Pomocy technicznej, w szczególności: informacje dotyczące realizacji Rocznego Planu Działania PT PO KL, przeszkód napotkanych podczas realizacji RPD PT PO KL, prognozy na kolejny okres realizacji Pomocy technicznej.

Sprawozdania sporządzane są na podstawie informacji uzyskanych z części sprawozdawczej zweryfikowanych i zatwierdzonych wniosków o płatność Sprawozdania uwzględniają informacje sprawozdawcze z wniosków o płatność zatwierdzonych w okresie, za który sporządzany jest dokument (np. właściwe półrocze kalendarzowe).

Instytucje Pośredniczące II stopnia, Beneficjenci Systemowi oraz ROEFS składają sprawozdania z realizacji pomocy technicznej PO KL do Instytucji Pośredniczących. Instytucje Pośredniczące przyjmują, weryfikują i zatwierdzają sprawozdania sporządzone przez IP II, BS oraz ROEFS.

Instytucje Pośredniczące przedkładają sprawozdania z realizacji Pomocy technicznej PO KL do Instytucji Zarządzającej PO KL. Instytucja Zarządzająca przyjmuje, weryfikuje i zatwierdza sprawozdania sporządzone przez Instytucje Pośredniczące. Na podstawie informacji zawartych w zatwierdzonych sprawozdaniach Instytucja Zarządzająca, w ramach sprawozdania z Programu, przedkłada do Instytucji Koordynującej NSRO informacje o stanie realizacji Pomocy technicznej PO KL.

Wzór sprawozdania z realizacji Pomocy technicznej PT PO KL znajduje się w załączniku nr 5. Instrukcja wypełniania sprawozdania stanowi załącznik nr 6*,* natomiast *Wzór listy sprawdzaj*ą*cej do sprawozdania z realizacji działa*ń *w ramach Pomocy Technicznej Programu Operacyjnego Kapitał Ludzki 2007-2013* stanowi załącznik nr 7 do niniejszych *Zasad systemu realizacji.* 

Instytucja Zarządzająca może stosować inne narzędzia sprawozdawcze mierzące stopień osiągnięcia zakładanych celów szczegółowych dla Pomocy technicznej, np. *Miesi*ę*czn*ą *ankiet*ę *monitoruj*ą*c*ą *stan przygotowania do wdra*Ŝ*ania PO KL.* 

# *9.4 Terminy sprawozdawczo*ś*ci*

- 1. Każda z instytucji zaangażowanych we wdrażanie Pomocy technicznej PO KL odpowiada za terminowe sporządzanie i przekazywanie sprawozdań i Informacji miesięcznych.
- 2. Sprawozdawanie z postępów w realizacji Pomocy technicznej PO KL odbywa się zgodnie z terminami wskazanymi w *Zasadach systemu sprawozdawczo*ś*ci PO KL,* które stanowią jedną z części *Systemu realizacji PO KL*.

### **Rozdział 10 Kontrola i audyt Pomocy technicznej**

### *10.1 Kontrola Pomocy Technicznej PO KL*

- 1. Kontrola na miejscu prawidłowości realizacji zadań w ramach Rocznych Planów Działania Pomocy Technicznej PO KL (RPD) przeprowadzana jest przez:
	- a) Instytucję Zarządzającą w Instytucjach Pośredniczących oraz w komórce IZ odpowiedzialnej za realizację Rocznego Planu Działania PT PO KL z uwzględnieniem wyodrębnienia organizacyjnego IZ,
	- b) Instytucję Zarządzającą w Instytucjach Pośredniczących II stopnia w ramach Priorytetu V PO KL,
	- c) Instytucje Pośredniczące w Instytucjach Pośredniczących II stopnia, ROEFS i u Beneficjentów Systemowych.
- 2. Instytucja Zarządzająca przeprowadza również kontrole na miejscu zadań realizowanych w ramach RPD przez IZ z uwzględnieniem wyodrębnienia organizacyjnego Instytucji Zarządzającej.
- 3. Kontrole, o których mowa w pkt. 1 i 2, obejmują kontrole dokumentacji dostępnej w siedzibie jednostki kontrolującej oraz kontrole na miejscu.
- 4. Kontrola dokumentacji:

W ramach kontroli dokumentacji jednostka kontrolująca weryfikuje następujące dokumenty:

- a) odpowiednie komórki w Instytucji Zarządzającej weryfikują wnioski o płatność oraz sprawozdania okresowe, roczne i końcowe z realizacji działań w ramach PT opracowane przez komórkę odpowiedzialną za realizację zadań w ramach PT w IZ.
- b) Instytucja Zarządzająca weryfikuje w IP i IP II w ramach Priorytetu V:
- Roczne Plany Działania Pomocy Technicznej PO KL IP/IP II,
- sprawozdania okresowe, roczne i końcowe z realizacji działań w ramach PT PO KL.
- c) Instytucja Pośrednicząca weryfikuje:
- RPD PT PO KL w zakresie działań IP II/Beneficjentów Systemowych/ROEFS korzystających ze środków Pomocy technicznej,
- wnioski o płatność od IP II/Beneficjentów Systemowych,
- wnioski o rozliczenie wydatków ROEFS,

sprawozdania okresowe, roczne i końcowe z realizacji działań w ramach PT PO KL opracowane przez IP II i BS.

### 5. Kontrola na miejscu:

Kontrola na miejscu obejmuje weryfikację faktycznej realizacji założeń Rocznego Planu Działania Pomocy Technicznej. Kontrola na miejscu obejmuje:

- a) w przypadku kontroli IZ zadań realizowanych w ramach RPD PT przez IZ:
- weryfikację zgodności założeń/informacji zawartych w: RPD PT, sprawozdaniach i wnioskach o płatność (w tym weryfikacja dokumentów potwierdzających wydatki) z faktycznym postępem rzeczowym,
- prawidłowość rozliczeń finansowych,
- poprawność udzielania zamówień publicznych,
- weryfikację kwalifikowalności wydatków,
- badanie prawidłowości oraz terminowości realizacji obowiązków w zakresie monitorowania wdrażania Pomocy technicznej oraz opracowywania i przekazywania sprawozdań z realizacji Pomocy technicznej,
- poprawność realizacji zadań z zakresu promocji i informacji,
- przestrzeganie zasad archiwizacji dokumentów,
- badanie stosowania zapisów dokumentu *Wymierzanie korekt finansowych za naruszenia prawa zamówie*ń *publicznych zwi*ą*zanych z realizacj*ą *projektów współfinansowanych ze* ś*rodków funduszy UE* (tzw. "taryfikator") w przypadku wykrycia u Instytucji Pośredniczących naruszeń Ustawy Prawo zamówień publicznych. Zostanie zweryfikowane, czy IZ, przeprowadzając kontrole w IP/ IP II w ramach Priorytetu V, określiła wysokość wydatków niekwalifikowanych w związku z naruszeniem przepisów dotyczących przeprowadzania postępowań o udzielenie zamówienia przez IP/ IP II w ramach Priorytetu V zgodnie z wartościami wskazanymi w ww. dokumencie.
- b) w przypadku kontroli IZ w IP i IP II w ramach Priorytetu V:
- weryfikację zgodności zapisów umowy o dofinansowanie RPD PT PO KL ze stanem rzeczywistym, w tym w szczególności prawidłowość rozliczeń finansowych i poprawność udzielania zamówień publicznych,
- weryfikację zgodności założeń zawartych w RPD PT PO KL i w przekazanych sprawozdaniach z wnioskami o płatność (w tym weryfikacja dokumentów potwierdzających wydatki) oraz z faktycznym postępem rzeczowym,
- weryfikację kwalifikowalności wydatków,
- badanie prawidłowości oraz terminowości realizacji obowiązków w zakresie monitorowania wdrażania Pomocy technicznej oraz opracowywania i przekazywania sprawozdań z realizacji Pomocy technicznej,
- poprawność realizacji zadań z zakresu promocji i informacji,
- przestrzeganie zasad archiwizacji dokumentów,
- badanie stosowania zapisów dokumentu *Wymierzanie korekt finansowych za naruszenia prawa zamówie*ń *publicznych zwi*ą*zanych z realizacj*ą *projektów współfinansowanych ze środków funduszy UE* (tzw. "taryfikator") w przypadku wykrycia u Instytucji Pośredniczących II stopnia/ Beneficjentów Systemowych naruszeń Ustawy Prawo zamówień publicznych. Instytucja Zarządzająca zweryfikuje, czy IP/IP II w ramach Priorytetu V, przeprowadzająca kontrole w IP II/BS, określiła wysokość wydatków niekwalifikowanych w związku z naruszeniem przepisów dotyczących przeprowadzania postępowań o udzielenie zamówienia przez IP II/ BS zgodnie z wartościami wskazanymi w ww. dokumencie.
- c) w przypadku kontroli IP w IP II, Regionalnych Ośrodkach EFS oraz u beneficjentów systemowych (o ile korzystają ze środków Pomocy technicznej):
- weryfikację zgodności zapisów dokumentu, na podstawie którego IP nałożyła na IP II/beneficjentów systemowych obowiązki wynikające z otrzymania środków z PT przez IP II /beneficjentów systemowych (np. umowy, porozumienia, uchwały zarządu) ze stanem rzeczywistym,
- prawidłowość rozliczeń finansowych,
- poprawność udzielania zamówień publicznych przez IP II i BS,
- prawidłowość zakupu dostaw i usług Regionalnych Ośrodków EFS pod kątem racjonalności wydatków i stosowania zasady konkurencyjności,
- weryfikację zgodności założeń zawartych w sprawozdaniach oraz we wnioskach o płatność IP II/BS (w tym weryfikacja dokumentów potwierdzających wydatki) z faktycznym postępem rzeczowym,
- weryfikację zgodności założeń zawartych we wnioskach o rozliczenie wydatków ROEFS z faktycznym postępem rzeczowym,
- weryfikację kwalifikowalności wydatków.
- badanie prawidłowości oraz terminowości realizacji obowiązków w zakresie monitorowania wdrażania Pomocy technicznej oraz opracowywania i przekazywania sprawozdań z realizacji Pomocy technicznej (w przypadku IP II i BS),
- poprawność realizacji zadań z zakresu promocji i informacji,
- przestrzeganie zasad archiwizacji dokumentów.
- 6. Kontrola rozliczeń finansowych obejmuje:
	- weryfikację na podstawie reprezentatywnej próby oryginałów dokumentów księgowych dokumentujących wydatki poniesione w ramach projektu, które zostały rozliczone w zatwierdzonych wnioskach o płatność i w szczególności wydatków poniesionych w ramach cross-financingu, w tym weryfikację opisu dokumentów księgowych o poniesieniu wydatku w ramach projektu oraz weryfikację prawidłowości sporządzania metodologii wyliczania kosztów pośrednich rozliczanych ryczałtem. Zasady/metodologię określenia reprezentatywnej próby dokumentów finansowych do kontroli na miejscu należy określić w Rocznych Planach Kontroli,
	- weryfikację dowodów zapłaty i innych dokumentów potwierdzających fakt zakupu zamówionych towarów i usług,
	- sprawdzenie, czy prowadzona jest wyodrębniona ewidencja wydatków dla Rocznego Planu Działania Pomocy Technicznej.
- 7. Kontrola obowiązków z zakresu promocji i informacji obejmuje, m.in.:
	- sposób informowania o realizacji RPD PT i dofinansowaniu Rocznego Planu Działania Pomocy Technicznej z EFS,
	- weryfikację prawidłowości oznaczenia dokumentacji związanej z realizacją RPD PT,
- sposób oznakowania pomieszczeń, w których realizowany jest RPD PT plakaty, tabliczki z logo EFS,
- sposób oznakowania wyposażenia i innych rzeczy zakupionych w ramach RPD PT,
- sposób informowania o udziale w działaniu współfinansowanym z EFS.
- 8. Kontrola udzielania zamówień publicznych obejmuje w szczególności sprawdzenie, czy beneficjent prawidłowo stosuje Ustawę z dnia 29 stycznia 2004 r. Prawo zamówień publicznych (Dz. U. 2007 Nr 223, poz. 1655):
	- czy spełnione zostały przesłanki zastosowania trybu udzielenia zamówienia (gdy zamawiający wybrał tryb inny niż przetarg nieograniczony i ograniczony),
	- czy ustalenie wartości zamówienia było prawidłowe,
	- czy beneficjent posiada kompletny protokół postępowania o udzielenie zamówienia publicznego,
	- czy SIWZ jest kompletny tj. zawiera wszystkie elementy zawarte w art. 36 ustawy, np. opis przedmiotu zamówienia, tryb udzielenia zamówienia, kryteria dotyczące wyboru oferty,
	- czy ogłoszenia o postępowaniach prowadzonych przez zamawiających przekazywane są do publikacji zgodnie z przepisami Ustawy,
	- czy umowa podpisana z wykonawcą została przygotowana zgodnie z warunkami określonymi w SIWZ.
- 9. W sytuacji stwierdzenia, iż zostały naruszone zapisy ustawy Prawo zamówień publicznych instytucja kontrolująca powinna sprawdzić, czy stwierdzone naruszenia zostały określone w dokumencie *Wymierzanie korekt finansowych za naruszenia prawa zamówie*ń *publicznych zwi*ą*zanych z realizacj*ą *projektów współfinansowanych ze*  środków funduszy UE (tzw. "taryfikator"). Jeśli tak, należy określić wysokość wydatków niekwalifikowanych w związku z przedmiotowym naruszeniem, zgodnie z wartościami wskazanymi w ww. dokumencie. Wyliczona kwota wydatków niekwalifikowanych powinna zostać odzyskana od instytucji, która naruszyła zapisy ustawy Prawo zamówień publicznych poprzez pomniejszenie kwoty wydatków rozliczanych w kolejnym wniosku o płatność lub poprzez dokonanie zwrotu przez instytucję odpowiedzialną za naruszenie ustawy Pzp..

10. Założenia danego Rocznego Planu Działania Pomocy Technicznej PO KL powinny być skontrolowane przynajmniej raz w roku<sup>9</sup>.

### *10.2 Audyt zewn*ę*trzny Pomocy Technicznej PO KL.*

- 1. Instytucja Zarządzająca oraz Instytucje Pośredniczące mają obowiązek przeprowadzenia audytu zewnętrznego realizowanego Rocznego Planu Działania Pomocy Technicznej PO KL w zakresie swojej instytucji oraz instytucji podległych (IP II, ROEFS oraz beneficjentów systemowych). Audyt zewnętrzny oznacza audyt wykonywany przez podmiot zewnętrzny niezależny od jednostki audytowanej. Celem audytu zewnętrznego jest uzyskanie dowodów pozwalających z dostateczną pewnością na jednoznaczną ocenę przez podmiot przeprowadzający audyt i wydanie opinii w zakresie, czy realizacja Rocznego Planu Działania Pomocy Technicznej PO KL przebiega zgodnie z umową/ decyzją o dofinansowanie RPD PT PO KL, czy wydatki poniesione w ramach RPD PT PO KL są kwalifikowalne.
- 2. Instytucja Zarządzająca opracuje dla Instytucji Pośredniczących wzór rekomendowanej specyfikacji istotnych warunków zamówienia w celu ujednolicenia zakresu prac przeprowadzanych w trakcie audytu zewnętrznego oraz w celu ujednolicenia wymogów stawianych przez IP potencjalnym podmiotom realizującym usługę audytu zewnętrznego.
- 3. W celu stwierdzenia, że RPD PT PO KL realizowany jest zgodnie z umową/decyzją o dofinansowanie RPD PT PO KL, a wydatki są kwalifikowalne w szczególności sprawdza się:
	- a) dokumentację dotyczącą Rocznego Planu Działania,

 $\overline{a}$ 

- b) czy działania przewidziane w RPD PT PO KL zostały rzeczywiście podjete,
- c) sposób archiwizacji dokumentów, który pozwala prześledzić obieg dokumentów księgowych od wpływu poszczególnych faktur do przedłożenia wniosku o płatność,
- d) czy wydatki wykazane w dokumentach zostały rzeczywiście poniesione,

<sup>&</sup>lt;sup>9</sup> W przypadku Rocznych Planów Działania Pomocy Technicznej na 2008 r. dopuszcza się możliwość przeprowadzenia kontroli ich realizacji w 2009 r. w zależności od stopnia zaawansowania wydatkowania środków.

- e) kwalifikowalność poniesionych wydatków, sposób ich dokumentowania i ujęcia na rachunku bankowym, zgodność kwot wynikających z wniosków o płatność z zapisami księgowymi, w rozbiciu na poszczególne kwoty kwalifikowalne,
- f) wiarygodność sprawozdań z realizacji RPD PT PO KL przekazywanych przez IP/IP II/BS poprzez weryfikację i potwierdzenie wykonania prac, istnienia zakupionych towarów oraz wykonania usług zamówionych w ramach RPD PT PO KL,
- g) realizację zasad dotyczących RPD PT PO KL,
- h) poprawność stosowanych procedur przetargowych.

Audyt powinien zostać przeprowadzony zgodnie z powszechnie uznawanymi, międzynarodowymi standardami audytu.

- 4. Wybór audytora należy do Instytucji Pośredniczącej. IP powinna zapewnić odpowiednią jakość audytu poprzez zlecenie przedmiotowej usługi podmiotom zatrudniającym osoby o odpowiednich umiejętnościach i doświadczeniu w zakresie przeprowadzania audytu oraz wiedzy z zakresu funkcjonowania funduszy strukturalnych. Odpowiednie umiejętności w zakresie przeprowadzania audytów mają:
	- a) podmioty uprawnione do badania sprawozdań finansowych określone w art.10 ust 1 ustawy z dnia 13 października 1994 r. o biegłych rewidentach i ich samorządzie (Dz. U. z roku 2001, nr 31 poz. 359, z późn. zm.)
	- b) podmioty zatrudniające osoby:
		- posiadające uprawnienia biegłego rewidenta,
		- posiadające odpowiednie kwalifikacje zawodowe wydawane przez organizację, która jest członkiem International Federation of Accountants,
		- posiadające międzynarodowe uprawienia audytora wewnętrznego (CIA Certified Internal Auditor),
		- spełniające wymagania, o których mowa w art. 58 ustawy z dnia 30 czerwca 2005 r. o finansach publicznych (Dz. U. 2005 nr 249 poz. 2104).

W skład zespołu przeprowadzającego audyt powinna wchodzić co najmniej jedna osoba posiadająca uprawnienia biegłego rewidenta. Ponadto, przez podmioty zatrudniające osoby o odpowiednim doświadczeniu i wiedzy należy rozumieć podmioty posiadające:

- doświadczenie w zakresie audytowania projektów, w których podejmowane były działania o podobnym charakterze,
- doświadczenie związane z badaniem prawidłowości wykorzystania dotacji ze środków budżetu państwa,
- doświadczenie w przeprowadzaniu audytu,
- wiedzę z zakresu funkcjonowania funduszy strukturalnych.

Złożenie dokumentów potwierdzających posiadanie odpowiednich umiejętności i doświadczenia przez podmiot ubiegający się o uzyskanie zlecenia powinno stanowić wymóg w stosunku do oferentów ubiegających się o przeprowadzenie audytu RPD PT PO KL. Informacje na temat posiadanego doświadczenia powinny dotyczyć zarówno doświadczenia osób, które będą bezpośrednio zaangażowane w realizację zlecenia oraz podmiotu ubiegającego się o uzyskanie zlecenia.

- 5. Osoby uczestniczące w przeprowadzaniu audytu powinny spełniać wymóg bezstronności i niezależności od Instytucji Pośredniczącej oraz Instytucji Pośredniczącej II stopnia i Beneficjenta Systemowego (jeżeli dotyczy).
- 6. Wynagrodzenie za audyt zależy od zakresu wymaganych i przeprowadzonych prac. Koszt audytu – powinien zawierać się w wartości odpowiadającej 0,5% do 2,5% wartości realizowanego RPD PT PO KL, przy czym wskaźnik 0,5% bardziej prawdopodobny jest do osiągnięcia w przypadku RPD PT PO KL o większej wartości.
- 7. Raport z audytu z Rocznego Planu Działania Pomocy Technicznej PO KL za dany rok przekazywany jest wraz ze sprawozdaniem za pierwsze półrocze roku następnego. Audyt powinien zostać przeprowadzony w odniesieniu do całości wydatków za dany rok budżetowy. Pierwszy audyt związany z realizacją Rocznego Planu Działania Pomocy Technicznej PO KL 2007-2008 przeprowadzany jest w 2009 r. i przekazywany wraz ze sprawozdaniem okresowym za pierwsze półrocze 2010 r.
- 8. Po przeprowadzeniu audytu, audytor zobowiązany jest do przygotowania opinii i raportu z audytu. Instytucja Pośrednicząca ma prawo do odniesienia się do opinii i raportu. Opinia wraz z raportem, a także stanowisko jednostki audytowanej są przekazywane przez IP do pozostałych instytucji uczestniczących w realizacji audytowanego RPD PT PO KL oraz archiwizowane w dokumentacji dotyczącej Rocznego Planu Działania. IP jest zobowiązana do udostępnienia raportu z audytu upoważnionym organom kontrolnym.

9. Raport z audytu powinien zawierać w szczególności elementy zamieszczone we wzorze raportu, który stanowi załącznik nr 11 do niniejszego dokumentu.

#### *Rozdział 11. Zasady finansowania Pomocy technicznej*

Szczegółowe zasady finansowania wydatków w ramach Programu Operacyjnego Kapitał Ludzki regulują *Zasady finansowania Programu Operacyjnego Kapitał Ludzki*, które stanowią dokument obowiązujący dla całego Programu Operacyjnego i wszystkich jego Priorytetów. W przypadku nieuregulowania poszczególnych kwestii w niniejszym dokumencie, należy odwołać się do zapisów zawartych w Zasadach finansowania PO KL.

#### *11.1 Wnioskowanie o* ś*rodki z Pomocy technicznej*

- 1. Instytucje Pośredniczące szczebla regionalnego otrzymują środki na dofinansowanie Rocznych Planów Działania Pomocy Technicznej, zaplanowane w części budżetowej Ministerstwa Rozwoju Regionalnego, w formie dotacji rozwojowej. Środki dotacji rozwojowej stanowią nie więcej niż 85 % całkowitych wydatków kwalifikowalnych Rocznych Planów Działań Pomocy Technicznej PO KL, za wyjątkiem środków przeznaczonych na realizację działań Regionalnych Ośrodków EFS. Instytucje Pośredniczące zobowiązane są do wniesienia 15 %-ego wkładu własnego.
- 2. Dotacja rozwojowa przekazywana Instytucjom Pośredniczącym powiększana jest o kwotę środków na realizację zadań i funkcjonowanie Regionalnych Ośrodków EFS i następnie przekazywana ośrodkom przez Instytucje Pośredniczące. Środki dotacji rozwojowej przeznaczone dla ROEFS obejmują 100 % wydatków kwalifikowalnych ośrodków.
- 3. Przyznanie samorządowi dotacji rozwojowej reguluje umowa, natomiast jej przekazanie następuje poprzez złożenie przez IP wniosku o przyznanie/przekazanie transzy dotacji rozwojowej. Pierwsza i druga transza kwartalna jest przekazywana w wysokości i terminach określonych w umowie dotacji rozwojowej, natomiast przekazanie trzeciej i czwartej transzy uzależnione jest od rozliczenia:
- a) w przypadku trzeciej transzy środków przekazanych w ramach pierwszej transzy;
- b) w przypadku czwartej transzy środków przekazanych w ramach drugiej transzy.

Taki system rozliczania dotacji rozwojowej nie jest tożsamy z obowiązującymi projekty konkursowe zasadami przekazywania kolejnych transz dotacji a środków wypłacane jako dotację rozwojową nie należy traktować jako zaliczki.

- 4. Instytucja Zarządzająca nie ingeruje w system przekazywania środków dotacji do Instytucji Pośredniczących II stopnia, a wszelkie zasady regulujące tą kwestię, w tym terminy przekazania kolejnej transzy środków, powinny zostać ujęte w opracowanych przez IP instrukcjach wykonawczych.
- 5. Instytucje Pośredniczące, Instytucje Pośredniczące II stopnia oraz Beneficjenci Systemowi będący dysponentami części budżetowej zapewniają całość środków na finansowanie Rocznych Planów Działania Pomocy Technicznej PO KL w ramach limitów wydatków budżetu państwa ujętych w częściach budżetowych poszczególnych dysponentów.
- 6. W ramach procedury wnioskowania o przyznanie dotacji rozwojowej/wnioskowania o środki w ramach poszczególnych części budżetowych, kwota wnioskowana nie może przekroczyć:
	- a) w przypadku instytucji szczebla regionalnego 85 % całkowitej kwoty zatwierdzonego Rocznego Planu Działania Pomocy Technicznej PO KL, w ramach którego przedmiotowe środki będą wydatkowane, za wyjątkiem środków przeznaczonych na funkcjonowanie i realizację zadań Regionalnych Ośrodków EFS, na działalność których instytucje wnioskować będą o 100 % całkowitej kwoty wydatków kwalifikowalnych;
	- b) w przypadku instytucji szczebla centralnego całkowitej kwoty zatwierdzonego Rocznego Planu Działania Pomocy Technicznej PO KL.

### *11.2 Rozliczenie* ś*rodków z pomocy technicznej PO KL*

- 1. Rozliczanie wydatków odbywa się na podstawie wniosków beneficjenta o płatność oraz poświadczenia i deklaracji wydatków w ramach Działania. Jednocześnie w/w dokumenty stanowią podstawę dla certyfikowania wydatków w ramach PO KL. Wzór wniosku o płatność stanowi załącznik nr 5 do *Zasad finansowania Programu Operacyjnego Kapitał Ludzki*, natomiast Instrukcja wypełniania wniosku o płatność stanowi załącznik nr 12 do niniejszych *Zasad systemu realizacji.*
- 2. Beneficjenci Pomocy technicznej zobowiązani są do sporządzania wniosków o płatność zgodnie z harmonogramem płatności stanowiącym załącznik do Rocznego Planu Działania Pomocy Technicznej PO KL, z zastrzeżeniem, że wniosek o płatność składany

jest za pełne miesiące nie częściej niż raz na miesiąc oraz nie rzadziej niż raz na kwartał, a końcowy wniosek o płatność składany jest w terminie 90 dni od dnia zakończenia obowiązywania *Umowy o dofinansowanie Rocznych Planów Działania Pomocy Technicznej PO KL*. Harmonogram płatności może podlegać aktualizacji we wniosku o płatność i nie wymaga występowania przez Instytucję Pośredniczącą o ponowną akceptację Rocznego Planu Działania Pomocy Technicznej.

- 3. Wniosek o płatność obejmuje wydatki poniesione w ramach **jednego** Rocznego Planu Działania Pomocy Technicznej PO KL. Okresy poszczególnych wniosków o płatność składanych w ramach RPD PT PO KL nie powinny na siebie zachodzić. Suma wydatków rozliczanych w ramach kolejnych wniosków o płatność nie może przekroczyć całkowitej kwoty wynikającej z zatwierdzonego Rocznego Planu Działania Pomocy Technicznej.
- 4. We wniosku o płatność beneficjent wykazuje zarówno postęp finansowy jak i rzeczowy z realizacji Rocznego Planu Działania Pomocy Technicznej, przy zachowaniu zasady, że w części rzeczowej wniosku o płatność należy uwzględnić informacje, które bezpośrednio odnoszą się do wydatków przedstawionych w ramach postępu finansowego.

**Przykład**: Instytucja Zarządzająca PO KL zorganizowała w dniach 15-16.12.2008 r. szkolenie z rachunkowości budżetowej dla 10 swoich pracowników. Faktura za szkolenie została opłacona przez IZ z datą 09.01.2009 r. Instytucja Zarządzająca rozlicza wydatki w ramach RPD w ramach wniosków o płatność składanych raz na kwartał. Informacja o zorganizowaniu przedmiotowego szkolenia wykazywana jest w części rzeczowej wniosku o płatność składanym za pierwszy kwartał 2009 r., a nie za czwarty kwartał 2008 r.

- 5. Beneficjent załącza do wniosku o płatność zestawienie dokumentów potwierdzających poniesione wydatki w formie tabeli stanowiącej załącznik nr 1 do wniosku o płatność oraz wyciągi bankowe z rachunku w przypadku RPD PT PO KL, na realizację których beneficjent otrzymuje dotację rozwojową (instytucje szczebla regionalnego). Beneficjenci Pomocy technicznej PO KL nie załączają do wniosku o płatność wydruku z ewidencji księgowej beneficjenta, załącznika pt. *Szczegółowa charakterystyka udzielonego wsparcia* oraz informacji o wszystkich uczestnikach RPD PT PO KL.
- 6. Beneficjenci Pomocy technicznej PO KL zobowiązani są do rozliczania wydatków w ramach wniosku o płatność na podstawie faktycznie zaksięgowanych i zapłaconych dokumentów księgowych.
- 7. Wnioski o płatność składane są do następujących instytucji:
	- a) Wnioski o płatność Instytucji Pośredniczących II stopnia oraz Beneficjentów Systemowych – do Instytucji Pośredniczących;
	- b) Wnioski o płatność Instytucji Pośredniczących II stopnia w ramach Priorytetu V do wyodrębnionej organizacyjnie komórki IP II, zgodnie z instrukcją wykonawczą IP II;
	- c) Wnioski o płatność Instytucji Pośredniczących do wyodrębnionej organizacyjnie komórki IP, zgodnie z instrukcją wykonawczą IP;
	- d) Wnioski o płatność Instytucji Zarządzającej do wyodrębnionej organizacyjnie komórki IZ – zgodnie z instrukcją wykonawczą IZ.

Wydatki Regionalnych Ośrodków EFS ujmowane są we wnioskach o płatność Instytucji Pośredniczących szczebla regionalnego jako jedna pozycja, obejmująca łącznie wszystkie wydatki Regionalnego Ośrodka EFS w danym okresie rozliczeniowym.

- 8. Okres weryfikacji wniosku o płatność wynosi 20 dni roboczych od dnia jego wpłynięcia, przy czym okres ten dotyczy każdej przedłożonej wersji wniosku. Weryfikacja wniosku o płatność udokumentowana jest w formie listy kontrolnej. Wzór listy kontrolnej zawierającej minimalny zakres weryfikacji wniosku o płatność stanowi załącznik nr 7 do Zasad finansowania PO KL. W przypadku stwierdzenia błędów lub braków w złożonym wniosku o płatność, instytucja weryfikująca wniosek może wystąpić do beneficjenta z prośbą o poprawę wniosku, przesłanie brakujących informacji lub udzielenie niezbędnych wyjaśnień, wskazując termin przekazania odpowiedzi przez beneficjenta.
- 9. Beneficjent nie ma obowiązku załączania do wniosku o płatność kserokopii dokumentów potwierdzających poniesienie wydatków, jednakże instytucja dokonująca weryfikacji wniosku o płatność może – w przypadku uzasadnionych wątpliwości co do prawidłowości i kwalifikowalności wydatków wykazanych w weryfikowanym wniosku o płatność – wystąpić o przekazanie wybranych lub kompletu kserokopii dokumentów księgowych poświadczonych za zgodność z oryginałem dotyczących weryfikowanego wniosku o płatność, w celu potwierdzenia ich prawidłowości.

Przykład: Wynagrodzenia dla pracowników finansowanych z PT za miesiąc marzec 2009 r. zostały wypłacone 28 marca 2009 r. Wydatki z Pomocy technicznej PO KL Instytucji Pośredniczącej rozliczane są kwartalnie. Pochodne i inne składki od wynagrodzeń za marzec zostały opłacone w kwietniu. Mając na względzie zasadę z pkt 10, wynagrodzenie za marzec należy ująć we wniosku o płatność za drugi kwartał 2009 roku.

- 10. Uwaga: W przypadku rozliczania wynagrodzeń pracowników finansowanych w ramach RPD PT PO KL pochodne i inne potrącenia muszą być rozliczane w ramach tego wniosku, w którym beneficjent rozlicza wynagrodzenie.
- 11. Dokumentami potwierdzającymi poniesieniu wydatku są:
	- a) faktury lub inne dokumenty księgowe o równoważnej wartości dowodowej wraz z dokumentami zapłaty (w przypadku płatności gotówkowej wystarczająca jest odpowiednia adnotacja na dokumencie księgowym np. "zapłacono gotówką" lub inne dokumenty potwierdzające rozchód z kasy beneficjenta);
	- b) w przypadku amortyzacji (wkład niepieniężny) tabele amortyzacyjne środków trwałych wraz ze stosownymi dokumentami księgowymi wskazującymi na wysokość odpisów amortyzacyjnych (również w przypadku jednorazowego odpisu amortyzacyjnego);
	- c) w przypadku wydatków poniesionych w związku z wynagrodzeniami (dodatkami itp.) pracowników finansowanych w ramach Rocznego Planu Działania PT PO KL - listy płac wraz z dowodami zapłaty, ZUS DRA, deklarację PIT, dowody zapłaty oraz zestawienie pozwalające na identyfikację wysokości składek opłaconych za osoby finansowane z Pomocy technicznej PO KL. Rekomendowane przez Instytucję Zarządzającą *Zestawienie potwierdzaj*ą*ce poniesienie wydatków na wynagrodzenia osobowe* stanowi załącznik nr 13 do niniejszych *Zasad systemu realizacji.*
- 12. Wszystkie dokumenty księgowe muszą być prawidłowo opisane, tak aby widoczny był związek z Rocznym Planem Działania Pomocy Technicznej. Opis dokumentu księgowego powinien zawierać co najmniej:
	- a) nazwę Rocznego Planu Działania PT PO KL oraz nazwę odpowiedniej części (np. Roczny Plan Szkoleń, Roczny Plan Kontroli), w ramach której wydatek został poniesiony;
	- b) rok realizacji Rocznego Planu Działania PT PO KL;
	- c) informację o współfinansowaniu wydatku w ramach EFS;
	- d) kwotę kwalifikowalną lub w przypadku gdy dokument księgowy dotyczy kilku zadań – kilka kwot w odniesieniu do kaŜdego zadania, wraz z podziałem kwoty na wkład EFS
		- i wkład własny;
- e) źródło sfinansowania wydatku;
- f) opis wydatku;
- g) informację, że wydatek został poniesiony w ramach cross-financingu;
- h) informację o poprawności merytorycznej i formalno-rachunkowej;
- i) w przypadku poniesienia wydatku w ramach umowy numer i datę podpisania umowy;
- j) w przypadku poniesienia wydatku w ramach przeprowadzonego zamówienia publicznego – informację o zrealizowaniu wydatku zgodnie z przepisami ustawy Prawo Zamówień Publicznych (wskazanie trybu udzielenia zamówienia oraz podstawy prawnej).

W załączniku nr 14 do niniejszych *Zasad sytemu realizacji* znajduje się rekomendowany opis dokumentu księgowego zwierający wszystkie wymienione powyżej elementy.

Opisywanie lub nadruk opisów powinno być wykonane na odwrocie dokumentu księgowego. W razie braku możliwości opisania dokumentu na jego odwrocie, możliwe jest sporządzenie opisu na odrębnej kartce, w postaci załącznika do dokumentu właściwego, na stałe z nim połączonego.

- 13. W przypadku ponoszenia wydatków w ramach RPD PT PO KL za granicą, kursem właściwym do rozliczenia wydatków powinien być kurs rzeczywisty waluty, tj.:
	- a) w przypadku zakupu waluty jest to kurs, po jakim dana waluta została zakupiona a dowodem jest faktura lub rachunek wystawiony przez bank, w którym waluta została zakupiona;
	- b) w przypadku pobrania waluty z konta jest to kurs sprzedaży waluty danego banku z dnia pobrania waluty z konta, udokumentowany na przykład potwierdzeniem wystawionym przez bank lub wydrukiem komputerowym (banki informują o kursach na bieżąco na swoich stronach internetowych).
- 14. W przypadku faktury wystawionej w walucie obcej i stanowiącej dowód poświadczający poniesienie wydatku w ramach RPD PT PO KL, w celu rozliczenia faktury (uwzględnienia we wniosku o płatność), konieczne jest przeliczenie wartości zapłaconej faktury na walutę polską. W takim przypadku należy zastosować kurs z dnia, w którym beneficjent opłacił fakturę.

15. W ramach realizacji Rocznych Planów Działania Pomocy Technicznej PO KL mogą występować korekty finansowe, nieprawidłowości (wydatki, które zostały już zrefundowane w ramach RPD PT PO  $KL$ <sup>10</sup> oraz zwroty. W okresie obowiązywania jednej *Umowy o dofinansowanie Rocznych Planów Działania Pomocy Technicznej PO KL*  środki nieprawidłowo wydatkowane należy rozliczać jako korekty finansowe lub nieprawidłowości, nawet jeżeli wydatek ujmowany w korekcie finansowej (lub jako nieprawidłowość) i wniosek o płatność, w którym ujmowana jest korekta, dotyczą różnych Rocznych Planów Działania. Rozliczanie korekt i nieprawidłowości powoduje co do zasady pomniejszenie wysokości zatwierdzonych wydatków przy kolejnych wnioskach o płatność. W przypadku dodatnich korekt finansowych, odpowiednie kwoty korekt mogą powiększać kwotę zatwierdzonych w ramach danego wniosku o płatność wydatków. W przypadku gdy korekta / nieprawidłowość przewyższa wartość wydatków rozliczanych w ramach danego wniosku o płatność, może on zostać zatwierdzony z kwotą ujemną.

Jeżeli wydatek niekwalifikowalny został wykryty po zakończeniu obowiązywania *Umowy o dofinansowanie*, w ramach której został poniesiony, beneficjent zobowiązany jest rozliczyć taki wydatek jako zwrot.

 $\overline{a}$ 

<sup>10</sup> więcej nt. nieprawidłowości w *Zasadach raportowania o nieprawidłowo*ś*ciach finansowanych w ramach PO KL*, stanowiących jedną z części Systemu realizacji PO KL.

### **Rozdział 12 – Pomoc techniczna PO KL a Krajowy System Informatyczny (KSI)**

- 1. Krajowy System Informatyczny (KSI) na lata 2007-2013 oparty jest na sieci Internet gromadząc minimalny zakres danych niezbędnych z punktu widzenia regulacji unijnych oraz doświadczeń okresu programowania 2004-2006 w zakresie monitorowania wykorzystania środków na poziomie krajowym. Za wprowadzenie danych do systemu odpowiedzialne są osoby z poszczególnych instytucji, dla których zawnioskowano o odpowiednie uprawnienia do IZ PO KL.
- 2. W zakresie Pomocy technicznej PO KL należy wyróżnić dwa poziomy ewidencjonowania danych w KSI: poziom Instytucji Zarządzającej oraz poziom Instytucji Pośredniczącej.
- 3. Instytucja Zarządzająca PO KL rejestruje w KSI Roczne Plany Działania PT PO KL jako wnioski o dofinansowanie, wpisując jedynie dane dotyczące Instytucji Pośredniczącej. Instytucja Zarządzająca nadaje numery poszczególnym RPD zgodnie z jednolitym identyfikatorem dokumentów.

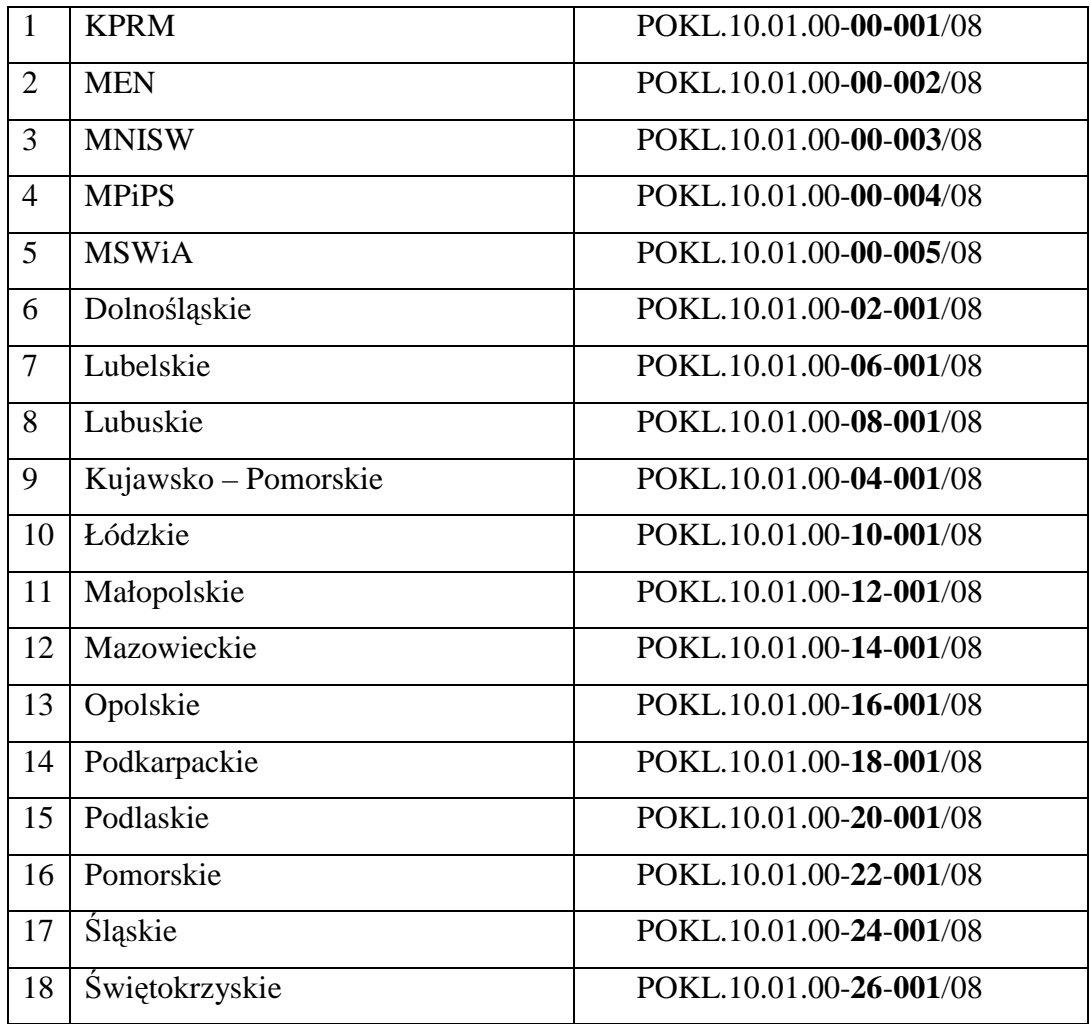

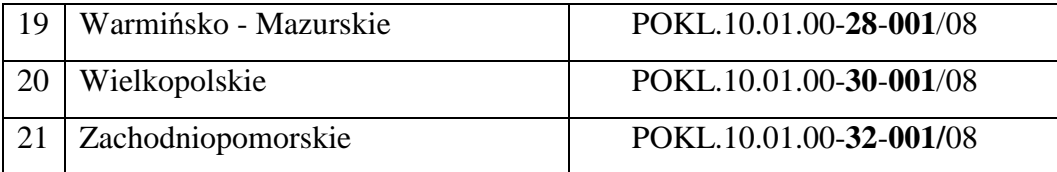

**Przykład:** Roczny Plan Działania Pomocy Technicznej PO KL na rok 2009 dla Instytucji Pośredniczącej województwa mazowieckiego otrzyma numer: POKL.10.01.00-**14**-**001**/09

4. Instytucja Zarządzająca wprowadza do KSI informacje o umowie zawartej z każdą IP. *Umowy o dofinansowanie Rocznych Planów Działania PT PO KL* są umowami wieloletnimi, jednakże w KSI wpisywane są informacje tylko w zakresie bieżącego roku. Co roku dane w KSI dotyczące umowy będą uzupełniane poprzez "dodanie" aneksu do umowy pod aktualny RPD PT PO KL. Numery dla pierwszej zarejestrowanej umowy będą następujące:

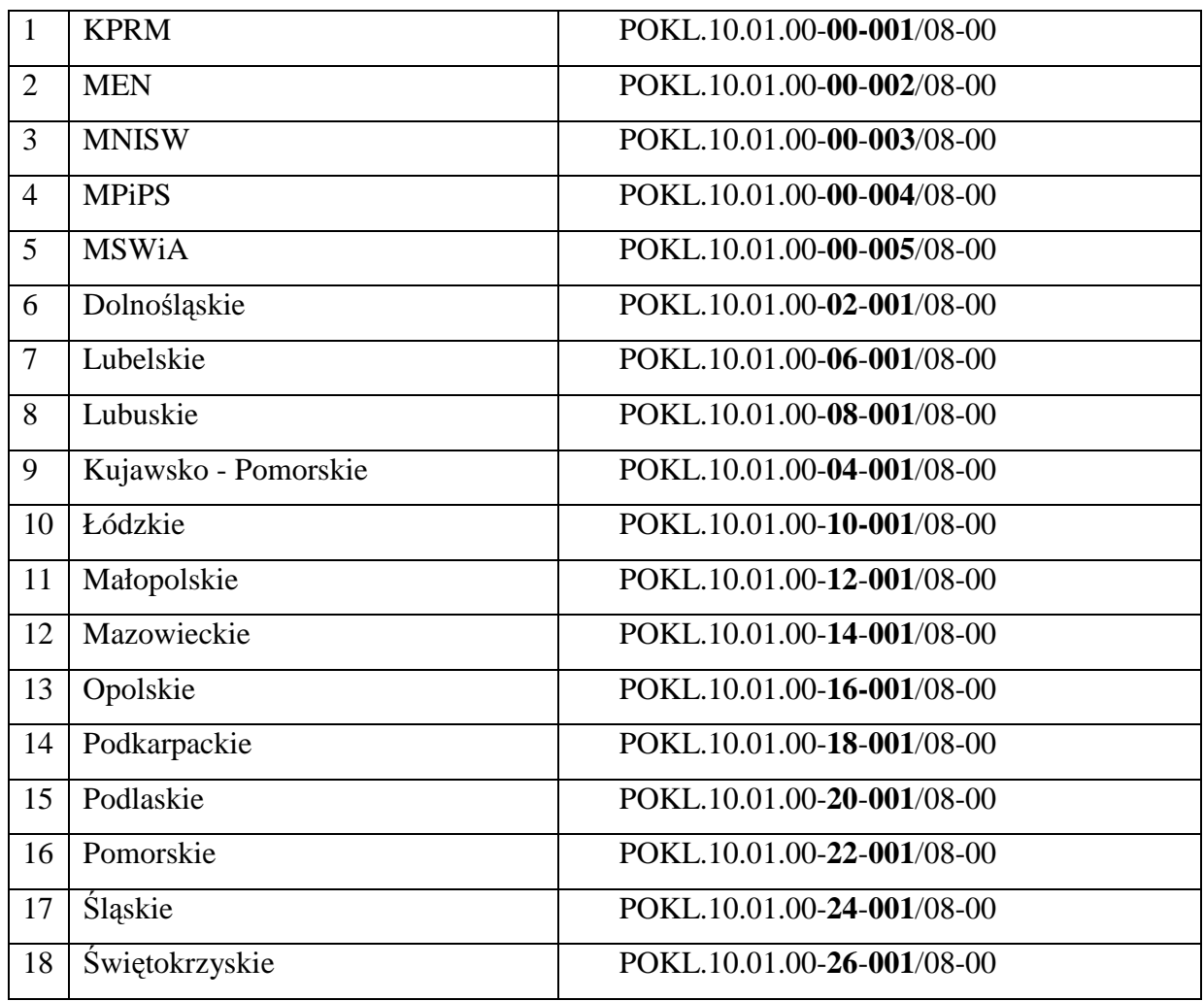

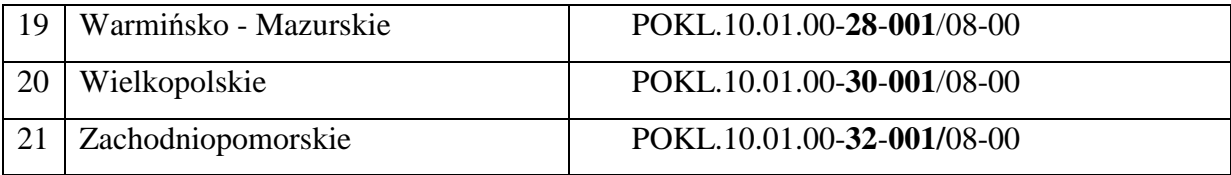

**Przykład:** Aneks do umowy na 2009 r. dla Instytucji Pośredniczącej w województwie mazowieckim będzie miał numer POKL.10.01.00-**14**-**001**/09-01.

Termin umieszczenia w KSI danych o podpisanej umowie został ustalony w instrukcjach wykonawczych Instytucji Pośredniczących w ramach PO KL. Dodanie w KSI aneksu do umowy powinno nastąpić niezwłocznie po pisemnym zatwierdzeniu przez IZ nowego RPD w ramach obowiązywania jednej wieloletniej umowy o dofinansowanie RPD PT PO KL. Aneks powinien powiększać kwotę elektronicznej wersji umowy zapisanej w KSI o alokację przyznaną w nowym RPD PT PO KL na kolejny rok wdrażania RPD PT PO KL. Po wpisaniu aneksu należy również niezwłocznie umieścić w KSI informacje o nowym RPD.

5. Instytucja Pośrednicząca rejestruje w KSI Roczny Plan Działania PT PO KL w części dotyczącej IP II i BS. IP dla każdej z instytucji rejestruje oddzielny RPD nadając mu inny numer zgodny ze schematem wymaganym przez KSI.

**Przykład:** IP województwa mazowieckiego wprowadza do KSI:

1) RPD PT POKL z danymi dotyczącymi IP II: Mazowieckiej Jednostki Wdrażania Programów Unijnych (MJWPU) nadając mu numer POKL.10.01.00-**14**-**002**/08

2) RPD PT POKL z danymi dotyczącymi IP II: WUP w Warszawie nadając mu numer POKL.10.01.00-**14**-**003**/08

Instytucje Pośredniczące **centralne** nadają numer Rocznym Planom Działania w części dotyczącej swoich IP II/BS przez umieszczenie kolejnego numeru, nie zastrzeżonego dla Instytucji Pośredniczących centralnych (i ich IP II/BS). Instytucja Zarządzająca przekazuje informację o kolejnych "wolnych" numerach i przyznaje je IP II/BS w odpowiedzi na pisemną prośbę Instytucji Pośredniczącej.

# **Przykład:**

RPD pierwszej IPII (w sprawie której IZ dostanie pismo od IP z prośbą o przyznanie numeru), otrzyma i zostanie zarejestrowany w KSI pod następującym numerem:

POKL.10.01.00-00-00**6**/08

6. Instytucja Pośrednicząca wprowadza do KSI umowy, które zawiera z IP II i BS.

# **Przykład:**

W województwie mazowieckim będzie to umowa dla:

- MJWPU o numerze POKL.10.01.00-**14**-**002**/08-00
- WUP w Warszawie o numerze POKL.10.01.00-**14**-**003**/08-00

Instytucje Pośredniczące **centralne** nadają numer umowie zawartej z IP II/BS zgodnie z numeracją zatwierdzoną przez IZ dla Rocznych Planów Działania danej IP II/BS.

# **Przykład:**

MPiPS będzie mógł nadać następujący numer umowy podpisanej z jedną ze swoich IPII: POKL.10.01.00-00-00**6**/08-00, jeśli Roczny Plan Działania tej IP II otrzymał numer POKL.10.01.00-00-00**6**/08

7. Instytucja Pośrednicząca wprowadza do KSI wnioski o płatność IP, IPII i BS. Numerację wniosków system będzie ustalał biorąc pod uwagę numer zarejestrowanego RPD. Instytucja Zarządzająca wprowadza do KSI wnioski o płatność IZ.

# **Przykład:**

Wniosek o płatność IP w województwie mazowieckim w systemie będzie rejestrowany w zakładce wniosków o płatność pod numerem: POKL.10.01.00-14-001/08-01 Ten sam wniosek o płatność w wersji papierowej otrzyma sygnaturę:

WNP-POKL.10.01.00-14-001/08-01

- 8. W sytuacji, gdy wartość Rocznego Planu Działania PT PO KL na dany rok budżetowy dla poszczególnej instytucji ulega zmniejszeniu/zwiększeniu, np. w wyniku wprowadzenia zmian związanych z wydatkowaniem środków niewygasających lub w wyniku akceptacji dwóch dopuszczalnych zmian w ciągu roku, zmiany w KSI następować będą poprzez "dodanie aneksu" do umowy, natomiast wprowadzone pierwotnie RPD pozostanie bez zmian.
- 9. Sposób generowania informacji w KSI:
	- a) dokumenty na poziomie IP

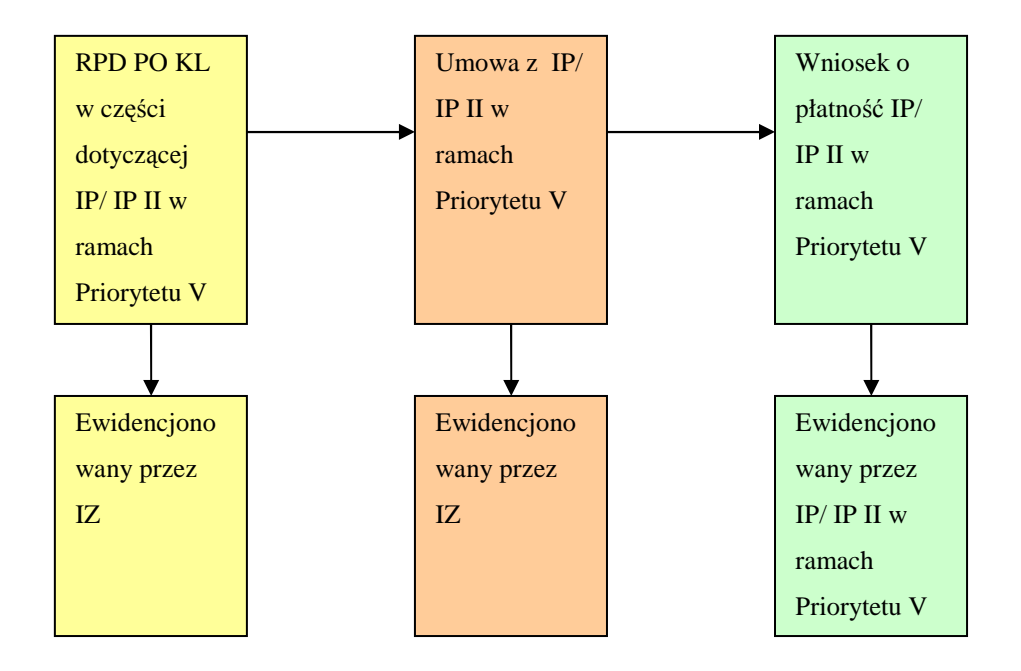

b) dokumenty na poziomie IP II i BS

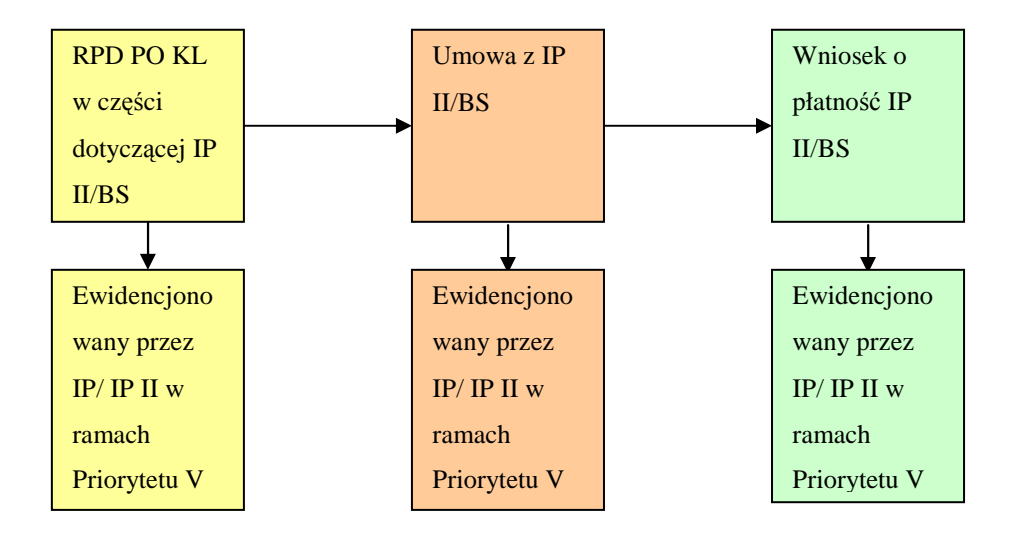

Szczegółowe informacje dotyczące procesów ewidencjonowania w KSI znajduje się w *Instrukcji u*Ŝ*ytkownika obsługi Krajowego Systemu Informatycznego SIMIK 07-13*, która znajduje się na stronie internetowej: http://www.funduszestrukturalne.gov.pl.

#### *Rozdział 13 – Informacja i promocja w ramach Pomocy technicznej PO KL*

- 1. Beneficjenci PT PO KL zobowiązani są do informowania o działaniach realizowanych w ramach Rocznego Planu Działania Pomocy Technicznej PO KL, w tym:
	- a) oznaczenia pomieszczeń, w których zatrudnione są osoby finansowane w ramach Rocznego Planu Działania Pomocy Technicznej PO KL informacją o współfinansowaniu stanowisk ze środków Unii Europejskiej w ramach Europejskiego Funduszu Społecznego;
	- b) oznaczenia sprzętu zakupionego w ramach Rocznego Planu Działania Pomocy Technicznej PO KL informacją o współfinansowaniu wydatku ze środków Unii Europejskiej w ramach Europejskiego Funduszu Społecznego;
	- c) informowania uczestników szkoleń i konferencji o współfinansowaniu spotkania ze środków Unii Europejskiej w ramach Europejskiego Funduszu Społecznego;
	- d) informowania instytucji współpracujących i społeczeństwa o fakcie współfinansowania pozostałych działań realizowanych w ramach Rocznego Planu Działania Pomocy Technicznej PO KL ze środków Unii Europejskiej w ramach Europejskiego Funduszu Społecznego.
- 2. Beneficjenci Pomocy technicznej PO KL stosują zasady *Planu Komunikacji Programu Operacyjnego Kapitał Ludzki*, zamieszczonego na stronie internetowej *www.mrr.gov.pl*, podczas realizacji Rocznego Planu Działania Pomocy Technicznej PO KL.

### **Zał**ą**cznik nr 1 – Wzór Rocznego Planu Działania Pomocy Technicznej PO KL**

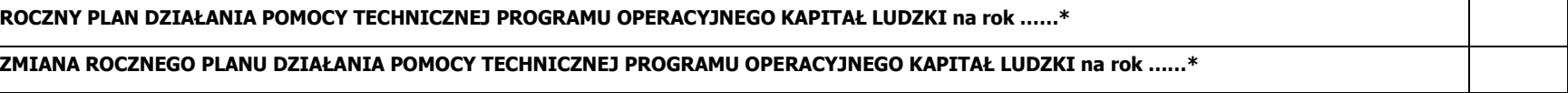

\*dopisać właściwy rok oraz zaznaczyć krzyżykiem właściwą opcję

Niniejszy dokument należy wypełnić czytelnie, bez skreśleń i korekt oraz przesłać w dwóch wersjach: papierowej, podpisanej przez upoważnioną osobę oraz elektronicznej.

Część A

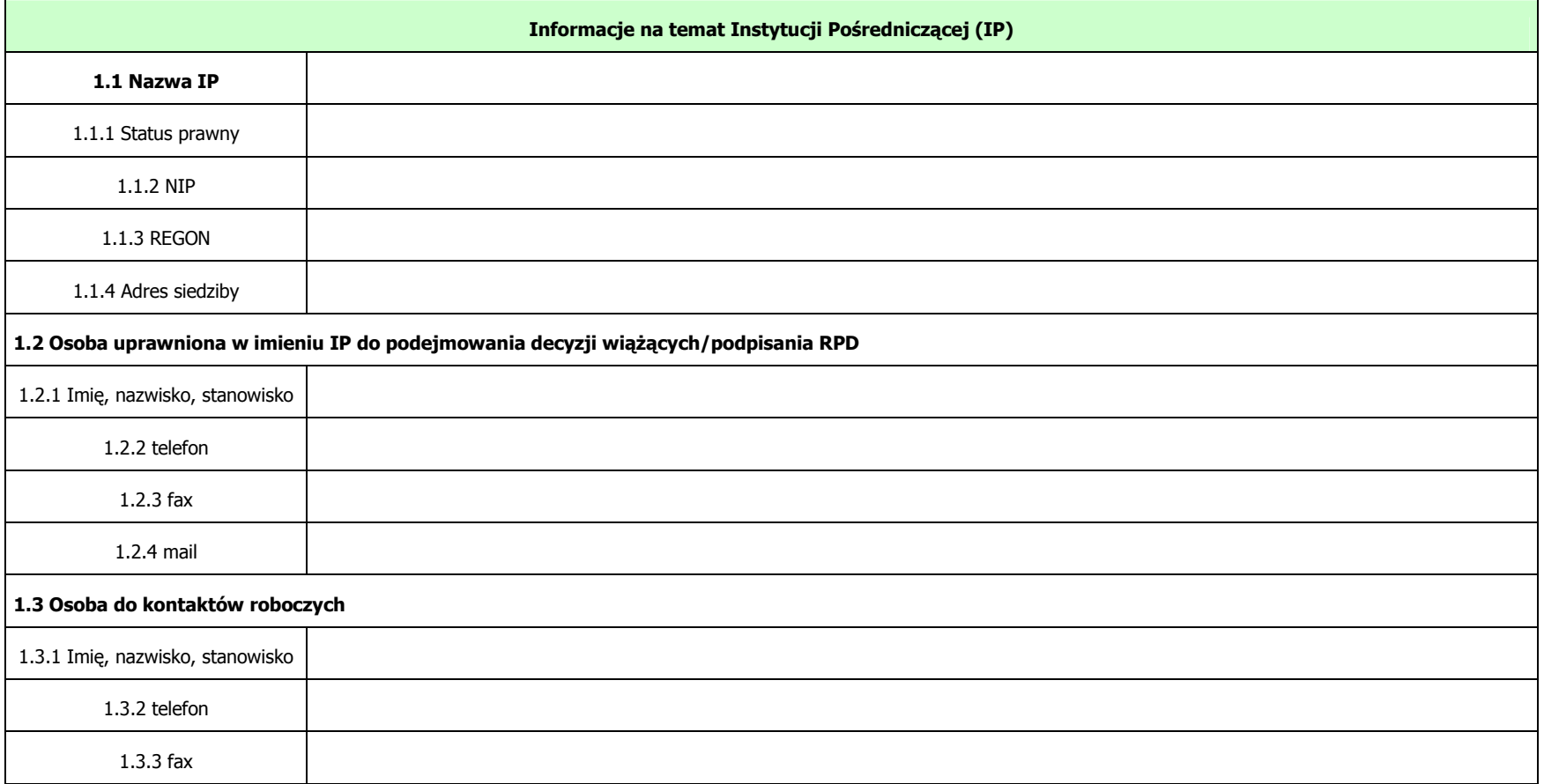
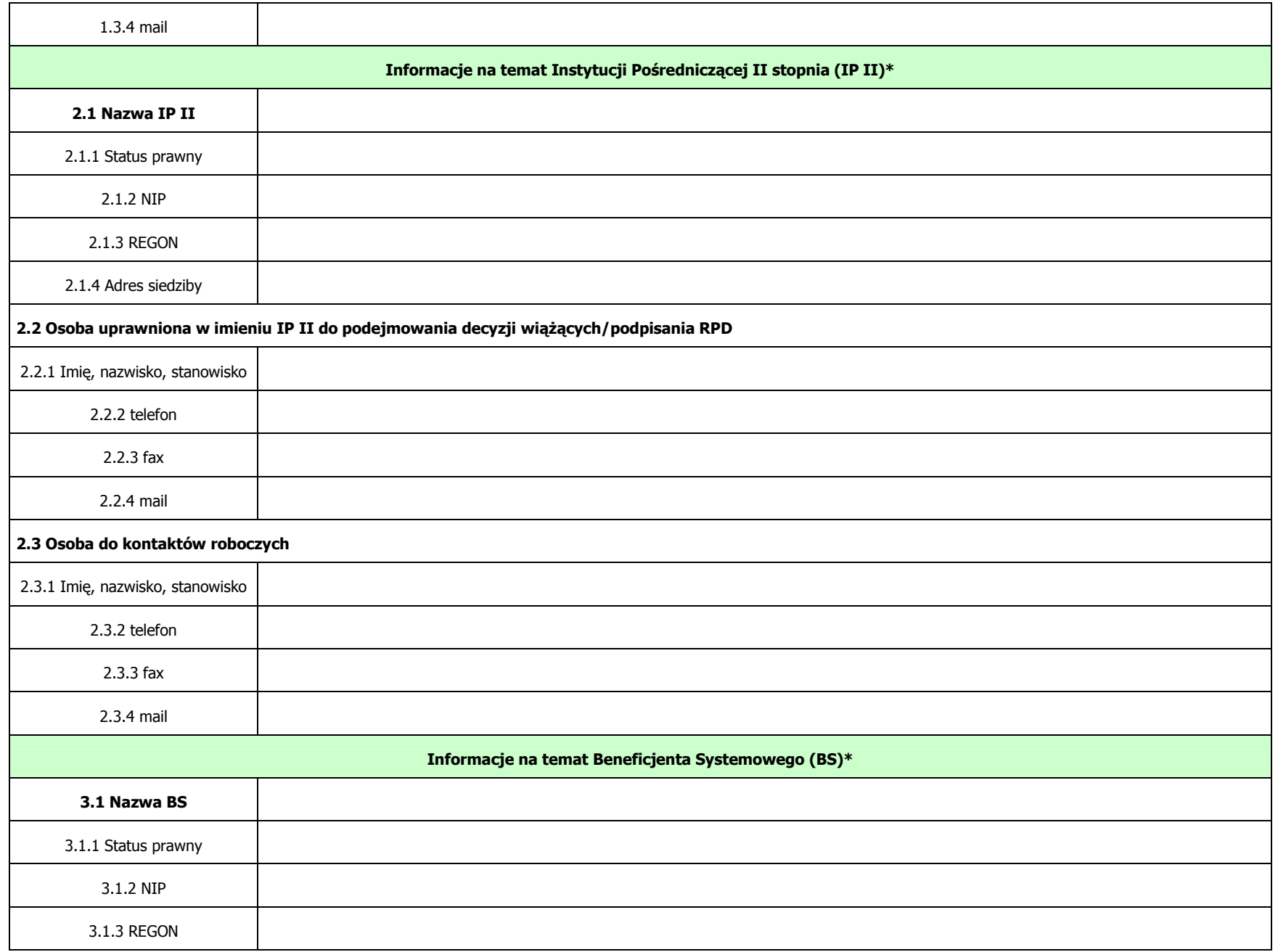

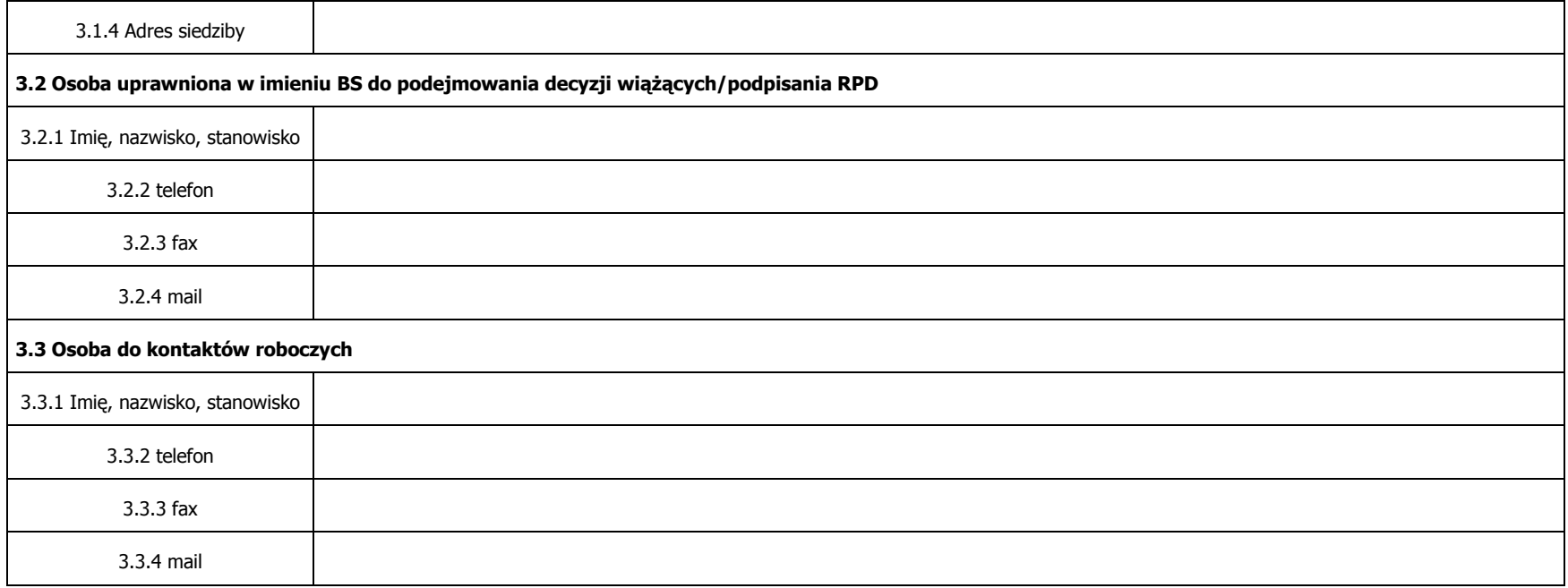

\*Należy wypełnić jeżeli dotyczy

#### Część B

\* naleŜy wypisać co ujęto w koszcie cross-financingu lub wskazać właściwe lp. w tabeli

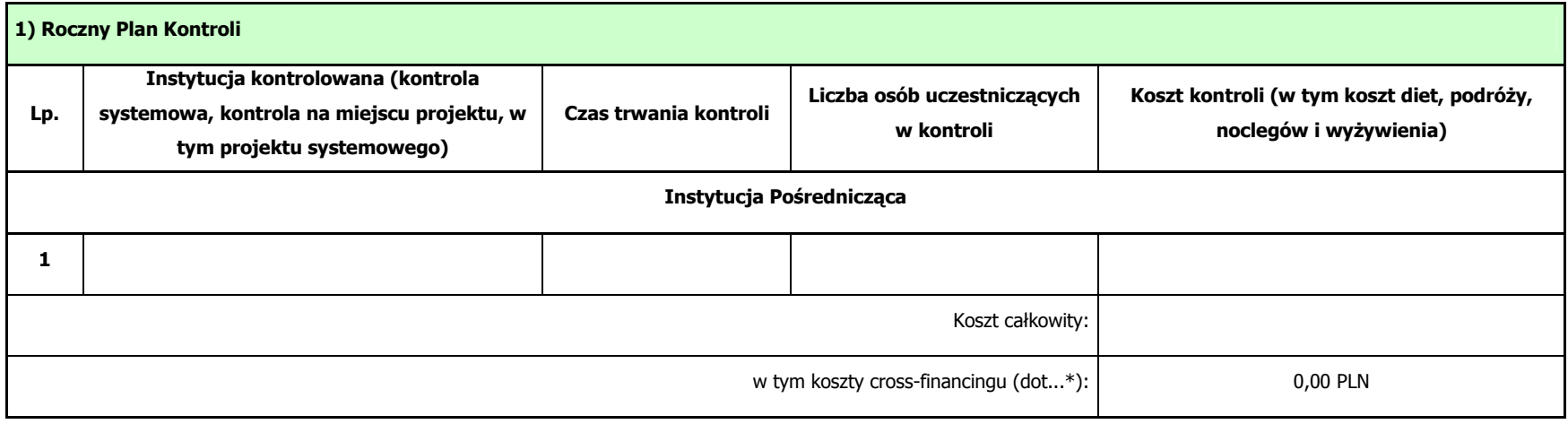

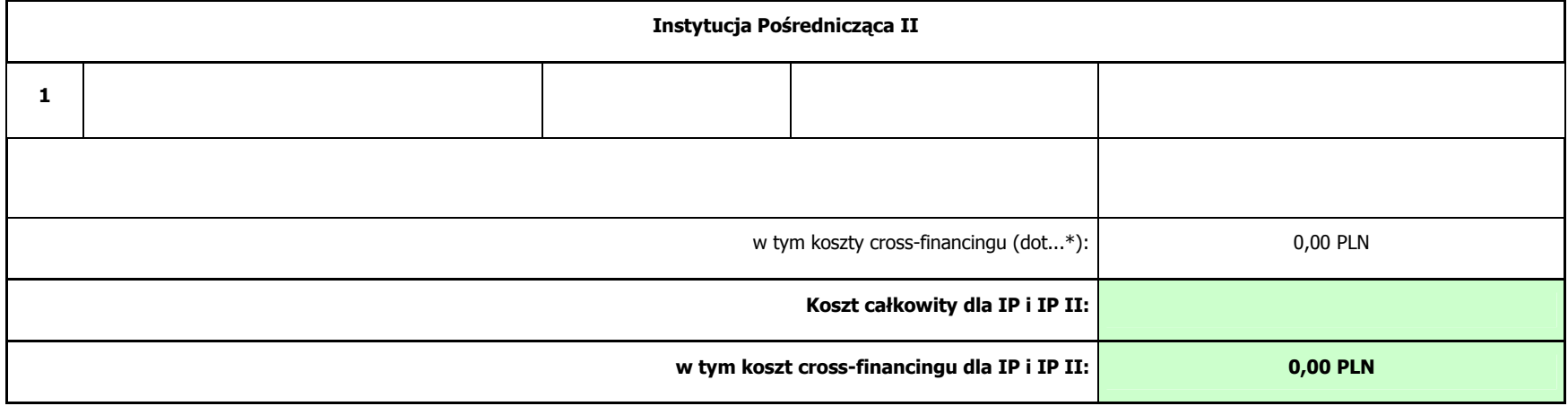

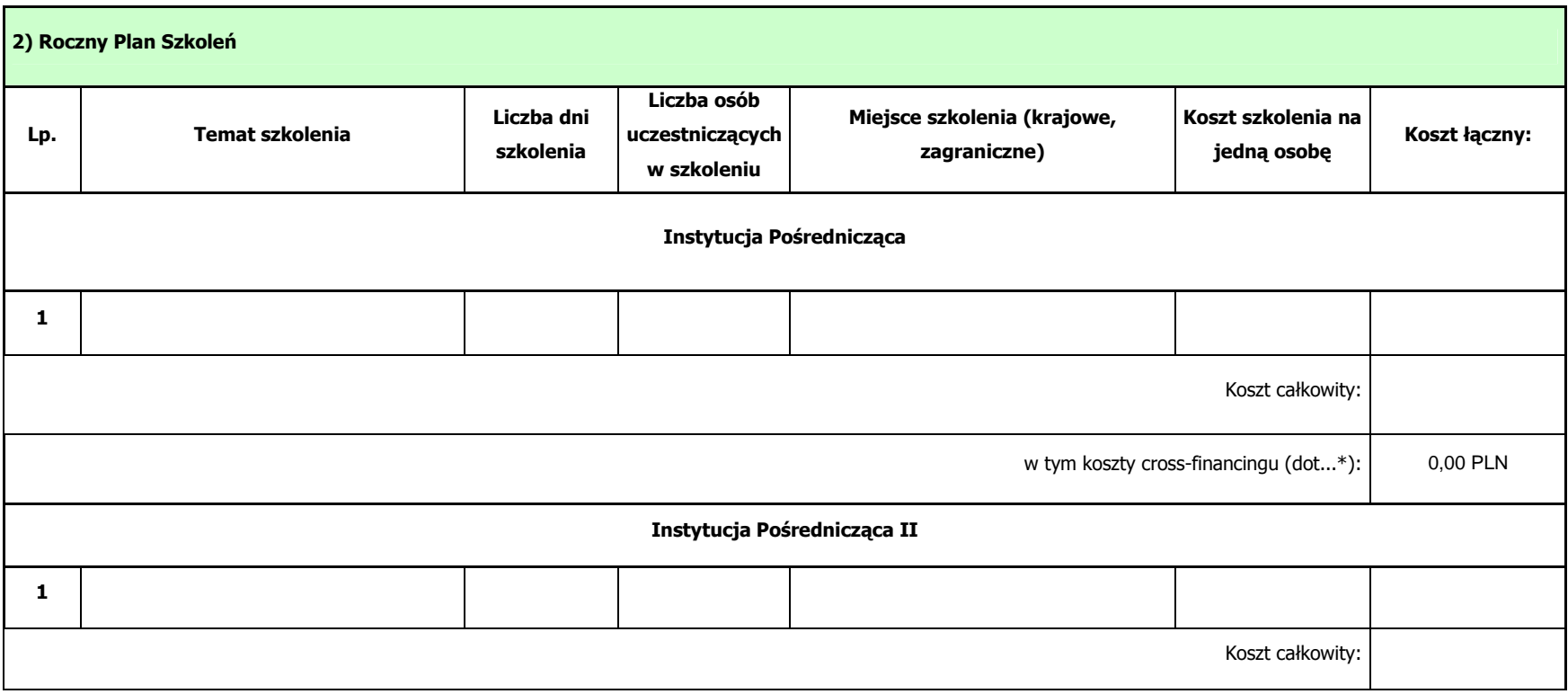

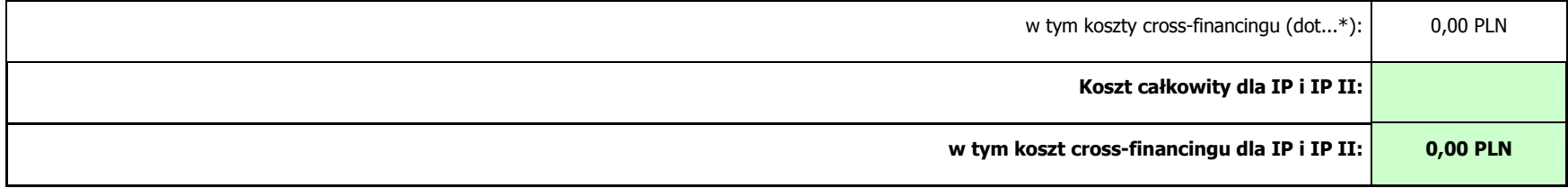

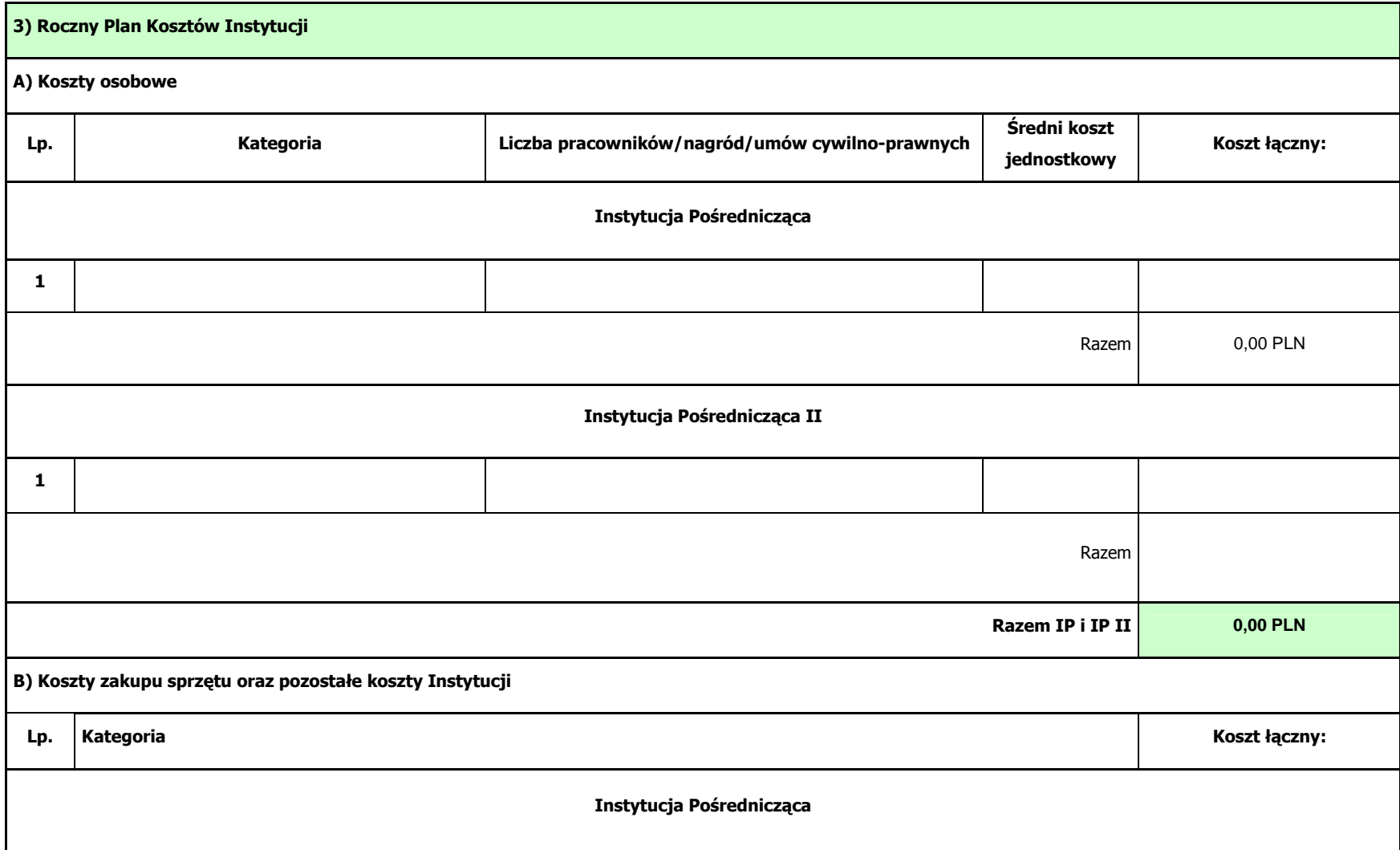

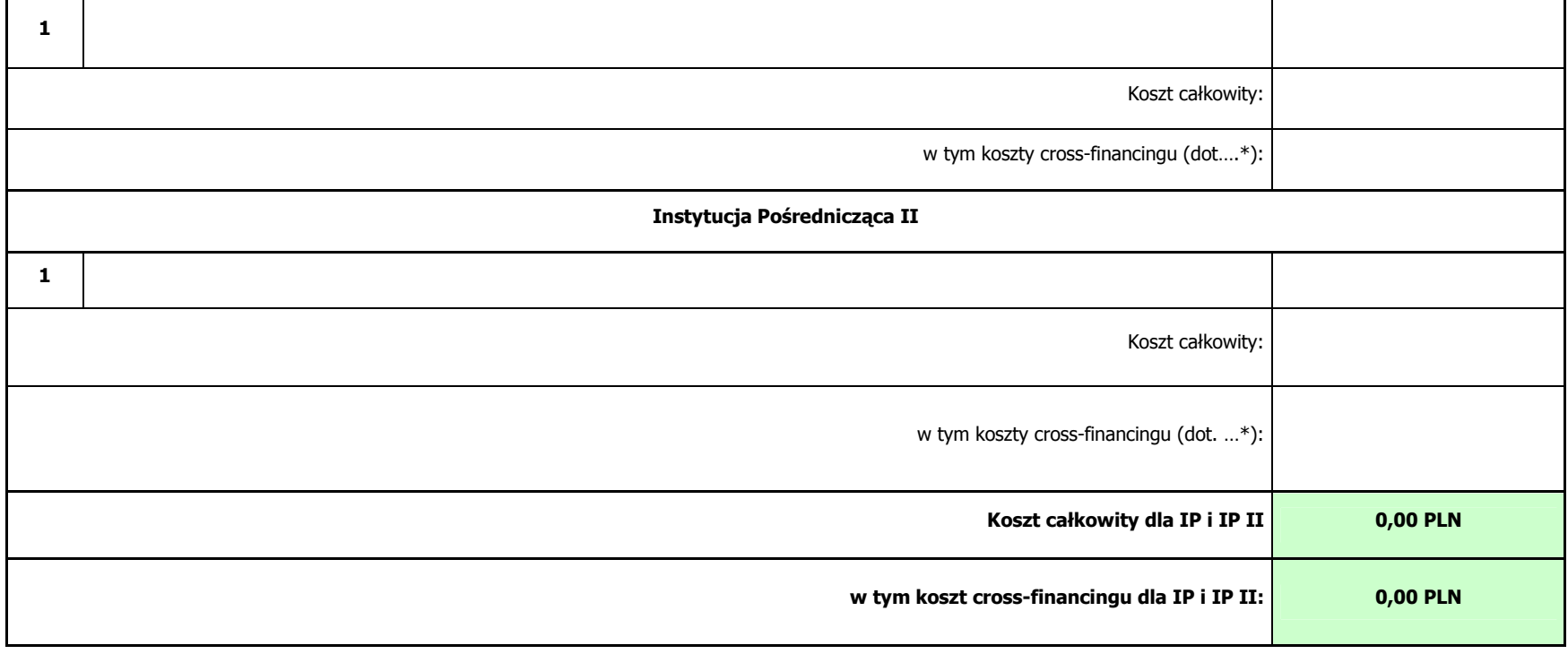

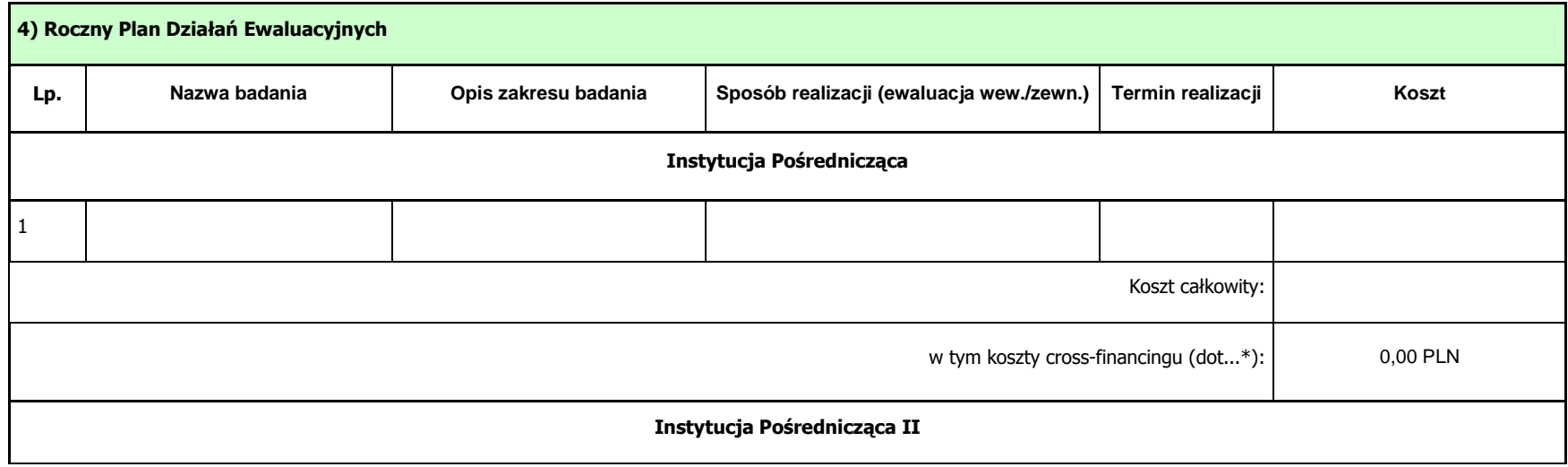

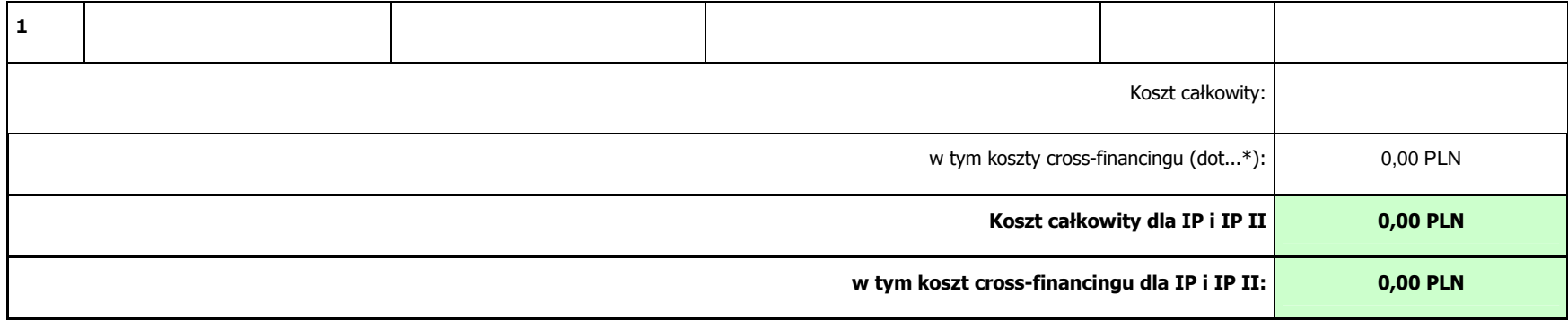

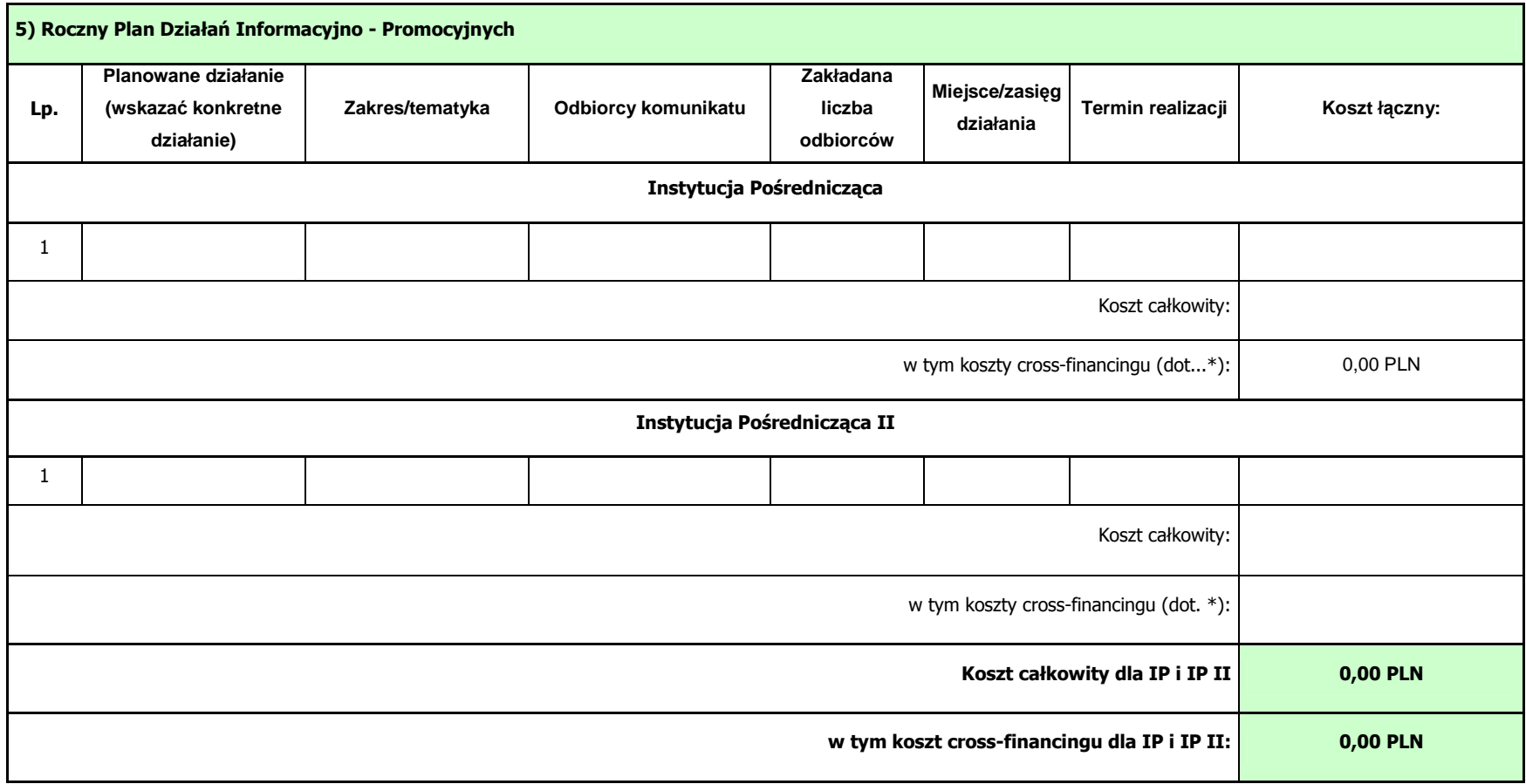

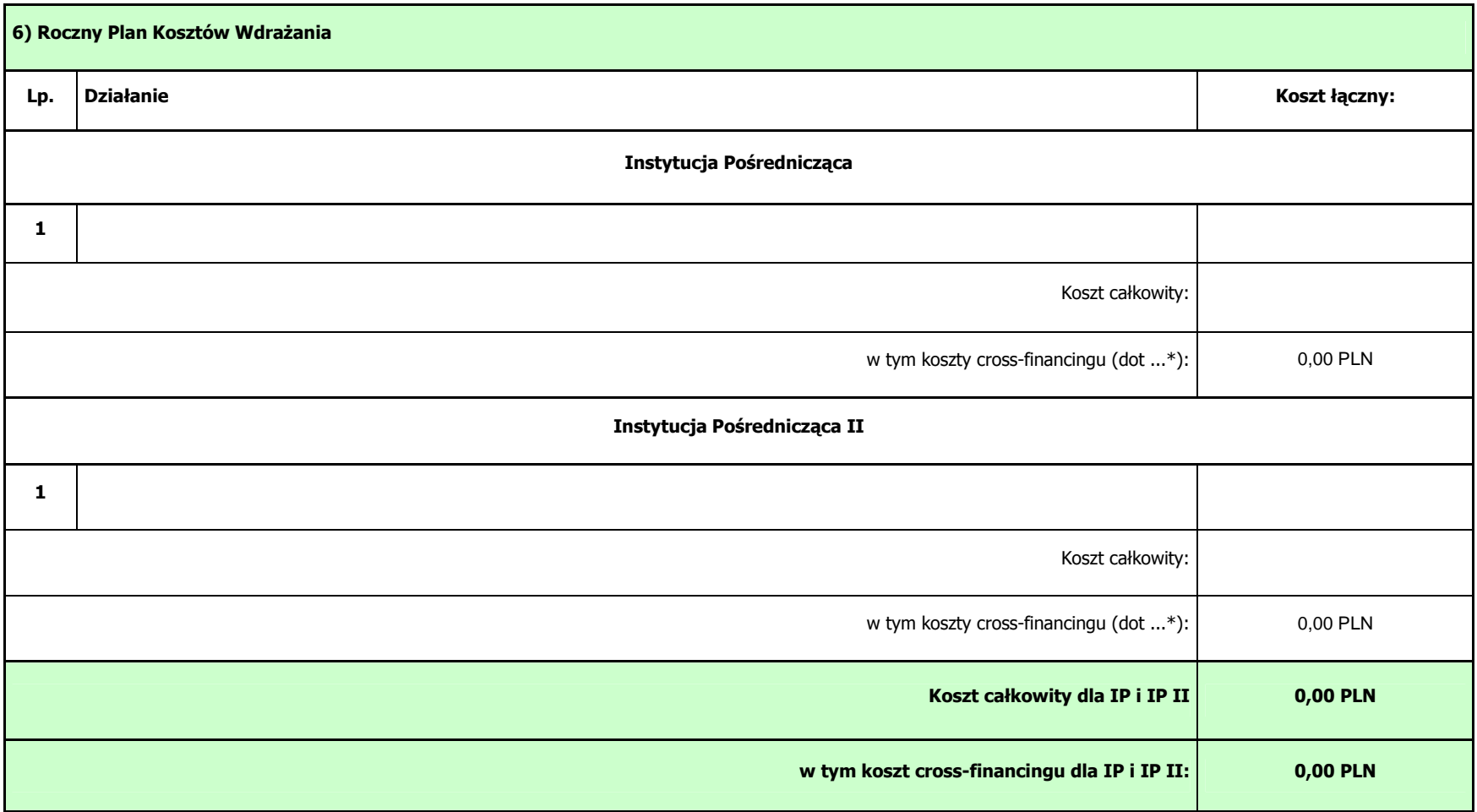

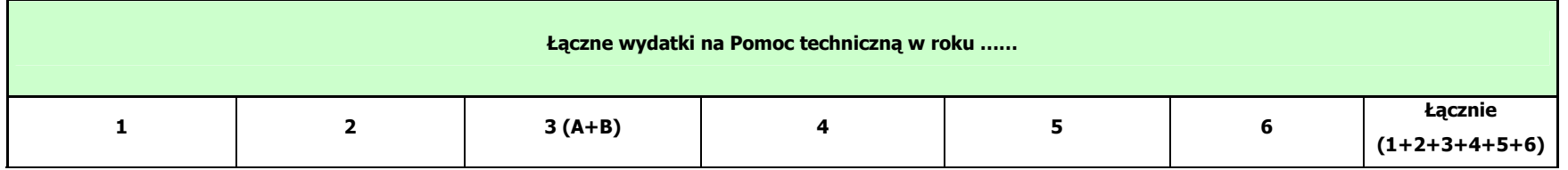

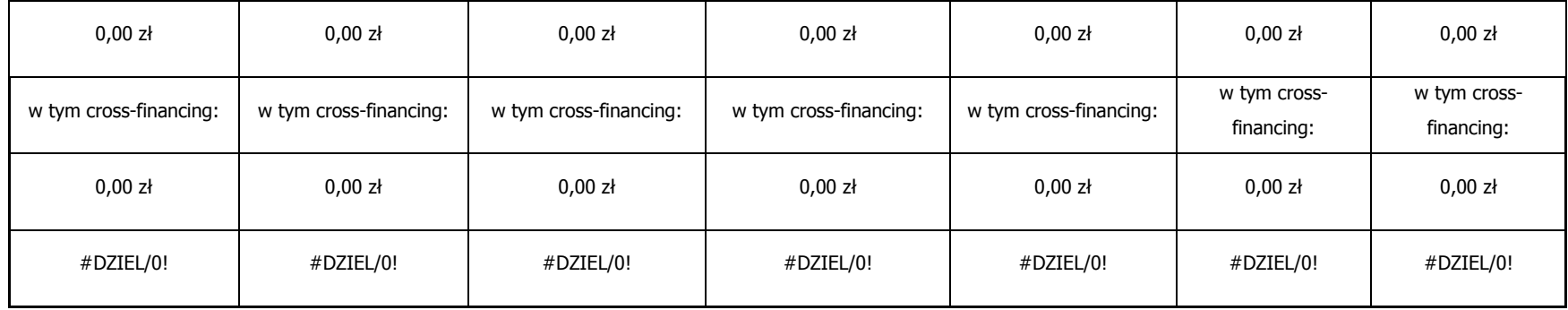

### Część C

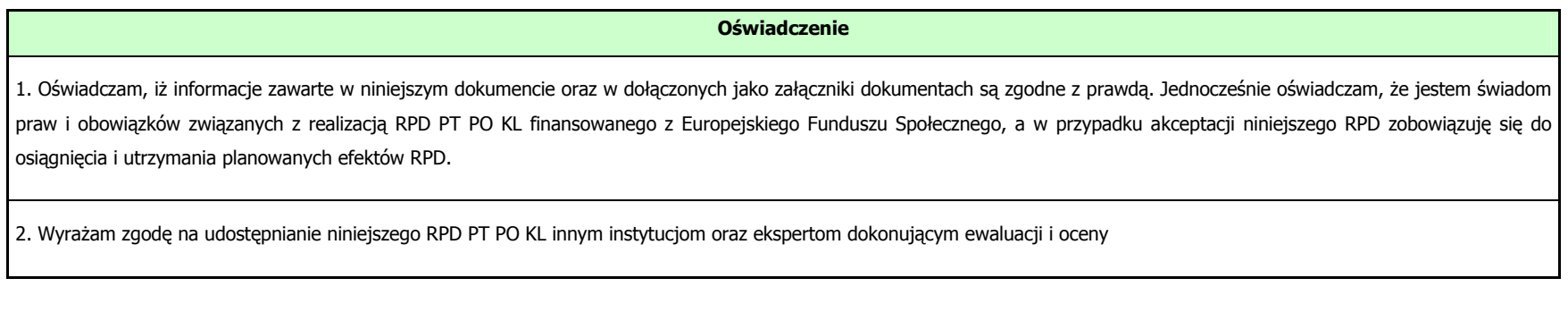

data: …………………………………..

sporządził: ………………………………………………………………………………………………………………………………………………………………………………………

(imię, nazwisko, stanowisko służbowe, telefon, adres mailowy)

zatwierdził: …………………………………..

# Załącznik nr 1 do RPD PT PO KL

# **Harmonogram płatno**ś**ci**

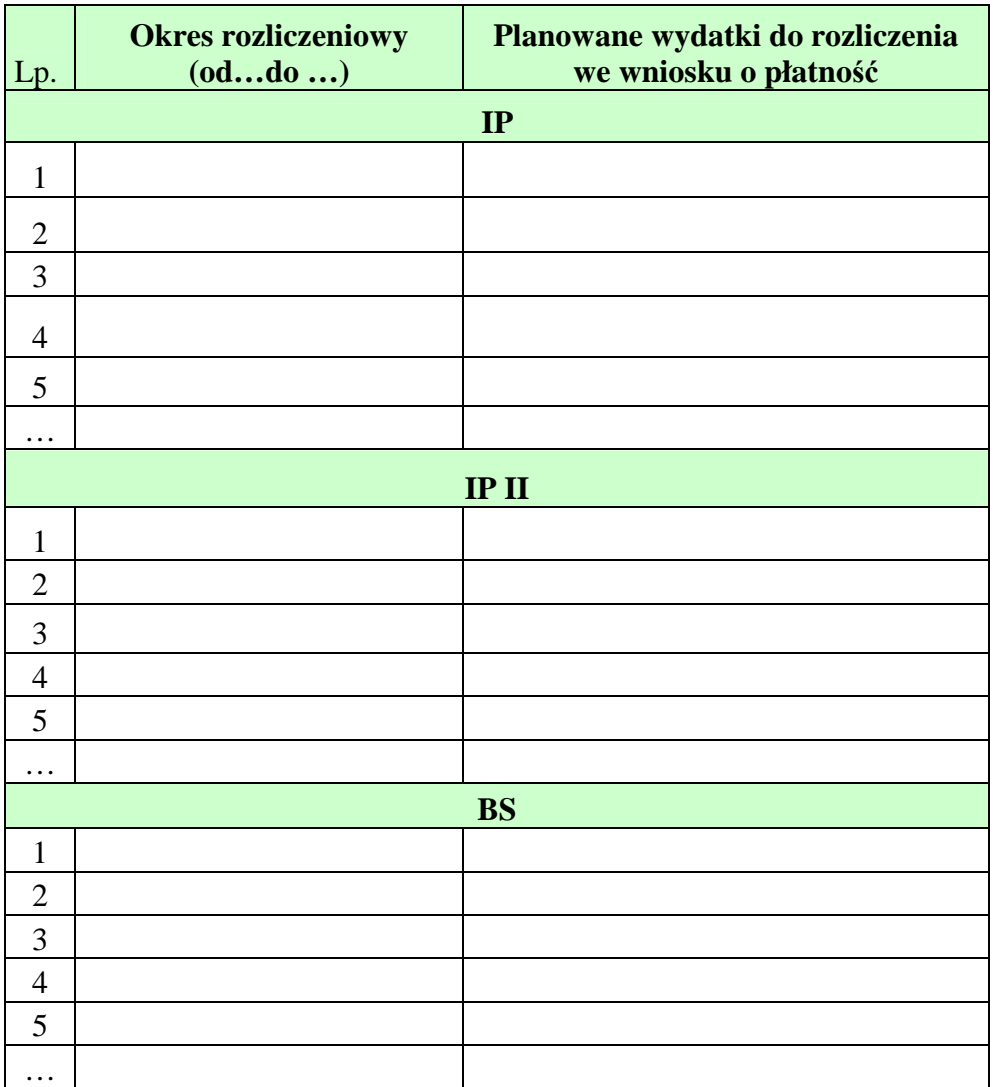

Data: ………..

Sporządził: ………..

(imię, nazwisko, stanowisko służbowe, telefon, adres mailowy)

Zatwierdził: ………..

## Załącznik nr 2 do RPD PT PO KL

# Ź**ródła finansowania wydatków**

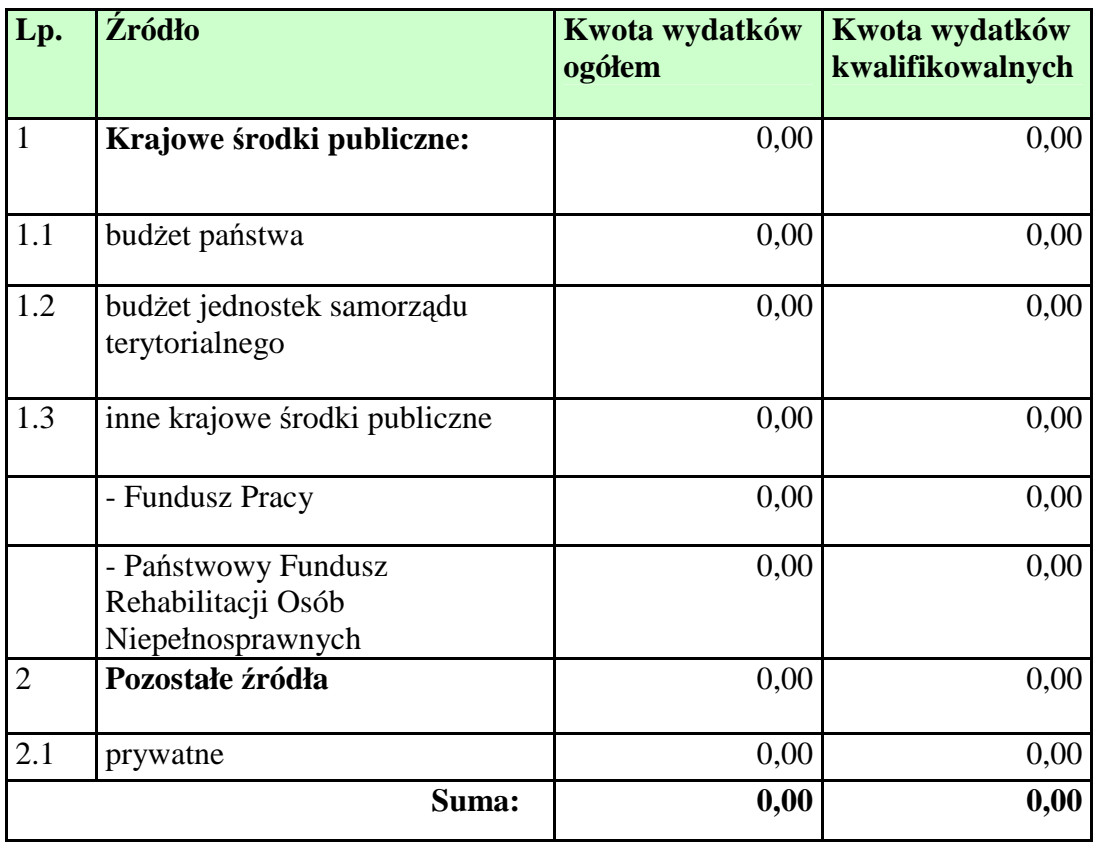

Data: ………..

Sporządził: ………..

(imię, nazwisko, stanowisko służbowe, telefon, adres mailowy)

Zatwierdził: ………..

# **Zał**ą**cznik nr 2 – Instrukcja wypełniania Rocznego Planu Działania Pomocy Technicznej PO KL**

## **Instrukcja wypełniania Rocznego Planu Działania PT PO KL**

Wzór RPD PT PO KL stanowi załącznik do *Umowy o dofinansowanie Rocznych Planów Działania Pomocy Technicznej w ramach PO KL*

Roczny Plan Działania Pomocy Technicznej PO KL należy wypełnić czytelnie, bez skreśleń i korekt. Dane finansowe należy przedstawić w zaokrągleniu do dwóch miejsc po przecinku. W przypadku wątpliwości odnoszących się do punktów zawartych w RPD PT PO KL, należy skontaktować się z Instytucją Zarządzającą.

Roczny Plan Działania PT PO KL wraz z załącznikami podpisuje osoba upoważniona do podejmowania decyzji wiążących po stronie Instytucji Pośredniczącej. Szczegółowe wytyczne w tej sprawie regulują procedury wewnętrzne danej instytucji.

**Korekta Rocznego Planu Działania PT PO KL** to każda wersja RPD PT PO KL nadesłana po pierwszej, oficjalnej wersji RPD przesłanej do Instytucji Zarządzającej.

W przypadku stwierdzenia przez Instytucję Zarządzającą PO KL błędów w RPD PT PO KL Instytucja Pośredniczącą zobowiązana jest do usunięcia błędów w terminie wskazanym przez IZ PO KL. Instytucja Zarządzająca może również żądać od Instytucji Pośredniczącej wyjaśnień związanych z przedkładanym Rocznym Planem Działania PT PO KL.

#### **Zał**ą**czniki:**

W sytuacji wystąpienia błędu tylko w załączniku do RPD PT PO KL (część główna RPD PT PO KL jest bezbłędna) możliwe jest dokonanie korekty poprzez ponowne przekazanie poprawionego załącznika.

## **I. INFORMACJE OGÓLNE**

- 1) IP realizująca Pomoc techniczną PO KL wspólnie z IP II lub/i BS przedstawia działania w Rocznym Planie Działania PT PO KL odrębnie dla każdej instytucji.
- 2) Nie należy usuwać żadnych części RPD PT PO KL, dodawać kolumn, podsumowań czy opisów, które nie są przewidziane we wzorze.
- 3) Nie należy wpisywać do RPD PT PO KL zadań, z którymi nie wiążą się wydatki. Działania bezkosztowe wykazywane są na etapie sprawozdania z realizacji Pomocy technicznej PO KL.

Przykład: Instytucja Pośrednicząca planująca przeprowadzić kontrolę na miejscu, która nie pociąga za sobą żadnych kosztów (np. kosztów podróży, diet), nie wpisuje takiego działania do RPD PT PO KL.

4) W przypadku planów działania, w ramach których nie zakłada się działań i wydatków, należy pozostawić tylko jeden wiersz, w którym wpisuje się kreski w kolumnach określających działanie i zera w kolumnach określających ilości lub kwoty.

Przykład: Wynagrodzenie Instytucji Pośredniczącej finansowane w ramach Programu Operacyjnego Pomoc Techniczna.

5) Wzór RPD PT PO KL na lata 2007 i 2008, na potrzeby przedstawienia planowych działań z pomocy technicznej w okresie dwuletnim, wyjątkowo został podzielony na trzy części: część A dotyczącą roku 2007 w podziale na sześć szczegółowych planów, część B dotyczącą roku 2008

w identycznym układzie, oraz część C, która stanowi podsumowanie zakładanych wydatków w roku 2007 i 2008. Załącznikami do RPD PT PO KL na lata 2007-2008 są 4 dokumenty:

- 1. Załącznik nr 1. Informacje ogólne o IP/IP II/BS,
- 2. Załącznik nr 2. Oświadczenie o prawdziwości danych zawartych w RPD,
- 3. Załącznik nr 3. Harmonogram płatności,
- 4. Załącznik nr 4. Podział źródeł finansowania.
- 6) Roczny Plan Działania PT PO KL na rok 2009 i następne lata wdrażania Pomocy technicznej PO KL składa się z następujących części:
	- 1. część A "Informacje ogólne",
	- 2. część B, tj. główna część w podziale na sześć szczegółowych planów,
	- 3. część C, podsumowanie zakładanych wydatków, oświadczenie o prawdziwości danych zawartych w dokumencie oraz zgoda na udostępnianie RPD PT PO KL innym instytucjom oraz ekspertom dokonującym ewaluacji oraz oceny.

Załącznikiem do RPD na rok 2009 i lata następne jest "Harmonogram płatności" oraz "Źródła finansowania wydatków".

## **Cz**ęść **A**

## 1.1, 2.1, 3.1

Należy wpisać dane kontaktowe Instytucji Pośredniczącej składającej RPD oraz Instytucji Pośredniczącej II i Beneficjentów Systemowych, jeśli współuczestniczą przy wdrażaniu Pomocy technicznej PO KL.

1.2

Należy wskazać osobę uprawnioną w imieniu IP do podpisania Rocznego Planu Działania PT PO KL.

i 3.2

Należy wskazać osoby uprawnione w imieniu IP II i BS do akceptacji wkładu do RPD przekazywanego do IP.

1.3

Należy wskazać pracownika IP, który sporządzał RPD PT PO KL.

i 3.3

Należy wskazać pracowników, którzy w imieniu IP II i BS przygotowywali wkład do RPD PT PO KL.

Instytucje Pośredniczące II stopnia dla Priorytetu V PO KL samodzielnie sporządzają RPD PO KL wraz z załącznikami i przekazują go do IZ celem zatwierdzenia, wskazując w pkt. 2.2 osobę uprawnioną do podpisania całego RPD PT PO KL, a w pkt 2.3 dane pracownika, który sporządził RPD PT PO KL.

## **Cz**ęść **B**

## Roczny Plan Kontroli

W **kolumnie 'Instytucje kontrolowane'** należy wypisać w poszczególnych wierszach nazwy instytucji, w których zostanie przeprowadzona wizyta monitoringowa, kontrola systemowa lub kontrola na miejscu, w tym również kontrola projektu systemowego. Jeżeli nie jest możliwe wskazanie konkretnych nazw kontrolowanych instytucji należy określić rodzaj kontrolowanych instytucji (np. beneficjent systemowy), wskazując przewidywaną liczbę kontrolowanych instytucji.

W **kolumnie 'czas trwania kontroli' oraz 'liczba osób uczestniczących w kontroli' należy określić** przewidywany czas trwania kontroli oraz liczbę osób biorącą udział w kontroli.

W kolumnie 'koszt kontroli' należy określić koszt kontroli przeprowadzonej u każdego z wymienionych w poszczególnych wierszach beneficjentów. W koszcie kontroli należy zawrzeć w szczególności koszty diet, podróży, noclegów, paliwa i wyżywienia zespołu kontrolującego.

#### Roczny Plan Szkoleń

W **kolumnie 'Rodzaj szkolenia'** należy wypisać rodzaje szkoleń, w których wezmą udział osoby kwalifikowalne w ramach Pomocy technicznej PO KL. Mogą to być w szczególności:

szkolenia miękkie (np. dotyczące podnoszenia efektywności pracy), szkolenia twarde (np. z określonej dziedziny prawa), kursy językowe, wyjazdy studyjne, grupy robocze, warsztaty, spotkania tematyczne oraz studia podyplomowe. Jeśli na etapie konstruowania RPD PT PO KL nie są znane konkretne tytuły szkoleń, należy wskazać jedynie zakres szkolenia, np. szkolenie z zamówień publicznych. Należy unikać wpisywania działań szkoleniowych bez podania ich przedmiotu czy zakresu oraz łączenia szkoleń w duże podgrupy.

Zalecane jest planowanie szkoleń poświęconych zagadnieniom związanym z ewaluacją oraz gender mainstreaming.

W ramach Rocznego Planu Szkoleń należy umieszczać wyłącznie działania związane z podnoszeniem kwalifikacji pracowników IP/IP II/BS. Natomiast wydatki związane z podnoszeniem kwalifikacji członków Komisji Oceny Projektów, Komitetów/Podkomitetów Monitorujących oraz asesorów należy umieszczać w ramach Rocznego Planu Kosztów Wdrażania.

W kolumnach 'liczba dni szkolenia' oraz 'liczba osób biorąca udział w szkoleniach' należy wpisać odpowiednia cyfre. W przypadku studiów podyplomowych należy wpisać liczbe semestrów, finansowanych w ramach wypełnianego RPD. Należy określić miejsce szkolenia, poprzez wskazanie czy są to szkolenia krajowe czy zagraniczne.

W kolumnach 'koszt szkolenia na jedną osobę' oraz 'koszt łączny' należy podać indykatywne wartości szkolenia w przeliczeniu na jednego uczestnika oraz całkowitą wartość planowanego działania szkoleniowego.

Koszty dodatkowe związane z uczestnictwem w szkoleniach, tj. koszty podróży, diet i noclegów mogą być wykazane w odrębnym wierszu.

#### Roczny Plan Kosztów Instytucji

W pierwszej części planu - "Koszty osobowe" należy umieszczać:

#### w kolumnie "kategoria"

a) całkowite koszty wynagrodzeń wraz ze składkami na ubezpieczenia społeczne i fundusze pozaubezpieczeniowe płaconymi przez pracodawcę z Pomocy technicznej i wykazywane jako etatomiesiące;

**Przykład**: na jednym etacie pracuje w miesiącach styczeń-czerwiec pracownik, którego po odejściu na urlop bezpłatny zastępuje inna osoba na umowę na zastępstwo na kolejne 6 miesięcy (lipiec grudzień) – wynagrodzenie wypłacane dla tych dwóch pracowników należy wykazać jako 12 etatomiesięcy.

Należy brać pod uwagę proporcjonalność zaangażowania poszczególnych pracowników w realizację PO KL przy określaniu liczby finansowanych z Pomocy technicznej etatomiesięcy.

b) koszt dodatkowego wynagrodzenia rocznego, które należy umieszczać w RPD PT PO KL obowiązującym w momencie faktycznego poniesienia środków;

c) koszty regulaminowych nagród, premii i dodatków, podając każdą z pozycji w oddzielnym wierszu;

**Przykład:** liczba premii zostanie określona na 80, jeśli przewiduje się w ciągu roku wypłatę czterech premii kwartalnych dla 20 osób.

- d) umowy cywilno prawne związane bezpośrednio z wykonywaniem zadań w instytucji podpisującej umowę; wydatki związane z wykonywaniem zadań o innym charakterze w ramach umów cywilnoprawnych (np. wykonanie ekspertyzy lub realizacja usług szkoleniowych) należy wykazać w pozostałych planach działania - zgodnie z zakresem merytorycznym umów; jako liczbę umów należy podać całkowitą przewidywaną do podpisania liczbę umów w ramach obowiązującego RPD PT PO KL.
- w **kolumnie 'średni koszt jednostkowy'** należy podać średni koszt wynagrodzenia/umowy/nagrody dla jednej osoby.

#### Koszty zakupu sprzętu

W **kolumnie 'kategoria'** należy wypisać zaplanowany w danym roku zakup lub amortyzacje sprzetu i wyposażenia mającego zapewnić odpowiednie warunki wdrażania PO KL w instytucji, w szczególności: materiały biurowe, sprzet komputerowy, wyposażenie biurowe i meble. Należy rozróŜnić czy poniesienie wydatku planowane jest w formie zakupu czy amortyzacji.

Dodatkowo, w Kosztach zakupu sprzętu należy umieszczać kategorie wydatków związane z kosztami wynajmu pomieszczeń, sprzętu lub samochodów, leasingu samochodu lub adaptacji pomieszczeń.

W podsumowaniu całej kategorii należy zsumować wydatki, które zostana poniesione w ramach *cross-financingu* oraz podać numery wierszy, w ramach których takie wydatki zaplanowano. Należy wykazać w odrębnych wierszach wydatki, które dotyczą tej samej kategorii, np. sprzętu komputerowego, ale będą ponoszone jako zakup i jako amortyzacja.

### Roczny Plan Działań Ewaluacyjnych

W **kolumnie 'Nazwa badania'** należy wykazać badania ewaluacyjne zaplanowane do realizacji w danym RPD PT PO KL. Należy wykazać każde z planowanych badań w odrębnych wierszach.

W **kolumnie 'Opis zakresu badania'** należy wskazać cel badania (np. zidentyfikowanie słabych punktów w komunikacji wewnętrznej; ocena wsparcia dla osób wykluczonych społecznie), główne pytania badawcze (jak przebiega współpraca między poszczególnymi wydziałami / sekcjami IP? jaka jest skuteczność różnych instrumentów motywacyjnych stosowanych w projektach z zakresu wykluczenia społecznego?) lub zidentyfikowane zagadnienia badawcze, które następnie poddane będą ocenie.

W kolumnie 'Sposób realizacji badania (e. wew./zew.)' należy wskazać na planowane metody i techniki badawcze (np. wywiady indywidualne z pracownikami, analiza dokumentów, ankiety internetowe dla projektodawców) - jeśli szczegółowa metodologia nie jest znana, należy wskazać indykatywne metody badania, określając czy badanie będzie opierało się na metodach jakościowych, ilościowych czy będzie łączyło oba rodzaje badań. Należy wskazać, czy badanie realizowane będzie poprzez wybranego wykonawcę zewnętrznego (ewaluacja zew.) czy też w ramach instytucji inicjującej ewaluację (e. wew.).

Wskazując na planowany termin badań, można ograniczyć się do wskazania kwartału.

W Rocznym Planie Działań Ewaluacyjnych należy umieszczać jedynie informacje związane z badaniami ewaluacyjnymi. Pozostałe działania związane z ewaluacją PO KL powinny zostać umieszczone zgodnie z ich zakresem przedmiotowym, np. w Rocznym Planie Szkoleń lub Rocznym Planie Wdrażania.

#### Roczny Plan Działań Informacyjno – Promocyjnych

Działania umieszczone w Rocznym Planie Działań Informacyjno - Promocyjnych powinny być zgodne z *Planem Komunikacji PO KL*.

W kolumnie 'Planowane działania' należy wypisać wszystkie zaplanowane działania na rzecz zapewnienia prawidłowej informacji i promocji w ramach PO KL. Będą to w szczególności wydatki poświęcone na przygotowanie, publikacje i dystrybucję materiałów promocyjnych i informacyjnych, koszty infolinii, organizacji konferencji, seminariów i warsztatów, koszty konkursów, kampanii reklamowych, a także koszty sprzetu na potrzeby działań informacyjnych i promocyjnych (uwzględniając wydatek w ramach *cross-financingu*). W ramach Planu Działań Informacji i Promocji należy umieszczać wyłącznie koszty związane z zakupem sprzętu przeznaczonego na działania informacyjno – promocyjne (np. zakup aparatu fotograficznego, projektora), natomiast w Planie Kosztów Instytucji należy ujmować koszty wyposażenia stanowiska pracy pracowników zatrudnionych w punktach informacyjnych. Przy każdym z planowanych działań należy dopisać jego zakres i tematykę. Należy oszacować zakładaną liczbę odbiorców planowanych działań, ich zasięg oraz termin realizacji, przy czym można ograniczyć się do wskazania miesiąca lub kwartału.

W ramach Rocznego Planu Działań Informacyjno – Promocyjnych należy ujmować wszystkie wydatki związane z działalnością i funkcjonowaniem Regionalnych Ośrodków EFS (w tym koszty zatrudnienia pracowników ROEFS, wyposażenia ośrodków oraz wszystkie wydatki związane z działalnością informacyjno-promocyjną ośrodków).

### Roczny Plan Kosztów Wdrażania

Należy wskazać działania mające na celu zapewnienie wsparcia eksperckiego, organizacyjnego i administracyjnego umożliwiającego sprawne wdrażanie PO KL. W szczególności mogą to być usługi doradcze, tłumaczenia, usługi kurierskie, organizacji spotkań KM, IGR, KSE oraz KOP.

Wydatki zaplanowane w ramach wszystkich sześciu planów są podsumowywane w ostatniej tabeli. Należy pamietać o wskazaniu udziału procentowego wydatków zaplanowanych do poniesienia w ramach *cross-financingu* w odniesieniu do każdego z planów i kwoty łącznej.

## **Cz**ęść **C**

RPD PT PO KL akceptowane jest przez podmiot upoważniony do zatwierdzenia dokumentu ze strony Instytucji Pośredniczącej, który jednocześnie składa oświadczenie o prawdziwości danych zawartych w dokumencie oraz wyraża zgodę na udostępnienie RPD PT PO KL innym instytucjom oraz ekspertom dokonującym ewaluacji i oceny.

Załącznik 1 do RPD stanowi Harmonogram płatności, w którym należy określić okres, za jaki beneficjenci Pomocy technicznej PO KL zobowiązują się składać wnioski o płatność oraz wskazać planowaną kwotę rozliczanych wydatków kwalifikowalnych.

Wskazując termin złożenia wniosku o płatność należy podać dzień, miesiąc i rok złożenia wniosku. Suma wydatków zaplanowanych do rozliczenia we wszystkich wskazanych wnioskach powinna się równać łącznej kwocie wydatków zaplanowanych do poniesienia w ramach RPD PT PO KL. Załącznik ten może obejmować okres dłuższy niż jeden rok, w zależności od przyjętych terminów składania wniosków o płatność.

**Zał**ą**cznik nr 2** RPD PT PO KL to Ź**ródła finansowania RPD PT PO KL**.

## **Zał**ą**cznik nr 3 - Kryteria oceny Rocznych Planów Działania Pomocy Technicznej PO KL (RPD PT PO KL) realizowanych w ramach**

**Priorytetu X Pomoc Techniczna** 

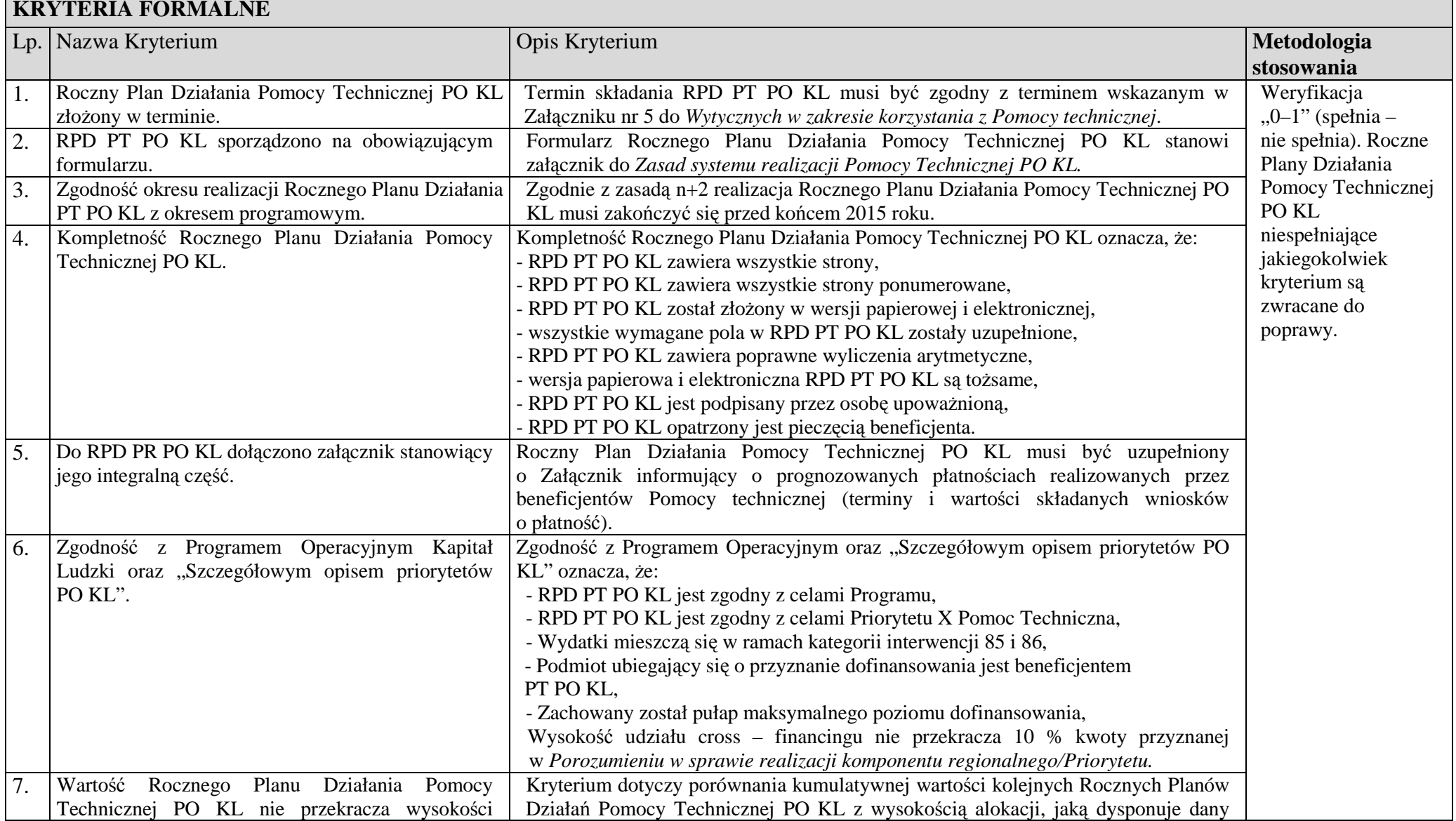

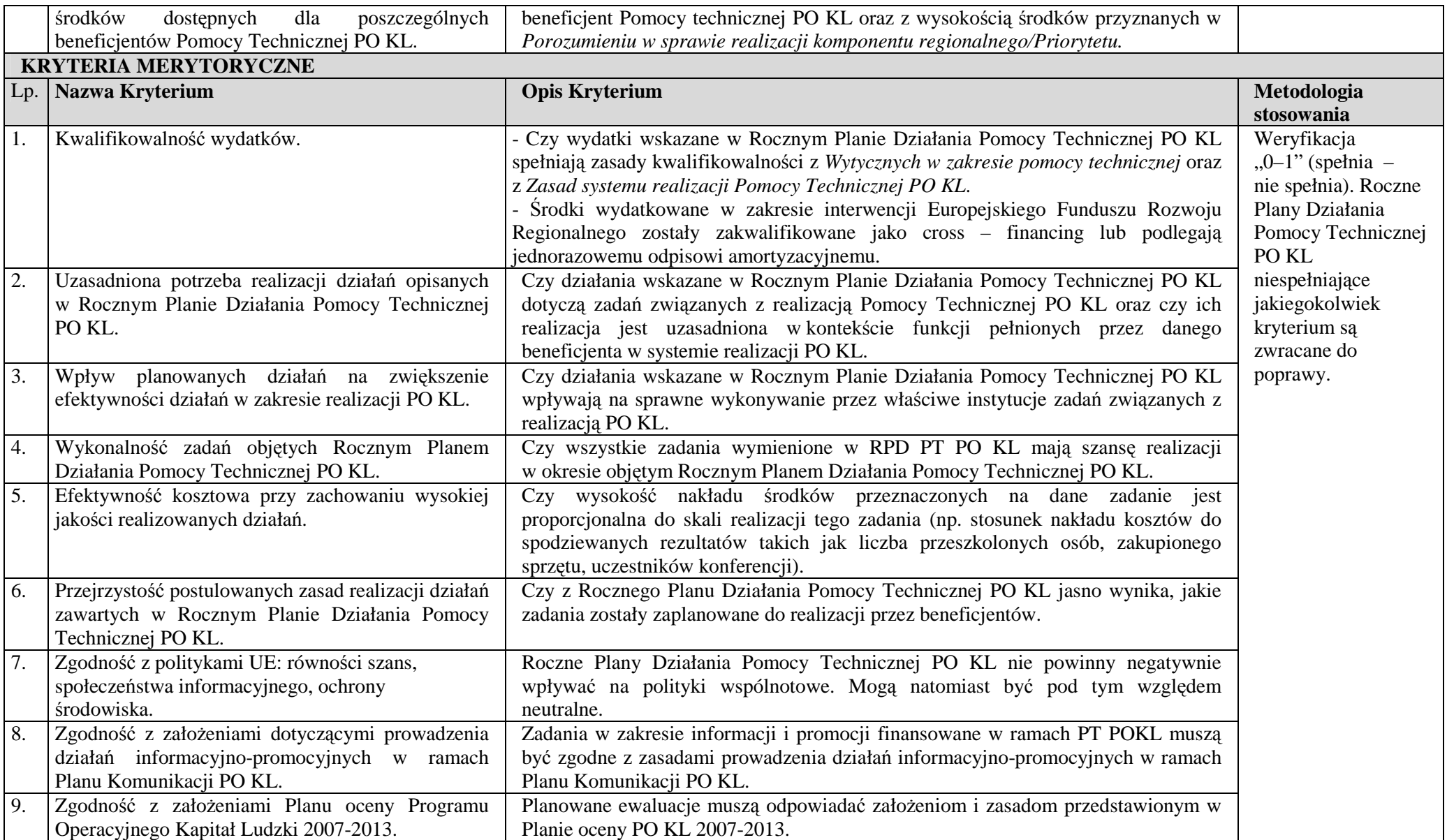

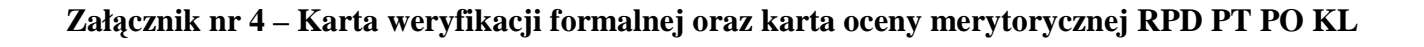

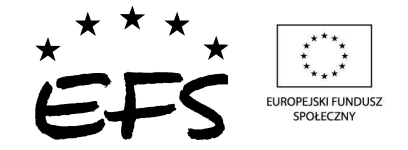

## **KARTA WERYFIKACJI FORMALNEJ ROCZNEGO PLANU DZIAŁANIA POMOCY TECHNICZNEJ PO KL (RPD PT PO KL)**

**INSTYTUCJA: NUMER ROCZNEGO PLANU DZIAŁANIA POMOCY TECHNICZNEJ PO KL: DATA WPŁYWU: TYTUŁ: NAZWA WNIOSKODAWCY: OCENIAJ**Ą**CY:** 

*Karta weryfikacji formalnej jest wypełniana przez pracownika instytucji przyjmuj*ą*cej Roczny Plan Działania Pomocy Technicznej PO KL.* 

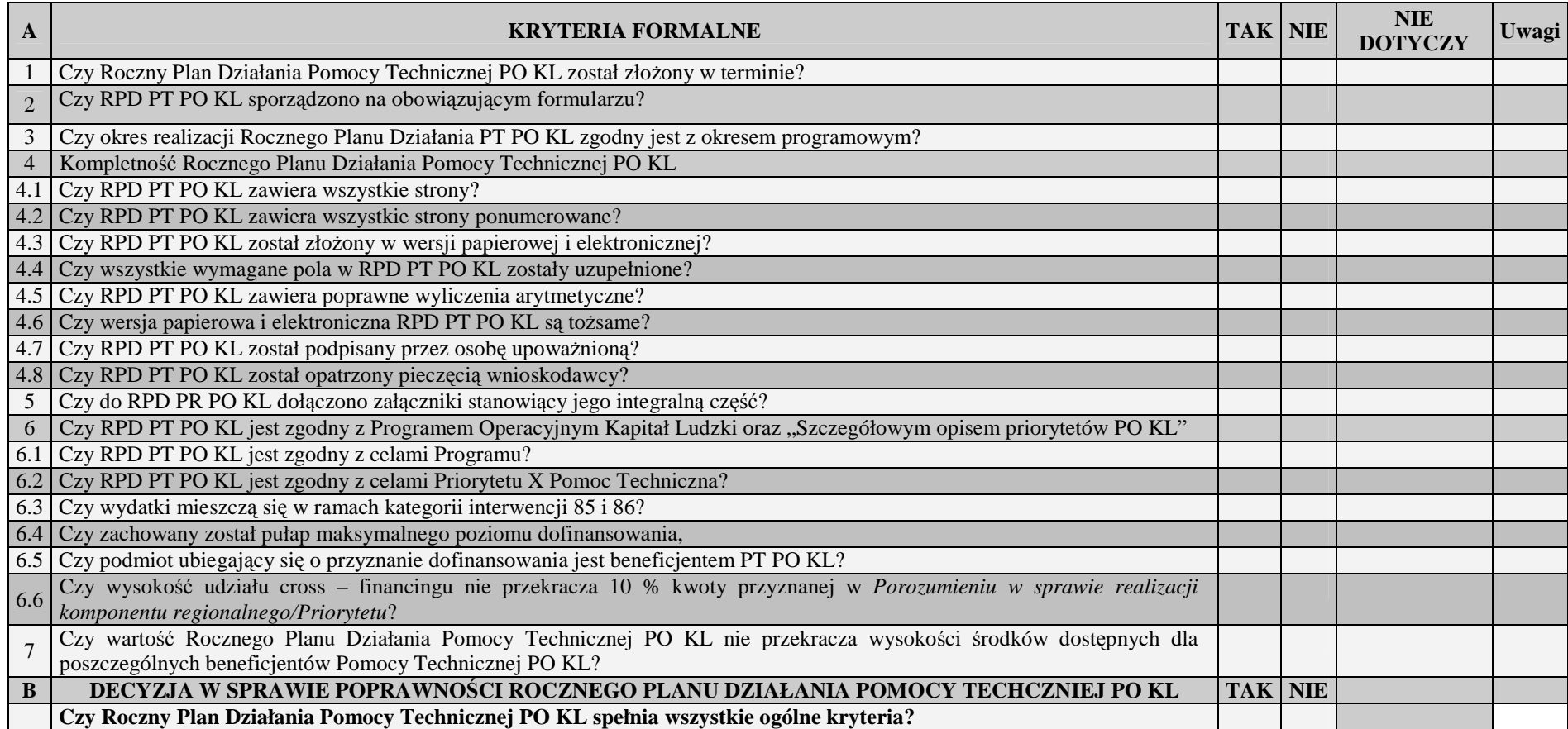

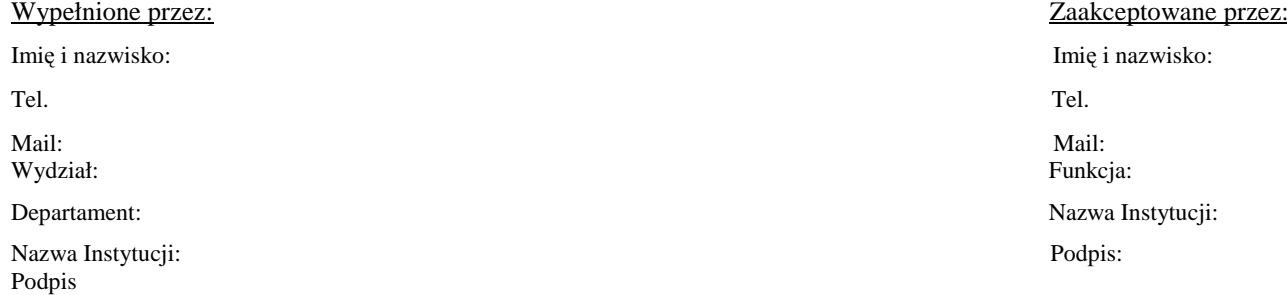

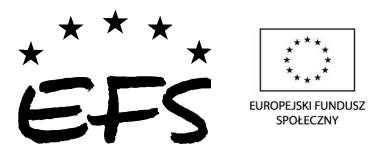

# **Karta oceny merytorycznej Rocznego Planu Działania Pomocy Technicznej PO KL (RPD PT PO KL)**

**INSTYTUCJA: NUMER WNIOSKU: TYTUŁ: NAZWA WNIIOSKODAWCY: OCENIAJ**Ą**CY:** 

*Karta oceny merytorycznej jest wypełniana przez pracownika instytucji przyjmuj*ą*cej Roczny Plan Działania Pomocy Technicznej PO KL.* 

# **KARTA OCENY MERYTORYCZNEJ**

# **Cz**ęść **A.**

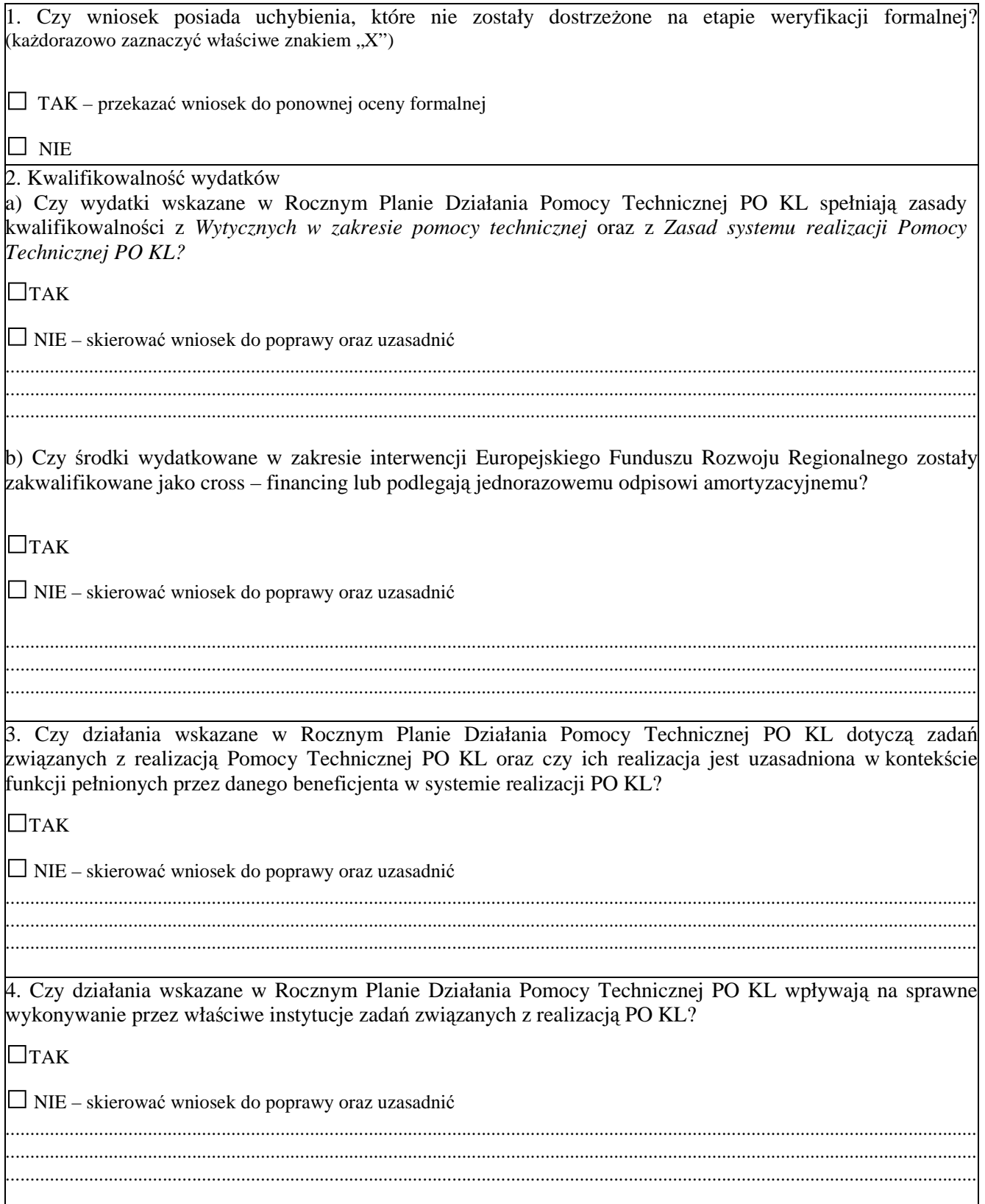

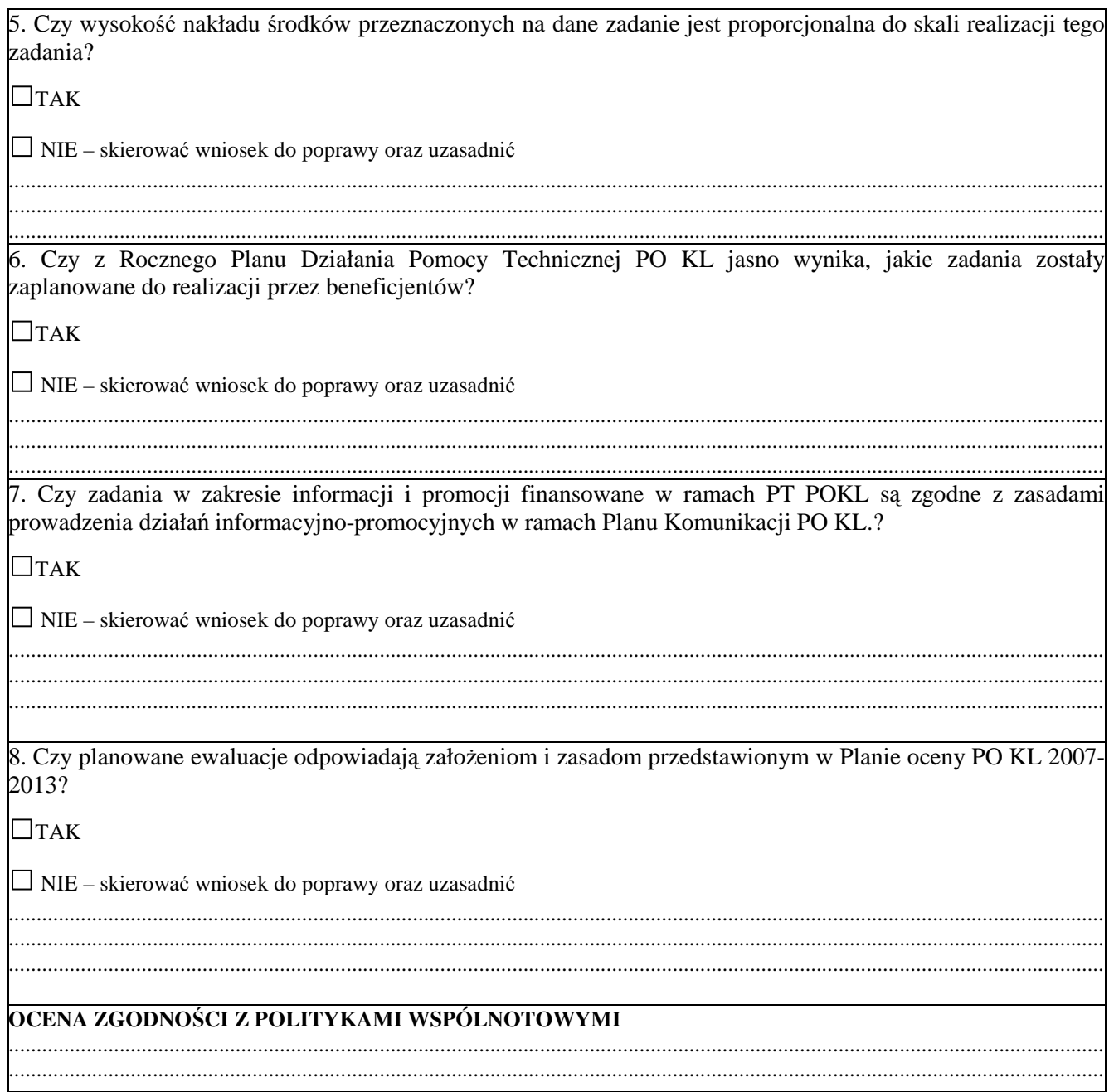

**Cz**ęść **B.** 

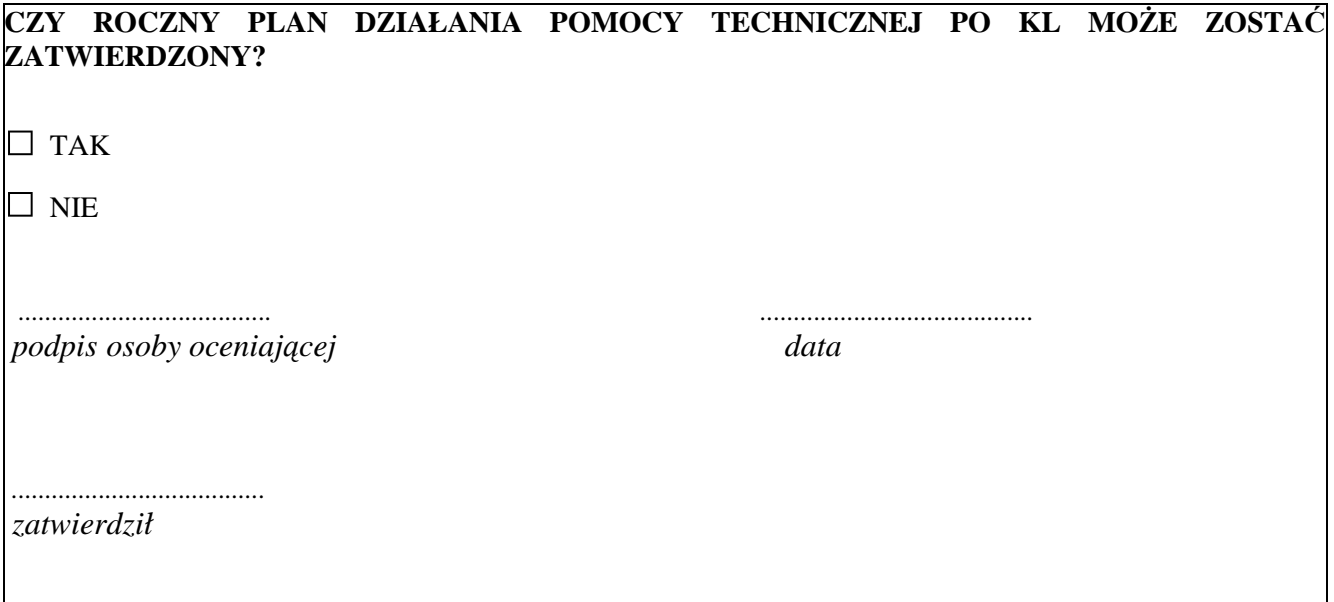

## **Zał**ą**cznik nr 5 – Sprawozdanie z realizacji działa**ń **w ramach Pomocy Technicznej PO KL**

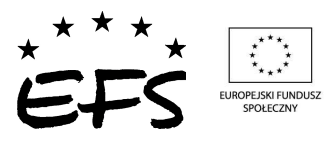

# **Sprawozdanie/ Korekta sprawozdania<sup>1</sup> z realizacji działa**ń **w ramach Pomocy Technicznej Programu Operacyjnego Kapitał Ludzki 2007-2013**

## **I. INFORMACJE OGÓLNE**

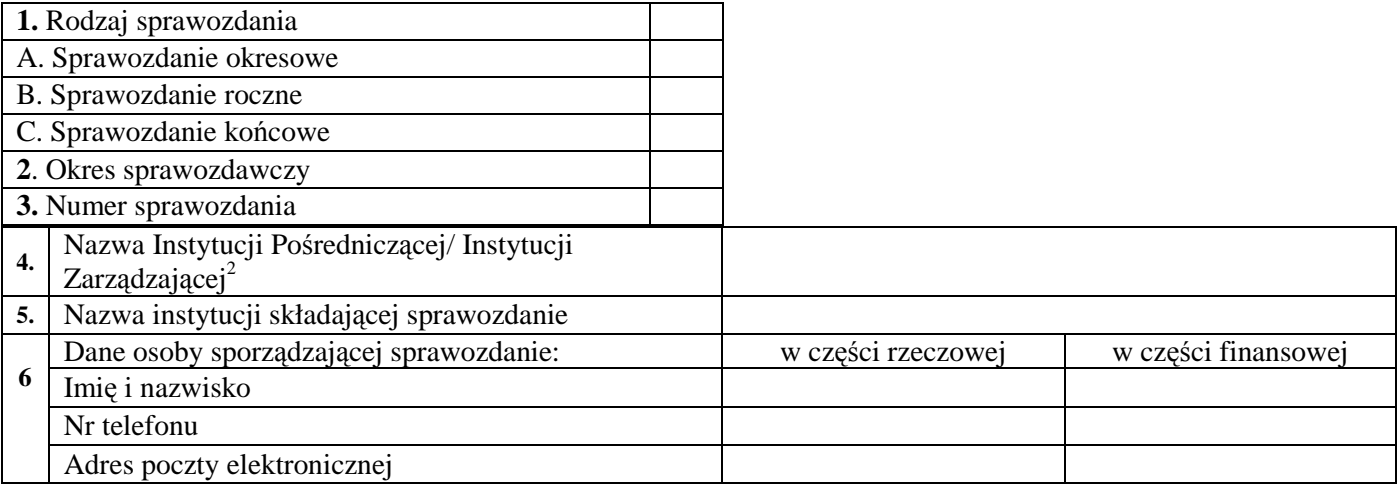

## **II. PRZEBIEG REALIZACJI DZIAŁA**Ń

1. Opis przebiegu realizacji poszczególnych planów działania Pomocy technicznej w okresie objętym sprawozdaniem wraz z analizą postępów

### a) Realizacja działań w obszarze kontroli

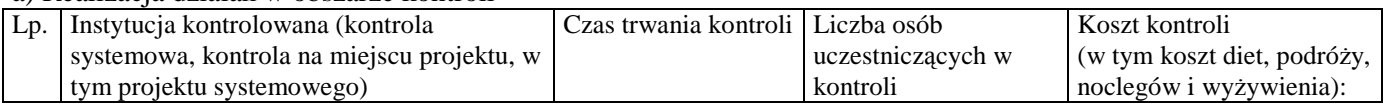

### b) Realizacja działań w obszarze szkoleń

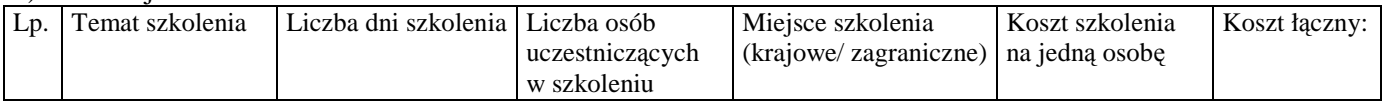

#### c) Realizacja działań w obszarze wydatków instytucjonalnych

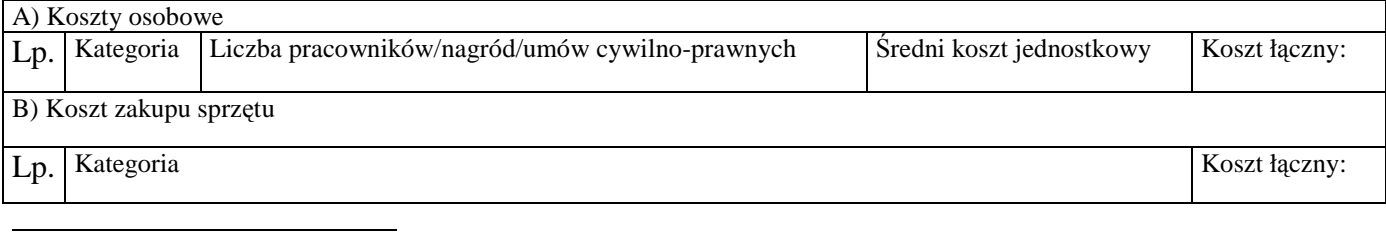

<sup>&</sup>lt;sup>1</sup> Należy wskazać, czy sprawozdanie jest sprawozdaniem właściwym czy korektą:

<sup>-</sup> usunąć zapis "korekta sprawozdania", jeśli jest to pierwsze sprawozdanie przekazywane za dany okres sprawozdawczy do właściwej instytucji nadrzędnej;

<sup>-</sup>usunąć zapis "sprawozdanie", jeśli jest to każde kolejne sprawozdanie przekazywane po pierwszym, oficjalnym sprawozdaniu.  $2$  Należy wybrać właściwe; niewłaściwe skreślić

### d) Realizacja działań w obszarze ewaluacji

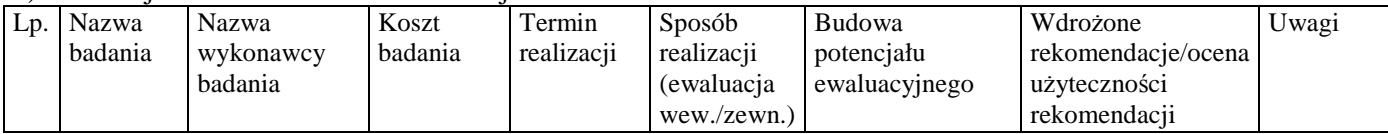

#### e) Realizacja działań w obszarze informacji i promocji

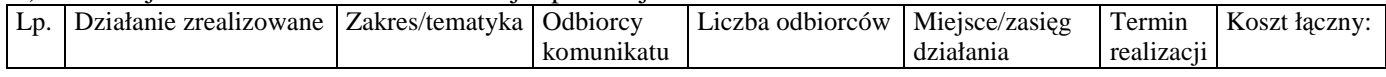

## f) Realizacja działań w obszarze kosztów wdrażania

Lp. Działanie Koszt łączny:

g) Łączne wydatki poniesione na Pomoc techniczną w okresie sprawozdawczym

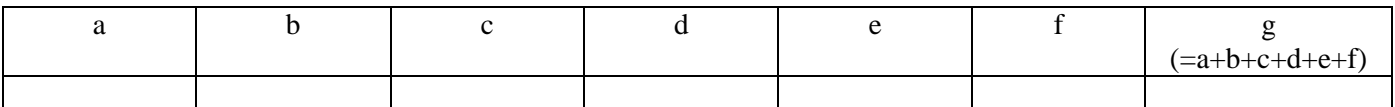

2. Opis istotnych problemów we wdrażaniu planów działań Pomocy technicznej wraz z informacją o podjętych środkach zaradczych

2.A Opis problemów związanych ze stosowaniem ustawy *Prawo zamówie*ń *publicznych* (jeśli dotyczy)

- 3. Charakterystyka zadań realizowanych z Pomocy technicznej określa załącznik nr 1
- 4. Osiągnięte wartości wskaźników określa załącznik nr 2

## **III. POST**Ę**P FINANSOWY DZIAŁANIA**

- 1. Wartość wydatkowanych środków wg kategorii interwencji, od uruchomienia Priorytetu (w PLN) określa załącznik nr 3
- 2. Wydatki uznane za kwalifikowalne w zatwierdzonych wnioskach o płatność w ramach Pomocy technicznej wg źródeł od uruchomienia Pomocy technicznej (w PLN) – określa załącznik nr 4
- 3. Zestawienie prognozowanych wartości wydatków planowanych do rozliczenia w czterech kolejnych kwartałach oraz odpowiadającego im współfinansowania krajowego wg źródeł (w PLN) – określa załącznik nr 5

## **IV. PLANOWANY PRZEBIEG REALIZACJI DZIAŁA**Ń **W RAMACH POMOCY TECHNICZNEJ W KOLEJNYM OKRESIE SPRAWOZDAWCZYM**

## **V. INFORMACJA O ZGODNO**Ś**CI REALIZACJI DZIAŁANIA Z PRAWODAWSTWEM**

Czy zapewniono zgodność realizowanego Działania z prawodawstwem w zakresie zamówień publicznych?

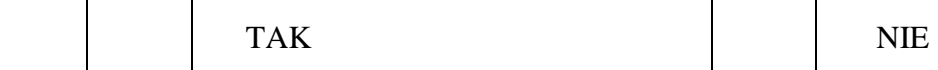

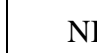

# **VI. O**Ś**WIADCZENIE**

Oświadczam, iż informacje zawarte w niniejszym sprawozdaniu są zgodne z prawdą.

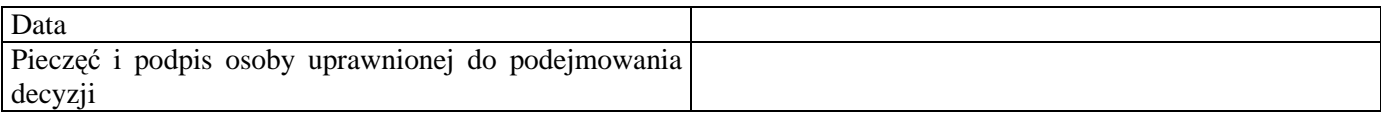

## INFORMACJE DO UśYTKU WEWNĘTRZNEGO\*

*\*wypełnia instytucja otrzymuj*ą*ca sprawozdanie*

#### Sprawozdanie sprawdzone przez:

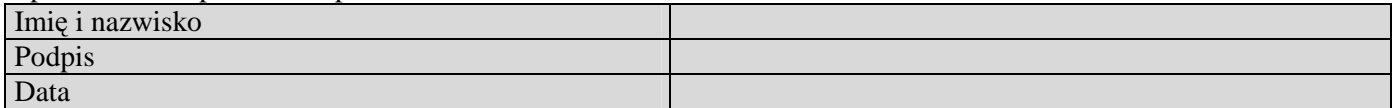

## **Zał**ą**cznik nr 1. Charakterystyka zada**ń **realizowanych ze** ś**rodków Pomocy technicznej**

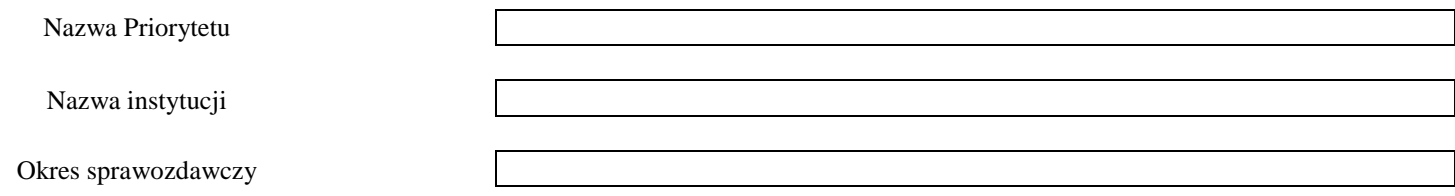

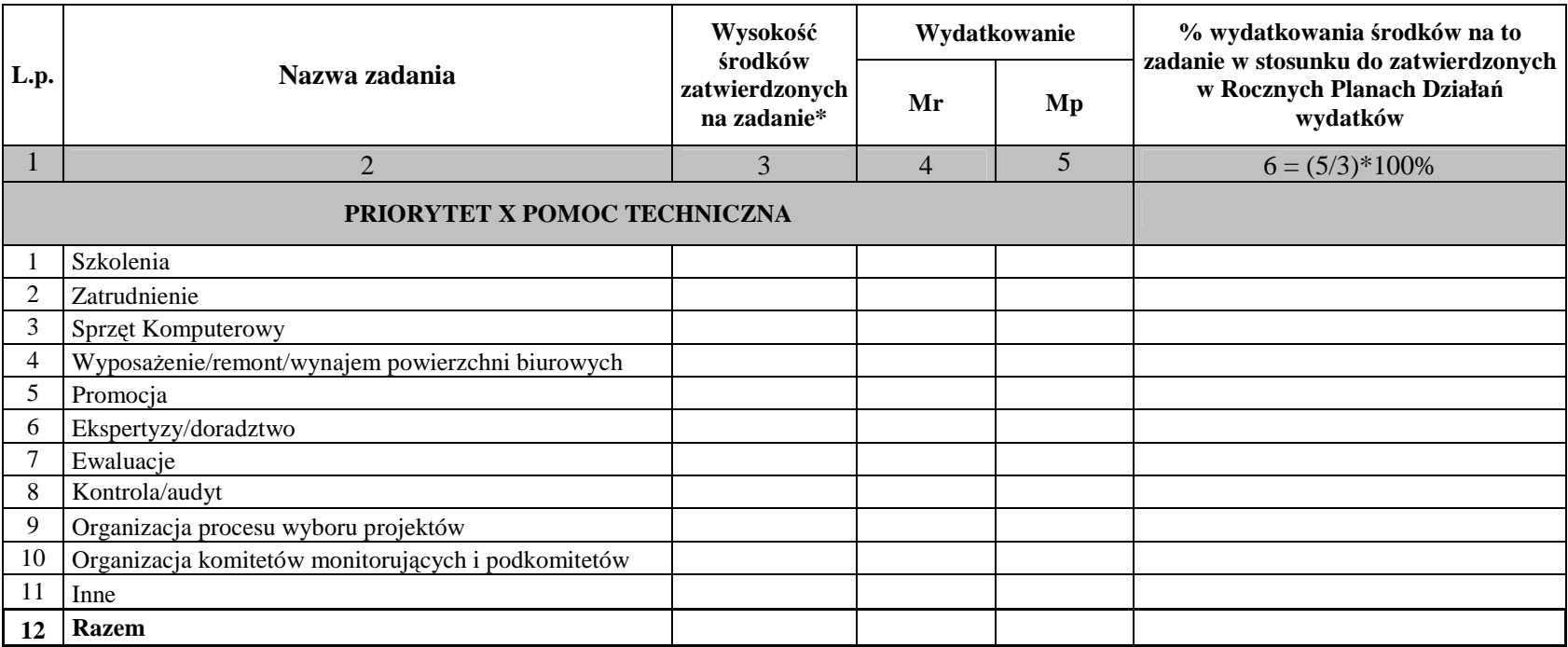

*Mr – warto*ść *w okresie obj*ę*tym sprawozdaniem* 

*Mp – warto*ść *osi*ą*gni*ę*ta od pocz*ą*tku realizacji Pomocy technicznej* 

*\* dotyczy kwot zatwierdzonych w Rocznych Planach Działa*ń *od pocz*ą*tku realizacji Priorytetu (ujmowane narastaj*ą*co)* 

## **Zał**ą**cznik nr 2. Osi**ą**gni**ę**te warto**ś**ci wska**ź**ników\***

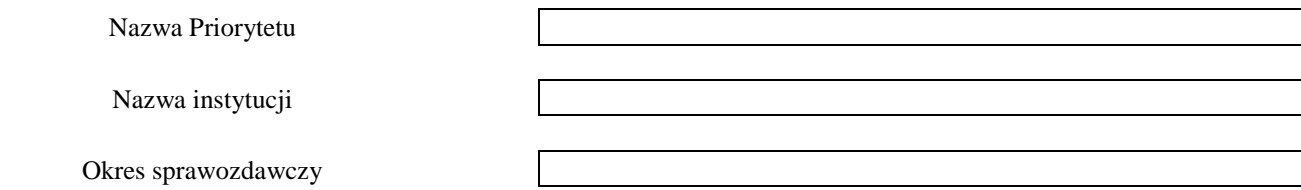

*Mr - warto*ść *wska*ź*nika osi*ą*gni*ę*ta w okresie obj*ę*tym sprawozdaniem* 

*Mp – warto*ść *wska*ź*nika osi*ą*gni*ę*ta od pocz*ą*tku realizacji Priorytetu* 

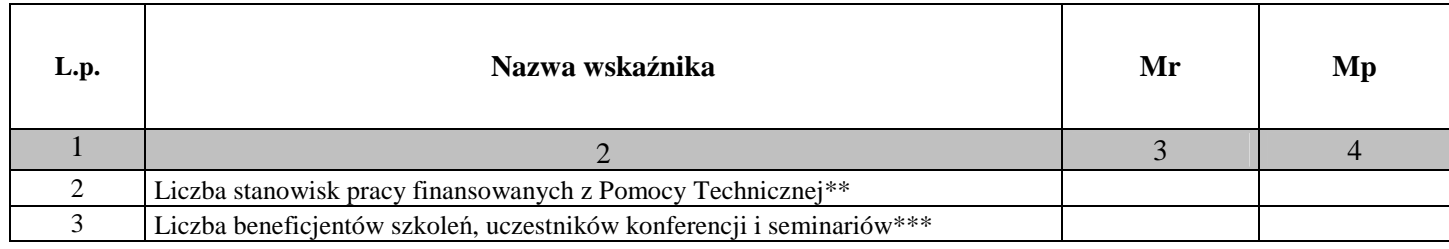

*\*zał*ą*cznik nale*Ŝ*y wypełnia*ć *tylko w przypadku sprawozdania rocznego* 

\*\**niezale*Ŝ*nie od procentowego stopnia finansowania stanowiska z Pomocy technicznej* 

*\*\*\*liczba udzielonego wsparcia* 

Data:

Pieczęć i podpis osoby upoważnionej:

## **Zał**ą**cznik nr 3. Warto**ść **wydatkowanych** ś**rodków wg kategorii interwencji, od uruchomienia Priorytetu (w PLN)\***

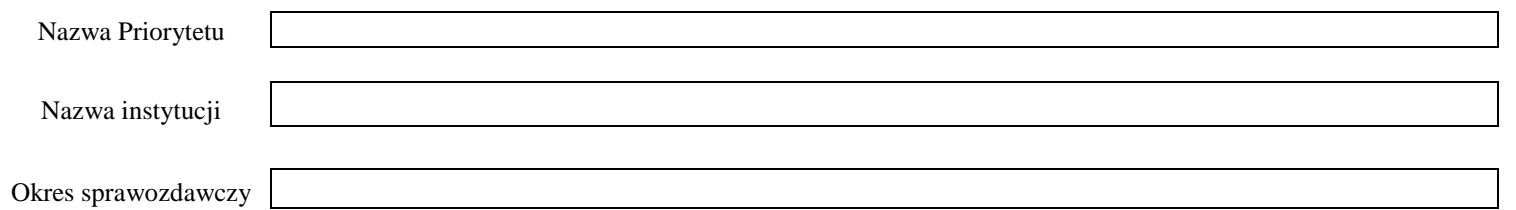

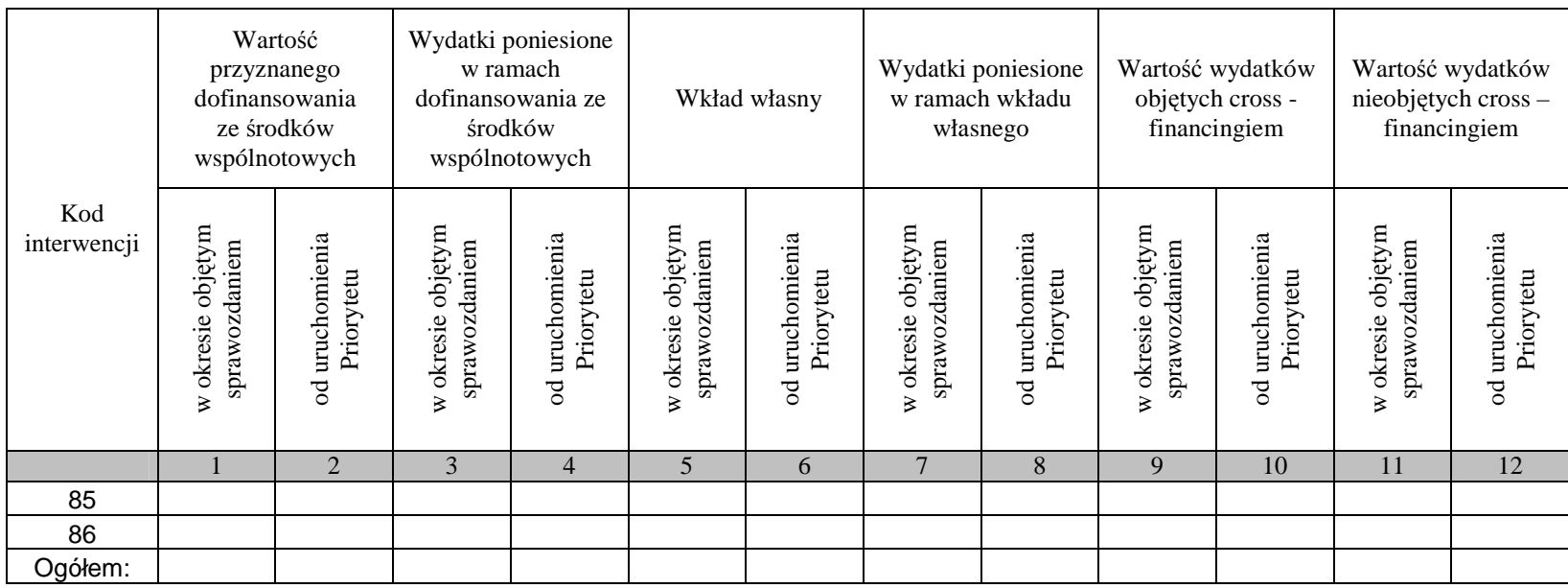

Data:

Pieczęć i podpis osoby upoważnionej:

\*załącznik należy wypełniać tylko w przypadku sprawozdania rocznego

**Zał**ą**cznik nr 4. Wydatki uznane za kwalifikowalne w zatwierdzonych wnioskach o płatno**ść **w ramach pomocy technicznej wg** ź**ródeł od uruchomienia pomocy technicznej (w PLN)**

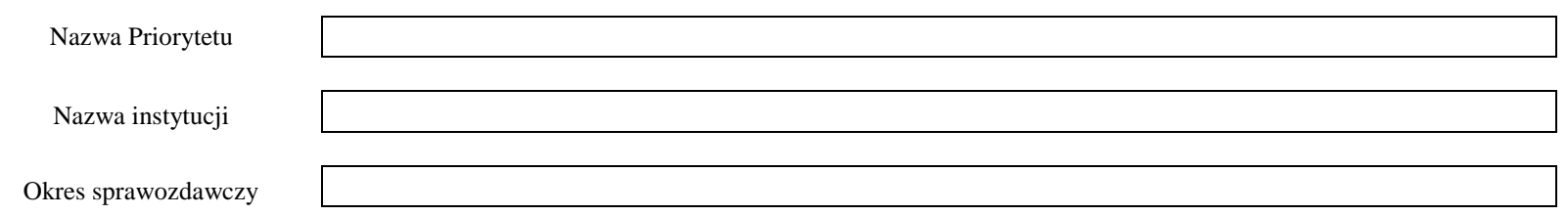

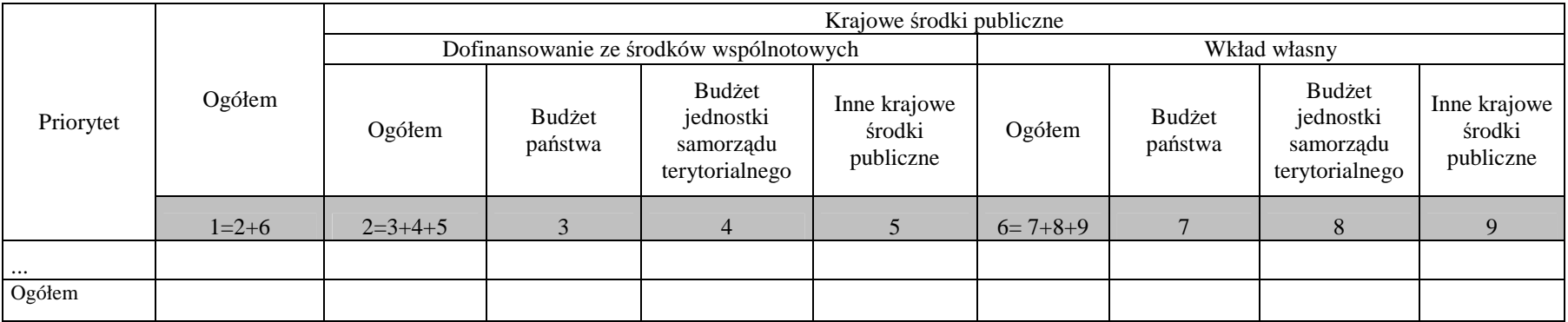

Data:

Pieczęć i podpis osoby upoważnionej:

Załącznik nr 5. Zestawienie prognozowanych wartości wydatków planowanych do rozliczenia w czterech kolejnych kwartałach oraz<br>odpowiadającego im współfinansowania krajowego wg źródeł (w PLN)

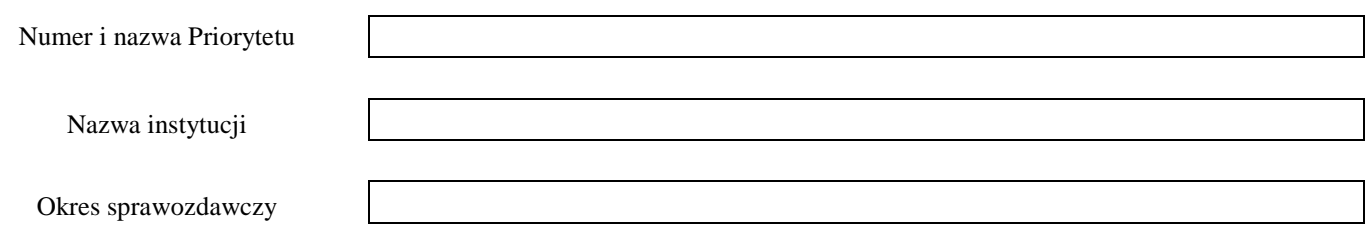

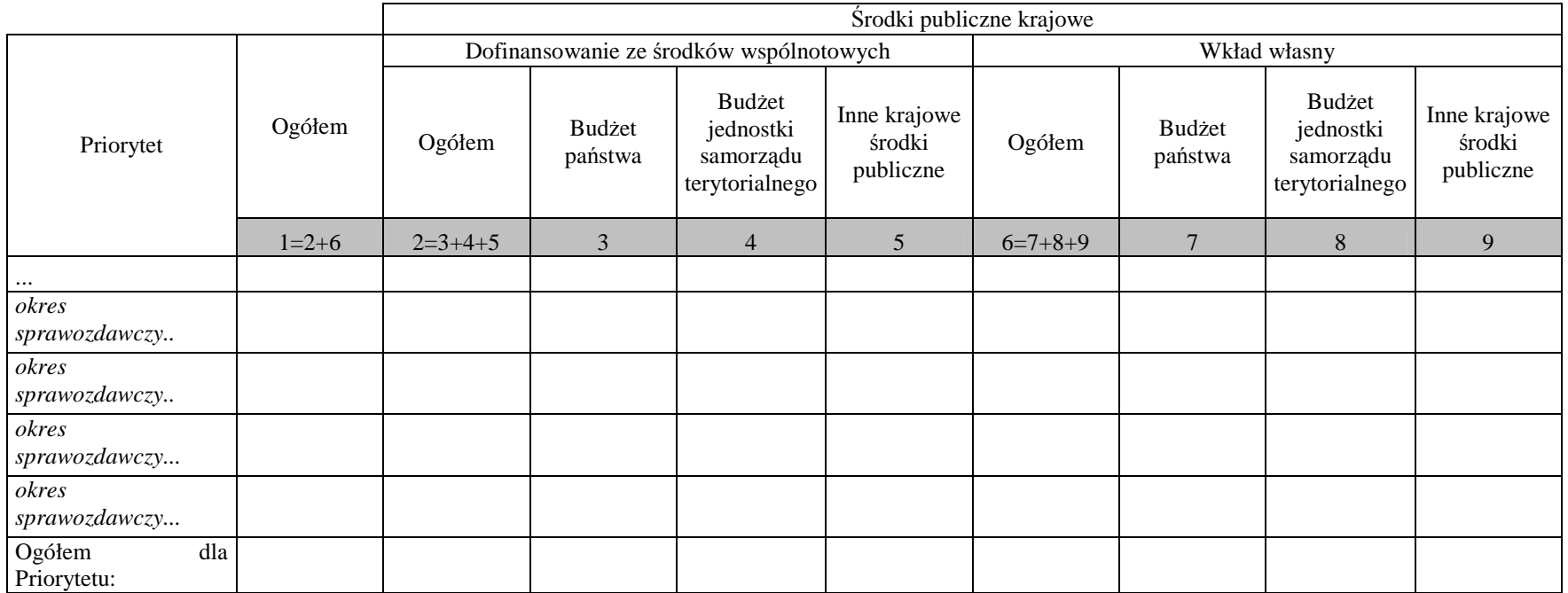

Data:

Pieczęć i podpis osoby upoważnionej:

## **Zał**ą**cznik nr 6 – Instrukcja wypełniania Sprawozdania z realizacji Pomocy technicznej PO KL**

## **Instrukcja wypełniania Sprawozdania z realizacji Pomocy technicznej PO KL**

Obowiązek oraz terminy przekazywania sprawozdania z realizacji Pomocy technicznej wynikają z *Wytycznych w zakresie sprawozdawczo*ś*ci* wydanych na podstawie art. 35 ust. 3 pkt 6 ustawy z dnia 6 grudnia 2006 r. *o zasadach prowadzenia polityki rozwoju* (Dz. U. Nr 227 poz. 1658) oraz *Opisu systemu realizacji Programu* wydanego na podstawie art. 26 ust. 1 pkt 8 ww. ustawy.

W przypadku Instytucji Pośredniczących, sprawozdanie obejmuje również informacje nt. wydatków i działań podjętych przez Regionalne Ośrodki EFS, wynikających z zatwierdzonych wniosków o rozliczenie wydatków zatwierdzonych przez IP w danym okresie sprawozdawczym.

Sprawozdanie należy wypełnić czytelnie, bez skreśleń i korekt. Dane finansowe należy przedstawić w zaokrągleniu do dwóch miejsc po przecinku. W przypadku wątpliwości odnoszących się do punktów zawartych w sprawozdaniu, należy skontaktować się z właściwa instytucją nadrzedna.

Sprawozdanie wraz z załącznikami podpisuje osoba upoważniona do podejmowania decyzji wiążących po stronie Instytucji Pośredniczącej/Instytucji Pośredniczącej II stopnia/ BS. Szczegółowe wytyczne w tej sprawie regulują procedury wewnętrzne danej instytucji.

**Korekta sprawozdania** to każda wersja sprawozdania nadesłana po pierwszej, oficialnej wersji sprawozdania przesłanej do instytucji nadrzędnej.

W przypadku stwierdzenia przez instytucję nadrzędną błędów w sprawozdaniu Instytucja Pośredniczącą/Instytucja Pośrednicząca II stopnia/ BS zobowiązany jest do usunięcia błędów w terminie wskazanym przez instytucję nadrzędną, nie krótszym niż 5 dni kalendarzowych. Instytucia nadrzedna może również żadać od Instytucji Pośredniczącej/Instytucji Pośredniczącej II stopnia/ BS wyjaśnień związanych z przedkładanymi sprawozdaniami.

## **Zał**ą**czniki**

W sytuacji wystąpienia błędu tylko w załączniku do sprawozdania (część główna sprawozdania jest bezbłędna) możliwe jest dokonanie korekty poprzez ponowne przekazanie poprawionego załącznika; przesyłany załącznik należy oznaczyć jako korektę.

#### **Przez instytucję nadrzędną należy rozumieć:**

- w przypadku Instytucji Pośredniczącej II stopnia – właściwą dla niej Instytucję Pośredniczącą,

- w przypadku priorytetu V PO KL – Instytucję Zarządzającą PO KL,

- przypadku Instytucji Pośredniczących I stopnia – Instytucję Zarządzającą PO KL.

## **I. INFORMACJE OGÓLNE**

- 1. NaleŜy zaznaczyć rodzaj sprawozdania wstawiając znak *x* w kratce obok jednej z opcji (od A do  $C$ ).
- 2. Należy wskazać okres sprawozdawczy, którym może być określone półrocze, rok, zaś w przypadku sprawozdania końcowego - cały okres programowania.
- 3. Należy wskazać nr sprawozdania według następującego sposobu:

- (1a) w przypadku komponentu centralnego: oznaczenie nr priorytetu i działania (10.1);

 - (1b) w przypadku komponentu regionalnego: trzy pierwsze litery nazwy województwa, które reprezentuje dana IP oraz oznaczenie nr priorytetu i działania (np.: POM 10.1- dla Pomorskiego)/ w przypadku komponentu centralnego: skrót ministerstwa, które pełni funkcję IP

oraz oznaczenie nr priorytetu i działania (np. MSWiA 10.1 – dla Ministerstwa Spraw Wewnętrznych i Administracji

- (2) oznaczenie rodzaju sprawozdania: okresowe (O), roczne (R), końcowe (K)/

 $-$  (3)  $\omega$  dla pierwszego, oficjalnego sprawozdania lub  $\omega$  1" (i kolejne) dla korekty /

- (4) oznaczenie okresu sprawozdawczego.

#### Przykłady:

10.1/O/1/II 2007= pierwsza korekta sprawozdania okresowego z realizacji Działania 10.1 w II półroczu 2007 r. POM 10.1/R/0/2008= sprawozdanie roczne z realizacji Działania 10.1 PO KL w roku 2008 w województwie pomorskim

4. NaleŜy wskazać pełną nazwę Instytucji Pośredniczącej, do której jest składane sprawozdanie z Pomocy technicznej.

W przypadku przekazywania sprawozdania przez Instytucję Pośredniczącą do Instytucji Zarządzającej PO KL – należy wskazać Departament Zarządzania EFS w Ministerstwie Rozwoju Regionalnego.

W przypadku instytucji realizujących Priorytet V PO KL – należy wskazać Departament Zarządzania EFS w Ministerstwie Rozwoju Regionalnego.

- 5. Należy wskazać pełną nazwę Instytucji Pośredniczącej/instytucji wdrażającej (Instytucji Pośredniczącej II-stopnia), która sporządza sprawozdanie.
- 6. Należy wpisać dane dotyczące osoby/osób sporządzającej/sporządzających sprawozdanie w części rzeczowej i części finansowej *(dot. załączników finansowych)*, z którymi należy się kontaktować w przypadku pytań lub wątpliwości co do treści sprawozdania.

## **II. PRZEBIEG REALIZACJI DZIAŁANIA**

#### **1. Opis przebiegu realizacji Pomocy technicznej w okresie obj**ę**tym sprawozdaniem wraz z analiz**ą **post**ę**pów**

Należy dokonać analizy postępu (zarówno rzeczowego jaki i finansowego) w realizacji Pomocy technicznej w okresie objętym sprawozdaniem. W przypadku składania sprawozdania z realizacji PT przez Instytucję Pośredniczącą do Instytucji Zarządzającej, informacje dotyczące przebiegu realizacji Pomocy technicznej powinny zostać opisane oddzielnie dla Instytucji Pośredniczącej I stopnia i Instytucji Pośredniczącej II stopnia, według następującej kolejności: Instytucja Pośrednicząca, Instytucja Pośrednicząca II stopnia, Beneficjent Systemowy.

W ramach informacji Instytucji Pośredniczącej dotyczącej przebiegu realizacji PT, w części dotyczącej realizacji działań podjętych w obszarze informacji i promocji, należy umieścić również informacje nt. działań podjętych przez Regionalne Ośrodki EFS wynikające z części rzeczowej wniosku o rozliczenie wydatków ROEFS.

#### **2. Opis istotnych problemów we wdra**Ŝ**aniu Działania wraz z informacj**ą **o podj**ę**tych** ś**rodkach zaradczych**

Należy opisać najczęstsze problemy podczas realizacji Pomocy technicznej, wraz z informacja o środkach zaradczych podjętych przez Instytucję Pośredniczącą/instytucję wdrażającą (IP IIstopnia).

(Pkt 2.A) Należy wyszczególnić problemy związane ze stosowaniem ustawy *Prawo zamówień publicznych* (jeśli dotyczy).

### **3. Charakterystyka zada**ń **realizowanych z Pomocy technicznej – okre**ś**la zał**ą**cznik nr 1**

Należy wykazać wartości wydatkowanych środków z Pomocy technicznej poniesionych wg głównych typów wydatków. W przypadku Instytucji Pośredniczących, w wierszu "Promocja" należy umieścić również łączne wydatki poniesione przez Regionalne Ośrodki EFS, wynikające z zatwierdzonych przez IP wniosków o rozliczenie wydatków w danym okresie sprawozdawczym.

Łączna wartość wydatków wykazanych w załączniku nr 1 powinna równać się całkowitej kwocie wydatków poniesionych w ramach Pomocy technicznej w okresie sprawozdawczym.

W sytuacji, gdy poszczególne wydatki nie mogą zostać zakwalifikowane do żadnego z wymienionych imiennie zadań, wydatki te należy pogrupować a następnie utworzyć i nazwać nowe kategorie zadań i umieścić je w wierszu 11 "**Inne**". Dodane kategorie zadań powinny być zgodne z kategoriami wydatków zatwierdzonych w Rocznych Planach Działania.

*Kolumna 3 (Wysoko*ść ś*rodków zatwierdzonych na zadanie)* **–** wartość środków zatwierdzonych w Rocznych Planach Działania na poszczególne zadania; kwoty należy ujmować narastająco, od początku realizacji Priorytetu;

*Kolumna 4 (Mr) –* wartość wydatków poniesionych na zadanie, zrealizowanych na koniec okresu sprawozdawczego;

*Kolumna 5 (Mp)* - wartość wydatków poniesionych na zadanie, zrealizowanych od momentu uruchomienia Priorytetu (wg stanu na koniec okresu sprawozdawczego);

*Kolumna 6* - *% wydatkowania* ś*rodków na to zadanie w stosunku do zatwierdzonych w Rocznych Planach Działań wydatków* - należy wyliczyć procent wydatkowania środków zgodnie z podaną w tabeli formułą.

### **5. Osi**ą**gni**ę**te warto**ś**ci wska**ź**ników – okre**ś**la zał**ą**cznik nr 2**

Załącznik należy wypełniać tylko w przypadku sprawozdania rocznego i końcowego.

Wskaźniki wykazywane w **kolumnach 3 i 4** dotyczą odpowiednio wartości osiągniętych w okresie objętym sprawozdaniem oraz od początku realizacji Priorytetu.

Jeśli dane dotyczące wskaźników w okresie składania sprawozdania nie są dostępne, należy pod tabelą zamieścić komentarz, w jakim terminie będą mogły zostać przedstawione.

*Warto*ść *wska*ź*nika osi*ą*gni*ę*ta w okresie sprawozdawczym* – wartość danego wskaźnika, jaką osiągnięto na koniec okresu sprawozdawczego;

*Warto*ść *wska*ź*nika osi*ą*gni*ę*ta od pocz*ą*tku realizacji Priorytetu* - wartość danego wskaźnika, jaką osiągnięto od momentu uruchomienia Priorytetu (wg stanu na koniec okresu sprawozdawczego);

Wskaźnik - *Liczba stanowisk pracy finansowanych z Pomocy Technicznej –* należy wpisać liczbę stanowisk pracy, niezależnie od wielkości procentowego finansowania. W ramach tego wskaźnika **nie należy** wykazywać osób zatrudnionych w Regionalnych Ośrodkach EFS.

#### Przykład:

5 etatów finansowanych w 25 % z Pomocy technicznej, 2 etaty finansowane w 50% ze środków Pomocy technicznej, 7 etatów finansowanych w 100% z Pomocy technicznej – wartość wskaźnika osiągniętego w okresie sprawozdawczym: 14

Wskaźnik - *Liczba beneficjentów szkoleń, uczestników konferencji i seminariów* – należy wykazać liczbę udzielonego wsparcia, w tym wsparcie udzielone przez Regionalne Ośrodki EFS.

### Przykład:

Pracownik Instytucji Pośredniczącej II stopnia uczestniczył w 5 szkoleniach w okresie objętym sprawozdaniem – wartość wskaźnika osiągniętego w okresie sprawozdawczym dla tego pracownika: 5, a nie 1

### **III. POST**Ę**P FINANSOWY DZIAŁANIA**

### 1. *Warto*ść *wydatkowanych* ś*rodków wg kategorii interwencji, od uruchomienia Priorytetu (w PLN)* **–** określa załącznik nr 3

Załącznik należy wypełniać jedynie w przypadku sprawozdania rocznego.

Dane należy zaprezentować z uwzględnieniem podziału środków na działania związane z zarządzaniem, realizacją i kontrolą (kod interwencji 85) oraz ewaluacją, promocją, badaniami i konferencjami (kod interwencji 86). W ramach kodu interwencji 86 należy umieścić wydatki związane z Regionalnymi Ośrodkami EFS.

Wartości wykazywane w **kolumnach 1 i 2** dotyczą odpowiednio wartości przyznanego dofinansowania ze środków wspólnotowych w okresie objętym sprawozdaniem oraz od początku realizacji Priorytetu Pomoc techniczna.

Wartości wykazywane w **kolumnach 3 i 4** dotyczą odpowiednio wartości wydatków poniesionych w ramach dofinansowania ze środków wspólnotowych w okresie objętym sprawozdaniem oraz od początku realizacji Priorytetu Pomoc techniczna.

Wartości wykazywane w **kolumnach 5 i 6** dotyczą odpowiednio wartości przyznanego wkładu własnego w okresie objętym sprawozdaniem oraz od początku realizacji Priorytetu Pomoc techniczna, natomiast wartości w **kolumnach 7 i 8** dotyczą odpowiednio wartości wydatków poniesionych w ramach wkładu własnego w okresie objętym sprawozdaniem oraz od początku realizacji Priorytetu Pomoc techniczna.

Wartości wykazywane w **kolumnach 9 i 10** dotyczą odpowiednio wartości poniesionych wydatków objętych cross-financingiem w okresie objętym sprawozdaniem i od początku realizacji Priorytetu, natomiast wartości wykazywane w **kolumnach 11 i 12** odnoszą się do wydatków nieobjętych crossfinancingiem w okresie sprawozdawczym oraz od początku realizacji Pomocy technicznej.

#### **2.** *Wydatki uznane za kwalifikowalne w zatwierdzonych wnioskach o płatno*ść *w ramach pomocy technicznej wg* ź*ródeł od uruchomienia pomocy technicznej (w PLN)* – określa załącznik nr 4

W kolumnie 1 należy wykazać sumę wartości wydatków ze środków publicznych, na którą składają się wydatki stanowiące dofinansowanie ze środków wspólnotowych oraz wkład własny.

W kolumnie 2 należy wykazać sume wartości wydatków stanowiących dofinansowanie ze środków wspólnotowych, na którą składają się: (kolumna 3) środki budżetu państwa, (kolumna 4) budżet jednostek samorządu terytorialnego, (kolumna 5) inne krajowe środki publiczne.

W kolumnie 6 należy wykazać sumę wartości wydatków w ramach wkładu własnego, na którą składają się: (kolumna 7) środki budżetu państwa, (kolumna 8) budżet jednostek samorządu terytorialnego, (kolumna 9) inne krajowe środki publiczne.

### **3.** *Zestawienie prognozowanych warto*ś*ci wydatków planowanych do rozliczenia w czterech kolejnych kwartałach oraz odpowiadaj*ą*cego im współfinansowania krajowego wg* ź*ródeł (w PLN)* – określa załącznik nr 5

W powyższej tabeli należy przedstawić prognozę wydatków planowanych do rozliczenia w podziale na kolejne cztery okresy sprawozdawcze (rozłącznie). Prognoza powinna zostać sporządzona bardzo rzetelnie i nie powinna być przeszacowana, z uwagi na fakt, że wpływa na wysokość zabezpieczanych środków z EFS na dany okres sprawozdawczy.

W kolumnie 1 należy wykazać sumę prognozowanych do rozliczenia wydatków ze środków publicznych, na którą składają się środki stanowiące dofinansowanie ze środków wspólnotowych oraz wkład własny.

W kolumnie 2 należy wykazać sumę planowanych do rozliczenia wydatków w ramach dofinansowania ze środków wspólnotowych, na którą składają się: (kolumna 3) środki budżetu państwa, (kolumna 4) budżet jednostek samorządu terytorialnego, (kolumna 5) inne krajowe środki publiczne.

W kolumnie 6 należy wykazać sumę planowanych do rozliczenia wydatków poniesionych w ramach wkładu własnego, na która składają się: (kolumna 7) środki budżetu państwa, (kolumna 8) budżet jednostek samorządu terytorialnego, (kolumna 9) inne krajowe środki publiczne.

### **IV. PLANOWANY PRZEBIEG REALIZACJI DZIAŁANIA W KOLEJNYM OKRESIE SPRAWOZDAWCZYM**

Należy opisać planowany przebieg realizacji działań z zakresie Pomocy technicznej w przyszłym okresie sprawozdawczym, w tym działań Regionalnych Ośrodków EFS. Ponadto, należy przedstawić komentarz dotyczący prognoz finansowych na kolejne cztery kolejne kwartały zawartych w załączniku nr 5, wskazując na planowane działania ze strony Instytucji Pośredniczącej I stopnia/instytucji wdrażającej (IP II-ego stopnia), które zapewnią realizację tych prognoz, w szczególności w przypadku, gdy w okresie sprawozdawczym prognoza nie została osiągnięta.

## **V. INFORMACJA O ZGODNO**Ś**CI REALIZACJI DZIAŁANIA Z PRAWODAWSTWEM**

Należy wskazać czy zapewniono zgodność realizowanego Działania z prawodawstwem w zakresie zamówień publicznych.

### **VI. O**Ś**WIADCZENIE**

Sprawozdanie oraz załączniki do sprawozdania podpisuje osoba posiadająca do tego stosowne upoważnienie. Szczegółowe wytyczne w tej sprawie regulują procedury wewnętrzne danej instytucji.
**Zał**ą**cznik nr 7 - Wzór listy sprawdzaj**ą**cej do sprawozdania z realizacji działa**ń **w ramach Pomocy Technicznej Programu Operacyjnego Kapitał Ludzki 2007-2013** 

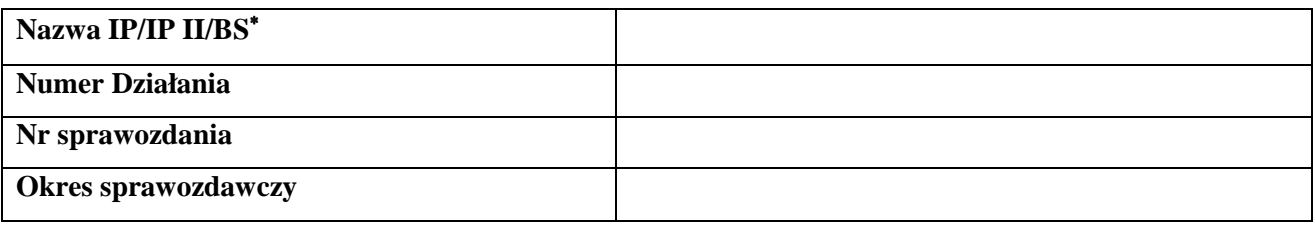

| L.p.           | Wymagane                   | Tak | <b>Nie</b> | Nie dotyczy | Uwagi |
|----------------|----------------------------|-----|------------|-------------|-------|
|                | informacje                 |     |            |             |       |
| $\,1\,$        | Czy                        |     |            |             |       |
|                | sprawozdanie               |     |            |             |       |
|                | przekazano w               |     |            |             |       |
|                | terminie?                  |     |            |             |       |
| $\sqrt{2}$     | Czy                        |     |            |             |       |
|                | sprawozdanie               |     |            |             |       |
|                | przekazano w               |     |            |             |       |
|                | wersji                     |     |            |             |       |
|                | papierowej<br>$\mathbf{i}$ |     |            |             |       |
|                | elektronicznej?            |     |            |             |       |
| $\overline{3}$ | Czy<br>$\mathbf{W}$        |     |            |             |       |
|                | sprawozdaniu               |     |            |             |       |
|                | wypełniono                 |     |            |             |       |
|                | wszystkie                  |     |            |             |       |
|                | wymagane                   |     |            |             |       |
|                | pola?                      |     |            |             |       |
| $\overline{4}$ | Czy                        |     |            |             |       |
|                | sprawozdanie               |     |            |             |       |
|                | posiada podpis             |     |            |             |       |
|                | pieczęć<br>$\mathbf{i}$    |     |            |             |       |
|                | osoby                      |     |            |             |       |
|                | upoważnionej?              |     |            |             |       |
| 5              | Czy                        |     |            |             |       |
|                | sprawozdanie               |     |            |             |       |
|                | zawiera                    |     |            |             |       |
|                | wszystkie                  |     |            |             |       |
|                | wymagane                   |     |            |             |       |

<sup>\*</sup> należy wybrać właściwe

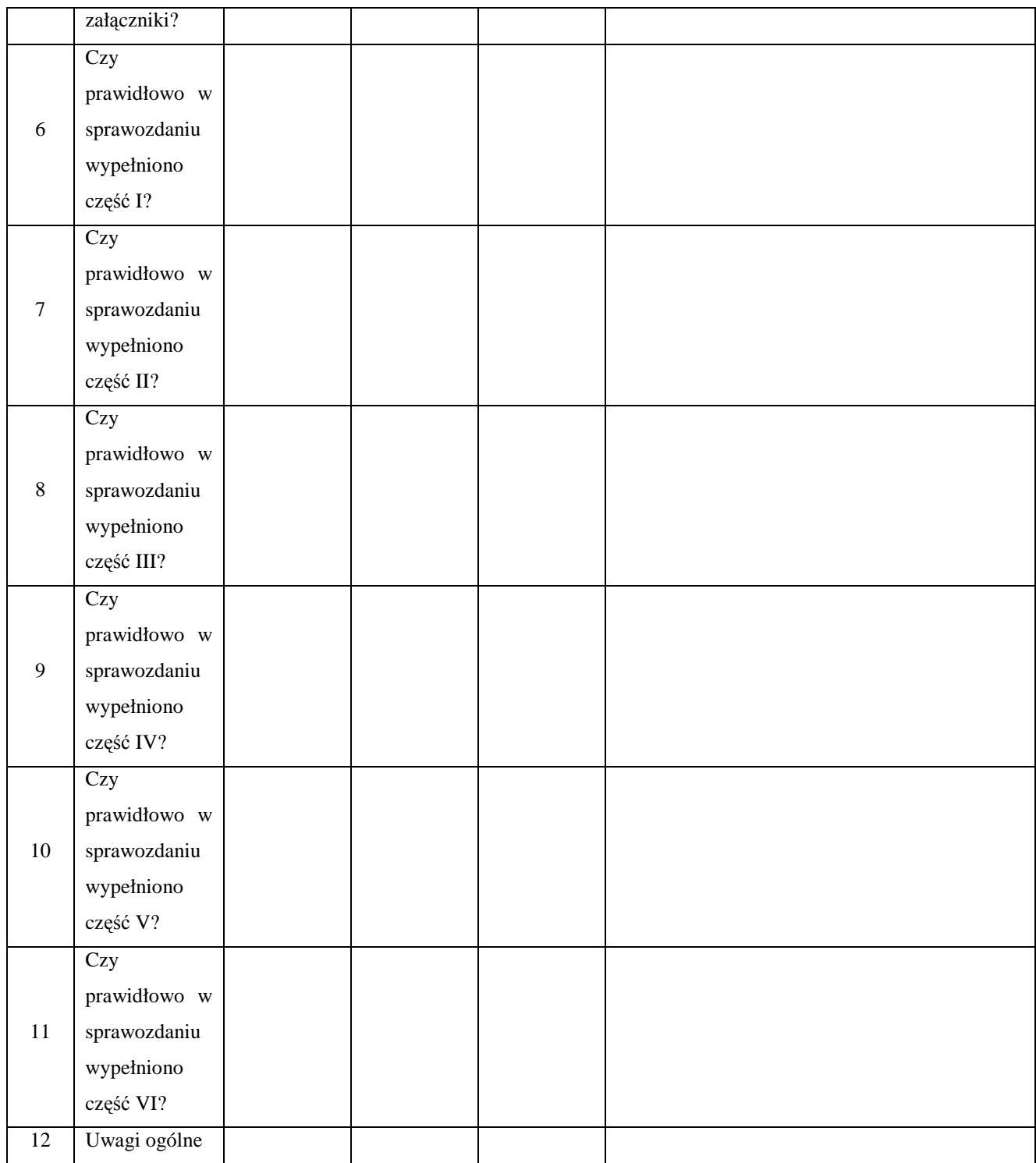

Przygotowane przez:

Akceptował:

Zatwierdził:

Data:

# **Zał**ą**cznik nr 8 - Wzór listy sprawdzaj**ą**cej do kontroli Rocznego Planu Działania Pomocy Technicznej Programu Operacyjnego Kapitał**   $Ludzki<sup>1</sup>$ :

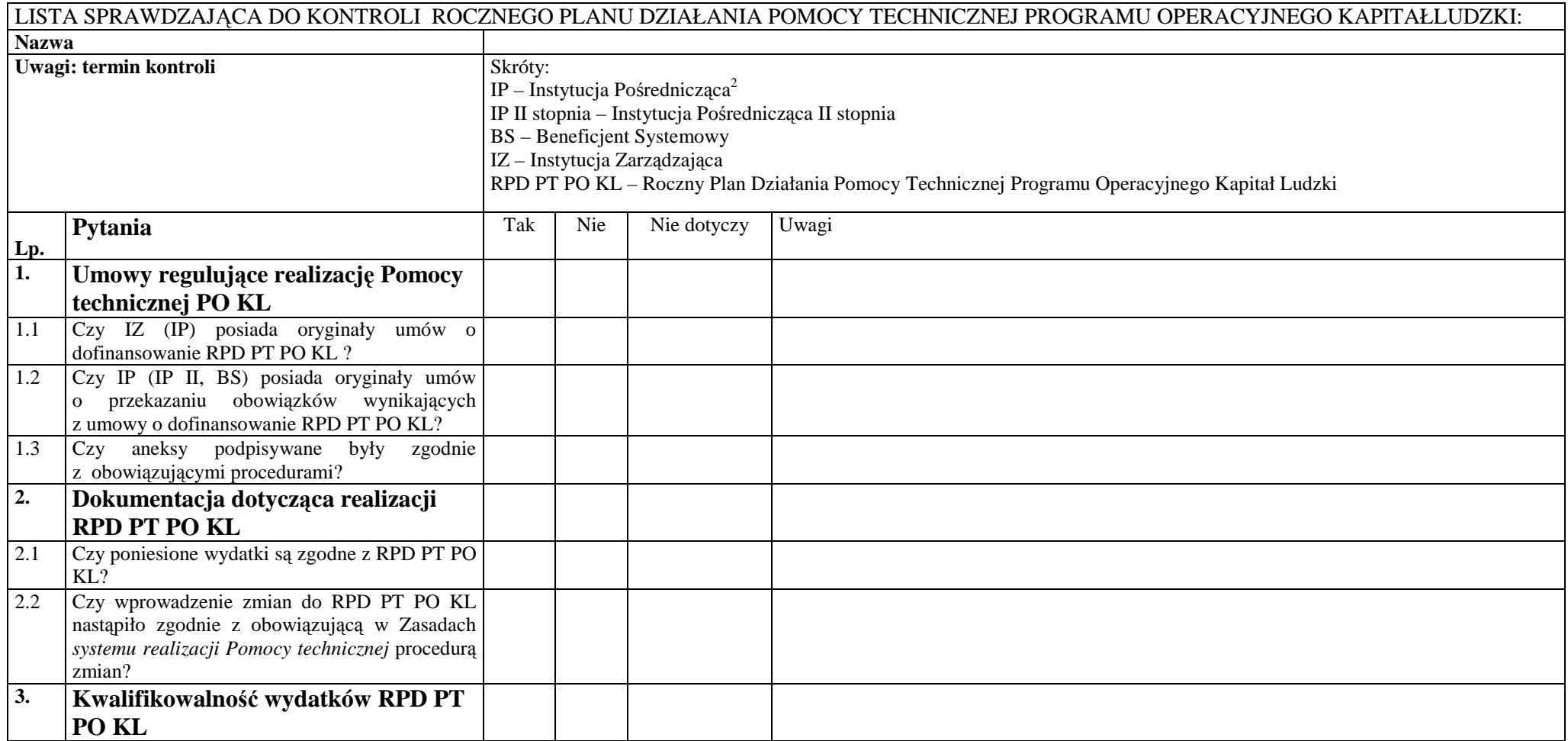

<sup>&</sup>lt;sup>1</sup> Lista zawiera minimalny/ obligatoryjny zakres kontroli.<br><sup>2</sup> Każde pytanie z listy sprawdzającej dotyczące Instytucji Pośredniczącej należy odnieść również do Instytucji Pośredniczących II stopnia w ramach V Priorytetu.

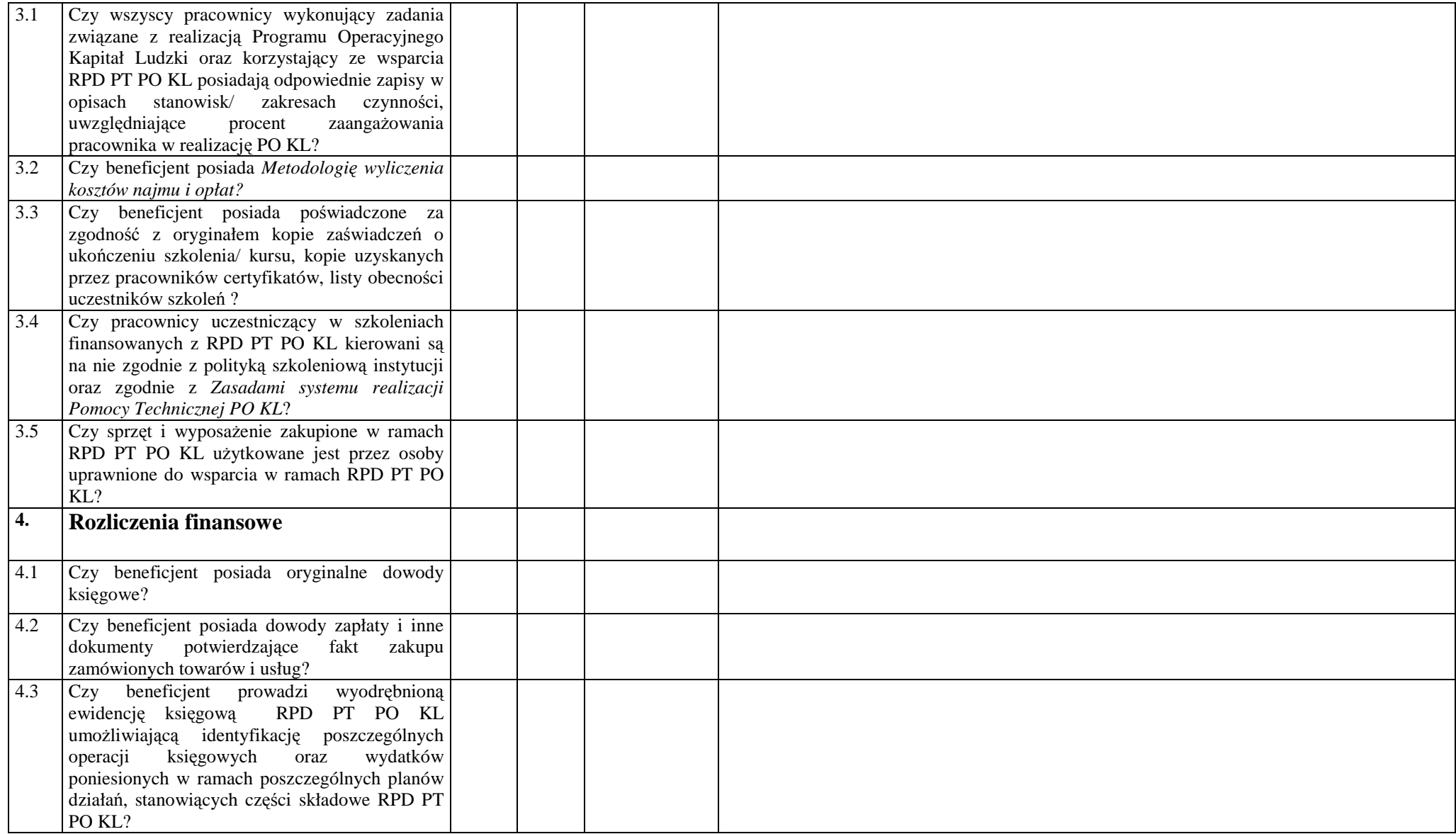

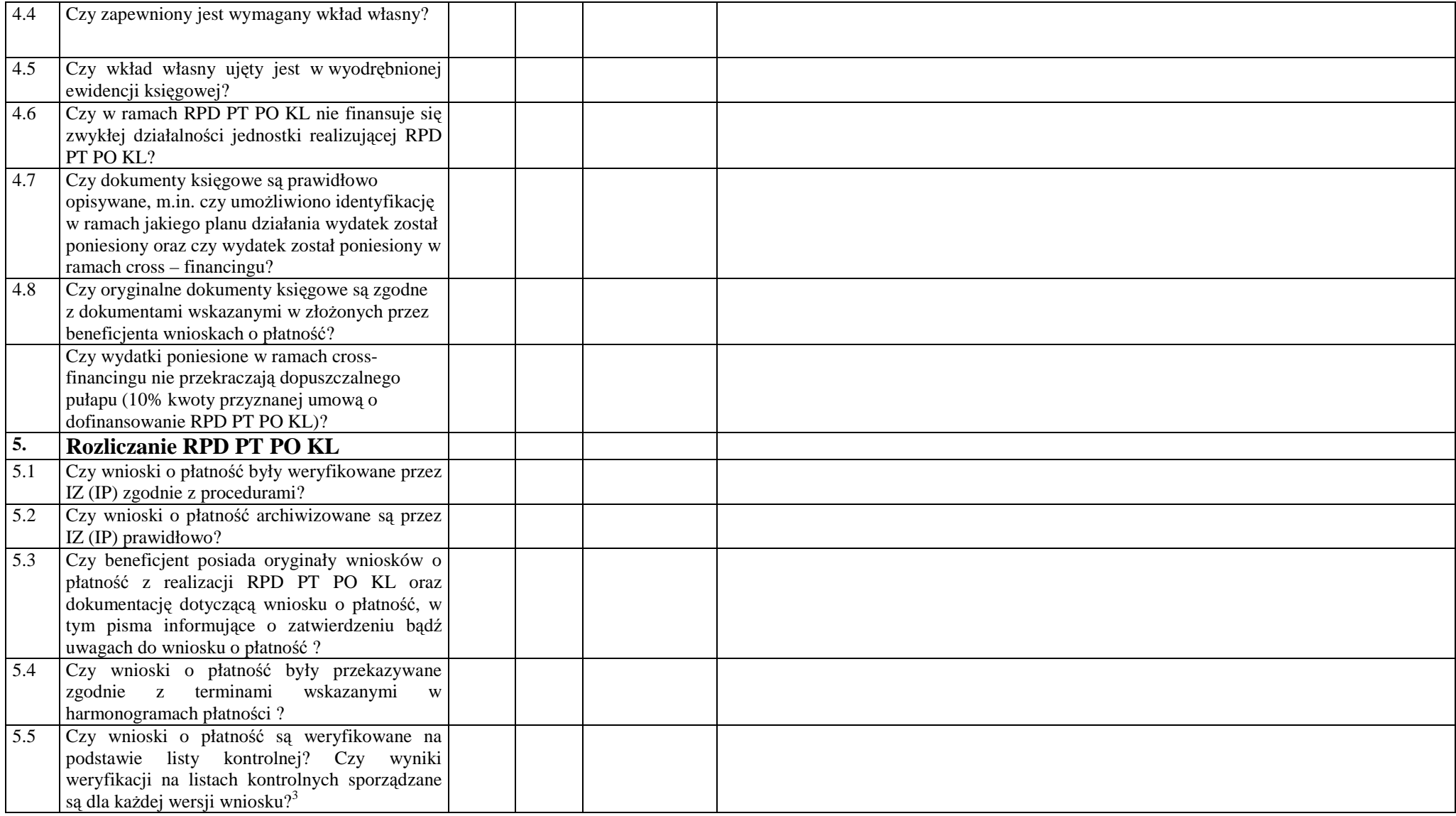

 $3$  Pkt 5.5 do 5.14 dotyczą IZ oraz IP.

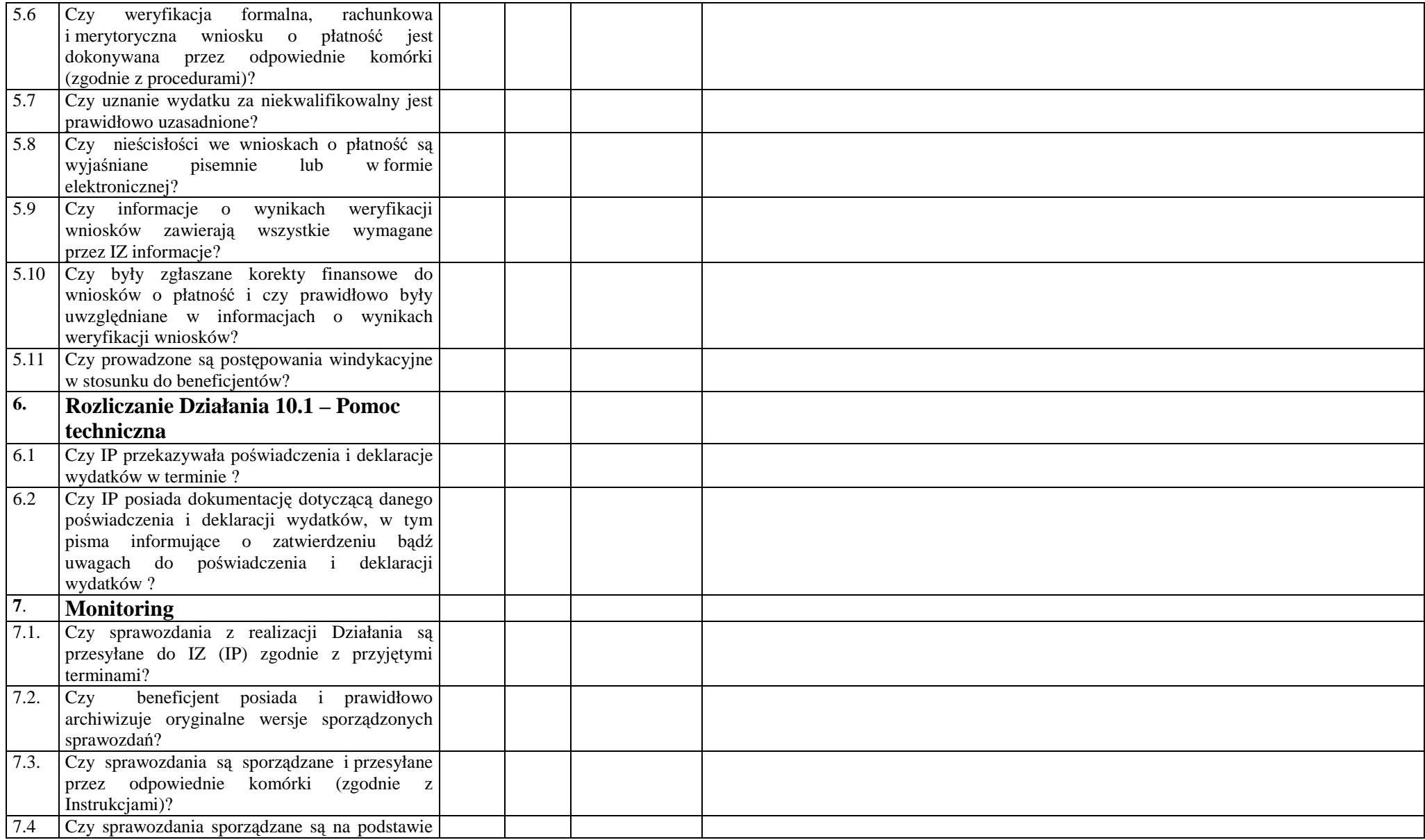

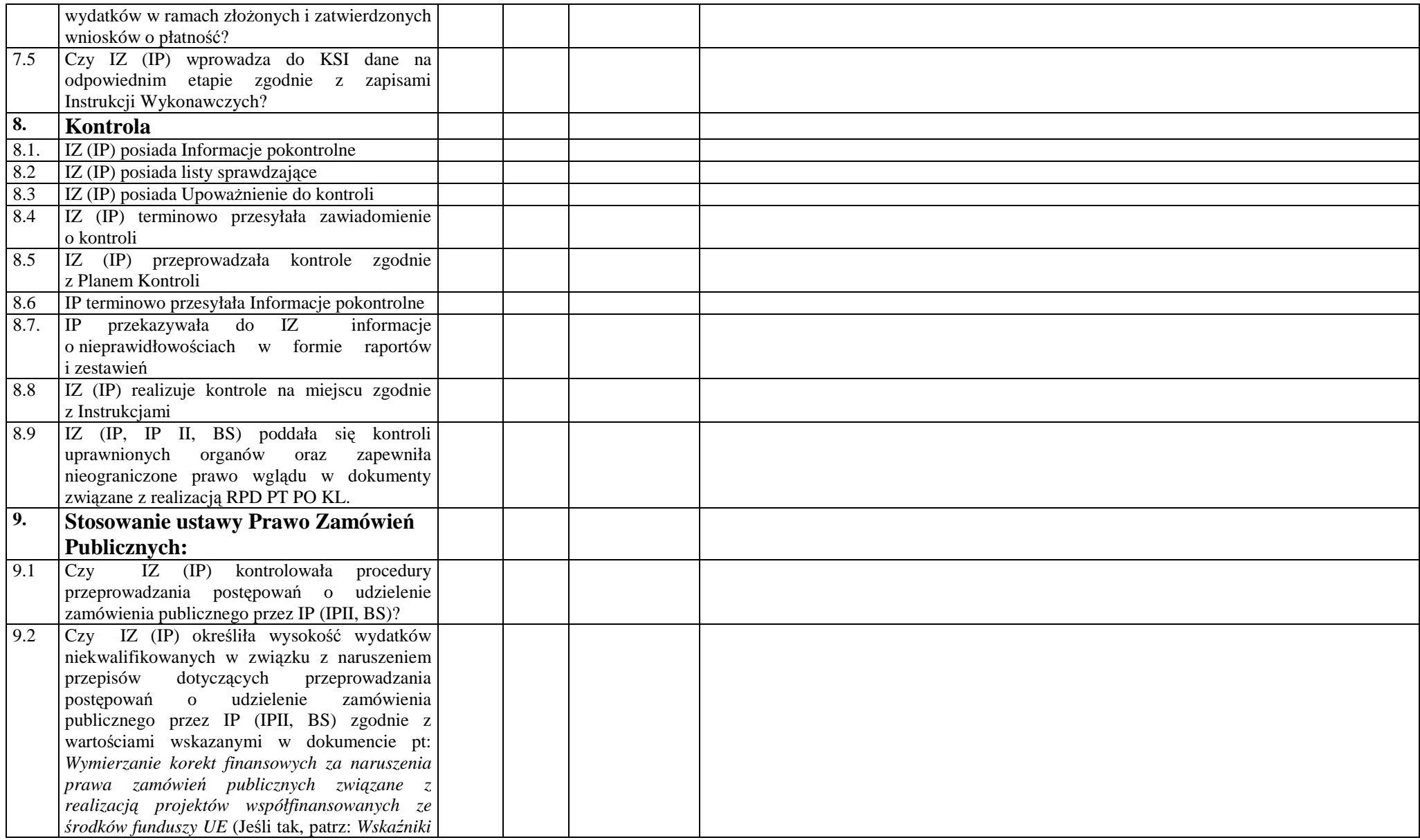

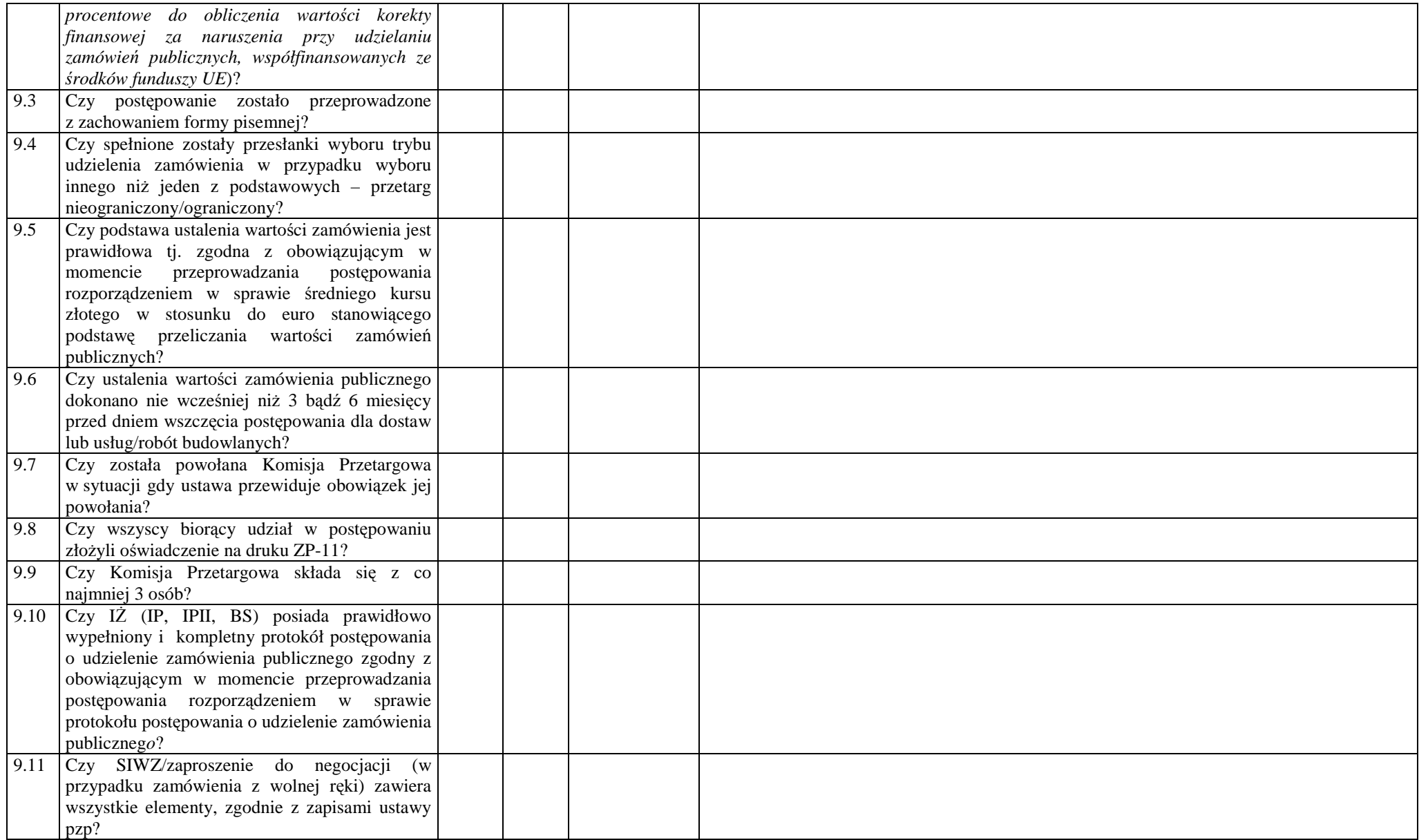

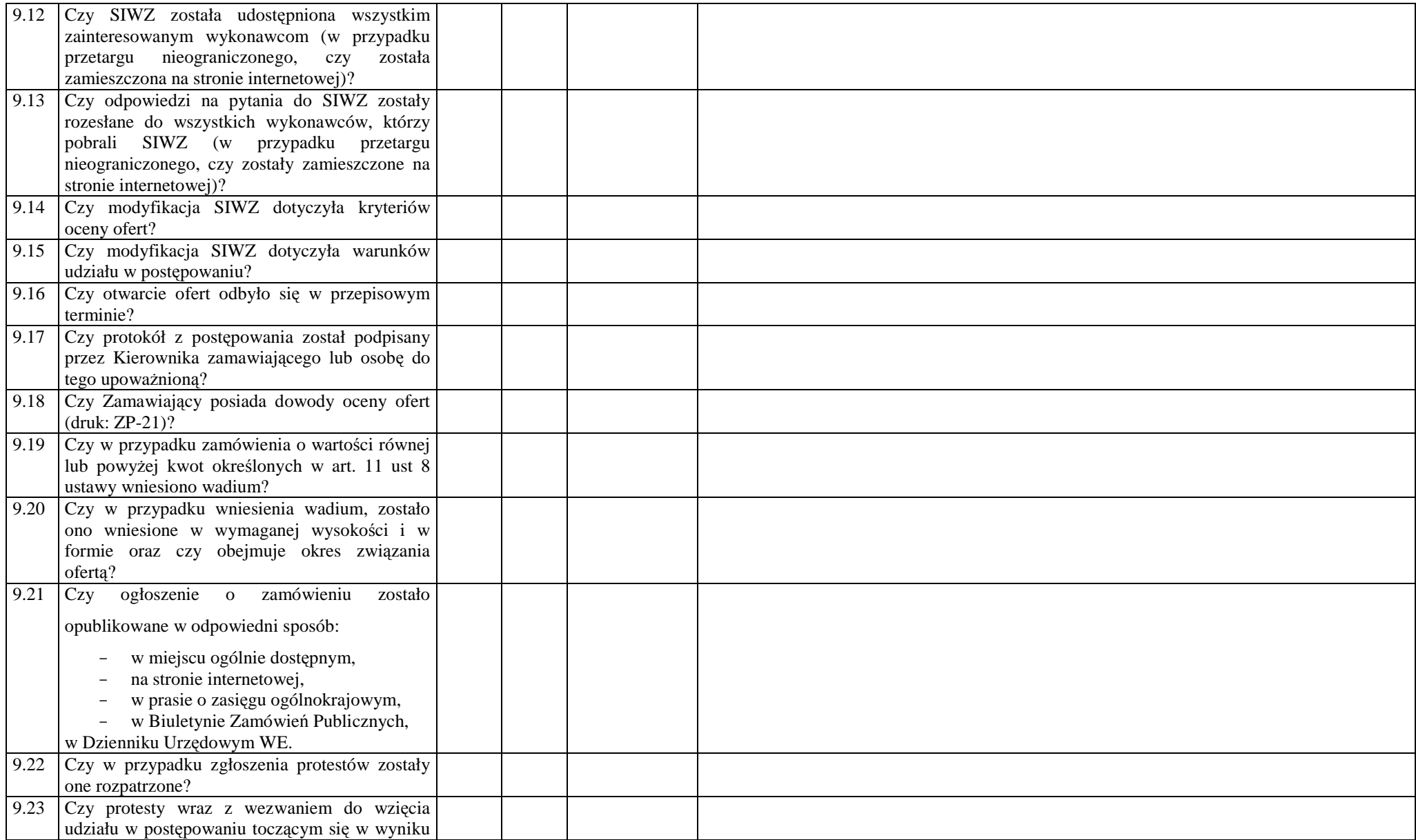

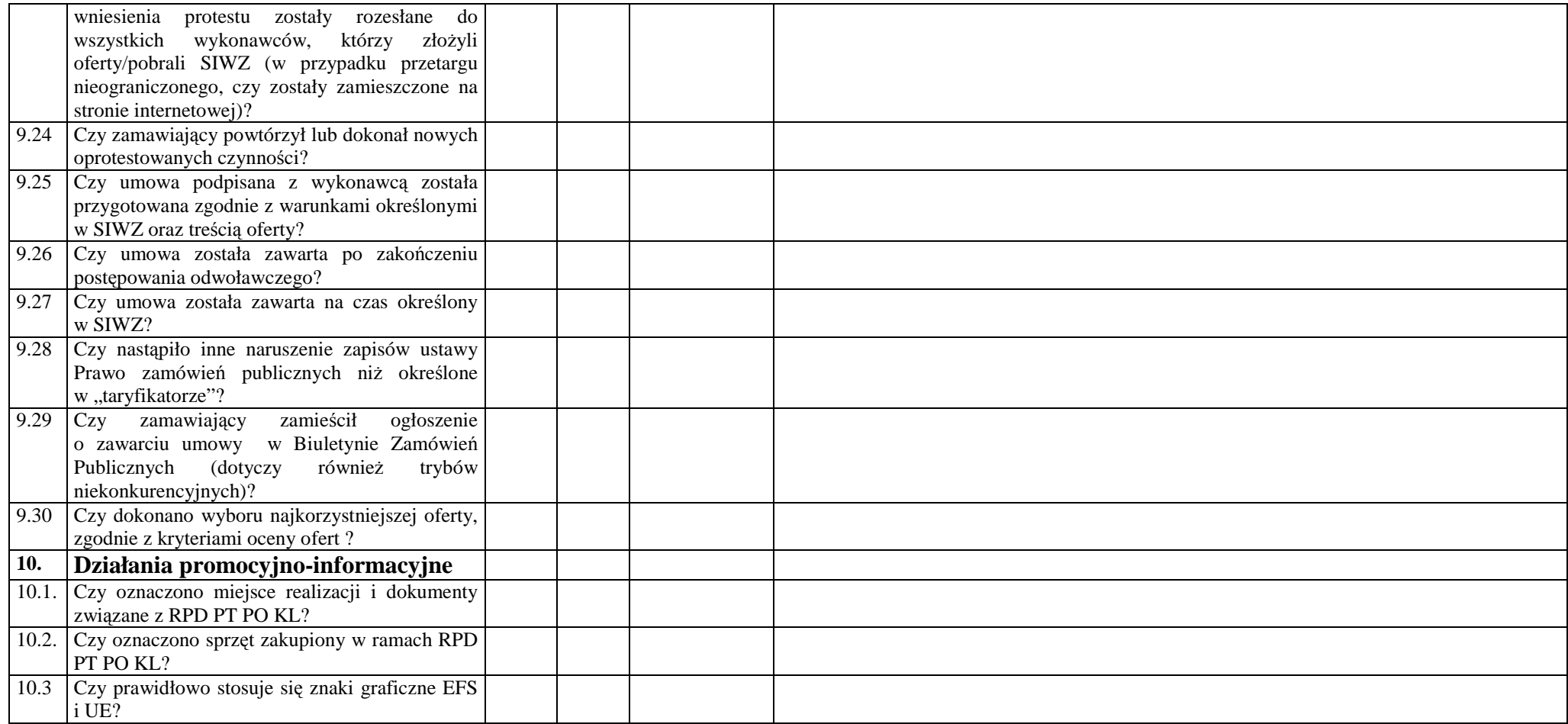

**Zał**ą**cznik nr 9 – Wzór Umowy o dofinansowanie Rocznych Planów Działania Pomocy Technicznej w ramach PO KL** 

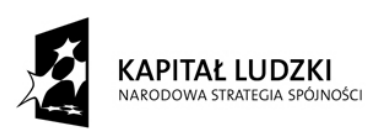

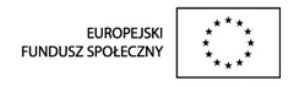

# WZÓR

# UMOWA O DOFINANSOWANIE ROCZNYCH PLANÓW DZIAŁANIA POMOCY TECHNICZNEJ W RAMACH PROGRAMU OPERACYJNEGO KAPITAŁ LUDZKI

# Nr umowy:

Umowa o dofinansowanie Rocznych Planów Działania Pomocy Technicznej w latach 2007-2010 w ramach Programu Operacyjnego Kapitał Ludzki współfinansowanego ze środków Europejskiego Funduszu Społecznego, zawarta w .................... [miejsce zawarcia umowy] w dniu ..................... pomiędzy: Ministrem Rozwoju Regionalnego zwanym dalej "Instytucją Zarządzającą", reprezentowanym przez: ………………………………………………............................................................................. a ..................................................................................................... zwaną/ym dalej "Instytucją Pośredniczącą", reprezentowanym przez: ..............................................................……...............................................................

§ 1.

Ilekroć w umowie jest mowa o:

- 1) "Programie" oznacza to Program Operacyjny Kapitał Ludzki zatwierdzony decyzją Komisji Europejskiej z dnia 28 września 2007 r. nr K(2007)4547;
- 2) "Priorytecie" oznacza to Priorytet X Pomoc Techniczna;
- 3) "Działaniu" oznacza to Działanie 10.1 Pomoc Techniczna;
- 4) "Rocznym Planie Działania Pomocy Technicznej" oznacza to Roczny Plan Działania Pomocy Technicznej Programu Operacyjnego Kapitał Ludzki *[nazwa instytucji/województwa]* realizowany w ramach Działania 10.1 Pomoc Techniczna;
- 5) komórce organizacyjnej Instytucji Pośredniczącej realizującej Roczny Plan Działania Pomocy Technicznej" - oznacza to *[nazwa właściwej komórki organizacyjnej Instytucji Pośredniczacej];*
- 6) "Instytucji Pośredniczącej II stopnia" oznacza to Instytucję Pośredniczącą II stopnia, której Instytucja Pośrednicząca przekazała część środków przyznanych niniejszą umową na realizację zadań Pomocy Technicznej Programu Operacyjnego Kapitał Ludzki<sup>1)</sup>;
- 7) "Beneficjencie Systemowym" oznacza to Beneficjenta Systemowego, któremu Instytucja Pośrednicząca przekazała część środków przyznanych niniejszą umową na realizację zadań Pomocy Technicznej Programu Operacyjnego Kapitał Ludzki<sup>2</sup>;
- 8) "wydatkach kwalifikowalnych" oznacza to wydatki kwalifikowalne, zgodnie z Wytycznymi w zakresie korzystania z Pomocy technicznej, zamieszczonymi na stronie internetowej Ministerstwa Rozwoju Regionalnego: www.mrr.gov.pl;
- 9) "Regionalnych Ośrodkach EFS" oznacza to Regionalne Ośrodki Europejskiego Funduszu Społecznego, którym Instytucja Pośrednicząca przekazała część środków przyznanych niniejszą umową na realizację zadań informacyjno-promocyjnych, doradczych i szkoleniowych w ramach Programu Operacyjnego Kapitał Ludzki.

## Przedmiot umowy

#### § 2.

- 1. Na warunkach określonych w niniejszej umowie, Instytucja Zarządzająca przyznaje Instytucji Pośredniczącej dofinansowanie na realizację Rocznych Planów Działania Pomocy Technicznej w latach 2007-2010 w łącznej kwocie .................... PLN (słownie: ...) i stanowiącej nie więcej niż 85 % całkowitych wydatków kwalifikowalnych Rocznych Planów Działania Pomocy Technicznej w latach 2007-2010/<sup>3</sup> ustala wysokość środków jakie Instytucja Pośrednicząca może przeznaczyć na finansowanie realizacji Rocznych Planów Działania Pomocy Technicznej w latach 2007-2010 w łącznej kwocie ……………………… PLN (słownie: ……)<sup>4</sup>.
- 1a. Instytucja Zarządzająca przyznaje Instytucji Pośredniczącej środki na realizację zadań i funkcjonowanie Regionalnych Ośrodków EFS w latach 2008-2010 w łącznej kwocie …………… PLN (słownie: …………) i stanowiącej 100 % całkowitych wydatków kwalifikowalnych Regionalnych Ośrodków EFS. Miesięczny koszt funkcjonowania Regionalnych Ośrodków EFS wynosi ……………………. PLN (słownie ………………..) 5 .
- 2. W sytuacji gdy Instytucja Pośrednicząca zdecyduje się przekazać, za zgodą Instytucji Zarządzającej, część przyznanych niniejszą umową środków z Pomocy technicznej Programu Operacyjnego Kapitał Ludzki do właściwej Instytucji Pośredniczącej II stopnia lub Beneficjenta Systemowego, Instytucja Pośredniczaca zobowiąże Instytucje Pośredniczaca II stopnia lub Beneficienta Systemowego do wypełniania obowiązków wynikających z niniejszej umowy.
- 2a. W sytuacji, gdy Instytucja Zarządzająca przyznaje Instytucji Pośredniczącej środki, o których mowa w ust. 1a, Instytucja Pośrednicząca jest zobowiązana do wyboru Regionalnych Ośrodków EFS w drodze konkursu, na podstawie dokumentacji konkursowej zaakceptowanej przez Instytucję Zarządzającą oraz do nałożenia na Regionalne Ośrodki EFS obowiązków wynikających z dokumentacji konkursowej w formie umowy ramowej na prowadzenie Regionalnych Ośrodków EFS.
- 3. Przekazanie środków do Instytucji Pośredniczącej II stopnia, Beneficjenta Systemowego lub Regionalnych Ośrodków EFS, o których mowa w ust. 2 i 2a, nie zwalnia Instytucji Pośredniczącej z odpowiedzialności za prawidłową realizację Rocznego Planu Działania Pomocy Technicznej.

§ 3.

1. Instytucja Pośrednicząca zobowiązuje się do wdrażania Działania w latach 2007-2010 przez opracowywanie i realizację Rocznych Planów Działania Pomocy Technicznej według wzoru

 $^1$  Należy wykreślić jeżeli nie dotyczy.

 $^2$  Należy wykreślić jeżeli nie dotyczy.

 $^3$  Dotyczy Instytucji Pośredniczących szczebla regionalnego. Należy wykreślić jeżeli nie dotyczy.

<sup>&</sup>lt;sup>4</sup> Dotyczy Instytucji Pośredniczących szczebla centralnego. Należy wykreślić jeżeli nie dotyczy.

<sup>&</sup>lt;sup>5</sup> Dotyczy Instytucji Pośredniczących szczebla regionalnego. Należy wykreślić jeżeli nie dotyczy.

stanowiącego załącznik nr 1 do niniejszej umowy. W sytuacji, o której mowa w § 2 ust 2, Roczne Plany Działania Pomocy Technicznej przygotowywane są w uzgodnieniu z właściwymi Instytucjami Pośredniczącymi II stopnia lub Beneficjentami Systemowymi.

- 1a. Regionalne Ośrodków EFS są finansowane w ramach Rocznego Planu Działania Pomocy Technicznej.
- 2. W latach 2007-2008 Instytucja Pośrednicząca przygotowuje jeden Roczny Plan Działania Pomocy Technicznej na dwa lata.
- 3. Instytucja Zarządzająca zatwierdza Roczny Plan Działania Pomocy Technicznej, zgodnie z zasadami określonymi w załączniku nr 5 do Wytycznych, o których mowa w § 1 pkt 8.
- 4. W przypadku dokonania zmian w obowiązującym Rocznym Planie Działania Pomocy Technicznej, o których mowa w § 17 umowy, Instytucja Pośrednicząca zobowiązuje się do realizacji Pomocy technicznej zgodnie z zatwierdzonym Rocznym Planem Działania Pomocy Technicznej.
- 5. Instytucja Pośrednicząca oświadcza, że zapoznała się z treścią Wytycznych, o których mowa w § 1 pkt 8, oraz zobowiązuje się stosować ich treść podczas realizacji Rocznych Planów Działania Pomocy Technicznej.

§ 4

- 1. Okres realizacji Rocznego Planu Działania Pomocy Technicznej jest zgodny z okresem roku budżetowego na który został zatwierdzony, za wyjątkiem lat 2007-2008, kiedy Roczny Plan Działania Pomocy Technicznej obejmuje okres dwóch lat budżetowych.
- 2. Okres, o którym mowa w ust. 1, dotyczy realizacji wszystkich zadań określonych w Rocznym Planie Działania Pomocy Technicznej, w tym wydatkowania środków.

§ 5.

Instytucja Zarządzająca nie ponosi odpowiedzialności wobec osób trzecich za szkody powstałe w związku z realizacją przez Instytucję Pośredniczącą Rocznego Planu Działania Pomocy Technicznej.

## Płatności

## § 6.

- 1. Instytucja Pośrednicząca, Instytucja Pośrednicząca II stopnia oraz Beneficjent Systemowy będący dysponentami części budżetowej zapewniają środki na finansowanie Rocznego Planu Działania Pomocy Technicznej zgodnie z odrębnymi przepisami<sup>s</sup>.
- 2. Środki na dofinansowanie Rocznego Planu Działania pochodzą z dotacji rozwojowej przekazanej przez Instytucję Zarządzającą na realizację komponentu regionalnego Programu w województwie ………… 7) .
- 3. Instytucja Pośrednicząca zobowiązuje się do wniesienia wkładu własnego w kwocie ………… PLN (słownie: ... ), z zastrzeżeniem § 2 ust. 1a. Wkład własny może być finansowany z Funduszu Pracy<sup>8</sup>.
- 4. W przypadku niewniesienia wkładu własnego w kwocie, o której mowa w ust. 3 Instytucja Zarządzająca może kwotę przyznanego dofinansowania, o której mowa w  $\Sigma$  2 proporcjonalnie obniżyć, z zachowaniem udziału procentowego określonego w § 2. $^g$
- 5. Koszty cross financingu, zdefiniowane w załączniku nr 5 do Wytycznych, o których mowa w § 1 pkt 8, stanowią nie więcej niż 10 % sumy wszystkich udokumentowanych wydatków poniesionych w ramach Rocznych Planów Działania Pomocy Technicznej realizowanych w latach 2007-2010.

<sup>&</sup>lt;sup>6</sup> W przypadku instytucji szczebla regionalnego, należy wykreślić.

 $^7$  Należy wykreślić jeżeli Instytucja Pośrednicząca nie jest samorządem województwa.

<sup>8</sup> Należy wykreślić jeżeli Instytucja Pośrednicząca nie jest samorządem województwa.

<sup>&</sup>lt;sup>9</sup> Należy wykreślić jeżeli Instytucja Pośrednicząca nie jest samorządem województwa.

6. Wydatki w ramach Rocznego Planu Działania Pomocy Technicznej mogą obejmować koszt podatku od towarów i usług, zgodnie ze złożonym przez Instytucje Pośredniczącą oświadczeniem stanowiącym załącznik nr 2 do umowy<sup>10</sup>.

§ 7.

Instytucja Pośrednicząca zobowiązuje się do prowadzenia wyodrębnionej ewidencji księgowej wydatków ponoszonych przez nią w ramach Rocznego Planu Działania Pomocy Technicznej w sposób przejrzysty, zgodnie z wymogami Programu, tak aby możliwa była identyfikacja:

- 1. poszczególnych operacji księgowych,
- 2. wydatków poniesionych w ramach: Planu Kontroli, Planu Szkoleń, Planu Kosztów Instytucji, Planu Działań Ewaluacyjnych, Planu Działań Informacyjno – Promocyjnych, Planu Kosztów Wdrażania stanowiących części składowe Rocznego Planu Działania Pomocy Technicznej.

§ 8.

- 1. Instytucja Pośrednicząca zobowiązuje się do sporządzania wniosków o płatność według wzoru stanowiącego załącznik nr 3 do niniejszej umowy, zgodnie z harmonogramem płatności stanowiącym załącznik do Rocznego Planu Działania Pomocy Technicznej, z zastrzeżeniem, że wniosek o płatność składany jest za pełne miesiące nie cześciej niż raz na miesiąc oraz nie rzadziej niż raz na kwartał a końcowy wniosek o płatność składany jest w terminie do 31 marca 2011 roku. Wniosek przedkładany jest do komórki organizacyjnej Instytucji Pośredniczącej wyodrębnionej względem komórki organizacyjnej Instytucji Pośredniczącej realizującej Roczny Plan Działania Pomocy Technicznej w celu dokonania jego weryfikacji.
- 2. Instytucja Pośrednicząca dokonuje weryfikacji wniosku o płatność Instytucji Pośredniczącej II stopnia/ Beneficjenta Systemowego w zakresie zgodności wydatków z Rocznym Planem Działania Pomocy Technicznej.<sup>11</sup>
- 2a. Instytucja Pośrednicząca dokonuje weryfikacji wniosku o rozliczenie wydatków Regionalnych Ośrodków EFS w zakresie zgodności z umową ramową na prowadzenie Regionalnych Ośrodków EFS. Wydatki z zatwierdzonych wniosków o rozliczenie wydatków Regionalnych Ośrodków EFS ujmowane są we wnioskach o płatność Instytucji Pośredniczącej<sup>12</sup>.
- 3. Harmonogram płatności, o którym mowa w ust. 1, może podlegać aktualizacji we wniosku o płatność. Aktualizacja harmonogramu płatności zgłaszana jest komórce organizacyjnej Instytucji Pośredniczącej wyodrębnionej względem komórki organizacyjnej Instytucji Pośredniczącej realizującej Roczny Plan Działania Pomocy Technicznej i nie wymaga występowania przez Instytucję Pośredniczącą o ponowną akceptację Rocznego Planu Działania Pomocy Technicznej.
- 4. Instytucja Pośrednicząca weryfikuje pod względem formalno-rachunkowym i merytorycznym wniosek o płatność lub/i wniosek o rozliczenie wydatków Regionalnych Ośrodków EFS, w terminie do 20 dni roboczych od daty jego otrzymania, przy czym termin ten dotyczy każdej przedłożonej wersji wniosku. Weryfikacji wniosku o płatność dokonuje właściwa komórka organizacyjna, o której mowa w ust. 1. Instytucja Pośrednicząca zobowiązuje się do opracowania w tym zakresie instrukcji wykonawczych, zgodnie z § 13 porozumienia z dnia 22 czerwca 2007 r., nr KL/…/2007/1 w sprawie realizacji komponentu regionalnego w ramach Programu Operacyjnego Kapitał Ludzki / zgodnie z § 12 porozumienia z dnia …… 2007 r., nr KL/…/2007/1 w sprawie realizacji Priorytetu ……. w ramach Programu Operacyjnego Kapitał Ludzki.<sup>13</sup>
- 5. Instytucja Pośrednicząca, po pozytywnym zweryfikowaniu wniosku o płatność lub/i wniosku o rozliczenie wydatków Regionalnych Ośrodków EFS, sporządza w terminie, o którym mowa w ust. 4, informację o zatwierdzeniu całości lub części wniosku o płatność, zawierającą:

<sup>&</sup>lt;sup>10)</sup> Należy wykreślić, jeżeli Instytucja Pośrednicząca nie bedzie kwalifikowała kosztu podatku od towarów i usług.

<sup>&</sup>lt;sup>11</sup> Należy wykreślić jeżeli nie dotyczy.

 $12$  Należy wykreślić jeżeli nie dotyczy.

<sup>13</sup> Niewłaściwe skreślić.

- 1) kwotę wydatków, które zostały uznane za niekwalifikowalne wraz z uzasadnieniem;
- 2) zatwierdzoną kwotę rozliczenia wydatków wynikającą z pomniejszenia kwoty wydatków rozliczanych we wniosku o płatność o wydatki niekwalifikowalne, o których mowa w pkt 1, oraz korekty finansowe i nieprawidłowości.

§ 9.

Jeżeli na podstawie wniosków o płatność, wniosków o rozliczenie wydatków Regionalnych Ośrodków EFS lub czynności kontrolnych uprawnionych organów zostanie stwierdzone, że środki w ramach Rocznego Planu Działania Pomocy Technicznej zostały:

- 1) wykorzystane niezgodnie z przeznaczeniem;
- 2) wykorzystane z naruszeniem procedur, o których mowa w art. 208 ustawy z dnia 30 czerwca 2005r. o finansach publicznych (Dz.U., Nr 249, poz. 2104, z późn. zm.);
- 3) pobrane nienależnie lub w nadmiernej wysokości

stosuje się przepisy odrębne.

## § 10.

- 1. Aktywa wytworzone lub nabyte w ramach Rocznego Planu Działania Pomocy Technicznej nie mogą zostać zbyte przez Instytucję Pośredniczącą za uzyskaniem korzyści majątkowej w okresie 5 lat od zakończenia realizacji Rocznego Planu Działania Pomocy Technicznej.
- 2. W przypadku naruszenia postanowień ust. 1, § 9 stosuje się odpowiednio.

## Monitoring i kontrola

## § 11.

Instytucja Pośrednicząca zobowiązuje się do:

- 1) monitorowania Rocznego Planu Działania Pomocy Technicznej zgodnie z Zasadami systemu realizacji Pomocy Technicznej Programu Operacyjnego Kapitał Ludzki, stanowiącymi część Systemu realizacji Programu Operacyjnego Kapitał Ludzki, zamieszczonymi na stronie internetowej Instytucji Zarządzającej: www.mrr.gov.pl;
- 2) niezwłocznego informowania, w formie pisemnej, Instytucji Zarządzającej o zamiarze zaprzestania realizacji Rocznego Planu Działania Pomocy Technicznej.

## § 12.

- 1. Instytucja Pośrednicząca zobowiązuje się do przechowywania dokumentacji związanej z realizacją Rocznego Planu Działania Pomocy Technicznej do dnia 31 grudnia 2020 r. w sposób zapewniający dostępność, poufność i bezpieczeństwo, oraz do informowania Instytucji Zarządzającej o miejscu archiwizacji dokumentów związanych z realizowanym Rocznym Planem Działania Pomocy Technicznej.
- 2. W przypadku konieczności przedłużenia terminu, o którym mowa w ust. 1, Instytucia Zarządzająca powiadomi o tym pisemnie Instytucję Pośredniczącą przed upływem terminu określonego w ust. 1.
- 1. Instytucja Pośrednicząca zobowiązuje się poddać kontroli dokonywanej przez Instytucję Zarządzającą oraz inne uprawnione podmioty w zakresie prawidłowości realizacji Rocznego Planu Działania Pomocy Technicznej.
- 2. Instytucja Pośrednicząca zapewnia podmiotom, o których mowa w ust. 1, prawo wglądu we wszystkie dokumenty związane z realizacją Rocznego Planu Działania Pomocy Technicznej, przez cały okres ich przechowywania określony w § 12 ust. 1.
- 3. Instytucja Pośrednicząca zobowiązuje się do przeprowadzenia w Instytucjach Pośredniczących II stopnia i u Beneficjentów Systemowych kontroli prawidłowości realizacji zadań w ramach Rocznych Planów Działania Pomocy Technicznej<sup>14</sup>.
- 3a. Instytucja Pośrednicząca zobowiązuje się do przeprowadzenia w Regionalnych Ośrodkach EFS kontroli prawidłowości realizacji zadań określonych w umowie ramowej na prowadzenie Regionalnych Ośrodków EFS.
- 4. Kontrole, o których mowa w ust. 1 i 3, obejmują kontrole dokumentacji dostępnej w siedzibie jednostki kontrolującej oraz kontrole na miejscu.

### § 14.

- 1. Instytucja Pośrednicząca zobowiązuje się do przedstawiania na pisemne wezwanie Instytucji Zarządzającej wszelkich informacji i wyjaśnień związanych z realizacją Rocznego Planu Działania Pomocy Technicznej, w terminie określonym w wezwaniu.
- 2. Przepisy ust. 1 stosuje się w okresie realizacji Rocznego Planu Działania Pomocy Technicznej, o którym mowa w § 4 ust. 1 oraz w okresie wskazanym w § 12 ust. 1.

## Ocena (ewaluacia)

### § 15.

- 1. W trakcie realizacji Rocznego Planu Działania Pomocy Technicznej oraz w okresie po jego zakończeniu aż do upływu 3 lat od zamknięcia Programu Instytucja Pośrednicząca zobowiązana jest do współpracy z podmiotami upoważnionymi przez Instytucję Zarządzającą lub Komisję Europejską do przeprowadzania oceny Rocznego Planu Działania Pomocy Technicznej. W szczególności, Instytucja Pośrednicząca jest zobowiązana do:
	- 1) przekazywania tym podmiotom wszelkich informacji dotyczących Rocznego Planu Działania Pomocy Technicznej we wskazanym zakresie;
	- 2) uczestnictwa w wywiadach lub ankietach oraz badaniach ewaluacyjnych przeprowadzanych innymi metodami.

## Obowiązki informacyjne

#### § 16.

3. Instytucja Pośrednicząca zobowiązuje się do prowadzenia działań informacyjnych i promocyjnych kierowanych do opinii publicznej, informujących o finansowaniu działań realizowanych w ramach Rocznego Planu Działania Pomocy Technicznej przez Unię Europejską zgodnie z wymogami, o

<sup>&</sup>lt;sup>14</sup> Należy wykreślić jeżeli nie dotyczy.

których mowa w rozporządzeniu Rady (WE) nr 1083/2006 z dnia 11 lipca 2006 r. ustanawiającym przepisy ogólne dotyczące Europejskiego Funduszu Rozwoju Regionalnego, Europejskiego Funduszu Społecznego oraz Funduszu Spójności oraz uchylającym rozporządzenie nr 1260/1999 (Dz. Urz. UE L 210 z 31.7.2006, str. 25) oraz rozporządzenia Komisji (WE) nr 1828/2006 z dnia 8 grudnia 2006 r. ustanawiającego szczegółowe zasady wykonania rozporządzenia Rady (WE) nr 1083/2006 ustanawiającego przepisy ogólne dotyczące Europejskiego Funduszu Rozwoju Regionalnego, Europejskiego Funduszu Społecznego oraz Funduszu Spójności oraz rozporządzenia (WE) nr 1080/2006 Parlamentu Europejskiego i Rady w sprawie Europejskiego Funduszu Rozwoju Regionalnego ( Dz. Urz. UE 371 z 27.12.2006 r, str. 1, z późn. zm.).

- 4. Instytucja Zarządzająca udostępnia Instytucji Pośredniczącej obowiązujące logotypy do oznaczania działań związanych z realizacją Rocznego Planu Działania Pomocy Technicznej.
- 5. Instytucja Pośrednicząca zobowiązuje się do umieszczania obowiązujących logotypów na dokumentach opracowywanych w trakcie realizacji Rocznego Planu Działania Pomocy Technicznej, w tym: materiałach promocyjnych, informacyjnych, szkoleniowych i edukacyjnych oraz na sprzęcie finansowanym w ramach Rocznego Planu Działania Pomocy Technicznej zgodnie z Planem Komunikacji, o którym mowa w ust. 4.
- 6. Instytucja Pośrednicząca oświadcza, że zapoznała się z treścią Planu Komunikacji Programu Operacyjnego Kapitał Ludzki, zamieszczonego na stronie internetowej Instytucji Zarządzającej: www.mrr.gov.pl oraz zobowiązuje się podczas realizacji Rocznego Planu Działania Pomocy Technicznej przestrzegać określonych w nich obowiązujących reguł informowania o działaniach realizowanych w ramach Rocznego Planu Działania Pomocy Technicznej, w tym:
	- a) oznaczenia pomieszczeń, w których zatrudnione są osoby finansowane w ramach Rocznego Planu Działania Pomocy Technicznej informacją o współfinansowaniu stanowisk ze środków Unii Europejskiej w ramach Europejskiego Funduszu Społecznego;
	- b) oznaczenia sprzętu zakupionego w ramach Rocznego Planu Działania Pomocy Technicznej informacją o współfinansowaniu wydatku ze środków Unii Europejskiej w ramach Europejskiego Funduszu Społecznego;
	- c) informowania uczestników szkoleń i konferencji o współfinansowaniu spotkania ze środków Unii Europejskiej w ramach Europejskiego Funduszu Społecznego;
	- d) informowania instytucji współpracujących i społeczeństwa o fakcie współfinansowania pozostałych działań realizowanych w ramach Rocznego Planu Działania Pomocy Technicznej ze środków Unii Europejskiej w ramach Europejskiego Funduszu Społecznego.
- 7. Instytucja Pośrednicząca zobowiązuje się do wykorzystania materiałów informacyjnych i wzorów dokumentów udostępnianych przez Instytucję Zarządzającą, zgodnie z Planem Komunikacji, o którym mowa w ust. 4, oraz zgodnie z zasadami wizualizacji projektów w ramach Programu Operacyjnego Kapitał Ludzki.
- 8. Instytucja Pośrednicząca udostępnia Instytucji Zarządzającej na potrzeby informacji i promocji Europejskiego Funduszu Społecznego i udziela nieodpłatnie licencji niewyłącznej, obejmującej prawo do korzystania z utworów w postaci: materiałów zdjęciowych, materiałów audio-wizualnych oraz prezentacji opracowanych w ramach Rocznego Planu Działania Pomocy Technicznej.

## Zmiany w Rocznym Planie Działania Pomocy Technicznej

§ 17.

- 1. Instytucja Pośredniczaca może dokonywać zmian w Rocznym Planie Działania Pomocy Technicznej pod warunkiem ich zgłoszenia nie później niż na 1 miesiąc przed planowanym zakończeniem realizacji Rocznego Planu Działania Pomocy Technicznej.
- 2. W przypadku konieczności dokonania zmian w Rocznym Planie Działania Pomocy Technicznej, Instytucja Pośrednicząca zobowiązuje się do stosowania zasad określonych w załączniku nr 5 do Wytycznych, o których mowa w § 1 pkt 8.

### Rozwiązanie umowy

### § 18.

- 1. Instytucja Zarządzająca może rozwiązać niniejszą umowę, w przypadku gdy:
- 1) Instytucja Pośrednicząca wykorzysta w całości bądź w części przekazane środki na cel inny niż określony w Rocznym Planie Działania Pomocy Technicznej lub niezgodnie z umową;
- 2) Instytucja Pośrednicząca złoży podrobione, przerobione lub stwierdzające nieprawdę dokumenty w celu uzyskania wsparcia finansowego w ramach niniejszej umowy;
- 3) Instytucja Pośrednicząca zaprzestała realizacji Rocznego Planu Działania Pomocy Technicznej lub realizuje go w sposób niezgodny z niniejszą umową;
- 2. Instytucja Zarządzająca może rozwiązać niniejszą umowę z zachowaniem jednomiesięcznego okresu wypowiedzenia, w przypadku gdy:
- 1) Instytucja Pośrednicząca odmówi poddania się kontroli, o której mowa w § 13;
- 2) Instytucja Pośrednicząca w ustalonym przez Instytucję Zarządzającą terminie nie doprowadzi do usunięcia stwierdzonych nieprawidłowości;
- 3) Instytucja Pośrednicząca nie przedkłada wniosków o płatność zgodnie z harmonogramem płatności, o którym mowa w § 8 ust. 1;
- 4) Instytucja Pośrednicząca nie przestrzega przepisów ustawy z dnia 29 stycznia 2004 r. Prawo zamówień publicznych (Dz. U. z 2007 r., Nr 223, poz. 1655) w zakresie, w jakim ta ustawa stosuje się do Instytucji Pośredniczącej;
- 5) Instytucja Pośrednicząca w sposób uporczywy uchyla się od wykonywania obowiązków, o których mowa w § 14 ust. 1.

# § 19.

Umowa może zostać rozwiązana na wniosek każdej ze stron w przypadku wystąpienia okoliczności, które uniemożliwiają dalsze wykonywanie postanowień zawartych w umowie.

# § 20.

W przypadku rozwiązania umowy Instytucja Pośrednicząca zobowiązuje się przedstawić wniosek o płatność zawierający rozliczenie całości wydatkowanych środków w ramach Rocznego Planu Działania Pomocy Technicznej dotychczas nie rozliczonych, zgodnie z § 8 ust. 1.

## Postanowienia końcowe

# § 21.

W sprawach nieuregulowanych niniejszą umową zastosowanie mają odpowiednie reguły i zasady wynikające z Programu, a także odpowiednie przepisy prawa Unii Europejskiej, w szczególności:

1) rozporządzenia Rady (WE) nr 1083/2006 z dnia 11 lipca 2006 r. ustanawiającego przepisy ogólne dotyczące Europejskiego Funduszu Rozwoju Regionalnego, Europejskiego Funduszu Społecznego oraz Funduszu Spójności oraz uchylającego rozporządzenie nr 1260/1999,

- 2) rozporządzenia (WE) nr 1081/2006 z dnia 5 lipca 2006 r. Parlamentu Europejskiego i Rady w sprawie Europejskiego Funduszu Społecznego i uchylającego rozporządzenie (WE) nr 1784/1999 (Dz. Urz. UE L 210 z 31.7.2006, str. 12),
- 3) rozporządzenia Komisji (WE) nr 1828/2006 z dnia 8 grudnia 2006 r. ustanawiającego szczegółowe zasady wykonania rozporządzenia Rady (WE) nr 1083/2006 ustanawiającego przepisy ogólne dotyczące Europejskiego Funduszu Rozwoju Regionalnego, Europejskiego Funduszu Społecznego oraz Funduszu Spójności oraz rozporządzenia (WE) nr 1080/2006 Parlamentu Europejskiego i Rady w sprawie Europejskiego Funduszu Rozwoju Regionalnego (sprostowanie Dz. Urz. UE L 45 z 15.2.2007, str. 4);

oraz właściwych aktów prawa krajowego, w szczególności:

- 1) ustawy z dnia 23 kwietnia 1964 r. Kodeks cywilny (Dz. U. Nr 16, poz. 93, z późn. zm.),
- 2) ustawy z dnia 30 czerwca 2005 r. o finansach publicznych,
- 3) ustawy z dnia 6 grudnia 2006 r. o zasadach prowadzenia polityki rozwoju (Dz. U. Nr 227, poz. 1658, z późn. zm.),
- 4) ustawy z dnia 29 września 1994 r. o rachunkowości (Dz. U. z 2002 r. Nr 76, poz. 694, z późn. zm.),
- 5) ustawy z dnia 29 stycznia 2004 r. Prawo zamówień publicznych.

# § 22.

- 1. Spory związane z realizacją niniejszej umowy strony będą starały się rozwiązać polubownie.
- 2. W przypadku braku porozumienia spór będzie podlegał rozstrzygnięciu przez sąd powszechny właściwy dla siedziby Instytucji Zarządzającej.

# § 23.

- 1. Wszelkie wątpliwości związane z realizacją niniejszej umowy wyjaśniane będą w formie pisemnej.
- 2. Zmiany w treści umowy wymagają formy aneksu do umowy pod rygorem nieważności.

# § 24.

- 1. Umowa została sporządzona w … jednobrzmiących egzemplarzach, z czego ……….. otrzymuje Instytucja Zarządzająca a ……. Instytucja Pośrednicząca.
- 2. Integralną część niniejszej umowy stanowią następujące załączniki:
	- 1) załącznik nr 1: Wzór Rocznego Planu Działania Pomocy Technicznej,,
	- 2) *załącznik nr 2: Oświadczenie o kwalifikowalności podatku VAT* $^{15)}$ *,*
	- 3) załącznik nr 3: Wzór wniosku o płatność.

Podpisy:

 $\overline{a}$ 

................................................ ................................................

/Instytucja Zarządzająca / / Instytucja Pośrednicząca /

<sup>15)</sup> Nie dotyczy sytuacji, gdy Instytucja Pośrednicząca nie będzie kwalifikowała kosztu podatku VAT.

**Zał**ą**cznik nr 10 – Wzór decyzji o przyznaniu dofinansowania ze** ś**rodków EFS w ramach PO KL** 

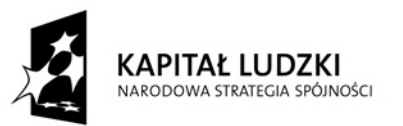

**MINISTERSTWO ROZWOJU** REGIONALNEGO

**EUROPEJSKI** FUNDUSZ SPOŁECZNY

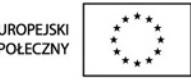

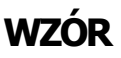

Decyzja nr ……..

z dnia ……………. r.

# o przyznaniu dofinansowania ze środków Europejskiego Funduszu Społecznego w ramach Programu Operacyjnego Kapitał Ludzki

# Priorytet X PO KL Pomoc techniczna Działanie 10.1

Na podstawie art. 28 ust. 2 pkt 1 ustawy z dnia 6 grudnia 2006 r. o zasadach prowadzenia polityki rozwoju (Dz. U. Nr 227, poz. 1658, z późn. zm.) oraz mając na uwadze postanowienia następujących aktów prawnych i dokumentów:

- 4) rozporządzenia Rady (WE) nr 1083/2006 z dnia 11 lipca 2006 r. ustanawiającego przepisy ogólne dotyczące Europejskiego Funduszu Rozwoju Regionalnego, Europejskiego Funduszu Społecznego oraz Funduszu Spójności oraz uchylającego rozporządzenie nr 1260/1999 (Dz. Urz. UE L. 210 z 31.07.2006 r., str.25);
- 5) rozporządzenia (WE) nr 1081/2006 z dnia 5 lipca 2006 r. Parlamentu Europejskiego i Rady w sprawie Europejskiego Funduszu Społecznego i uchylającego rozporządzenie (WE) nr 1784/1999 (Dz. Urz. UE L 210 z 31.7.2006, str. 12);
- 6) rozporządzenia Komisji (WE) nr 1828/2006 z dnia 8 grudnia 2006 r. ustanawiającego szczegółowe zasady wykonania rozporządzenia Rady (WE) nr 1083/2006 ustanawiającego przepisy ogólne dotyczące Europejskiego Funduszu Rozwoju Regionalnego, Europejskiego Funduszu Społecznego oraz Funduszu Spójności oraz rozporządzenia (WE) nr 1080/2006 Parlamentu Europejskiego i Rady w sprawie Europejskiego Funduszu Rozwoju Regionalnego ( Dz. Urz. UE L 371 z 27.12.2006 r., str. 1);
- 7) Programu Operacyjnego Kapitał Ludzki, zatwierdzonego decyzją Komisji Europejskiej z dnia 28 września 2007 r. nr K(2007)4547;
- 8) Szczegółowego Opisu Priorytetów Programu Operacyjnego Kapitał Ludzki 2007-2013 zatwierdzonego przez Ministra Rozwoju Regionalnego w dniu 13 marca 2008 r.;
- 9) Wytycznych w zakresie korzystania z Pomocy technicznej, zamieszczonych na stronie internetowej Ministerstwa Rozwoju Regionalnego: www.mrr.gov.pl;
- 10) Wytycznych Ministra Rozwoju Regionalnego wydanych na podstawie art. 35 ust. 3 ustawy o zasadach prowadzenia polityki rozwoju;

przyznaję dofinansowanie w kwocie …………………. PLN, z tytułu poniesionych wydatków na realizację Rocznego Planu Działania Pomocy Technicznej Programu Operacyjnego Kapitał Ludzki nr ….. na rok ….., zwanego dalej "RPD PT PO KL" i stanowiącego załącznik nr 1 do niniejszej decyzji.

Postanowienia ogólne

§ 1.

- 1. Beneficjentem RPD PT PO KL jest Departament Zarządzania Europejskim Funduszem Społecznym w Ministerstwie Rozwoju Regionalnego, pełniący funkcję Instytucji Zarządzającej Programem Operacyjnym Kapitał Ludzki.
- 2. W imieniu Beneficjenta komórką odpowiedzialną za realizację RPD PT PO KL jest Wydział Wspierania Zarządzania w Departamencie Zarządzania Europejskim Funduszem Społecznym a osobą upoważnioną do podejmowania decyzji dotyczących realizacji RPD PT PO KL jest Pan/Pani …………….., Dyrektor/Zastępca Dyrektora Departamentu Zarządzania Europejskim Funduszem Społecznym, działający na podstawie pełnomocnictw nr …. , stanowiących załączniki nr 2 i 3 do niniejszej decyzji.
- 3. Przyznana kwota dofinansowania ze środków EFS nie przekracza ……………………….PLN (słownie:…………………………………….…………………) i stanowi nie więcej niŜ 85% kwoty całkowitych wydatków kwalifikowalnych RPD PT PO KL. Wkład własny (współfinansowanie) nie przekracza ………………… PLN (słownie:………………………………………………………..) i stanowi nie mniej niŜ 15% kwoty całkowitych wydatków kwalifikowalnych RPD PT PO KL.
- 4. Okres realizacji RPD PT PO KL jest zgodny z okresem roku budżetowego.
- 5. Okres, o którym mowa w ust. 4, dotyczy realizacji wszystkich zadań określonych w RPD PT PO KL, w tym wydatkowania środków.

§ 2.

Ilekroć w decyzji jest mowa o:

1) "Wydziale Finansowym" oznacza to komórkę organizacyjną Instytucji Zarządzającej PO KL, wyodrębnioną względem komórki organizacyjnej Instytucji Zarządzającej realizującej RPD PT PO KL, dokonującą weryfikacji wniosków o płatność składanych w ramach RPD PT PO KL, zgodnie z obowiązującą Instrukcją Wykonawczą Instytucji Zarządzającej PO KL w latach 2007-2013;

2) "Wydziale Kontroli" oznacza to komórkę organizacyjną Instytucji Zarządzającej PO KL, wyodrębnioną względem komórki organizacyjnej Instytucji Zarządzającej realizującej RPD PT PO KL, dokonującą kontroli w zakresie prawidłowości realizacji RPD PT PO KL, zgodnie z obowiązującą Instrukcją Wykonawczą Instytucji Zarządzającej PO KL w latach 2007-2013;

3) "Wydziale Koordynacji" oznacza to komórkę organizacyjną Instytucji Zarządzającej PO KL, wyodrębnioną względem komórki organizacyjnej Instytucji Zarządzającej realizującej RPD PT PO KL, odpowiedzialną za monitoring przebiegu realizacji RPD PT PO KL, zgodnie z obowiązującą Instrukcją Wykonawczą Instytucji Zarządzającej PO KL w latach 2007-2013.

## Płatności

§ 3.

Beneficjent zobowiązuje się do prowadzenia wyodrębnionej ewidencji księgowej wydatków ponoszonych przez niego w ramach RPD PT PO KL w sposób przejrzysty, zgodnie z wymogami Programu Operacyjnego Kapitał Ludzki, tak aby możliwa była identyfikacja:

- 1) poszczególnych operacji księgowych,
- 2) wydatków poniesionych w ramach: Planu Kontroli, Planu Szkoleń, Planu Kosztów Instytucji, Planu Działań Ewaluacyjnych, Planu Działań Informacyjno – Promocyjnych, Planu Kosztów Wdrażania stanowiących części składowe RPD PT PO KL.

§ 4.

1. Beneficjent zobowiązuje się do sporządzania wniosków o płatność według wzoru stanowiącego załącznik nr 4 do niniejszej decyzji, zgodnie z harmonogramem płatności stanowiącym załącznik do RPD PT PO KL, z zastrzeżeniem, że wniosek o płatność składany jest za pełne miesiące nie cześciej niż raz na miesiąc oraz nie rzadziej niż raz na kwartał, a końcowy wniosek o płatność składany jest w terminie 60 dni od dnia zakończenia realizacji RPD PT PO KL. Wniosek przedkładany jest do Wydziału Finansowego w celu dokonania jego weryfikacji.

- 2. Harmonogram płatności, o którym mowa w ust. 1, może podlegać aktualizacji we wniosku o płatność. Aktualizacja harmonogramu płatności zgłaszana jest do Wydziału Finansowego weryfikującego wniosek o płatność i nie wymaga występowania przez Beneficjenta o ponowną akceptację RPD PT PO KL.
- 3. Wydział Finansowy dokonuje weryfikacji formalno-rachunkowej i merytorycznej wniosku o płatność w terminie 20 dni kalendarzowych od daty jego złożenia, przy czym termin ten dotyczy każdej przedłożonej wersii wniosku.
- 4. Wydział Finansowy po pozytywnym zweryfikowaniu wniosku o płatność, sporządza w terminie, o którym mowa w ust. 3, informację o zatwierdzeniu całości lub części wniosku o płatność, zawierającą:
	- 1) kwotę wydatków, które zostały uznane za niekwalifikowalne wraz z uzasadnieniem;
	- 2) zatwierdzoną kwotę rozliczenia wydatków wynikającą z pomniejszenia kwoty wydatków rozliczanych we wniosku o płatność o wydatki niekwalifikowalne, o których mowa w pkt 1, oraz korekty finansowe i nieprawidłowości.

## § 5.

Jeżeli na podstawie wniosków o płatność lub czynności kontrolnych uprawnionych organów zostanie stwierdzone, że środki w ramach RPD PT PO KL zostały:

- 1) wykorzystane niezgodnie z przeznaczeniem;
- 2) wykorzystane z naruszeniem procedur, o których mowa w art. 208 ustawy z dnia 30 czerwca 2005r. o finansach publicznych (Dz.U., Nr 249, poz. 2104, z późn. zm.);
- 3) pobrane nienależnie lub w nadmiernej wysokości

stosuje się przepisy odrębne.

§ 6.

- 1. Aktywa wytworzone lub nabyte w ramach RPD PT PO KL nie mogą zostać zbyte przez Beneficjenta za uzyskaniem korzyści majątkowej w okresie 5 lat od zakończenia realizacji RPD PT PO KL.
- 2. W przypadku naruszenia postanowień ust. 1, § 4 stosuje się odpowiednio.

### § 7.

Wydatki w ramach RPD PT PO KL mogą obejmować koszt podatku od towarów i usług, zgodnie ze złożonym przez Beneficjenta oświadczeniem, stanowiącym załącznik nr 5 do niniejszej decyzji.

## Monitoring, kontrola i ewaluacja

§ 8.

- 1. Beneficient jest zobowiązany do:
	- 1) niezwłocznego informowania Wydziału Koordynacji o problemach w realizacji RPD PT PO KL, w szczególności o zamiarze zaprzestania jego realizacji;
	- 2) monitorowania przebiegu realizacji RPD PT PO KL zgodnie z Zasadami systemu realizacji Pomocy Technicznej Programu Operacyjnego Kapitał Ludzki, stanowiącymi część Systemu realizacji Programu Operacyjnego Kapitał Ludzki, zamieszczonymi na stronie internetowej Instytucji Zarządzającej: www.mrr.gov.pl;
- 2. Beneficjent zobowiązany jest do przechowywania dokumentacji związanej z realizacją RPD PT PO KL do dnia 31 grudnia 2020r. w siedzibie Beneficjenta, w sposób zapewniający dostępność, poufność i bezpieczeństwo.
- 3. W przypadku konieczności przedłużenia terminu, o którym mowa w ust. 2, Wydział Koordynacji powiadomi o tym Beneficjenta przed upływem terminu określonego w ust. 2.
- 4. Beneficjent zobowiązuje się poddać kontroli dokonywanej przez Wydział Kontroli oraz inne uprawnione podmioty w zakresię prawidłowości realizacji RPD PT PO KL. Beneficient udostępnia kontrolującym wgląd w dokumenty, w tym dokumenty finansowe oraz dokumenty w formie elektronicznej związane z realizacją RPD PT PO KL, przez cały okres ich przechowywania określony w ust. 2 .
- 5. Beneficjent przedstawia na wezwanie Wydziału Kontroli wszelkie informacje i wyjaśnienia związane z realizacją RPD PT PO KL w terminie określonym w tym wezwaniu.
- 6. W trakcie realizacji RPD PT PO KL oraz w okresie po jego zakończeniu aż do upływu 3 lat od zamkniecia Programu Operacyjnego Kapitał Ludzki Beneficjent zobowiązany jest do współpracy z podmiotami upoważnionymi lub Komisję Europejską do przeprowadzania oceny RPD PT PO KL. W szczególności, Beneficjent jest zobowiązany do:
	- 3) przekazywania tym podmiotom wszelkich informacji dotyczących RPD PT PO KL we wskazanym zakresie;
	- 4) uczestnictwa w wywiadach lub ankietach oraz badaniach ewaluacyjnych przeprowadzanych innymi metodami.

## Zamówienia publiczne

§ 9.

Beneficjent jest zobowiązany do stosowania przepisów ustawy z dnia 29 stycznia 2004 r. - Prawo zamówień publicznych ( Dz. U. z 2007 r. Nr 223, poz. 1655).

### Obowiązki informacyjne

#### § 10.

- 1. Beneficjent zobowiązuje się do prowadzenia działań informacyjnych i promocyjnych kierowanych do opinii publicznej, informujących o finansowaniu realizacji RPD PT PO KL przez Unię Europejską zgodnie z wymogami, o których mowa w rozporządzeniu Rady (WE) nr 1083/2006 z dnia 11 lipca 2006 r. ustanawiającym przepisy ogólne dotyczące Europejskiego Funduszu Rozwoju Regionalnego, Europejskiego Funduszu Społecznego oraz Funduszu Spójności oraz uchylającym rozporządzenie nr 1260/1999 oraz rozporządzenia Komisji (WE) nr 1828/2006 z dnia 8 grudnia 2006 r. ustanawiającego szczegółowe zasady wykonania rozporządzenia Rady (WE) nr 1083/2006 ustanawiającego przepisy ogólne dotyczące Europejskiego Funduszu Rozwoju Regionalnego, Europejskiego Funduszu Społecznego oraz Funduszu Spójności oraz rozporządzenia (WE) nr 1080/2006 Parlamentu Europejskiego i Rady w sprawie Europejskiego Funduszu Rozwoju Regionalnego.
- 2. Beneficjent zobowiązany jest do oznaczenia dokumentów dotyczących RPD PT PO KL za pomocą obowiązujących logotypów.
- 3. Beneficjent zobowiązuje się do umieszczania informacji o współfinansowaniu ze środków Unii Europejskiej w ramach Europejskiego Funduszu Społecznego na materiałach promocyjnych, informacyjnych, szkoleniowych i edukacyjnych dotyczących RPD PT PO KL oraz na wyposażeniu finansowanym w ramach RPD PT PO KL, zgodnie z Planem Komunikacji Programu Operacyjnego Kapitał Ludzki, zamieszczonym na stronie internetowej Instytucji Zarządzającej: www.mrr.gov.pl.

## Zmiany w Rocznym Planie Działania Pomocy Technicznej

§ 11.

Beneficjent może dokonywać zmian w RPD PT PO KL zgodnie z procedurą, określoną w załączniku nr 5 do Wytycznych w zakresie korzystania z Pomocy technicznej.

#### Postanowienia końcowe

§ 12.

- 1. W sprawach nieuregulowanych postanowieniami niniejszej decyzji zastosowanie mają właściwe przepisy krajowe oraz regulacje unijne.
- 2. Decyzia wchodzi w życie z dniem podpisania.

## § 13.

Integralną część decyzji stanowią następujące załączniki:

1) załącznik nr 1 Roczny Plan Działania Pomocy Technicznej Programu Operacyjnego Kapitał Ludzki na rok ……;

- 2) załączniki nr 2 i 3 pełnomocnictwa dla Pana/Pani ….., Dyrektora/Zastępcy Dyrektora Departamentu Zarządzania EFS w Ministerstwie Rozwoju Regionalnego;
- 3) załącznik nr 4 Wzór wniosku o płatność;
- 4) załącznik nr 5 Oświadczenie o kwalifikowalności podatku VAT.

Warszawa, dnia Minister Rozwoju Regionalnego (dysponent środków)

# **Zał**ą**cznik nr 11 – Raport z audytu zewn**ę**trznego**

RAPORT Z AUDYTU NR ........ /.......

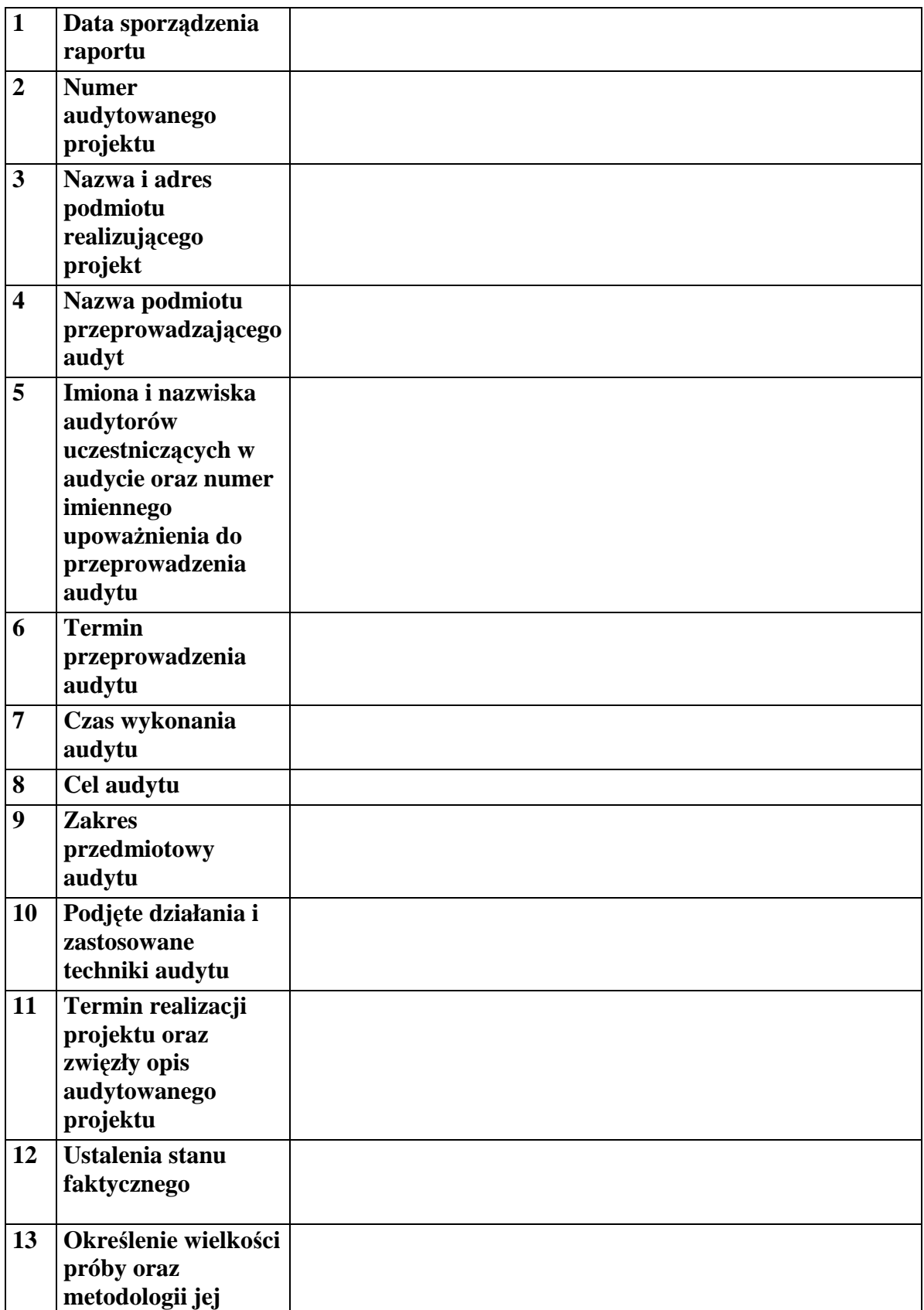

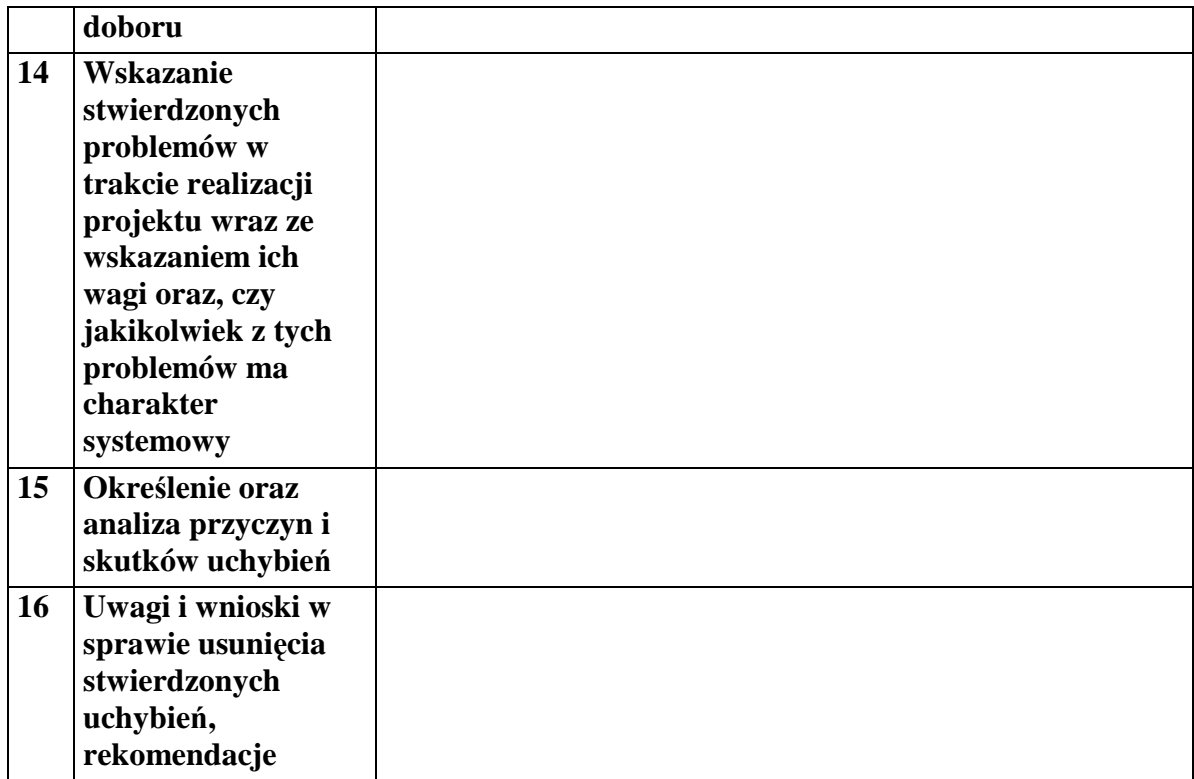

................................................................................................ ................................................................................................ ............................................................................................... ............................................................................................... (Podpisy audytorów przeprowadzających audyt)

Miejsce, data.....................................................

# **Zał**ą**cznik nr 12 – Instrukcja wypełniania wniosku o płatno**ść

# Instrukcja wypełniania wniosku beneficjenta o płatność w ramach Priorytetu X Programu Operacyjnego Kapitał Ludzki Pomoc Techniczna

Wniosek przedkładany jest celem rozliczenia wydatków w ramach Pomocy technicznej PO KL.

W przypadku wniosków o płatność rozliczających wydatki w ramach PT PO KL Instytucii Pośredniczacych. obejmują one również wydatki odpowiednich Regionalnych Ośrodków EFS wynikające z zatwierdzonych przez IP wniosków o rozliczenie wydatków. Wydatki ROEFS ujmowane są we wnioskach o płatność Instytucji Pośredniczących jako jedna pozycja, obejmująca łącznie wszystkie wydatki Regionalnego Ośrodka EFS w danym okresie rozliczeniowym.

Beneficjent wypełnia wniosek zgodnie z poniższą instrukcją z pominięciem pól oznaczonych szarym kolorem, które wypełnia instytucja przyjmująca wniosek. Nie dotyczy to tabeli 4 i 9, w której pola oznaczone szarym kolorem to pola niewypełnione w tabeli ani przez beneficjenta ani przez instytucję weryfikującą wniosek.

Wniosek składany jest zgodnie z przyjętym w umowie o dofinansowanie RPD harmonogramem płatności.

W odpowiednich polach, należy wypełnić wniosek zgodnie z następującymi wskazówkami, o ile ich uzupełnienie nie będzie dokonywane automatycznie przez aplikację internetową:

(1) Należy wpisać okres, za jaki składany jest wniosek (w formacie dzień – miesiąc - rok). Powinien być to okres zgodny z harmonogramem płatności załączonym do Rocznego Planu Działania Pomocy Technicznej PO KL. We wniosku za dany okres należy wykazywać wydatki poniesione i zaksięgowane przez beneficjenta w tym okresie. Wnioski o płatność powinny być składane za pełne miesiące, nie cześciej niż raz na miesiąc i nie rzadziej niż raz na trzy miesiące. Wniosek obejmuje wydatki poniesione w ramach jednego Rocznego Planu Działania Pomocy Technicznej PO KL.

Uwaga: w uzasadnionych przypadkach możliwe jest ujmowanie wydatków, które zostały zapłacone przed okresem, za jaki składany jest wniosek i nie zostały ujęte we wcześniej składanych wnioskach. Okresy poszczególnych wniosków o płatność składanych w ramach Rocznego Planu Działania Pomocy Technicznej PO KL nie powinny na siebie zachodzić.

(2\_(2)) Priorytet – Priorytet X Pomoc Techniczna.

(2\_(3)) Działanie (numer i nazwa) w PO KL, w ramach którego realizowany jest Roczny Plan Działania Pomocy Technicznej PO KL – Działanie 10.1.

(2 (4)) Poddziałanie (numer i nazwa) w PO KL– w ramach Priorytetu X nie przewiduje się Poddziałań, należy wpisać "nie dotyczy".

(2 (5)) Nazwa projektu – należy wskazać zatwierdzony Roczny Plan Działania Pomocy Technicznej PO KL wraz ze wskazaniem roku, na który został on zatwierdzony.

(2 (6)) Numer umowy/decyzji – należy wpisać numer umowy o dofinansowanie Rocznych Planów Działania Pomocy Technicznej PO KL/ decyzji o dofinansowanie Rocznego Planu Działania Pomocy Technicznej PO KL, zgodny z KSI.

(2. (7)) Należy wpisać okres realizacji Rocznego Planu Działania Pomocy Technicznej PO KL, zgodny z rokiem budżetowym (za wyjątkiem lat 2007-2008, kiedy Roczny Plan Działania Pomocy Technicznej PO KL obejmuje okres 2 lat budżetowych).

# (2\_(8)) Płatność

Wniosek o płatność służy jedynie rozliczeniu dokonanych wydatków i nie służy wnioskowaniu o kolejną transzę płatności. W związku z powyższym należy wpisać "nie dotyczy".

## (2\_(9)) Kwota wydatków kwalifikowalnych objętych wnioskiem:

Należy wskazać wartość wydatków rozliczanych danym wnioskiem. Kwota powinna być zgodna z wartością wskazaną w tabeli 4 wniosku w kolumnie 3 "wydatki poniesione w okresie rozliczeniowym (PLN)" w wierszu "wydatki ogółem".

# (2\_(10)) Wnioskowana kwota:

Należy wpisać "0" - wniosek o płatność nie służy wnioskowaniu o kolejną transzę płatności.

(3\_) Należy podać dane osób uprawnionych ze strony beneficjenta do sporządzenia wniosku ze wskazaniem osoby wypełniającej część wniosku dotyczącą postępu finansowego (3 A\_) oraz postępu rzeczowego (3 B\_). Powinny być to zatem dane osób do kontaktu, które sporządzały wniosek i które będą w stanie udzielić wyjaśnień, w przypadku zgłoszenia uwag przez instytucję weryfikującą wniosek.

# (4\_) Postęp finansowy realizacji projektu.

Tabela obejmuje wszystkie wydatki kwalifikowalne (łącznie z wkładem własnym) poniesione w ramach Rocznego Planu Działania Pomocy Technicznej PO KL w danym okresie rozliczeniowym oraz narastająco od początku realizacji Rocznego Planu Działania Pomocy Technicznej PO KL.

Kolumna 1 – jako zadanie należy wskazać poszczególne Plany Działania (Kontroli, Szkoleń, itp.); nie są uzupełniane wiersze "wydatki personelu", "wydatki pośrednie" oraz "wkład niepienieżny".

Kolumna 2 – należy wskazać wydatki zgodne z zatwierdzonym Rocznym Planem Działania Pomocy Technicznej PO KL oraz zgodnie z zatwierdzonymi Planami Działań wskazanymi w poszczególnych zadaniach. W kolejnych latach budżetowych do wydatków wynikających z pierwszego zatwierdzonego Rocznego Polanu Działania Pomocy Technicznej PO KL należy dodać wydatki zatwierdzone w kolejnych Rocznych Planach Działania Pomocy Technicznej PO KL, do końca obowiązywania Umowy o dofinansowanie Rocznych Planów Działania Pomocy Technicznej w ramach Programu Operacyjnego Kapitał Ludzki (wydatki kumulatywne).

Kolumna 3 – należy wypełnić kwoty wydatków objetych danym wnioskiem o płatność (wydatki powinny być zawsze zgodne z załącznikiem nr 1 do wniosku o płatność - pkt (15\_) tabela "Zestawienie dokumentów potwierdzających poniesione wydatki objęte wnioskiem")

Kolumna 4 – należy wykazać kumulatywnie wydatki w ramach Rocznego Planu Działania Pomocy Technicznej PO KL w podziale na kategorie określone w kolumnie 1 (zadania – poszczególne Plany Działania), uznane za kwalifikowalne zgodnie z dotychczas otrzymanymi *Informacjami o wynikach weryfikacji wniosku o płatność*, bez wydatków rozliczanych w danym wniosku. W kolejnych latach budżetowych, należy kumulatywnie podawać wartość wydatków uznanych za kwalifikowalne zgodnie z dotychczas otrzymanymi *Informacjami o wynikach* weryfikacji wniosku o płatność, od początku okresu obowiązywania Umowy o dofinansowanie Rocznych Planów Działania Pomocy Technicznej w ramach Programu Operacyjnego Kapitał Ludzki (wydatki kumulatywne).

Kolumna 5 – procentowa relacja zsumowanych wartości z kolumny 3 i 4 w stosunku do wartości z kolumny 2.

# (5\_) Postęp rzeczowy realizacji projektu

Należy w kilku zdaniach opisać stan realizacji zadań, rozumianych jako poszczególne Plany Działań zatwierdzonego Rocznego Planu Działania Pomocy Technicznej PO KL (np. Kontroli, Szkoleń, Wdrażania) i określonych w pkt 4.1.1, w odniesieniu do których zostały wykazane wydatki w pkt 4 wniosku o płatność.

## (6\_) Uzyskany przychód w okresie objętym wnioskiem

Tabela nie jest wypełniana.

# (7\_) Korekty finansowe

W kolejnych kolumnach tabeli (wypełnianej w przypadku, gdy dostrzeżono niekwalifikowalność wydatków wykazanych w złożonych już wcześniej i rozliczonych przez właściwą instytucję wnioskach o płatność) należy wykazać nr wniosku o płatność, w ramach którego rozliczony został wydatek będący przedmiotem korekty, nr dokumentu księgowego, którego korekta dotyczy (w przypadku gdy jest to możliwe, należy podać również liczbę porządkową w zestawieniu załączonym do wniosku), rodzaj wydatku niekwalifikowalnego, datę wykrycia korekty, wyjaśnienie powodu zaistnienia korekty, wysokość korekty oraz źródło, z którego zostały sfinansowane wydatki

w ramach korekty uznane następnie przez beneficjenta za niekwalifikowalne. Wydatki niekwalifikowalne można rozliczać w formie korekty finansowej w kolejnych wnioskach o płatność w trakcie obowiązywania Umowy o dofinansowanie Rocznych Planów Działania Pomocy Technicznej w ramach Programu Operacyjnego Kapitał Ludzki w okresie obowiązywania której zostały one poniesione, nawet jeżeli wnioski o płatność dotyczą różnych Rocznych Planów Działania Pomocy Technicznej PO KL.

# (8\_) Źródła sfinansowania wydatków

Należy wskazać źródła finansowania wydatków w podziale na kwoty źródeł w okresie rozliczeniowym oraz narastająco, tj. od początku realizacji Rocznych Planów Działania Pomocy Technicznej PO KL w ramach obowiązywania jednej Umowy o dofinansowanie Rocznych Planów Działania Pomocy Technicznej w ramach Programu Operacyjnego Kapitał Ludzki, przy czym wartości narastające powinny wynikać z otrzymanych przez beneficjenta "Informacji o wynikach weryfikacji wniosku o płatność".

Gdy beneficjent otrzymuje dotację rozwojową na realizację Rocznego Planu Działania Pomocy Technicznej PO KL, wszystkie wydatki należy wykazać w wierszu "budżet państwa". W przypadku gdy dotacja rozwojowa nie stanowi 100% wartości Rocznego Planu Działania Pomocy Technicznej PO KL, należy w wierszu "budżet państwa" wskazać odpowiednią wysokość wydatków sfinansowanych z dotacji rozwojowej. W wierszu "budżet państwa" należy wykazywać również wydatki państwowych jednostek budżetowych (100% wydatków ponoszonych w ramach Rocznego Planu Działania Pomocy Technicznej PO KL).

W ramach wnoszenia wkładu własnego, beneficjent wskazuje wydatki w odpowiedniej wysokości w zależności od źródła ich sfinansowania (np. budżet JST, Fundusz Pracy, inne krajowe źródła publiczne).

# (9\_) Rozliczenie kwoty dofinansowania i wkładu własnego

W przypadku rozliczania wydatków ponoszonych w ramach Rocznych Planów Działania Pomocy Technicznej PO KL, tabela pozostaje niewypełniona.

# (10\_) Harmonogram płatności na kolejne okresy rozliczeniowe.

Jako okresy rozliczeniowe w pkt (10\_) należy rozumieć okresy rozliczeniowe wskazane w harmonogramie płatności załączonym do zatwierdzonego Rocznego Planu Działania Pomocy Technicznej PO KL.

W kolumnie Planowane wydatki należy przedstawić informację o całkowitych wydatkach kwalifikowalnych, jakie beneficjent planuje wykazać we wnioskach o płatność składanych w kolejnych okresach rozliczeniowych i latach, aż do końca realizacji Rocznego Planu Działania Pomocy Technicznej PO KL.

Kolumne Planowana kwota wnioskowana należy pozostawić niewypełnioną.

# (11 ) Planowany przebieg realizacji projektu do czasu złożenia kolejnego wniosku

W punkcie tym należy zwięźle opisać planowany przebieg realizacji poszczególnych Planów Działań w ramach Rocznego Planu Działania Pomocy Technicznej PO KL do czasu złożenia kolejnego wniosku o płatność.

## (12\_) Informacja na temat problemów / trudności związanych z realizacją projektu

Punkt ten należy wypełnić w przypadku problemów w realizacji poszczególnych Planów Działań w ramach Rocznego Planu Działania Pomocy Technicznej PO KL. Należy tu opisać istotę problemów i podjęte środki naprawcze.

## (13\_) Informacja na temat zgodności realizacji projektu z zasadami polityk wspólnotowych

Poprzez zaznaczenie pola *Tak* lub Nie należy wskazać, czy zadania realizowane w ramach Rocznego Planu Działania Pomocy Technicznej PO KL są zgodne z zasadami polityk wspólnoty. Dotyczy to zatem następujących zagadnień:

rozwój lokalny,

- rozwój społeczeństwa informacyjnego,

- zrównoważony rozwój,
- innowacyjność, partnerstwo i współpraca ponadnarodowa,
- równość szans.

Roczne Plany Działania Pomocy Technicznej PO KL nie powinny negatywnie wpływać na polityki wspólnotowe. Mogą natomiast być pod tym względem neutralne. W związku z tym należy zawsze zakreślić Tak.

# (14\_) Oświadczenie beneficjenta

Beneficjent przedkładając właściwej instytucji wniosek do weryfikacji, jednocześnie oświadcza przed nią, że "informacje zawarte we wniosku są zgodne z prawdą, a wydatki wykazane we wniosku są zgodne z zatwierdzonym budżetem projektu oraz zostały zapłacone." W przypadku złożenia nieprawdziwego oświadczenia beneficjent ponosi odpowiedzialność karną na podstawie art. 271 kodeksu karnego, dotyczącego poświadczania nieprawdy co do okoliczności mającej znaczenie prawne.

# (15\_) Załączniki

# Załącznik 1:

Zgodna z pkt 4 tabela "Zestawienie dokumentów potwierdzających poniesione wydatki objęte wnioskiem".

# Załącznik 2:

Wyciągi z rachunku bankowego – w przypadku gdy został otwarty wyodrębniony rachunek bankowy na potrzeby realizacji Rocznego Planu Działania Pomocy Technicznej PO KL.

## Ad. 1. Tabela "Zestawienie dokumentów potwierdzających poniesione wydatki objęte wnioskiem" (do wyboru)

Dokumenty księgowe należy pogrupować zgodnie z poszczególnymi Planami Działań wykazanymi w zatwierdzonym Rocznym Planie Działania Pomocy Technicznej PO KL. Wydatki w ramach każdego Planu Działania należy podsumować. Jednocześnie, suma wydatków kwalifikowalnych w ramach danego Planu Działania powinna być zgodna z kwotą wskazaną w odniesieniu do danego zadania w pkt (4\_) wniosku.

Kolumna 1 – numer dokumentu potwierdzającego wydatkowanie środków lub amortyzacji

Kolumna 2 – numer księgowy lub ewidencyjny, nadany przez osobę prowadzącą ewidencję księgową lub księgi rachunkowe

Kolumna 3 – data wystawienia dokumentu

Kolumna 4 – data uregulowania płatności wynikającej z przedstawionego dokumentu księgowego; w przypadku Regionalnych Ośrodków EFS, wydatki należy ująć w przedziale czasowym – od pierwszej do ostatniej płatności dokonanej przez ROEFS – wynikającej z wniosku o rozliczenie wydatków

Kolumna 5 – nazwa towaru lub usługi wykazanych w odpowiedniej pozycji w dokumencie księgowym; jeżeli wydatki dotyczą jednego rodzaju asortymentu, stanowią wydatki kwalifikowalne i wszystkie pozycje z faktury objęte są identyczną stawką VAT, możliwe jest podanie zbiorczej nazwy bez przepisywania wszystkich pozycji z dokumentu księgowego (w przypadku wystąpienia różnych stawek, pozycie z faktury należy pogrupować według stawek VAT)

Kolumna 6 – należy zaznaczyć, czy wydatek dotyczy *cross-financingu*, poprzez zaznaczenie "T" (tak) lub "N" (nie); w przypadku ujmowania wydatków ROEFS, należy wykazać łaczne wydatki ROEFS wynikające z pkt. 2.1 zatwierdzonego wniosku o rozliczenie wydatków ROEFS.

Kolumna 7 – kwota dokumentu brutto, zgodnie z dokumentem księgowym

Kolumna 8 – kwota dokumentu netto (różnica pomiedzy wartościami w kolumnie 7 i 8 może wynikać wyłącznie z podatku VAT)

Kolumna 9 – kwota wydatków kwalifikowalnych odnoszących się do wydatków wykazanych w kolumnie 7

Kolumna 10 – kwota VAT uwzględniona w kwocie wskazanej w kolumnie 9, o ile podatek VAT jest kwalifikowalny. W przeciwnym razie należy wpisać "0".

Kolumna 11 – należy wskazać źródło finansowania wydatku; w przypadku gdy wydatek poniesiony jest z dotacji rozwojowej należy wpisać "dofinansowanie"; w przypadku gdy wydatek poniesiony jest w ramach wkładu własnego należy określić źródło np., "środki JST", "Fundusz Pracy".

W przypadku rozliczania wynagrodzeń, należy ujmować w jednym wierszu łącznie wartość płacy zasadniczej, pochodnych i innych potrąceń.

# Ad. 2. Szczegółowa charakterystyka udzielonego wsparcia

Beneficjenci Pomocy Technicznej nie wypełniają załącznika nr 2.

**Zał**ą**cznik nr 13 Zestawienie potwierdzaj**ą**ce poniesienie wydatków na wynagrodzenia osobowe** 

Instytucja (pieczęć):<br>
Numer ewidencyjny:

Zestawienie potwierdzające poniesienie wydatków na wynagrodzenia osobowe pracowników wraz z pochodnymi nr …. Za kwartał: roku: Resort Departament Rodzaj instytucji**Wydatki** Lp. Miesiąc kwartału **Łącznie Kwalifikowalne Niekwalifikowalne <sup>Daty poszczególnych Wydatki kwalifikowalne bez Liczba<br>Płatności: płatności: pochodnych pochodnych etatów**</sup> 1 **0** 0,00 0,00 0,00 0,00 0,00 2 **0** 0,00 0,00 0,00 0,00 0,00 3 **0** 0,00 0,00 0,00 0,00 0,00 **Razem wydatki: 0,00 0,00 0,00 0,00 0,00** Sporządził:Sprawdził: Zatwierdził:

Data wystawienia dokumentu: Data: Data: Data: Data: Data: Data: Data: Data: Data: Data: Data: Data: Data: Data: Data: Data: Data: Data: Data: Data: Data: Data: Data: Data: Data: Data: Data: Data: Data: Data: Data: Data: Da

: Data: Contract of the Contract of the Contract of the Contract of the Contract of the Contract of the Contract of the Contract of the Contract of the Contract of the Contract of the Contract of the Contract of the Contra

#### **Rozliczenie** ś**rodków finansowych zwi**ą**zanych z zatrudnieniem**

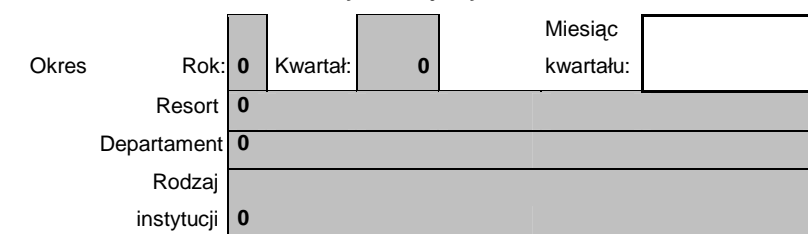

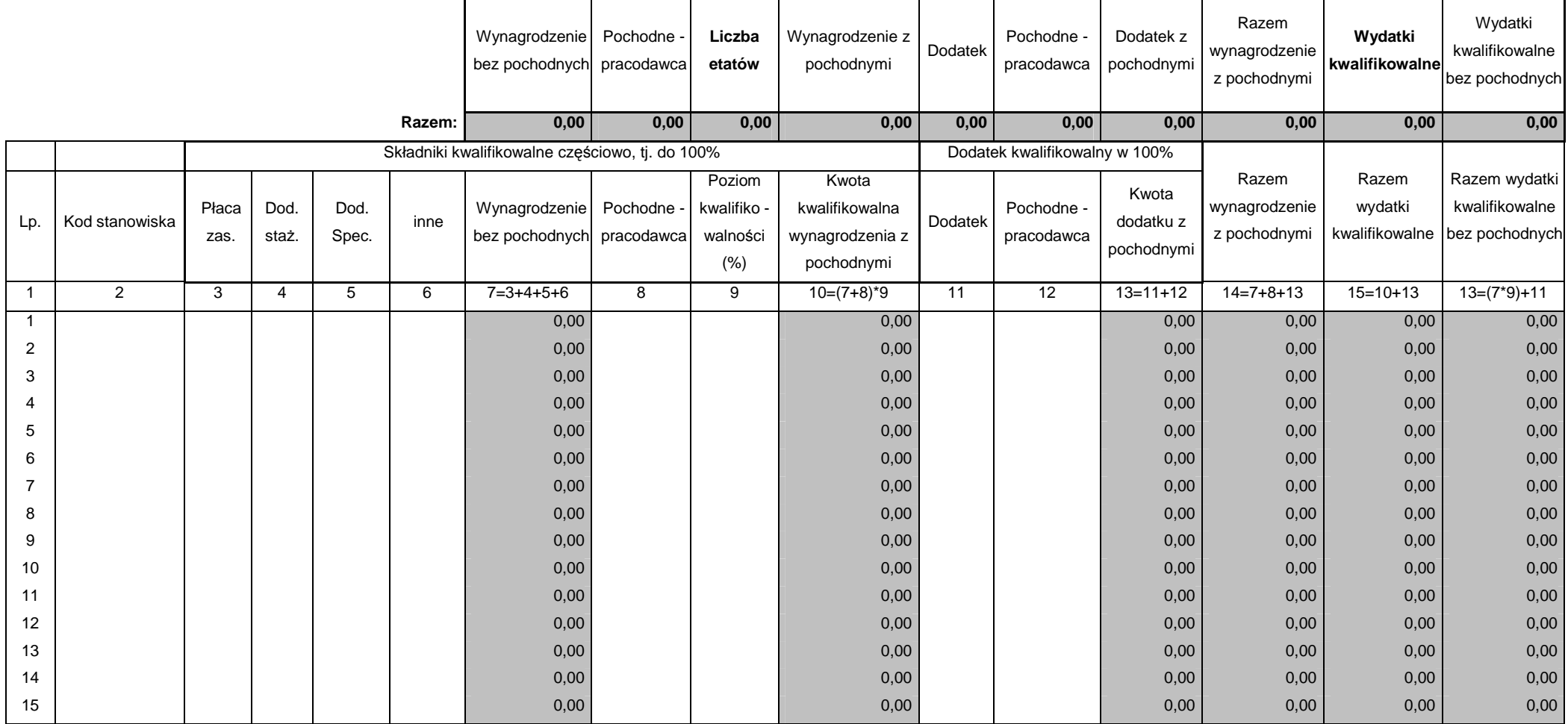

# **Zał**ą**cznik nr 14 – Opis dokumentu ksi**ę**gowego**

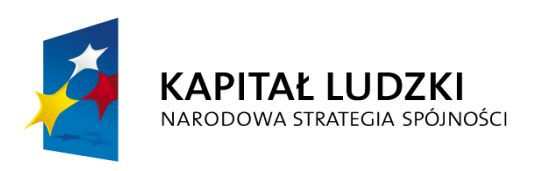

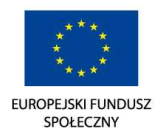

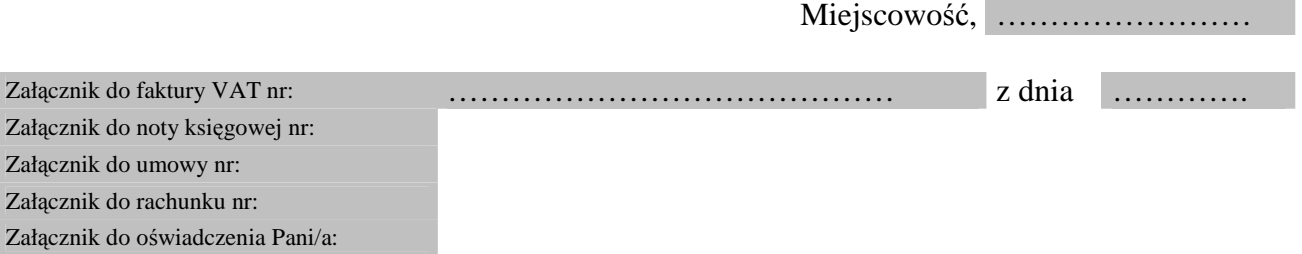

# **KLASYFIKACJA WYDATKÓW**

Wydatki do pokrycia ze środków Rocznego Planu Działań Pomocy Technicznej PO KL

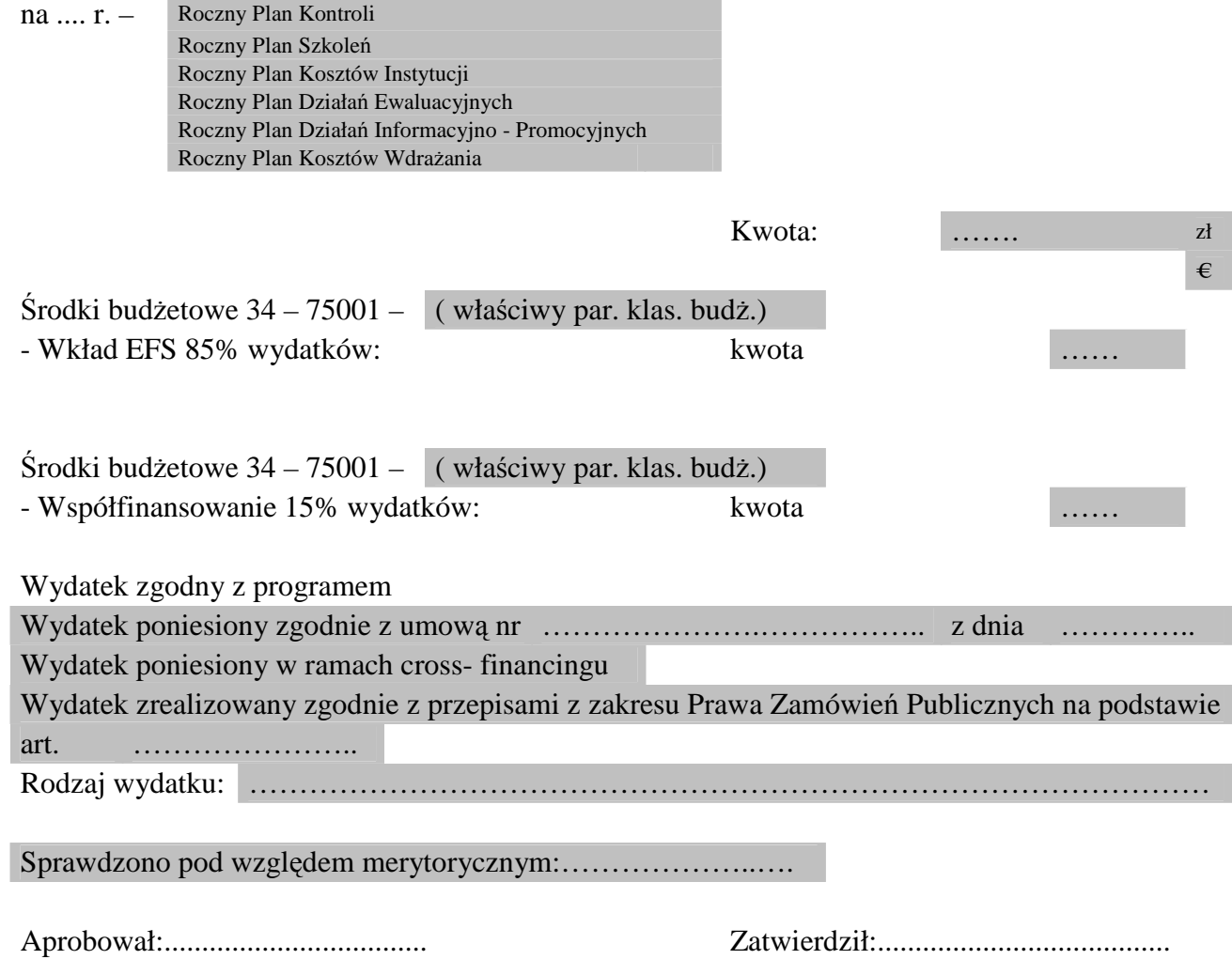

\*Wszystkie pola zaznaczone na szaro są polami wyboru lub zapisami opcjonalnymi, do wyboru w momencie, gdy wydatek spełnia określony warunek

# **Zał**ą**cznik nr 15 – Metodologia wyliczania kosztów najmu / czynszu**

## **Metodologia wyliczania kosztów najmu/czynszu**

1) Przy wyliczaniu etatu kalkulacyjnego najbardziej mierzalną, racjonalną metodą jest wyliczanie wg wielkości powierzchni w m2 na potrzeby PO KL (przy czym należy brać pod uwagę tylko powierzchnię użytkową bez podpiwniczenia oraz parkingu).

2) Punktem wyjścia jest koszt utrzymania budynku rocznie (bierzemy pod uwagę tylko koszty kwalifikowalne).

3) Następnie konieczne jest wyliczenie udziału powierzchni zajmowanej przez pracowników w ramach PO KL.

4) Udział powierzchni zajmowanej na potrzeby danego PO KL w stosunku do ogółu powierzchni budynku pozwoli wyliczyć kwotę wydatków kwalifikowalnych do wsparcia w ramach PO KL.

5) Otrzymaną kwotę następnie należy podzielić przez liczbę miesięcy (12). Wyliczona kwota stanowi wartość utrzymania powierzchni zajmowanej przez pracowników zajmujących się PO KL w 1 miesiącu.

6) Miesięczna kwota podzielona przez liczbę etatów w danym miesiącu stanowi miesięczny koszt utrzymania powierzchni na etat.

7) Należy pamiętać, że wartość etatomiesiąca będzie się zmniejszać/zwiększać w zależności od wzrostu/zmniejszenia liczby pracowników w ramach PO KL przy założeniu, ze powierzchnia zajmowana nie ulegnie zmianie.

8) W przypadku zajmowania się przez poszczególnych pracowników programem w wymiarze mniejszym niż pełen etat - wartość etatomiesiąca finansowana z PT PO KL jest wyliczana proporcjonalnie do zaangażowania etatowego.

## **Przykład**

Całkowita powierzchnia budynku - 1 700 m2 Koszt utrzymania budynku 2 400 000 rocznie Powierzchnia zajmowana na potrzeby PO KL - 500 m2, koszt utrzymania rocznego powierzchni na potrzeby PO KL wynosi 500/1700 \* 2 400 000 =  $0,2941 * 2,400,000 = 705,840$ miesięczny koszt utrzymania powierzchni na potrzeby PO KL - 705 840/12 = 58 820 liczba etatów: styczeń - marzec 18,4 kwiecień - 19,2 maj - lipiec - 20,6 sierpień - grudzień - 22,5

# **warto**ść **etatu kalkulacyjnego w poszczególnych okresach**

etat kalkulacyjny wynosi:

styczeń marzec - 58 820/18,4 = 3 196,74

kwiecień - 58 820/19,2 = 3 063,54

maj - lipiec – 58 820/20,6 = 2 855 ,34

sierpień - grudzień - 58 820/22,5 = 2 614,22

przykład wyliczania wysokości udzielonego wsparcia dla pracowników zajmujących się PO KL w niepełnym wymiarze czasu pracy:

wartość etatomiesiąca finansowana w okresie sierpień - grudzień pracownika poświęcającego 50 % czasu pracy na rzecz PO KL - 0,5 \* 2614,22= 1307,11